Lehrstuhl für Forstliche Arbeitswissenschaft und Angewandte Informatik Department für Ökosystem- und Landschaftsmanagement der

Technischen Universität München

# **Industrielle Simulationssoftware als Entscheidungsunterstützungsinstrument in der Produktionslogistik der Holzerntekette**

Anne-Katrin Bruchner

Vollständiger Abdruck der von der Fakultät Wissenschaftszentrum Weihenstephan für Ernährung, Landnutzung und Umwelt der Technischen Universität München zur Erlangung des akademischen Grades eines Doktors der Forstwissenschaft (Dr.rer.silv.) genehmigten Dissertation.

Vorsitzender: Univ.-Prof. Dr. Eckhard Kennel Prüfer der Dissertation: Univ.-Prof. Dr. Walter Warkotsch

Univ.-Prof. Dr. Dr. h.c. Gerd Wegener

Die Dissertation wurde am 10.12.2003 bei der Technischen Universität München eingereicht und durch die Fakultät Wissenschaftszentrums Weihenstephan für Ernährung, Landnutzung und Umwelt am 17.03.2004 angenommen.

#### Vorwort

Die vorliegende Arbeit entstand während meiner Tätigkeit als wissenschaftliche Mitarbeiterin am Lehrstuhl für Forstliche Arbeitswissenschaft und Angewandte Informatik der Technischen Universität München.

Mein besonderer Dank gilt Herrn Prof. Dr. W. Warkotsch, der die hervorragende Idee hatte, dass ich bei ihm promoviere und mir in den vergangenen drei Jahren sein Vertrauen und seinen Rat entgegenbrachte, um meine Ziele zu verwirklichen.

Neben allen Mitarbeitern und Studenten des Lehrstuhls, die zum Gelingen dieser Arbeit beigetragen haben, danke ich besonders Martin Hemm, Reinhard Pausch und Martin Ziesak für ihre Hilfsbereitschaft, die lebhafte Arbeitsatmosphäre und zahlreiche interessante Diskussionen.

Ich freue mich besonders, dass unsere Forschungsarbeit vom Ministerium für Umwelt und Naturschutz, Landwirtschaft und Verbraucherschutz des Landes Nordrhein-Westfalen in ihr zukunftsorientiertes Förderprogramm aufgenommen wurde. Mein Dank für sein persönliches Engagement für unser Projekt geht vor allem an Herrn Thilo Wagner von der Landesanstalt für Ökologie, Bodenordnung und Forsten NRW, sowie an Herrn Norbert Nolte und Herrn Günter Spelsberg für die zielführende Zusammenarbeit.

Ich bedanke mich bei Ben Mahy und den Mitarbeitern der Firma Simcon für die begeisterte Unterstützung meiner Arbeit, besonders in der Anfangsphase, und Patricia de Spruytte von der Firma Sigma Solutions für ihre zuverlässige und unkomplizierte Zusammenarbeit.

Jörg Kemper, Dr. Axel Radtke und Sven Oros von der Firma Simplan danke ich herzlichst für ihr Interesse und die fließende Weiterführung unseres außergewöhnlichen Projektes, sowie für die spontane finanzielle Unterstützung für das Drucken dieser Arbeit.

Das Anfertigen der Dissertation sowie die gleichzeitige Planung meiner nächsten Abenteuer wurde von meiner Familie und meinen engsten Freunden selbstlos unterstützt, den Dank dafür überbringe ich persönlich.

Freising, den 10. Dezember 2003 Anne-Katrin Bruchner.

### **I Kurzzusammenfassung**

Die Anforderungen auf einem globalen Holzmarkt stellen höchste Ansprüche an die forstliche Produktion. Um die von der Holzindustrie nachgefragten Ressourcen zu mobilisieren, ist es nötig, den Materialfluss und die Maschineneinsätze in der Holzernte zielorientiert zu planen.

Während die Planung und Steuerung der Produktion und des Materialflusses in außerforstlichen Industriebetrieben oft durch Einsatz von Ablaufsimulationen (Virtual Manufacturing) geschieht, wird hingegen im Forstbereich dieses Instrument noch nicht ausreichend angewendet.

Durch das Simulieren der Holzernte kann eine breite Palette an planungsunterstützenden Daten berechnet werden, die dann als Entscheidungsgrundlage im Holzerntemanagement genutzt werden können.

Zentrales Element der Arbeit ist die Entwicklung und Erprobung eines modellorientierten Forschungsansatzes, der folgende vier Ziele beinhaltet:

- Studie zur Einordnung eines simulationsgestützten Entscheidungsinstruments in die Produktionsvorgänge eines Forstbetriebs
- Erstellen einer Systemspezifikation zur Anpassung der industriellen Simulationssoftware AutoMod™ auf forstwirtschaftliche Fragestellungen
- Programmierung eines Holzerntemodells mit zugehöriger Datenbank, die Steuerungsgrößen zu modellrelevanten technischen und waldbaulichen Verfahren für die automatische Generierung der Simulationsumgebung enthält und Bestätigung der Anwendbarkeit von AutoMod™ auf forsttechnische Fragestellungen durch Überprüfung (Verifizierung) des Modellverhaltens und der Simulationsergebnisse (Plausibilitätsprüfung)
- Anwendung der Simulationssoftware AutoMod™ in zwei konkreten Projekten zur Berechnung von Kosten- und Leistungsindizes ausgewählter Holzernteverfahren: Konzeption und Erstellung eines Basismodells für das Verbundprojekt "ZEUS" und Aufbau eines Bestandesmodells für das FoA Paderborn als erster Schritt der Modellierung eines Betriebsmodells

Als Ergebnis entstand ein Holzerntemodell in einer Windows betriebenen Virtual Reality Umgebung, in dem Informationen zu einzelnen Holzernteabläufen und deren Leistungen und Kosten abgerufen werden können.

Es hat sich gezeigt, dass der Einsatzbereich einer Ablaufsimulation im Forstbereich vielfältig ist. Der Hauptnutzen besteht in der Anwendung zur Entscheidungsunterstützung in der Holzernteplanung hinsichtlich ökonomischen, ökologischen und technischen Kriterien. Die Simulation kann des weiteren zur Fortbildung von Forstbetriebsleitern für das Erfassen forsttechnischer Prozesse und zum Verdeutlichen der Auswirkungen ihrer Entscheidungen bei Holzerntemaßnahmen herangezogen werden.

Die Anwendung einer industriellen Simulationssoftware auf die forsttechnische Produktion ist ein erster Schritt auf dem Weg zur EDV-technischen Verbesserung der Forstbetriebssteuerung in Richtung einer Precision-Forestry.

### **II Abstract**

The demands of meeting global timber markets has created complex requirements for the forest product supply chain. To meet the wood resource demands, it is required that the wood flow and harvest system are planned in a goal-orientated manner. Simulation software has been extensively used for the planning and controlling of the production processes in industries not related to forestry. In forestry simulation software has been rarely used for optimizing production. The application of simulation software for modeling timber harvesting operations can be useful in predicting the costs and productivity of different operations. This information can then be used for decision support in planning production processes and managing harvesting operations.

The key component of this research work focuses on creating and testing a model oriented hypothesis which includes the four goals listed below:

- conduct an extensive review on integrating simulation based decision support tools in the forest industry wood supply chain
- create model specifications that allows the adaptation of the industrial simulation software Auto $Mod^{TM}$  to the needs of harvest planning in forestry
- programme a harvesting model with an integrated databank, including information about technical specfications and silvicultural parameters which are essential for the automatic generation of the simulation environment. The use of AutoMod<sup>TM</sup> for harvest planning is tested by verifying the logic of the model and validating the simulation output
- AutoMod<sup>TM</sup> is to be used in two projects for calculating cost and productivity indices for selected harvesting operations: concept and programming of a basic model for the project "ZEUS" and, as a first step in

creating a model for a whole forest enterprise, the construction of a stand model for the regional office for ecology, land division and forestry (LÖBF) in Nordrhein-Westfalen

A forest harvesting simulation model was created in a windows-based virtual reality environment that provides information on harvesting procedures including costs and productivity.

It was shown that there is an enormous range of application of virtual , manufacturing' in forestry. The main benefit is using the software as a decision support tool in harvesting management for economical, ecological and technical aspects. Furthermore, it can be used for e-learning to teach managers new aspects regarding interventions in managed forests and to show the effects of their decisions in harvesting routines.

The use of industrial simulation software for managing the wood supply chain and optimizing timber harvesting is a first step on the way to a computer based improvement of forest management with regard to precision forestry.

# Inhaltsverzeichnis

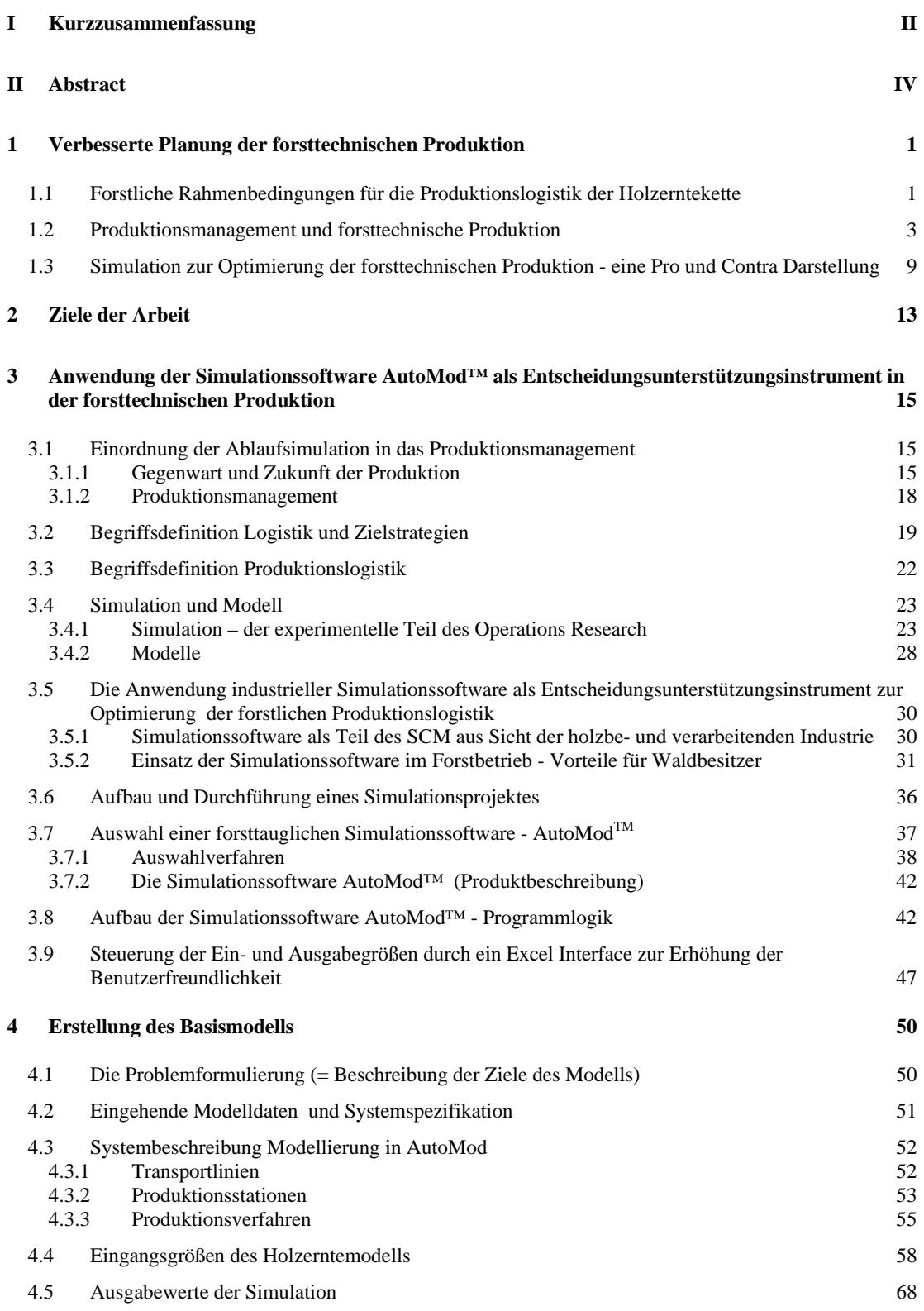

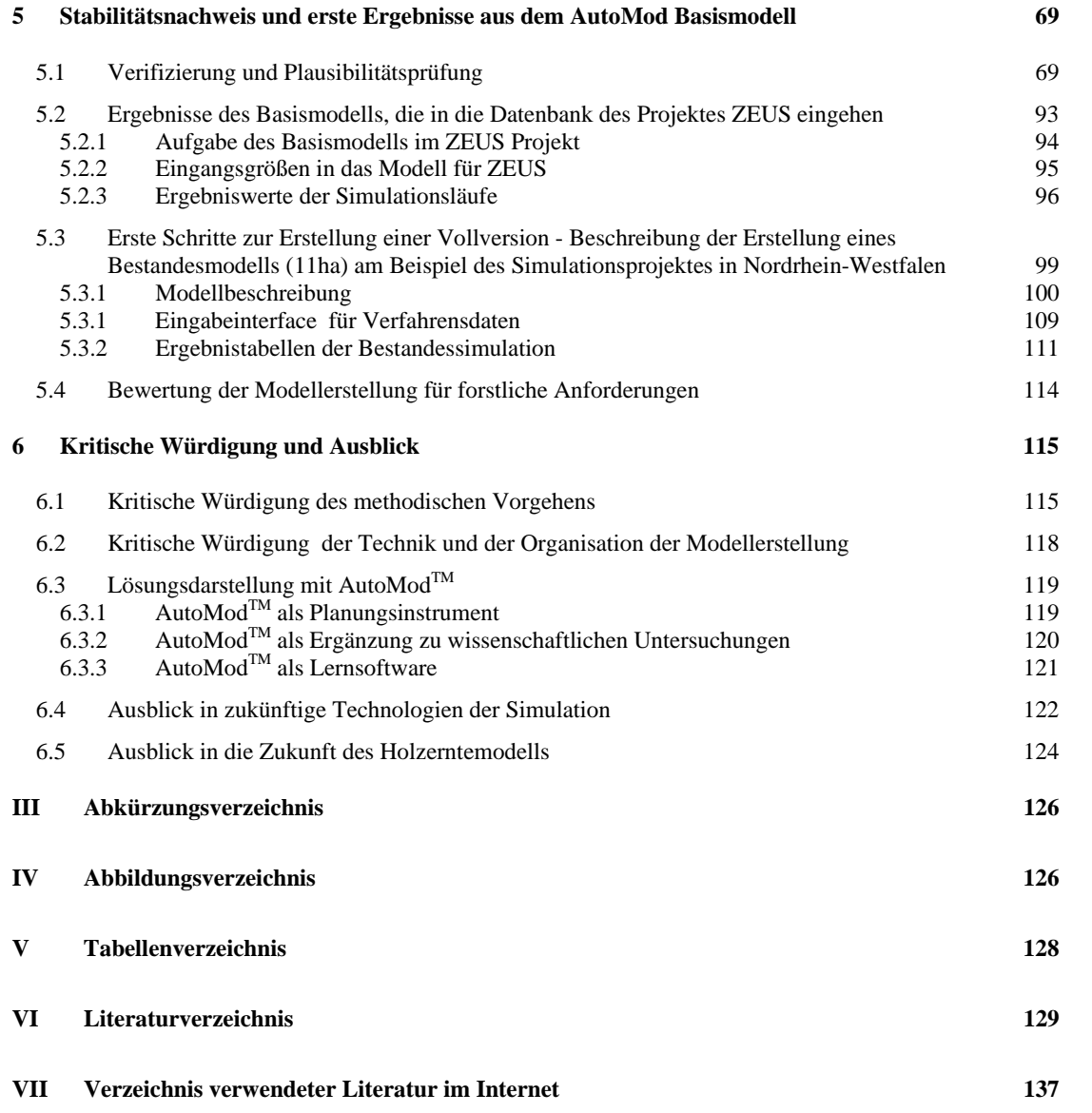

### **1 Verbesserte Planung der forsttechnischen Produktion**

Deutschland ist mit rund 13 Mio. m<sup>3</sup> Einschnitt in heimischen Sägewerken pro Jahr der größte Schnittholzproduzent Europas (Schneider 2001). Qualitativ hochwertiges Holz muss daher von den Forstbetrieben gleichmäßig über das Jahr verteilt bereitgestellt werden. Damit der Bedarf der Industrie in Zukunft quantitativ sowie qualitativ gedeckt werden kann, bestehen von Seiten der Forstbetriebe Bestrebungen, ihre Produktionsplanung ökonomisch und ökologisch zu optimieren.

#### **1.1 Forstliche Rahmenbedingungen für die Produktionslogistik der Holzerntekette**

Das nachhaltige Wirtschaften in einer Umgebung, die Entscheidungen über viele Jahrzehnte verlangt, wird durch ein sich immer schneller wandelndes Welt- und Handelsgeschehen beeinflusst. Die Holzdistribution ist in einen globalen Käufermarkt integriert, auf dem Absatzvorgaben dominieren. Das große Warenangebot auf dem Holzmarkt stärkt die Nachfragerposition der Industrie. Um auch gegenüber billiger produzierender Konkurrenz aus dem Ausland auf dem Markt mithalten zu können, müssen Kosten in allen Produktionsstufen eingespart werden. In der Forstwirtschaft finden wir, neben landwirtschaftlichen Betrieben, die flächenmäßig größten Produktionsanlagen Deutschlands. Im Gegensatz zu anderen Industriezweigen beginnt im Forstsektor die Auseinandersetzung mit neuen Produktions- und Distributionsstrategien gerade erst. Für Forstbetriebe, die am Marktgeschehen weiterhin teilhaben wollen, bedeutet dies den Zwang zu einer Verbesserung der Lieferqualität hinsichtlich Schnelligkeit, Flexibilität und Verfügbarkeit (Becker 2001).

Eine Hilfe für produzierende Betriebe ist die Verbesserung der Übersichtlichkeit ihrer innerbetrieblichen Produktionsabläufe. Nicht zuletzt auch deshalb, weil in Deutschland, ebenso wie in anderen Ländern, teilweise der Trend zu beobachten ist, das Holz stehend zu verkaufen (Stock-Verkauf), wie zum Beispiel in Nordrhein-Westfalen, und dem Käufer die Ausführung der technischen Produktion zu überlassen.

Die Bestände werden zum "stehenden Rundholzlager", was sowohl für den Forst als auch die Sägeindustrie Auswirkungen in Bezug auf Holzqualität und Betriebsergebnis hat: Frischholzlager, die der Wertminderung unterliegen, können verringert werden und es eröffnet sich die Möglichkeit, Rundholz bedarfsorientiert frisch zu ernten und in das Werk zu liefern. Die industriellen Dynamiken bezüglich einer Unter- oder Überversorgung des Holzabnehmers können somit abgeschwächt werden. Das Konzept des Stock-Verkaufs hat Konsequenzen in Bezug auf die Kompetenzfrage des Einschlags. Die Holzernte wird entweder in Eigenregie ausgeführt, durch Unternehmer oder die Kompetenz wird an die Industrie abgegeben. Welche Alternative auch gewählt wird, ein geeignetes Planungs- und Kontrollinstrument ist hilfreich, um dem Holzernteunternehmen verbindliche Anweisungen zur Befahrungsintensität und den Risiken in den ihm zugewiesenen Beständen geben zu können und um selbst ein praxisnahes Instrument zur Entscheidungsunterstützung für die Verfahrenswahl in der Holzernte in den Händen zu haben. Je größer sich der gesamte Einschlagsvorrat in der Planung darstellt, umso leichter könnte sich in Zukunft die betriebsübergreifende räumliche Zusammenfassung der Einschlagsgebiete gestalten (Duffner, Ketterer 2002). Kostenintensives Umsetzen der Maschinen kann damit gering gehalten, und zusätzlich zu den waldbaulichen Kriterien können Hiebe auch aufgrund einer logistisch günstigen Lage ausgewählt werden.

Ein weiterer Aspekt für Überlegungen zum Einsatz von Planungsinstrumenten in der forsttechnischen Produktion ist die zunehmende Forderung der Holzindustrie nach genauer Kenntnis der Holzvorräte (siehe Kapitel 3.5.2, Seite 31).

Grundsätzlich gibt es in der Holzerntekette zwei Möglichkeiten, um die Stellung von Forstbetrieben gegenüber der Sägeindustrie zu beschreiben:

- nach dem "Push-Prinzip": Noch bis in die siebziger Jahre wurde von den Sägewerken in großen Mengen heimisches Holzes nachgefragt. Forstbetriebe hatten keine Probleme ihre angebotenen Sortimente zu verkaufen. Heute, im Zeitalter der Globalisierung der Märkte, bieten einige Forstbetriebe der Industrie weiterhin bereits eingeschlagenes Holz an und gehen das Risiko ein, das Holz zu einem die Holzerntekosten nicht deckenden Preis verkaufen zu müssen oder keinen Kaufvertrag abschließen zu können.
- nach dem "Pull-Prinzip": Die Industrie bestellt termingenau die Sortimente (liegend oder stehend), die den industriellen Anforderungen an Qualität, Menge und Preis entsprechen. Diese Anforderungen sind von der Forstseite zu erfüllen.

Das Umdenken der Forstbetriebe von der Rolle als Anbieter ihrer Ware für Kunden aus der verarbeitenden Industrie hin zur Rolle als Zulieferer setzt die genaue Kenntnis der verfügbaren Rundholzvorräte im Wald voraus. Dies ist auch notwendig um Bestände in eine langfristige Produktionsplanung einzubinden (Duffner, Ketterer 2002).

Eine wichtige Rolle bei der systematischen Untersuchung betrieblicher Vorgänge in der Industrie spielen Modellierungsinstrumente, in denen die Produktion in Szenarien durchgespielt wird. Mit dieser Methode werden für die Praxis Werte geliefert, die zur Entscheidungsunterstützung bezüglich des Einsatzes der Maschinen und der Verbesserung des Materialflusses herangezogen werden. Die Kernidee der vorliegenden Arbeit ist die Anwendung einer industriellen Simulationssoftware in der forstlichen Produktion.

### **1.2 Produktionsmanagement und forsttechnische Produktion**

Das **Produktionsmanagement der Industriebranchen außerhalb des Forstbereichs** ist detailliert erforscht und es gibt eine Vielzahl unterschiedlicher Optimierungsstrategien. Die Umgebungsbedingungen und der Wettbewerb für Unternehmen aller Bereiche hat sich in den letzten Jahren immer stärker internationalisiert. In unserer Marktwirtschaft ist mittlerweile die globale Konkurrenzfähigkeit eines Betriebes unverzichtbar geworden. Um wettbewerbsfähig sein und gewinnbringend wirtschaften zu können, ist es entscheidend, die Produktion eines Betriebes so zu organisieren, dass sowohl der Material- als auch der Informationsfluss mit den Partnern der anschließenden Industrien optimal abgestimmt sind.

Unternehmen agieren derzeit auf einem Konkurrentenmarkt (siehe Kapitel 3.1.1, Seite 16). Dort ist nicht zwingend der Anbieter wirtschaftlich erfolgreich, der die größte Produktionsmenge absetzen kann, sondern es sind die Anbieter am erfolgreichsten, die ihre Wettbewerbsvorteile durch Differenzierung erzielen. Für Forstbetriebe bietet eine simulationsgestützte Planung eine Möglichkeit der Differenzierung, denn durch genaue Kenntnis der Bestandesvorräte kann festgestellt werden, welche Sortimente produziert und mit welchen Verfahren sie geerntet werden können. Unternehmen, die schnell und flexibel auf Marktänderungen reagieren, haben höhere betriebswirtschaftliche Erfolgschancen. Diese Agilität ist als Summe von Schnelligkeit und Flexibilität bei Betrieben oft der entscheidende Erfolgsfaktor (Milberg 2002). Als Beispiel sind im Folgenden die strategischen Ziele eines erfolgreichen Unternehmens in Deutschland dargestellt, nämlich der BMW Group. Diese Ziele spiegeln den Trend zur Optimierung der **Kundenorientierung** wider, den einige produzierende Großbetriebe derzeit bereits verfolgen (Milberg 2002):

- Erweiterung der Produktionskapazitäten
- Beherrschung der zunehmenden Komplexität in Produktion und Vertrieb durch Flexibilität, Schnelligkeit und klar strukturierte Prozesse
- weitere Steigerung der Agilität der Organisation
- mitarbeiterorientierte, kooperative und zielorientierte Führung
- sowie noch intensiveres Denken und Handeln in kooperativen Netzwerken

Neben diesen Zielen lassen sich auch für alle produzierenden Betriebe allgemeingültige, übergeordnete Unternehmensziele ableiten (Schmitz 1995):

- Senkung der Herstellungskosten
- Reduktion der Reaktions- und Lieferzeit
- Verbesserung der Produktqualität

l

• Einführung neuartiger Produktmerkmale (hohe Bedeutung für die Wettbewerbsfähigkeit eines Unternehmens, z.B. auch die Qualität der Bereitstellung)

Auf die Produktionskette bezogen ist das wichtigste Ziel das Verkürzen der Reaktionszeit von der Herstellung der Ware bis zur Kundenversorgung. Dabei spielen folgende Punkte eine Rolle:

- schneller von der Forschung zum Produktionskonzept zu kommen (angewandte Forschung)
- schneller vom Produktionskonzept zum Produkt zu gelangen (reibungslose Umsetzung der Planung)
- die Lieferzeit von der Kundenbestellung bis zur Produktübergabe zu verkürzen (verbesserte Produktionslogistik) und, um dies zu erreichen,
- die Wiederbeschaffungszeiten in der Zulieferkette zu verringern (just-in-time Lieferung der Rohstoffe, verbesserte Transportlogistik)

Aber nicht nur die Marktanforderungen bedingen höhere Flexibilität in der Produktion, auch die Methoden unterliegen einem ständigen Wandel. Um neuen Anforderungen gerecht zu werden, werden auch das Arbeitsumfeld und die Arbeitsanforderungen verändert. Momentan besteht dieser Wandel in der Produktion in der immer weiter zunehmenden Nutzung von CAx-Methoden wie beispielsweise CAM (Computer Aided Manufacturing, Virtual Manufacturing, Ablaufsimulationen), CAD (Computer Aided Design), CAQ (Computer Aided Quality Assurance), CAE (Computer Aided Engineering, z.B. Planungs- und Entwurfssoftware) oder CAS (Computer Aided Safety, z.B. computergestützte Crashtestsimulationen) (Johansson 2002, Glaser 1992), für eine optimierte Produktionsplanung und -steuerung.

Eine empirische Studie, die bei einer Auswahl mittelständischer Betriebe<sup>1</sup> 1992 durchgeführt wurde (Glaser 1992), zeigt, dass die Hauptproblemquelle im Produktionsbereich der untersuchten

<sup>1</sup> mittelständische Betriebe die in der Studie erfasst wurden, waren Unternehmungen mit einer Mitarbeiterzahl zwischen 51-2000 Mitarbeitern und gehörten 13 verschiedenen Branchen an. Am stärksten dabei vertreten waren: "Leder-, Textilund Bekleidungsgewerbe", "Maschinen-, Anlagen- und Werkzeugbau", sowie "Elektrotechnik, Feinmechanik und Optik", daneben "Steine, Erden und Feinkeramik", "Eisen-, Stahlerzeugung und -verformung", "Fahrzeug- und Fahrzeugteilebau", u.a. siehe Studie Glaser1992.

Unternehmen die Produktionsplanung und -steuerung darstellt:

| <b>Teilaspekte des Produktionsbereichs</b>         | <b>Nennung als Problemursache</b> |       |       |      |
|----------------------------------------------------|-----------------------------------|-------|-------|------|
|                                                    | Rangziffer*                       |       |       |      |
|                                                    |                                   | 2     | 3     | 4    |
| Produktionsplanung und -steuerung                  | 76.9%                             | 17.9% | 0.0%  | 0.0% |
| Maschinen- und Arbeitsplatzstruktur                | 12.8%                             | 20.5% | 10.3% | 2,6% |
| Fertigungsverfahren                                | 7.7%                              | 25.6% | 10.3% | 5.1% |
| Arbeitskräftequalifikation und Arbeitszeitregelung | 23.1%                             | 15.4% | 12.8% | 2,6% |

Tabelle 1: Nennung der Problemursachen in der Fertigung, empirische Studie (Glaser 1992)

\* Rangziffer 1: wichtigste Problemursache, Rangziffer 2: zweitwichtigste Problemursache, usw. Eine Mehrfachvergabe derselben Rangziffer war möglich.

Ein Großteil aller Bereiche in modernen Produktionsanlagen bedient sich mittlerweile der Rechnerunterstützung, um schneller, flexibler und kostengünstiger seine Aufgaben zu lösen. Der Anteil der Logistikkosten am Umsatz beträgt zwischen 10% (Maschinenbau) und 30% (Nahrungsmittelindustrie), in der Holz- und Landwirtschaft 16% (Günthner 1995, Kudlich 2000). Das Kostensenkungspotential durch Logistik beträgt zwischen 6% (Industrie) und 7% (Handel) (Baumgarten 1996). Das Einsparungspotential durch Einsatz von beispielsweise Ablaufsimulation in der Produktion beträgt nach Einschätzung der Frauenhofer-Gesellschaft deutschlandweit ca. 9 Mrd € pro Jahr (Rüsing 1996, Kudlich 2000).

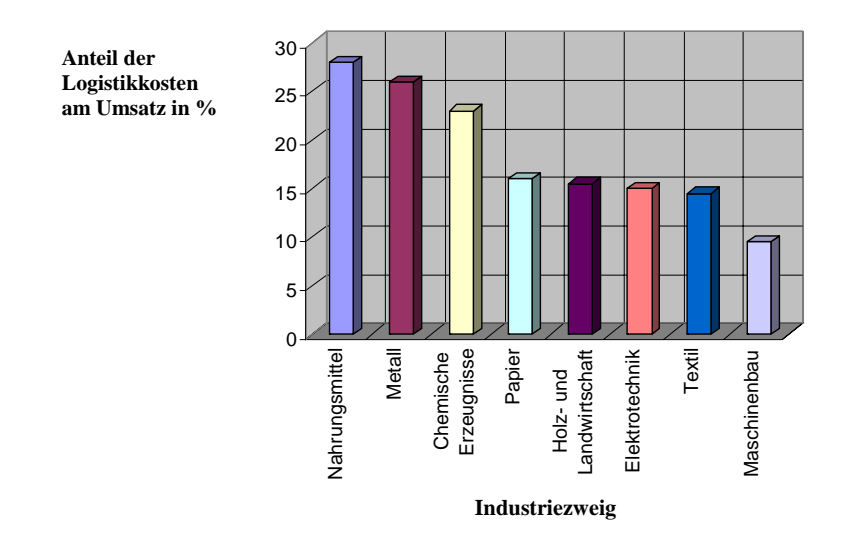

Abbildung 1: Anteil der Logistikkosten am Umsatz verschiedener Industriezweige (Günthner 1995, Kudlich 2000)

Die logistischen Qualitätsmerkmale eines Unternehmens werden zunehmend wichtiger. Die Ansprüche der Kunden erfordern, dass sich die Produktionsanlagen den geänderten Gegebenheiten anpassen, ebenso wie die direkt und indirekt angebundenen Logistiksysteme. Unternehmen befinden sich aufgrund des Angebots der Märkte und der Globalisierung in einem Spannungsfeld aus Kundenanforderungen, Wettbewerb, Gewinnerzielung und Leistungsfähigkeit (Kudlich 2000). Logistische Unternehmensprozesse bieten ein großes Einsparungs- und Verbesserungspotential. Die Optimierung dieser Prozesse, vor allem auch die Reduzierung der Planungsphase in der Produktionslogistik, trägt dazu bei, die übergeordneten Unternehmensziele wie Senkung der Herstellungskosten, Reduktion der Lieferzeit und verbesserte Qualität der Bereitstellung zu erreichen. In der Praxis bedeutet dies, neben dem Einsatz neuer Informationstechnologien für einen schnelleren Informationsfluss, den Einsatz rechnergestützter Hilfsmittel wie beispielsweise elektonische Datenbanken, CAx-Software und Ablaufsimulationen zur Verbesserung der Materialfluss- und Produktionsplanung zu nutzen. Die wichtigsten Gründe für ihre Anwendung sind **Sicherheit, Zeitersparnis und Kosten** (Kudlich 2000).

Nach Betrachtung der außerforstlichen Produktion, einiger Trends und Ziele, lassen sich Parallelen in der **forsttechnischen Produktion** ableiten. Dies zeigt ein Vergleich der für BMW aufgeführten Ziele (Kapitel 1.2, Seite 3) mit möglichen Zielen in der Forstwirtschaft. Voraussetzung ist, die Stellung der Forstbetriebe im gesamten Produktzyklus zu betrachten. Drei Perspektiven stehen dabei zur Auswahl:

#### 1. Forstbetriebe agieren, ganz klassisch, als **produzierendes Gewerbe**:

Durch forsttechnische Produktion wird der Rohstoff "stehendes Holz" zu einem Halbfertigstoff, dem Rundholz, samt anfallender Nebenprodukte, modifiziert. Mit dieser Produktion gehen alle anderen notwendigen Schritte wie Planung und Verkauf einher. Die Ziele für die forsttechnische Produktion könnten für einen Forstbetrieb ähnlich formuliert werden, wie beispielsweise die zitierten Ziele der BMW Group.

2. Forstbetriebe agieren als **Zulieferer** für die holzbe- und verarbeitende Industrie:

Als Zulieferbetrieb ist es in enger Absprache mit den Holzkäufern notwendig, Produktion und Transport so zu gestalten, dass der Gesamtproduktionsprozess vom stehenden Baum bis zum fertigen Möbelstück, der täglichen Zeitung und nicht zuletzt der regenerativen Energie optimal verläuft. Das Denken in kooperativen Netzwerken anstelle einzelkämpferischer Handlungen verspricht auch für Forstbetriebe bessere Aktionsmöglichkeiten auf dem Markt.

3. Forstbetriebe handeln als verantwortungsbewusste **Dienstleister** für die naturbezogenen Bedürfnisse der Bevölkerung:

Diese Sonderstellung der Forstbetriebe ist herauszuheben, da die Forstwirtschaft als Teil der Volkswirtschaft, Umweltvorsorge und Landnutzung untrennbar in die gesellschaftliche Entwicklung eingebunden ist (BMVEL 2003). Dieser gesellschaftliche Anspruch ist im Bundeswaldgesetz (BMVEL 1975) präzisiert: Es besteht die Notwendigkeit "den Wald wegen seines wirtschaftlichen Nutzens (Nutzfunktion), wegen seiner Bedeutung für die Umwelt (Schutzfunktion) und die Erholung der Bevölkerung (Erholungsfunktion) zu erhalten, erforderlichenfalls zu vermehren, seine ordnungsgemäße Bewirtschaftung nachhaltig zu sichern, die Forstwirtschaft zu fördern und einen Ausgleich zwischen den Interessen der Allgemeinheit und den Belangen der Waldbesitzer herbeizuführen." Ökonomisch sowie ökologisch und sozial bewegt man sich mit der forstlichen Produktion in einem empfindlichen Umfeld, das für die Bevölkerung in hohem Maße sozialen Anforderungen gerecht werden und stabile Nachhaltigkeit hinsichtlich der vielfältigen Funktionen über mehrere Generationen gewährleisten soll. Als Rohstofflieferant für die Säge- und Papierindustrie, Holzwerkstoffindustrie sowie von Biomasse zur energetischen Nutzung produzieren forstliche Betriebe somit in einer äußerst sensiblen und endogen beeinflussten Umwelt. Die Produktion wird durch das allgemeine Benutzungsrecht der Bevölkerung in deutschen Wäldern öffentlich und steht daher großer Kritik gegenüber (BMVEL 2003).

Überwiegend staatliche Forstbetriebe ordnen in Deutschland den sozialen und ökologischen Zielen einen sehr hohen Stellenwert zu: Das heißt gleichzeitig, dass die deutsche Forstwirtschaft eine beispielhafte, für viele andere Industriezweige zum Teil noch visionäre Komponente als Ziel hat, nämlich ressourcenschonend und mit einer positiven Energiebilanz zu wirtschaften (Wegener 1997). Die Ökobilanz für die Produktion von Holz zeigt, dass der Wald eine zukunftsweisende "Fertigungsanlage" hinsichtlich ökologischer Kriterien darstellt.

Neben der Ökologie spielen die genannten sozialen Aspekte in der Produktionsstätte Forst eine entscheidende Rolle. Die emotionale Wahrnehmung der Bevölkerung prägt das Meinungsbild der Öffentlichkeit und oft auch die Entscheidungsfindung mancher Waldbesitzer bei forsttechnischen Eingriffen. Es ist daher nachvollziehbar, dass Forstbetriebe in ihrem Management durchaus andere Schwerpunkte setzen, als außerforstliche Branchen. Ein weiterer Aspekt der die Planung beeinflusst, ist die seit der Industrialisierung ständig wachsende Anzahl an Verfahrensalternativen in der Produktion.

"Auch in Forstbetrieben wird es zunehmend schwieriger, richtige Entscheidungen über Holzernteverfahren zu fällen, weil es für den Betriebsleiter kaum mehr möglich ist, die laufend anwachsende Zahl der Erntealternativen zu überblicken. Schließlich reicht eine betriebswirtschaftlich monetäre Bewertung heute nicht mehr aus, um das optimale, d.h. das bei der Wahrung waldbaulicher, ertragskundlicher und ökologischer Belange günstigste Holzernteverfahren zu finden " (Warkotsch 1977).

Ein für viele Waldbesitzer auf den ersten Blick ungewöhnlicher Denkansatz ist der Vergleich eines Waldbestandes mit einer industriellen Produktionsstätte. Die Teilbereiche der Produktionskette in Branchen außerhalb des Forstes und die der Holzerntekette sind nahezu identisch. Der Unterschied besteht in der Layoutgestaltung (siehe Seite 9). In der Herstellungsbranche bedient man sich zur Entscheidungsfindung in Produktionsfragen meist rechnergestützter Methoden. Um wirtschaftliche, ökologische, soziale und technische Aspekte der Produktion übersichtlich darzustellen und zusammenzuführen, werden dort Programme wie beispielsweise Ablaufsimulationen bzw. Virtual Manufacturing (VM) eingesetzt, die in außerforstlichen Produktionsanlagen dazu beitragen, das Produktionslayout sowie den Materialfluss zu planen, zu steuern und zu kontrollieren. Systemelemente, wie zum Beispiel Transportwege oder Maschinen, können darin in Szenarien an unterschiedlichen Orten der Produktionsstätte eingesetzt werden. Das so entstandene neue Modell liefert daraufhin beispielsweise Daten zu Produktivität und Kosten der Produktionskette in diesem Layout. Am Ende werden die verschiedenen Produktionsszenarien miteinander verglichen und können daraufhin in der realen Fertigungsstätte optimiert umgesetzt werden.

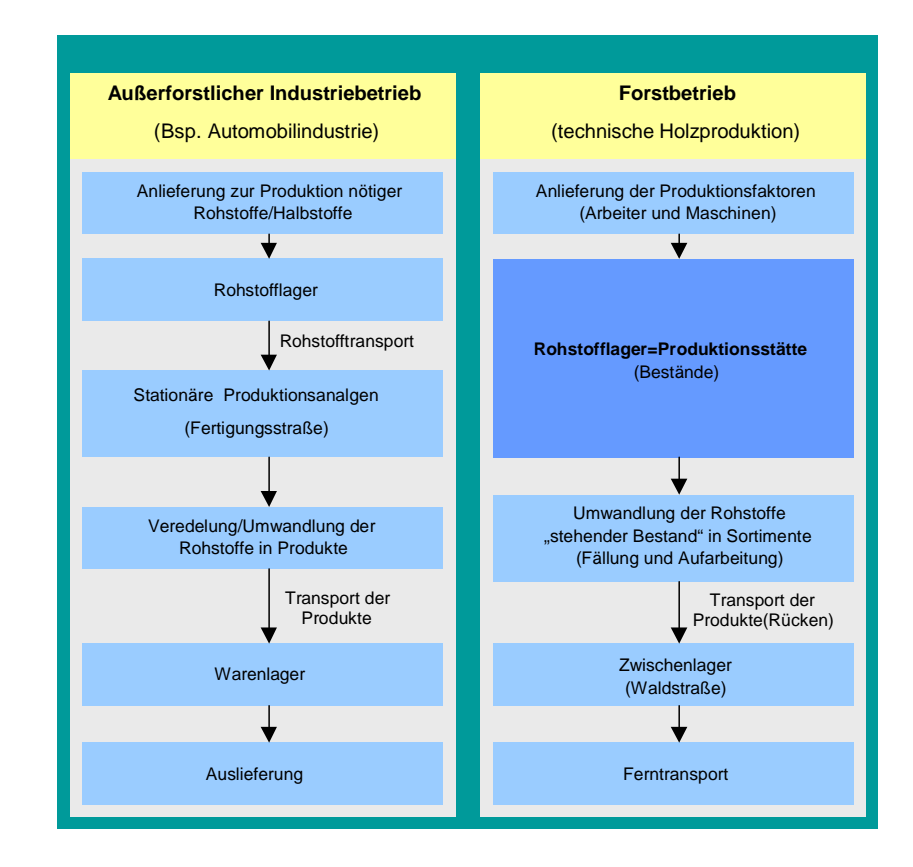

Abbildung 2: Gegenüberstellung einer außerforstlichen Produktionskette und der Holzerntekette (Bruchner 2000)

In der vorliegenden Arbeit wird der Ansatz verfolgt, eine Software des VM auf die forsttechnische Produktion anzuwenden. Hierbei ist besonders eine Abweichung von dem Prozessablauf in einer außerforstlichen, industriellen Produktion zu beachten:

Der Unterschied zwischen der forstlichen Produktion und einer industriellen Fertigungsanlage zeigt sich schon in der Aufteilung und Funktionalität des Produktionslayouts. In der Industrie werden Rohstoffe zu den Produktionsanlagen transportiert, dort verarbeitet und in ein Ausgangslager gebracht. Im Forst hingegen ist das Rohstofflager und die Produktionsstätte identisch. Das Rohstofflager ist dabei der stehende Bestand, Produkte sind die unterschiedlichen Holzsortimente und das Transportwegenetz setzt sich aus den Rückegassen und Forststrassen zusammen. Diese Unterschiede werden in der Programmlogik der Ablaufsimulation ersichtlich (siehe Systemspezifikation Kapitel 4.3, Seite 52).

## **1.3 Simulation zur Optimierung der forsttechnischen Produktion - eine Pro und Contra Darstellung**

Optimierung bedeutet die Beschreitung neuer Wege. Dies hat, wie jede Neuerung, für Forstbetriebe zwei Seiten (Tabelle 2):

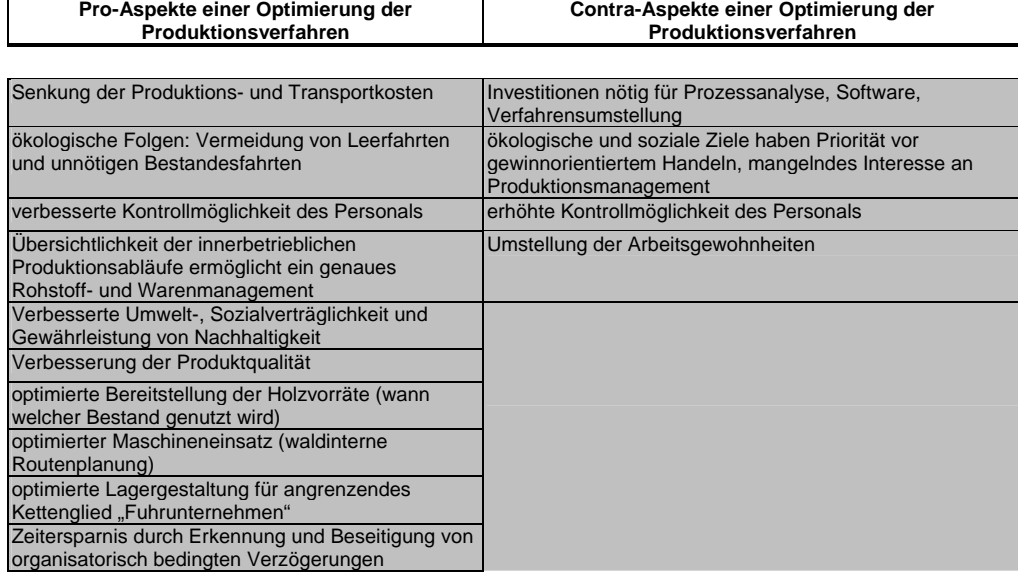

Tabelle 2: Pro- und Contra Aspekte einer Optimierung der Produktionsverfahren

#### **Contra-Aspekte** einer Optimierung:

 $\overline{a}$ 

Voraussetzung für eine Optimierung der Produktionsprozesse ist die Analyse der Ist-Situation. Um den Ablauf der Produktion genau erfassen und bewerten zu können, ist es hilfreich, die Prozesse nachzubilden und in einem rechnergestützten Modell zu simulieren. Anhand dieses Modells können Verbesserungsvorschläge und neue Verfahren getestet werden.

Optimierung ist daher mit Investitionen für die Analyse und somit, besonders in der Anfangsphase, mit Kosten verbunden. Es muss mit einem finanziellen Aufwand für die Inanspruchnahme von Beratungsfirmen, der Ankauf von Software und möglicherweise die Einführung neuer Verfahren in Folge der Umsetzung des Optimierungskonzepts gerechnet werden.

Dominiert in einem Unternehmen nicht vorrangig gewinnorientiertes, überwiegend betriebswirtschaftliches Denken, sondern stehen ökologische und soziale Ziele im Vordergrund der Handlungen, wird für die Optimierung der technischen Produktion unter Umständen kein hoher Handlungsbedarf gesehen. In diesem Fall könnten dennoch Simulationsinstrumente eingesetzt werden, um beispielsweise Besucherströme in Erholungsgebieten abzubilden und in Szenarien Maßnahmen zur Lenkung der Ströme durchzuspielen oder die Veränderung von Schutzgebieten aufgrund äußerer Einflüsse zu simulieren<sup>2</sup>. Ein Programm in Form einer rein graphischen Planungssoftware ist hierfür meist ausreichend. Eine Ablaufsimulation mit dem Schwerpunkt auf der Kalkulation von Prozessketten ist in diesem Fall meist nicht geeignet, mit der Ausnahme, dass aus ökologischer Motivation bestandesschonendere Holzernteverfahren simuliert werden sollen.

Ist eine Optimierung mit neuen Technologien wie GPS und Mobilfunk für beispielsweise die Umsetzung von just-in-time Konzepten verbunden, bedeutet dies auch eine zunehmende Kontrolle und Überwachungsmöglichkeit der Arbeitskräfte. Dies kann als Einschnitt in die persönliche Freiheit gewertet werden und schafft erneut Barrieren bei den Betroffenen. Beim Einsatz von simulationsgestützter Planungssoftware werden die daraus abgeleiteten Arbeitsabläufe genauer definiert sein, denn in Szenarien wurde beispielsweise bereits ersichtlich, welche Zeit voraussichtlich für den Arbeitsauftrag benötigt wird und welche Routen gefahren werden sollen.

Optimierung kann zur Folge haben, dass eine Umstellung der Arbeitsgewohnheiten notwendig wird: Alte Arbeitsweisen werden unter Umständen verworfen. Innere Barrieren und Widerstand gegen Neues müssen überwunden und Ablehnung in Akzeptanz und Engagement umgewandelt werden.

<sup>&</sup>lt;sup>2</sup> Am Lehrstuhl für Forstliche Arbeitswissenschaft und Angewandte Informatik wird für die Generierung von Landschaften das graphisch orientierte Simulationsprogramm "World Construction Set" der Firma 3D-Nature (USA) verwendet (Döllerer 2003)

#### **Pro-Aspekte** einer Optimierung:

Die Kunden der Forstbetriebe, die holzbe- und verarbeitende Holzindustrie, brauchen eine kontinuierliche Versorgung qualitativ hochwertiger Rohstoffe und verlangen akzeptable, an das Weltmarktniveau angepasste Preise. Die Rahmenbedingungen für eine rentable forstliche Produktion (Abbildung 3) sind äußerst schwierig geworden: sinkende Holzpreise bei steigenden Lohn- und Lebenshaltungskosten (Hamberger 2002).

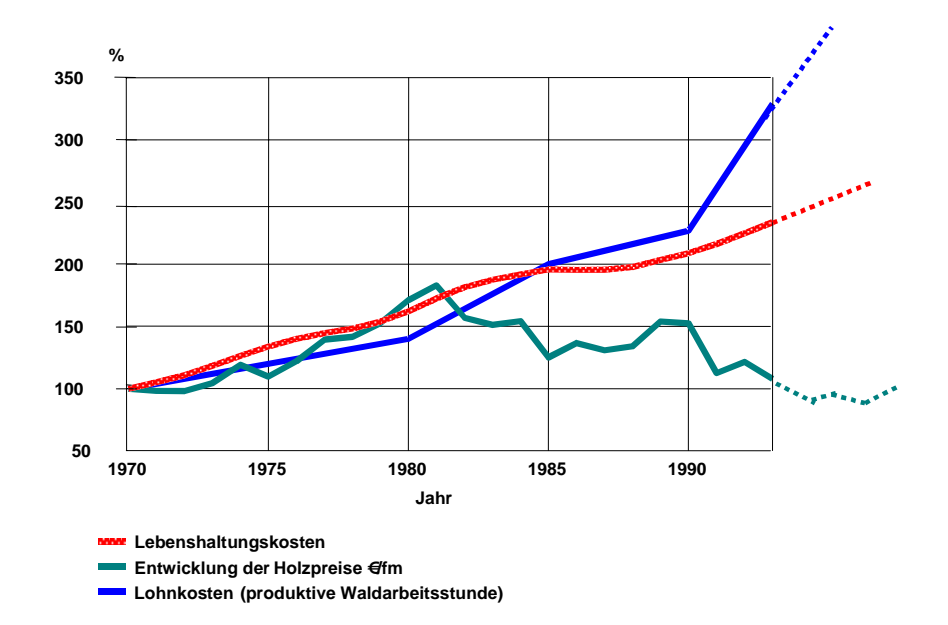

Abbildung 3: Entwicklungstrends des Holzpreises, der Lohnkosten und der Lebenshaltungskosten in Deutschland (nach Warkotsch 2002)

Von Seiten des Forstes ist daher nach der Meinung maßgeblicher Experten eine Reduzierung der innerbetrieblichen Kosten und eine Erhöhung des Kundenservices in Form steigender Produktqualität und eines Just-in-time Konzeptes für die Erreichung ihrer Wirtschaftsziele unerlässlich. Um den Anforderungen der Holzkäufer gerecht zu werden, müssen die Forstbetriebe die Holzernte- und Transporteinsätze kundenorientiert planen und optimieren. Eine auf Kundenanforderungen ausgerichtete und auf Daten des "Rohstofflagers Wald" basierende Planung der Holzernte hat folgende Vorteile:

- Übersichtlichkeit der innerbetrieblichen Produktionsabläufe ermöglicht ein genaues Rohstoff- und Warenmanagement
- Optimierte Bereitstellung der Holzvorräte (wann welcher Bestand genutzt wird), bezogen auf die optimale Sortimentsgestaltung und portionierter Lagerung nach Dimension und

Qualität des Rundholzes, kundenfreundliche Vermessungs-, Übergabe- und Zahlungsmodalitäten, termingerechte, an den Rhythmus der Weiterverarbeitung und Vermarktung angepaßte Lieferung bis zum Werk (Becker 1996).

- Optimierter Maschineneinsatz (waldinterne Routenplanung)
- Optimierte Lagergestaltung für angrenzende Kettenglieder Rücke- und Fuhrunternehmen
- Zeitersparnis durch Erkennung und Beseitigung von organisatorisch bedingten Verzögerungen
- Verbesserte Umwelt-, Sozialverträglichkeit und Gewährleistung von Nachhaltigkeit:

Die Produktion ist ein Teilaspekt eines ganzheitlichen Managements. Neu konzipierte Produktionsszenarien sind zwingend mit Qualitäts- und Umweltmanagementsystemen zu verknüpfen, da Qualitätskriterien und Ökologie ebenso wettbewerbsbestimmend sein werden, wie die reine Produktionswirtschaft (Lemm 1998). Ein optimierter Maschineneinsatz bedeutet weniger Energieverbrauch, geringerer Materialverschleiß und geringere Lärmbelastung durch verbesserte Logistik und Verkürzung der Fahrstrecken. Dies ermöglicht eine gezielt an Parametern der Ökobilanzierung ausgerichtete, umweltverträgliche Mobilisierung der Holzvorräte.

Umweltverträglichkeit bedeutet auch Gewährleistung der Nachhaltigkeit bezüglich Ökosystem und Holzvorrat. Der Waldflächenanteil in Deutschland steigt laut Bundeswaldinventur und damit auch der nutzbare stehende Holzvorrat. Ebenso belegen Studien, dass auch der weltweite Holzverbrauch in den kommenden Jahren ansteigen wird (Abbildung 4).

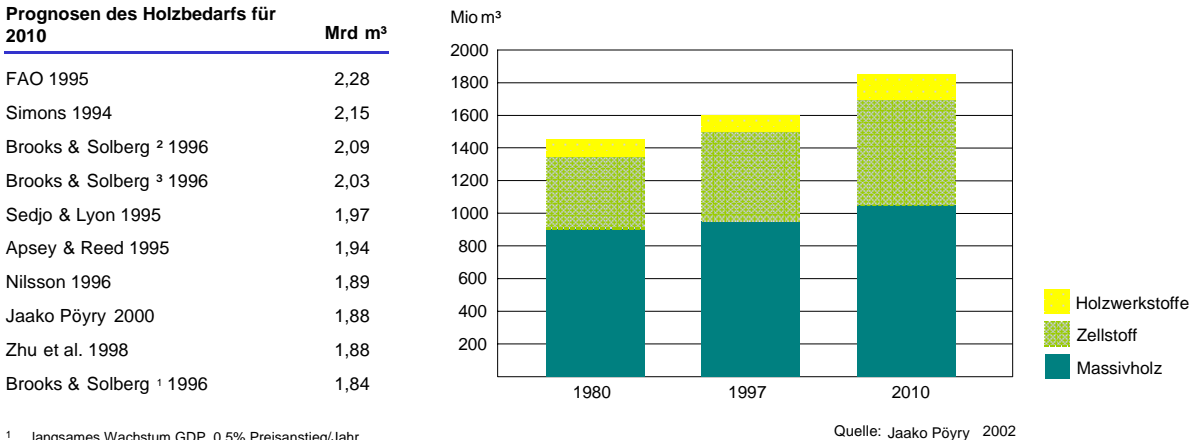

<sup>1</sup> langsames Wachstum GDP, 0,5% Preisanstieg/Jahr

² hohes Wachstum GDP, 0,5% Preisanstieg/Jahr

<sup>3</sup> konstanter pro Kopf-Verbrauch

Abbildung 4: Globale Nachfrage für den Rohstoff Holz (Röder 2003)

Ein alle Parteien befriedigendes, optimiertes, forstwirtschaftliches Managementkonzept zur Nutzung der Ressource Wald wird daher weiter an Bedeutung gewinnen, ebenso eine optimierte, kundenorientierte Produktionsplanung für holzanbietende Regionen.

Durch eine Optimierung der Holzerntevorgänge mit neuen Technologien bestehen, wie bereits unter den Contra-Aspekten genannt, verbesserte Kontrollmöglichkeiten der Arbeitskräfte. Diese Möglichkeiten können nicht nur negativ sondern auch positiv betrachtet werden. Optimierung, vor allem wenn sie mit neuen Technologien (GPS, Mobilfunk) und just-in-time Konzepten verbunden ist, ermöglicht die Kontrolle und Überwachung des Arbeitsstatus und Arbeitsfortschritts.

### **2 Ziele der Arbeit**

Die vorliegende Arbeit umfasst die Entwicklung und Erprobung eines modellorientierten Forschungsansatzes, der folgende vier Ziele beinhaltet:

- **1** Einordnung des Forstmodells in das Produktionsmanagement
- **2** Anpassen einer industriellen Simulationssoftware auf forstwirtschaftliche Fragestellungen
- **3** Erstellen eines forsttechnischen Modells als Grundlage für die praktische Anwendung einer Ablaufsimulation zur Entscheidungsunterstützung in der technischen Holzproduktion
- **4** Beleg der forstwirtschaftlichen Anwendungstauglichkeit der Simulationssoftware AutoMod™ in zwei Fällen

#### **zu 1 Einordnung des Forstmodells in das Produktionsmanagement**

Ziel dieser Studie ist das Einordnen eines simulationsgestützten Entscheidungsinstruments in die Produktionsvorgänge eines Betriebes. Um das Verständnis zu erhöhen bei welchen Entscheidungen Ablaufsimulationen eingesetzt werden, werden zunächst relevante Begriffe erläutert und anhand ausgewählter Literatur definiert (siehe Kapitel 3).

# **zu 2 Auswahl einer industriellen Simulationssoftware und Anpassen auf forstwirtschaftliche Fragestellungen zur Entscheidungsunterstützung in der technischen Holzproduktion**

Für die forsttechnische Produktion ist bisher noch kein Programm auf dem Markt, das einer Optimierungssoftware für die Entscheidungsfindung in der industriellen Produktion entspricht (Hemm 2002). Im Rahmen einer Diplomarbeit (Bruchner 2000) wurde eine Nutzwertanalyse zur Auswahl geeigneter Software durchgeführt, der ein Katalog forstlicher Anforderungen zu Grunde lag (siehe Kapitel 3.7). Zweites Ziel der vorliegenden Arbeit ist das Anpassen einer ausgewählten Simulationssoftware auf forstwirtschaftliche Gegebenheiten anhand einer ausführlichen Systemspezifikation.

### **zu 3 Erstellen eines forsttechnischen Modells als Grundlage für die praktische Anwendung einer Ablaufsimulation zur Entscheidungsunterstützung in der technischen Holzproduktion**

Anhand der erstellten Systemspezifikation wird ein erstes Holzerntemodell programmiert (Basismodell) und anschließend dessen Funktion durch Testläufe geprüft. Ziel der Testläufe ist zum einen die Bestätigung des Modellverhaltens (Verifizierung) und zum anderen die Prüfung der Simulationsergebnisse auf Plausibilität (Plausibilitätsprüfung).

### **zu 4 Anwendung der Simulationssoftware AutoMod™ in zwei konkreten Projekten zur Berechnung von Kosten- und Leistungsindizes ausgewählter Holzernteverfahren**

#### Datenbereitstellung aus dem Basismodell für das Verbundprojekt "ZEUS":

Die ersten Schritte zur praktischen Anwendung des Modells stellen Simulationsläufe mit wechselnden Eingabedaten am Beispiel eines Forstbetriebs in Mittelschwaben dar. Verifizierte Ergebnisse aus den Simulationsläufen werden in der Datenbank des Verbundprojektes "Zeus" (siehe Kapitel 5.2) für weitere betriebswirtschaftliche Berechnungen zur Verfügung gestellt.

### **Erstellung eines Bestandesmodells (11ha) am Beispiel des Simulationsprojektes in Nordrhein-Westfalen als erster Schritt der Modellierung einer Vollversion auf Betriebsebene:**

Nach der Erstellung des Basismodells, dessen Funktionstest, Verifizierung, Plausibilitätsprüfung und der Bereitstellung der ersten Simulationsergebnisse, wird das Modell in einem zweiten Projekt, gefördert durch das Ministerium für Umwelt und Naturschutz Nordrhein-Westfalen, individuell auf ein ausgewähltes Forstrevier des Forstamts Paderborn angepasst. Ein weiteres Ziel der vorliegenden Arbeit ist die Konzepterstellung, sowie die Beschreibung modellrelevanter Daten für ein Bestandesmodell mit mehreren Verfahrensalternativen. Das Bestandesmodell ist als erstes Modul einer Vollversion auf Betriebsebene zu betrachten. Abrundend wird dann der Ausblick auf den zukünftigen Einsatz von AutoMod™ als Entscheidungsunterstützungsinstrument für die forsttechnische Produktion auf Betriebsebene erläutert.

# **3 Anwendung der Simulationssoftware AutoMod™ als Entscheidungsunterstützungsinstrument in der forsttechnischen Produktion**

### **3.1 Einordnung der Ablaufsimulation in das Produktionsmanagement**

Die vorliegende Arbeit zeigt eine Möglichkeit auf, Verbesserungen in der Produktion in einem forstwirtschaftlichen Betrieb durch Einsatz einer außerforstlich weit verbreiteten Methode zu erzielen. In Kapitel 3 wird aufgezeigt, welche Herausforderungen die Produktion stellt und welche Aufgaben Ablaufsimulationen im Produktionsmanagement erfüllen.

#### **3.1.1 Gegenwart und Zukunft der Produktion**

1

Aufgrund enger Beziehungen und Abhängigkeiten untereinander sind Unternehmen Glieder einer Produktions- bzw. Versorgungskette. Die "Fabrik" der Zukunft als ein Zentrum der Wertschöpfung und der Beschäftigung sollte sich den Herausforderungen des Wandels stellen und Handlungen nach Bedürfnissen der beteiligten Partner in der Produktionskette und nach dem Marktgeschehen richten. "Die Wettbewerbsfähigkeit einer Fabrik hängt zukünftig im verstärkten Maß von der Fähigkeit ab, notwendige Wandlungs- und Gestaltungsprozesse reaktionsschnell und wirtschaftlich in Netzwerken durchführen zu können" (Wirth 2001). Dabei müssen besonders die verschiedenen Ebenen der flusssystemorientierten Unternehmensbeziehungen, wie der technische Material- und Informationsfluss, über ihre Schnittstellen beherrschbar angelegt werden. Mit verkürzten und auch vereinfachten Prozessen in der Produktion werden durch optimierte Prozesskopplung Durchlaufzeiten in der Fertigung reduziert und demzufolge auch Herstellkosten gesenkt.<sup>3</sup> Die gezielte Planung, Steuerung und Kontrolle von Produktionsaufträgen leistet einen entscheidenden Beitrag zur reaktionsschnellen, flexiblen und effizienten Produktion. Hierzu wird in einem modernen Produktionsmanagement die **Ablaufsimulation** (im Folgenden als Simulation bezeichnet) verwendet. Simulation als Planungsinstrument für Produktionsprozesse wird in Großindustrien bereits weit verbreitet eingesetzt, für mittelständische Betriebe existiert immerhin

<sup>&</sup>lt;sup>3</sup> Das Bundesministerium für Bildung und Forschung erstellte 1999 das Rahmenkonzept "Forschung für die Produktion von morgen". Hierbei entstand auch ein Konzept zur Neugestaltung von Produktionsprozessen. Es werden derzeit verschiedenste Forschungsarbeiten deutschlandweit gefördert, die auf den zukünftigen Handlungsbedarf in der Produktionswissenschaft abgestimmte Ziele beinhalten. Hierzu zählt auch der Einsatz von Simulatoren zur frühzeitigen Analyse des Produkt- und Prozessverhaltens, der im Rahmen des Leitprojektes " Innovative Technologien und Systeme für die virtuelle Produktentstehung (iVip)" von mehreren Forschungsinstitutionen und Softwareunternehmen verfolgt wird.

die Vision des Nutzens einer digitalen Fabrik zum Verringern ihrer Probleme in der Fertigung. Im Laufe der 60er Jahre wandelte sich der Verkäufermarkt in einen Käufermarkt und heute, Anfang des 21. Jahrhunderts, ist auch dieser Wandel größtenteils überholt, Unternehmen agieren nun auf einem Konkurrentenmarkt<sup>4</sup>.

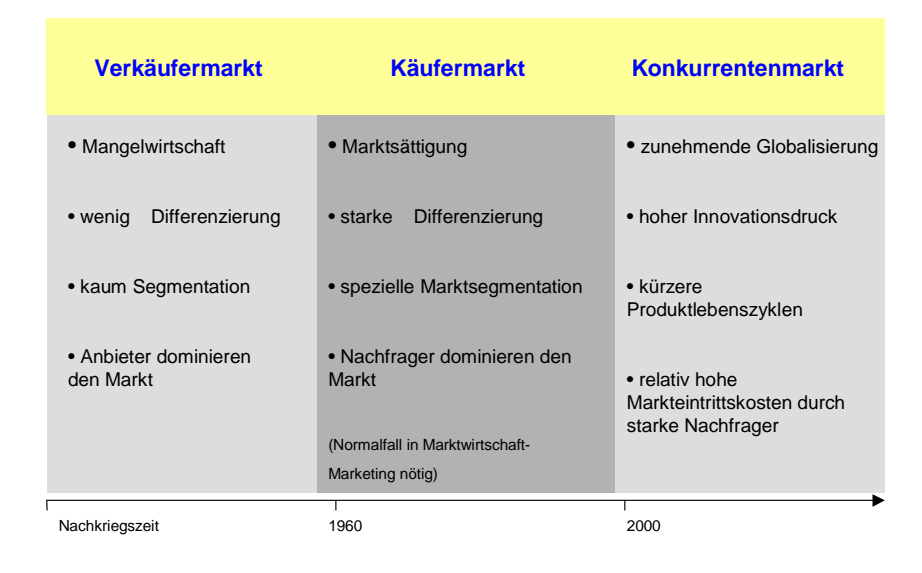

Abbildung 5: Die Märkte im Wandel (nach Kandler 2002)

 $\overline{a}$ 

Als Folge ging die Gewichtung der Unternehmensziele von einer möglichst guten Auslastung der Kapazitäten in Richtung kurzer Lieferfristen. Gleichzeitig mussten aber Lagerbestände vermieden werden. Sie erwiesen sich nämlich zunehmend als Risiko, da sie vor allem auf dem Investitionsgütermarkt aufgrund technischer Neuerungen oft über Nacht zu Auslaufmodellen wurden oder die Gefahr des Qualitäts- und damit Wertverlusts bestand. So wurde eine kurze Durchlaufzeit zur strategischen Erfolgsposition im unternehmerischen Wettbewerb (Schönsleben 2000). Dazu hat man, ursprünglich in Japan, Konzepte entwickelt und unter dem Schlagwort just-in-time  $(=$ "JIT") zusammengefasst. Im Vordergrund stehen bei just-in-time die günstige Nutzung von Ressourcen wie Güter und Kapazitäten und der zeitlich schnelle Durchfluss während des gesamten Wertschöpfungsprozesses. Eine kundenorientierte, auf ganzheitliche Leistungserstellung ausgerichtete Produktionsnetzgestaltung bedingt somit auch Veränderungen in den funktionalen Abläufen der Produktion in Verbindung mit:

- der Dimension der Wertschöpfungs- und Leistungseinheiten und ihrer Vernetzbarkeit
- der räumlichen und zeitlichen Struktur der Fertigung und Montage bis hin zu
- der Struktur, Größe und Ausstattung von Produktionsstätten und Gebäuden.

<sup>&</sup>lt;sup>4</sup> In der Forstwirtschaft stand bis in die 70er Jahre noch eine monofunktionale Produktion im Vordergrund des betrieblichen Handelns, anstatt dass multifunktionale Ziele in den Blickpunkt rückten (Thomasius 1999). Bis heute befinden sich Forstbetriebe teilweise noch im Wandel vom Verkäufer- zum Käufermarkt.

Diese Entwicklung fordert auch vernetzbare, flexible, schnell wandlungsfähige, mobile Management- und Produktionsstrukturen. Neben generellen Anforderungen an die Unternehmen, wie Globalisierung, Kundenorientierung, Innovationsgeschwindigkeit, Logistikorientierung, Outsourcing und Vernetzungsfähigkeit sind spezielle Anforderungen zu beachten (nach Wirth 2001):

#### **Produkte**

• Kundenindividuelle und zielgruppengerechte Produktgestaltung

- Steigerung der Qualität der Handhabung
- Produktdiversifikation in Modell und Preis

#### **Maschinen und Anlagen**

- autonom und universell einsetzbar
- kurze Prozessketten, Komplettbearbeitung

• wandelbar, konfigurierbar und selbstoptimierend (Modul-, Baukasten- und Plattformkonzepte)

**Industriearchitektur**

- Lebenszyklus bezogene Baukonstruktion
- schnelle Methoden und Verfahren
- neue Technologien und Baustoffe
- intelligente Modularität (Plattformkonzept)

#### **Fabrikgestaltung und -planung**

**Anforderungen an eine agile Produktionsanlage**

• revitalisierbare, schnell wandelbare,vernetzungsfähige, flexible Strukturen • rekonfigurierbare, mobile Fabrikanlagen (Modul-, Baukasten- und Plattformkonzepte) • kooperative, standortspezifische Planung in

**Technologische Verfahren**

- Kundenauftragsfertigung
- innovative Fertigungsprozesse

• permanente Prozessüberwachung und Qualitätskontrolle

- **Logistik und Steuerung**
- logistische Vernetzungsfähigkeit
- rekonfigurierbare Fabriksteuerungen und Steuerungsverfahren
- hohe Datentransparenz und geschlossene Lieferketten

#### **Arbeitswissenschaft**

- Qualifikation / Personalentwicklung
- flexible Arbeitszeitmodelle
- Akquisition und Erfahrungstransfer
- Autonomie / Motivation / Partizipation
- Netzwerken

Abbildung 6: Spezielle Anforderungen an die Produktionsanlage (Wirth 2001)

Produzierende Betriebe, dies gilt besonders für Forstbetriebe, sind derzeit oft nur bedingt in der Lage, sich an ständig ändernde Kunden- und Produktanforderungen anzupassen.

#### **3.1.2 Produktionsmanagement**

Angestrebtes Ziel des Produktionsmanagements ist eine ideal funktionierende Anlage. Für die Gestaltung und Lenkung der Produktion existieren zahlreiche Konzepte. Aufgrund der Komplexität der Produktionsprozesse ist es unumgänglich, ein leistungsfähiges betriebliches Informationssystem zu besitzen, in dem Informationen zum zeitlichen, räumlichen und qualitativen Ablauf der Produktion und der Aufträge verfügbar sind. Instrumente dieses Informationssystems sind CAx – Methoden (Kapitel 1.2, Seite 4).

Simulationssoftware ist ein Instrument im Produktionsmanagement und ist in folgende Hierarchie integriert:

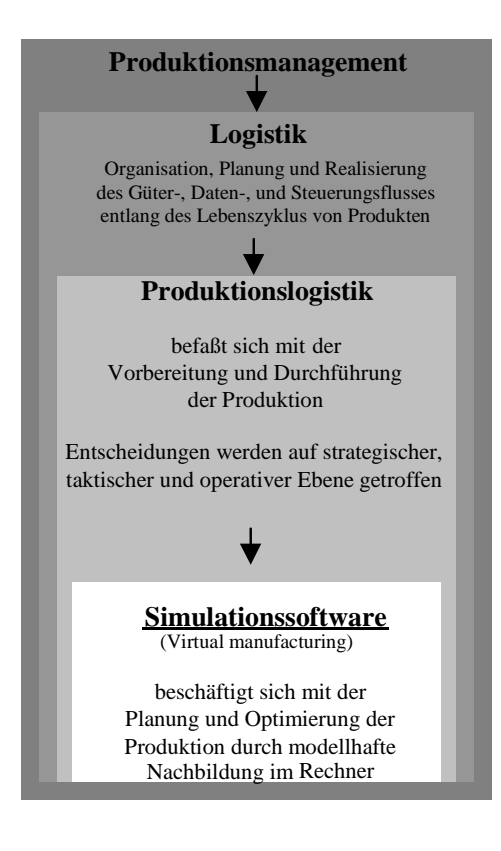

Abbildung 7: Simulationssoftware als Teil des Produktionsmanagements

Innerhalb des Produktionsmanagements werden Instrumente der Produktionslogistik zum Planen und Steuern der Produktion eingesetzt.

### **3.2 Begriffsdefinition Logistik und Zielstrategien**

Das Gremium "Council of Logistic Management"(CLM)<sup>5</sup> definiert Logistik als den "Prozess der Planung, Realisierung und Kontrolle des effizienten Fliessens und Lagerns von Rohstoffen, Halbfabrikaten und Fertigfabrikaten und der damit zusammenhängenden Information vom Lieferzum Empfangspunkt entsprechend der Anforderungen des Kunden." Einfacher ausgedrückt ist "Logistik in und zwischen Unternehmen die Organisation, die Planung und die Realisierung des gesamten Güter-, Daten- und Steuerungsflusses entlang des Lebenszyklus von Produkten" (Schönsleben 2000).

Entsprechend eines durchgängigen, betrieblichen Logistikgesamtprozesses gibt es folgende Teilfunktionen:

Beschaffungs-, Produktions-, Distributions-, Lager- und Entsorgungslogistik.

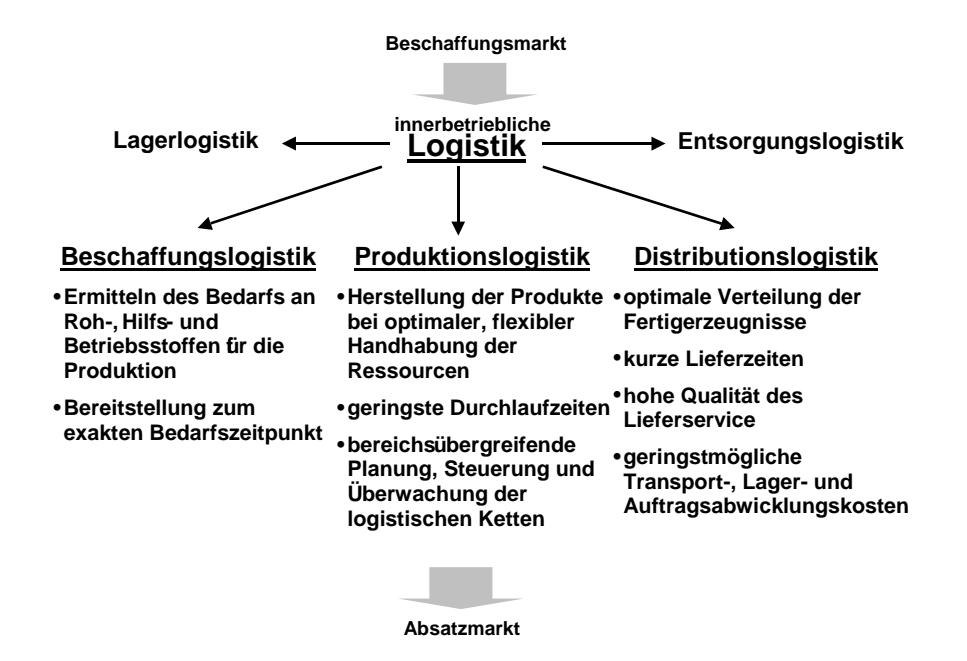

Abbildung 8: Bereiche der Logistik (Hemm 2003, Günthner 1991)

 $\overline{a}$ 

Logistik hat einen Einfluss auf Unternehmensziele in den vier Bereichen Qualität, Kosten, Lieferung und Flexibilität und beeinflusst somit die Leistungsfähigkeit eines Unternehmens wesentlich (Schönsleben 2000).

<sup>&</sup>lt;sup>5</sup> (CLM) ist ein gemeinnütziger Interessenverband mit Sitz in Illinois, USA. Schwerpunkte des Verbandes sind der Informationsaustausch zwischen Wissenschaft und Praxis, Wissensvermittlung und Beratung im Bereich Logistik. Gegründet 1963, derzeitig 10000 Mitglieder weltweit.

Die vorliegende Arbeit beschäftigt sich mit der Organisations- und Planungsphase während der technischen Produktion (=Produktionslogistik). Heutzutage werden entscheidungsunterstützende Instrumente (decision support tools) in der Produktionslogistik herangezogen, um Abläufe in der Produktionsanlage zu prognostizieren und marktabhängig abstimmen zu können. Folgende Planungsphasen bilden das Ziel für die angewandte Produktionslogistik (Schönsleben 2000):

**Phase 1:** Absatzplanung: Bestimmen der Vorhersagen oder Nachfrage

- **Phase 2:** Lagerplanung: Bestimmen der Lagerpolitik (insbesondere der Lager an absetzbaren Produkten) unter Berücksichtigung der bestehenden Lagerbestände
- **Phase 3:** Produktions- und Beschaffungsplanung: Bestimmen der Losgrößenbildungspolitik für die Primärbedarfe, gefolgt von Ressourcenmanagement und Berechnung des Komponenten- und Materialbudgets, des Kapazitäts- und Gemeinkostenbudgets. Dabei können auch Makrokosten berücksichtigt werden, die eventuell nicht in eine detaillierte Berechnung einfließen würden.
- **Phase 4:** Vergleich der Budgetzahlen mit den tatsächlichen Möglichkeiten zur Realisierung und eventuell Neubeginn mit Phase 1,2,3

Ziel eines Logistikkonzepts sollte sein, einen Ansatz zu verfolgen, in dem Logistiknetzwerke durch Parallelisierung monochroner Vorgänge aufgebaut werden, anstatt Kettenbeziehungen mit stark schwankendem Markt- und Handlungsverhalten anzustreben. Zu achten ist dabei auf die kooperative Gestaltung der Beziehungen zwischen den beteiligten Akteuren, denn unterschiedliche Interessen und Verhaltensweisen in einem Netzwerk erhöhen die Komplexität der Beziehungsstrukturen und daraus resultierende Konfliktpotentiale (Sonnek 2000). Eine Zusammenarbeit basiert auf einer gemeinsam festgelegten Zielsetzung. Jeder Akteur verfolgt jedoch auch weiterhin seine individuellen Ziele, die von denen einzelner Partner oder den Zielen des gesamten Netzwerkes abweichen können. Ein Konsens wird in der Regel nur in dem für den Erfolg der Kooperation relevanten Bereich angestrebt. Informationsasymmetrien begünstigen die Entstehung von Konflikten (Informationsasymmetrien in der Logistik im Forstbereich entstehen z.B. durch doppelte Vermessung des Holzes im Wald und im Werk mit unterschiedlichen Methoden oder durch mangelnde Informationen bezüglich der Lokalisierung der Polter im Wald für den Transport ins Werk).

Ohne Logistikmanagement gäbe es keine funktionierende Wirtschaft. Funktionierende Logistik bedeutet Kosteneinsparung und erhöhte Umweltschonung durch geringeren Material- und Ressourcenverbrauch (Clausen 2002). Weitere Vorteile können aus folgenden Strategien abgeleitet werden (Schönsleben 2000):

Zielbereich Qualität:

- verbessern der Transparenz von Produkt, Prozess und Organisation
- verbessern der Produktqualität
- verbessern der Prozessqualität
- verbessern der Organisationsqualität

Zielbereich Kosten:

- verbessern der Kalkulations- und Abrechnungsgrundlagen
- Reduktion der Verwaltungskosten
- Reduktion der Bestände im Lager und während der Produktion
- erhöhen der Auslastung der Kapazitäten

Zielbereich Lieferung:

- verkürzen der Durchlaufzeiten im Daten- und Steuerungsfluss
- verkürzen der Durchlaufzeiten im Güterfluss
- steigern der Termintreue
- steigern der Lieferbereitschaft oder des Potentials für kurze Lieferfristen

Zielbereich Flexibilität:

- erhöhen der Flexibilität, sich als Partner in Logistiknetzwerke einzubringen
- erhöhen der Flexibilität im Erreichen des Kundennutzens
- erhöhen der Flexibilität im Ressourceneinsatz

Die Forderung des Marktes nach schneller Lieferfähigkeit trotz niedriger Kosten und der schnelle Wandel der Produkte geben der Qualität der Fertigungssteuerung in einem Industrieunternehmen eine neue Bedeutung. Sie wird eine Instrument der Marktstellung und verschafft einem Unternehmen Wettbewerbsvorteile dadurch, dass es schneller auf Kundenwünsche reagieren kann. Aus den Forderungen ergibt sich, wie die Systeme gestaltet sein müssen, mit denen eine moderne Fertigungssteuerung arbeitet (Kämpf, Gienke 2002):

- Schnelle Reaktion auf Kundenwünsche (Änderung eines bestehenden Auftrags, anderer Liefertermin)
- Niedrighalten des Materialbestandes um die Durchlaufzeiten so kurz wie möglich zu halten
- Kostenoptimaler Einsatz vorhandener Kapazitäten
- Auslastung der Ressourcen bei kostengünstiger Produktion

#### **3.3 Begriffsdefinition Produktionslogistik**

Unter Produktionslogistik versteht man eine betriebswirtschaftliche Disziplin, deren Gegenstand die Entscheidungen sind, die in Zusammenhang mit der Vorbereitung, Durchführung und Kontrolle der Produktion zu fällen sind. Mit eingeschlossen ist natürlich auch die Gestaltung aller logistischen Prozesse (Markmiller 2002).

**Typische Entscheidungen** der Produktionslogistik:

- die Wahl des Produktionsstandortes
- der Auf- und Ausbau geeigneter Fertigungssegmente und deren kapazitive Abstimmung
- der Abschluss von Verträgen mit Lieferanten zur fertigungssynchronen Anlieferung (z.B. Holzernteunternehmen)
- die Einplanung von Lagerbeständen zum Ausgleich saisonaler Nachfrageschwankungen
- Aufstellung des kurzfristigen Produktionsprogrammes entsprechend den Kundenwünschen und den bestehenden Kapazitäten (z.B. Bestandesauswahl)
- Ermittlung des Materialbedarfs (z.B. Wahl der Verfahren)
- Feinterminierung der Aufträge in der Fertigung (z.B. Arbeitsauftrag)
- Steuerung des innerbetrieblichen Transports (z.B. Wahl des Rückeverfahrens)

Die Umsetzung der logistischen Entscheidungen braucht die Unterstützung des Managements. Man spricht dabei von strategischem, taktischem und operativem Management.

Strategische Entscheidungen gestalten die langfristigen Rahmenbedingungen für die Fertigung (z.B. Umstellung der Verfahrensabläufe). Taktische Entscheidungen wirken mittelfristig und setzten strategische Entscheidungen um (z.B. Erhöhung der produzierten Stückzahl). Operative Entscheidungen betreffen das Ausschöpfen von bestehenden Kapazitäten (z.B. Outsourcing). Die Ziele, die in Kapitel 1.2 Seite 4 beschrieben werden, sind auch gleichzeitig die Ziele der Produktionslogistik. Eine effiziente Produktionslogistik stellt an der Schnittstelle von der Produktion zum Kunden minimale Bestände, optimale Durchlaufzeiten, bestmögliche Auslastung und Termintreue sicher. Dazu müssen alle Logistikprozesse detailliert analysiert werden. Am Anfang aller Aktivitäten der Produktionslogistik steht der eingegangene Kundenauftrag. Von diesem Auftrag bis zur Produktauslieferung müssen alle logistischen Prozesse der Produktion betrachtet werden, um zu erkennen, welche einzelnen Aktivitäten ablaufen müssen, um das eigentliche Kerngeschäft des Unternehmens, die Erfüllung der Kundenwünsche, ausführen zu können (Markmiller 2002). Danach wird ein aktives, kontinuierliches Bestandesmanagement aufgebaut und eingeführt. In diesem werden die Änderungen der logistischen Parameter und deren Wirkungen auf die Logistikprozesse simulativ überprüft, um in die Nähe des optimalen Betriebspunktes zu gelangen. Das Ergebnis sollte nach Umsetzung der Simulationsergebnisse ein kontinuierlicher Fluss in der Produktion sein (Zeh 2002).

#### **3.4 Simulation und Modell**

Simulation ist eine Technik zur Nachbildung und Analyse der Prozesse in einem realitätsnahen Modell. Im Folgenden wird die Anwendung dieser Technik und das dazu nötige Modell näher erläutert.

### **3.4.1 Simulation – der experimentelle Teil des Operations Research**

Simulation ist eine Planungstechnik, die zum Testen von Lösungsalternativen eingesetzt wird. Durch Abstraktion und Idealisierung des Realsystems wird ein Modell erstellt und Experimente daran durchgeführt, die Aufschluss über das Modellverhalten unter veränderten Bedingungen geben können. In einem Simulationsmodell wird der Systemzustand in Etappen fortgeschrieben. Man erhält Schritt für Schritt Zwischenergebnisse, die als Zwischenzustände des Originals interpretiert werden können. Ist die hinreichend korrekte Abbildung zwischen Original (Produktionsrealität) und Modell gesichert, so lassen sich die Abläufe des realen, dynamischen Systems im Modell nachvollziehen und Kenntnisse über das Modellverhalten sammeln, die Rückschlüsse auf das Verhalten des Originals erlauben. Bei hinreichend genauer Abbildung des Systems durch das abstrakte Modell können die abgeleiteten Modelldaten auf das reale System übertragen werden. Durch die Variation der Einflussgrößen eines Simulationsmodells in zahlreich wiederholten Experimenten soll eine objektive Entscheidung für die Prozesse im realen Betrieb herbeigeführt werden. Im Gegensatz zu einer Zeitreihe oder einer Befragung werden Zusammenhänge mittels elektronischer Datenverarbeitung vielfach durchgerechnet (Page 1988).

Aus der Sicht eines Praktikers ist Simulation die "modellgestützte Vorbereitung von Entscheidungen zur Gestaltung und Lenkung von Mensch-Maschine-Systemen", aus Sicht des Mathematikers ist Simulation ein Verfahren des Operations Research. Simulationsmodelle können dennoch keiner bestimmten mathematischen Methode zugerechnet werden. Ein Simulationsmodell wird immer dann erstellt, wenn ein analytisches Verfahren, z.B. aus der Warteschlangentheorie die lineare Programmierung, keine adäquate Abbildung eines Systems mehr gestattet. Für analytische Vorgehen sind mathematische Gleichungen als formale Beschreibung des abstrakten Modells die wesentliche Grundlage. Dabei wird versucht, das System und sein Verhalten durch Gleichungen vollständig zu beschreiben. Mit diesen Gleichungen lässt sich dann der Zustand des Systems

jederzeit unmittelbar berechnen. Dieses Verfahren setzt jedoch eine detaillierte Kenntnis des Systems voraus, die oft erst durch die Untersuchung selbst erlangt werden kann. Mathematische Modelle, die als Ergebnis das absolute Optimum der Anlage liefern, können aufgrund der komplexen Zusammenhänge im Materialflusssystem meist nicht formuliert werden, da dynamische Effekte nur unzureichend beantwortet werden. Bei detaillierter Abbildung des realen Systems in einer Ablaufsimulation hingegen, wird zwar nie eine einzig wahre optimale Lösung errechnet, aber die Ergebnisse liegen in einem engen Toleranzbereich. Mit der Abbildungsgüte steigt der Aufwand der Simulationsstudie, weil sich die Anforderungen an die zugrundeliegenden Daten und ihr Umfang erhöhen (Abbildung 9).

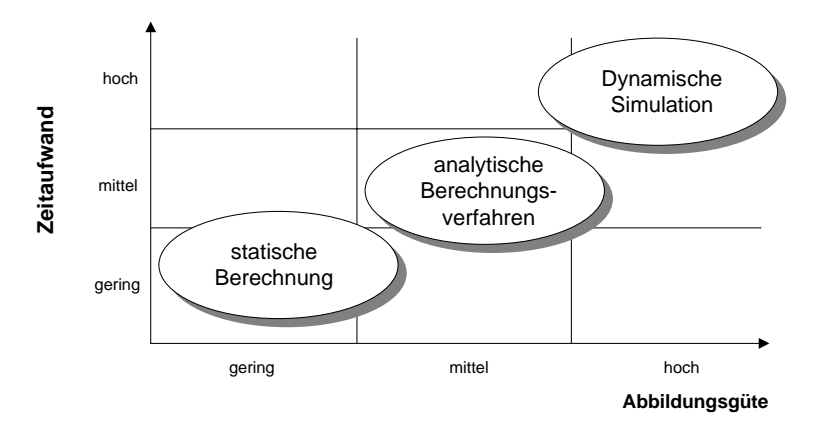

Abbildung 9: Zeitaufwand und Abbildungsgüte von Planungsmethoden der Produktionslogistik (Rall 1998, Kudlich 2000)

Die Simulationstechnik stellt ein bedeutendes Instrument zur Analyse der Modelle komplexer Systeme zur Verfügung. Ihre Bedeutung in der Systemanalyse steigt ständig, da in immer mehr Bereichen systemartige Zusammenhänge deutlich werden, die mit anderen Methoden nicht mehr erfasst werden können. Deutlich wird dies bei komplexen Produktionssystemen oder der Ökosystemforschung, deren Analyse für Wirtschaft und Gesellschaft immer dringlicher wird (Page 1988). Um Erkenntnisse über ein Systemverhalten zu erlangen, ist es meist sinnvoll, die Untersuchung nicht am System selbst vorzunehmen, sondern ein Modell zu bilden, dass die wesentlichen Eigenschaften des Systems enthält. Experimente am realen System sind oft mit Nachteilen wie hoher Zeitbedarf, hohe Kosten, hohes Risiko oder der Zerstörung des Systems verbunden oder gar unmöglich. Für anspruchsvolle Modelluntersuchungen an komplexen Systemen ist es daher sinnvoll auf Simulationsexperimente zurückgreifen. Produktionsmodellen sind die bausteinorientierten Simulationssysteme am weitesten sind die bausteinorientierten Simulations in die Simulations of the Theodorientierten Simulations of the Bausteinorientierten verbreitet. Th

Die computergestützte Modellbildung und die Simulation sind mittlerweile zu sehr flexiblen Instrumenten für die Erforschung komplexer Systeme geworden. Für die Erstellung von Sie zeichnen sich durch hohe Anwenderfreundlichkeit aus und weisen folgende Merkmale auf (Kudlich 2000):

- graphische Benutzeroberfläche
- vorgegebene Modellbausteine<sup>6</sup>
- Animationstechnik
- graphische Ergebnisdarstellung

Der Einsatz ist prinzipiell für alle denkbaren und realen Systeme möglich, soweit eine mathematische Formulierung der Systemzusammenhänge erfolgen kann. So wird dieses Instrument sowohl in der Naturwissenschaft und Technik als auch in den Wirtschafts- und Sozialwissenschaften mit unterschiedlicher Zielrichtung eingesetzt (Zeigler 1976).

Die Erforschung komplexer Systeme beinhaltet folgende Ziele:

- Betrachtung der Leistung bzw. des Verhaltens eines Systems unter verschiedenen Bedingungen, auch unter dem Gesichtspunkt der Prognose
- Untersuchung der Struktur eines Systems, indem ein hypothetisches Modell entwickelt wird und die Simulationsergebnisse mit dem vorliegenden System verglichen werden
- Demonstration und Veranschaulichung komplexer Systeme
- Entscheidungshilfe beim Systemdesign und der Auswahl unter verschiedenen Systemen bei der Maßnahmenauswahl in der Projektplanung
- Trainings- und Schulungsunterstützung durch Simulation mit dem Ziel der Beherrschung eines komplexen Systems (Simulation als pädagogisches Lehrmittel)
- Optimierung des Systemverhaltens am Modell

Simulation in produzierenden Unternehmen ist eine realitätsgetreue Abbildung von Prozessen, Ressourcen und Abläufen. Mit Hilfe der Ablaufsimulation können exakte Analysen von Systemzuständen ermittelt, Engpässe und Schwachstellen untersucht und bewertet werden. Die Simulation ermöglicht es, mit unterschiedlichen Modellparametern die Durchlaufzeit, den Durchsatz und die Stillstandzeiten zu optimieren.

 $\overline{a}$ <sup>6</sup> In den meisten der in einer Nutzwertanalyse (Bruchner 2000) untersuchten, bausteinorientierten Simulationen stehen für den Anwender Makro- und Programmiersprachen zur Verfügung, mit denen sich zusätzliche Verfahrensabläufe und Verhaltensweisen der Maschinen modellieren lassen.

Anwendungsfeld für eine Ablaufsimulation ist der Einsatz als Analyseverfahren, um vernetzte Abläufe zu untersuchen, v.a. wenn eine Vielzahl von sich laufend ändernden Parametern (u.a. Strukturdaten, Prozesszeiten, Maschinendaten, Losgrößen, Sequenzparameter) auf einen Prozess einwirken. Von der Planung bis zum Betrieb von Produktionsanlagen, für Geschäftsprozesse und die Produktionsplanung wird Simulationssoftware zur Bestimmung, Überprüfung und Optimierung der Planungsstände eingesetzt. **Zentrale Anwendungsbereiche** sind (Pirron 2002):

- Ermittlung von Ressourcenbelegung und Personaleinsatzplanung
- Produktionsrahmenplanung, Fertigungsfeinplanung und Steuerungsunterstützung
- Planung von Produktions- und Logistikprozessen
- Optimierung und Reorganisation von Ablaufstrukturen und Mitarbeitereinsatz

Eine Klassifikation der Simulation mit zwei grundsätzlichen Simulationsarten ergibt sich aus dem zugrundeliegenden (abstrakten) Modelltyp. Nach Art der Zustandsänderungen entscheidet man zwischen diskreten (logischen) und kontinuierlichen (mathematischen) Modellen (Page 1988). In der vorliegenden Arbeit wird ein **zeitdiskretes Simulationsmodell** erstellt. Ein anschauliches forsttechnisches Beispiel dafür ist die Warteschlange der Produkte vor einer Maschine: Der Zustand der Warteschlange der Stämme in einem Zwischenlager (die Anzahl der gepolterten und zur Abfuhr bereiten Stämmen) ändert sich nur bei Ankunft oder Abgang eines Stammes bzw. mehrerer Stämme. Die Ankunft und der Abgang können als diskrete Ereignisse betrachtet werden, d.h. als Ereignisse, die zu diskret über die Zeitachse verteilten Zeitpunkten auftreten. Im Forst haben wir es außerdem mit diskreten Einheiten zu tun (Bäume und Maschinen), die oft notwendigerweise als individuelle Elemente mit "eigener Geschichte" oder "individuellem Schicksal" in der Simulation mitgeführt werden (z.B. Sondersortimente wie Furniereiche oder Spezialgerät zur Produktion bei schwierigen Geländebedingungen).

Dieser Modellansatz setzt die Diskretisierung der Zeit und damit eine bestimmte Betrachtungsweise der Realsysteme voraus, man spricht daher auch von der Simulation zeitdiskreter Systeme.

In einer Simulationsstudie kann die Anzahl der notwendigen Transportfahrzeuge und Maschinen dynamisch über einen Produktionszeitraum ermittelt werden, sowie die Belastung der benötigten Vormaterial-, Fertigmaterial-, Eingangs- und Ausgangspuffer. Prozessabläufe werden daraufhin praxisnah dynamisch abgebildet und die voraussichtlichen Systemanforderungen abgeleitet. Gegenüber Berechnungen für das innerbetriebliche Transportsystem mit statischen Methoden kann durch eine Simulationsstudie eine Reduzierung der erforderlichen Transportkapazitäten (von beispielsweise 20% in der Stahlindustrie) nachgewiesen werden. Das Materialflussmodell stellt die dynamischen Prozessabläufe und die Grenzparameter sowie die Schwachstellen dar (Wieprecht 2000).

Mit Simulationen, die planend oder, parallel zur Produktion geführt, kontrollierend die laufenden Verfahren berechnen, können **Prozessverbesserungen** folgender Art erreicht werden (Linner 2002):

- Konzeptvalidierung
- Absicherung von Investitionsentscheidungen
- Vergleich von Planungsvarianten
- Optimierung bestehender Produktionssysteme durch Umstellen der Verfahren
- Entwicklung von Notfallsituationen (Rettungskette)

Bei der Anwendung von Simulationssoftware treten dennoch auch **nachteilige Effekte** auf:

- im Gegensatz zu analytischen Verfahren ist bei der Simulation das Auffinden der optimalen Lösung nicht sichergestellt
- Simulationsmodelle benötigen einen weitaus höheren Entwicklungsaufwand als analytische Verfahren
- aufwendige Simulationsmodelle benötigen mehr Speicherplatz und Rechenzeit als analytische Verfahren

Zusammenfassend sind folgende **Vorteile** zu nennen:

- die Anwendung eines Simulationsmodells gegenüber analytischer Verfahren bietet sich besonders für komplexe Systeme an, da eine korrekte Anwendung analytischer Verfahren oft starke Vereinfachungen erfordert und somit die Gefahr inadäquater Ergebnisse in sich birgt
- mit einem Simulationsmodell lassen sich auch komplexe Systemstrukturen untersuchen, die die Einschränkungen analytischer Verfahren nicht zulassen
- ein Simulationsmodell kann mit einem wesentlich höherem Grad an Realitätsnähe versehen werden, ohne in vielen Fällen stark vereinfachende Annahmen über Verteilungen, Zufälligkeit oder Unabhängigkeit zu berücksichtigen
- Simulation ermöglicht eine anschauliche Darstellung des Systemverhaltens, denn die zeitliche Entwicklung des Systemzustandes kann Schritt für Schritt nachvollzogen werden

• ein Simulationsmodell ermöglicht flexible Sensitivitätsuntersuchungen bezüglich der angenommenen statistischen Verteilungen

#### **3.4.2 Modelle**

Aufgabe eines Modells ist es, Systeme aus der realen Welt möglichst identisch abzubilden. Die Modelle selbst bestehen wiederum aus Systemen, die aber "die Elemente und Relationen des Ursprungssystems" in veränderter Weise darstellen. Während der Modellbildung findet eine Abstraktion und Idealisierung des Ursprungssystems statt, was dazu beiträgt, dass komplexe Systeme "handhabbar" werden. Untersucht man ein Modell, so können Erkenntnisse entweder durch analytische Berechnung oder durch Simulation gewonnen werden. Analytische Modelle bestehen aus einem Gleichungssystem, in das bestimmte, angenommene Werte eingesetzt werden, um in einem geschlossenen Lösungsdurchlauf den zu ermittelnden Systemzustand direkt zu bestimmen. Analytische Untersuchungen sind wegen mathematischer Restriktionen auf Systeme mit relativ geringer Komplexität begrenzt. Für die Simulation müssen die realen Prozesse ebenfalls vereinfacht werden, doch im Gegensatz zu den Modellen analytischer Verfahren, können in der Simulation zeitbezogene Aussagen zu den Interaktionen der Systemkomponenten getroffen werden. In Simulationen wird der Zeitfaktor berücksichtigt und so Aussagen über das Systemverhalten ermöglicht. Das in dieser Arbeit erstellte Simulationsmodell ist durch einen diskreten, dynamischen und stochastischen Aufbau charakterisiert (Abbildung 10).
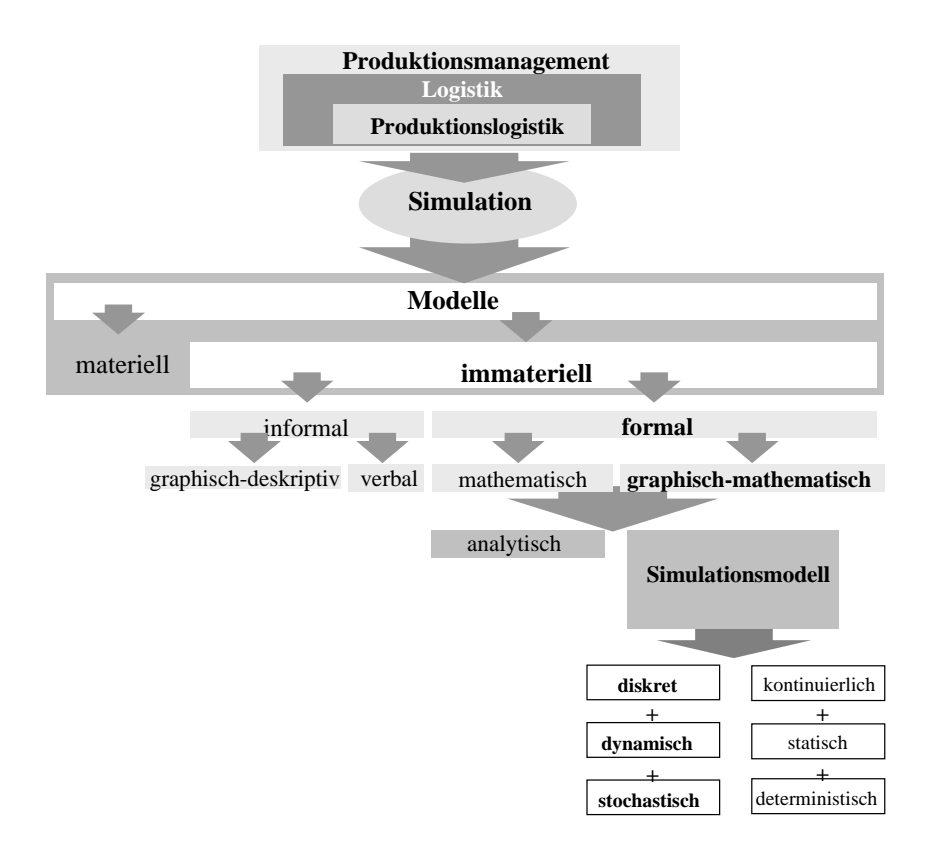

Abbildung 10: Einordnung eines Simulationsmodells in das Produktionsmanagement

Ziel dieser Arbeit ist nicht die Darstellung der kompletten Entwicklung einer marktfähigen Forstsoftware, sondern diese Arbeit ist der erste Schritt auf dem Weg zur Erstellung eines neuartigen Entscheidungsunterstützungssystems, in der der Nutzen und die Methodik beschrieben werden. Es wird an einem Basismodell in der Simulationssoftware AutoMod<sup>TM</sup> gezeigt, wie eine Holzerntesimulation erstellt wird, wie sie funktioniert und wie sie verifiziert und validiert wird. Die Verifizierung gestaltet sich zum einen als laufender Prozess auch schon während der Programmierungsphase und beinhaltet das Aufspüren und Beseitigen von Fehlern im Programmablauf (debugging). Es werden alle Inputparameter und die Logik des Modells auf Schlüssigkeit geprüft. Dies geschieht durch ständige Testläufe in der Simulation und die genaue Beobachtung der Abläufe und Ergebnisse. Zum anderen werden Simulationsläufe durchgeführt, deren Datenoutput als Stabilitätsnachweis für das Programm dient. Mit Hilfe von Sensitivitätsanalysen können erste Rückschüsse bezüglich des Verhaltens der Systemkomponenten gezogen werden. Ist die Modelllogik fehlerfrei und das Programmverhalten stabil, kann mit der Plausibilitätsprüfung bzw. Validierung begonnen werden. "Das Ziel der Modellvalidierung ist zu bestätigen, dass das Modell das leistet, was den Zweck der Erstellung erfüllt" (Sterman 2000). Während dieser Phase des Modelltests wird das Modell mit dem Verhalten und den Ergebniswerten eines realen Systems abgeglichen. Unter Berücksichtigung der Unterschiede der Systeme wird das

Simulationsmodell so lange verbessert, bis die Modellgenauigkeit akzeptabel und repräsentativ erscheint.

# **3.5 Die Anwendung industrieller Simulationssoftware als Entscheidungsunterstützungsinstrument zur Optimierung der forstlichen Produktionslogistik**

Neben den allgemeinen Pro- und Contraaspekten einer Optimierung der Produktionsvorgänge mit Simulationssoftware (siehe Kapitel 1.3, Seite 9) werden im Folgenden die Hintergründe der Anwendung eines Entscheidungsunterstützungsinstruments in der forstlichen Produktion, zum einen aus Sicht der Industrie, zum anderen aus Sicht der Waldbesitzer näher beleuchtet.

# **3.5.1 Simulationssoftware als Teil des SCM aus Sicht der holzbe- und verarbeitenden Industrie**

Ziel des Supply Chain Managements (SCM) ist die Wertsteigerung in allen Bereichen einer Produktionskette. Mit Hilfe des SCMs werden die Ver- und Entsorgungsströme hinsichtlich der Material- und Informationsflüsse aus Sicht eines produzierenden Betriebes von der Quelle der Rohstoffe bis zum Endverbraucher organisiert (Becker 2001). **Internes SCM** behandelt alle betriebsinternen Informations- und Materialflüsse, das **unternehmensübergreifende SCM** die Flussproblematik der gesamten Kette, vom Lieferanten zum Endkunden.

Verarbeitende Betriebe (Holzindustrie) integrieren ihre Rohstoffbeschaffung als ein Element der zur Produktion nötigen Vorgänge in ihre internen Managementprozesse. Somit werden produzierende Betriebe, die Halbfertigwaren herstellen (Forstbetriebe), zu Zulieferbetrieben, die in einen größeren Prozess, die Erstellung des Fertigprodukts (Holzwaren, Papier) integriert sind (Lieferung geforderter Rundholzdimensionen bezogen auf den Schnittholzauftrag). Für den Zulieferbetrieb spielt das Flow Manufacturing  $(FM)^7$  wiederum eine Rolle: FM bedeutet für den Betrieb, die Produktion auf die Bedürfnisse der Abnehmer, beziehungsweise des Marktes, abzustimmen.

Um optimal mit den Partnern in einer kompletten Produktionskette agieren zu können, ist es von Vorteil, jede Einheit der Kette auch aus dem Blickwinkel der abhängigen, nachfolgenden Prozesse zu verstehen. Im integralen Logistikmanagement und dem SCM der Industrie beschäftigt man sich mit den Maßnahmen zur Senkung der Lieferfristen für zugekaufte Produkte. Zugekaufte Produkte für die Holzindustrie sind das Rund- und Industrieholz. Die Lieferanten, im Fall der Holzerntekette sind dies die Forstbetriebe und Holzhändler, werden in außerforstlichen Industriezweigen in das

1

 $<sup>7</sup>$  Flow Manufacturing hat zum Ziel, Fertigwarenbestände und somit totes Kapital zu senken und damit</sup> verbundene Risiken zu reduzieren.

Beschaffungsmanagement mit einbezogen, z.T. schon von der Produktentwicklung an. Der Informationsfluss zu den Lieferanten (Forstbetrieben) beispielsweise, umfasst eine langfristige Komponente für den detaillierten schnellen Güterabruf (Bestellung und Lieferung). Um Rahmenverträge überhaupt vergeben zu können, muss die verbrauchende Stelle (Holzindustrie) über eine zuverlässige Langfristplanung für einzukaufende Komponenten (Holzsortimente) verfügen. Die Auswahl von Zulieferern (Forstbetrieben) erfolgt nicht mehr nur nach dem günstigsten Preis, sondern auch nach der Zuverlässigkeit der Belieferung, ihrer Qualität und der Kürze der Lieferfrist. Regionale Zulieferer werden in Zukunft dabei stärker im Vorteil sein (Schönsleben 2000). Kürzere Lieferfristen können durch ein für alle Partner der Produktionskette gültiges just-in-time Konzept erreicht werden und wirken sich auch auf das Materialmanagement aus. Entweder müssen von den Zulieferern Bevorratungsebenen gesenkt werden (keine liegenden Holzlager), wodurch sie vermehrt in den deterministischen Zustand (Abarbeitung von Auftragslisten) gelangen oder es muss ein kontinuierlicher Güterstrom geschaffen werden, um damit die meist vorhandenen, kostenintensiven Sicherheitsbestände zu senken (Schönsleben 2000). Um die nötigen Mengen an Rohholz mit den nachgefragten Dimensionen bereitzustellen, muss der Forstbetrieb (Lieferant) zur Auftragsliste der Industrie passende Bestände auswählen. Hierzu ist ein **Entscheidungsinstrument** nötig, das **betriebswirtschaftliche**, **logistische** und **ökologische Bedingungen** berücksichtigt. Die Entwicklung solch eines Entscheidungsunterstützungsinstruments wurde in der vorliegenden Arbeit angegangen.

### **3.5.2 Einsatz der Simulationssoftware im Forstbetrieb - Vorteile für Waldbesitzer**

Etwa siebzig Prozent der gesamten Holzerntekosten gehen auf die Holzerntevorgänge selbst zurück. Betrachtet man die Prozesse eines Forstbetriebes während der Bereitstellung von Rundholz, so liegt das größte Einsparpotential in der Produktion. Vorteile für Forstbetriebe durch ein Entscheidungsunterstützungssystem, wie es in der vorliegenden Arbeit entwickelt wird, ergeben sich im Hinblick auf hohe Effektivität und Effizienz des Einsatzes ausgewählter Holzernteverfahren. Grundlage für einen optimalen Ablauf der Holzernte kann ein umfassendes Informationssystem bieten. Voraussetzung ist, dass die Bestände bzw. die Hiebe nach einem einheitlichen System erfasst werden, das eine verlässliche Sortenkalkulation und Holzernteplanung aufgrund von Inventurdaten erlaubt. Die Industrie muss die Möglichkeit haben, mit Einreichen der Auftragsliste die verfügbaren Kapazitäten mit dem Forstunternehmen verbindlich abzuklären (Hemm 2003).

Konkrete Vorteile eines Einsatzes eines Entscheidungsunterstützungsinstruments in der forsttechnischen Produktion (nach Thees 1998) stellen sich wie folgt dar:

- Es können diejenigen Waldbestände für die Ernte ausgewählt werden, die sich zur Erfüllung der Kundenbedürfnisse hinsichtlich Baumarten, Sortimenten, Kosten etc. besonders eignen (Voraussetzung hierfür sind Informationen über das stehende Lager)
- Hiebsmaßnahmen lassen sich zeitlich und räumlich koordinieren und somit unproduktive Zeiten, wie z.B. Umsetzen von Maschinen und Bedienungspersonal, reduzieren
- Unterschiedliche Einschlagsverfahren und Maschinenkombinationen können simuliert werden und das für den ausgewählten Bestand und die Bedürfnisse optimale Verfahren kann bestimmt werden
- Die Strassen- und Gassentransportdistanzen sowie die Umweltbelastungen durch Rückung und Transport können durch Einsatzkoordination und Wahl der Transportmittel verringert werden
- Kosten, Holzqualitätseinbußen und Umweltbelastungen lassen sich im Wald und im Werk verringern
- Für zukünftige Entscheidungen stehen wesentlich bessere Berechnungs- und Verhandlungsgrundlagen zur Verfügung, auch bezüglich der Arbeitsaufträge für Einschlagsunternehmen
- Ein simulationsgestütztes Entscheidungsunterstützungsinstrument bietet die Möglichkeit des Vergleiches unterschiedlicher Szenarien in der Holzernte (Lerneffekt hinsichtlich des ökonomischen und ökologischen Vergleichs getroffener Entscheidungen).

Es scheint, dass die auftragsbezogene Holzernte bei einer optimalen Umsetzung der Ziele bezüglich Effizienz, Effektivität und Flexibilität der Holzernteverfahren deutlich dem "Push-Verfahren" überlegen ist. Um diese optimale Umsetzung der Ziele zu erreichen, bestehen Bestrebungen, durch den Einsatz geeigneter Simulationssoftware das effizienteste Verfahren zu berechnen, um die Rundholz-Aufträge der Kundschaft optimal zu erfüllen (Hecker 1999). Abbildung 11 zeigt die Integration einer entscheidungsunterstützenden Simulationssoftware in die ablaufenden Prozesse einer auftragsbezogenen Holzernte.

Vorraussetzung hierfür ist das Erstellen einer Bestandes- und Sortimentsdatenbank, durch die ein Forstbetrieb wie auch mögliche Kunden einen Überblick über das künftige Mengen- und Sortenangebot (Schaufensterfunktion) erhalten (Hemm 2003). In Zukunft könnte die Vorauswahl des ausscheidenden Bestandes mit Hilfe einer Bestandesdatenbank erfolgen, in der Bestandesdaten, Einzelbaumdaten sowie Vorschläge zur Sortierung gespeichert sind. Für einen Forstbetrieb bedeutet dies, zu wissen, welche Rohstoffe ihm zur Verfügung stehen und welche Sortimente welcher Qualität man daraus erzeugen kann. Für die Berechnung des Einzelbaumvolumens und der Volumina der Sortimente des ausscheidenden Bestandes wurden Softwarelösungen entwickelt, wie

beispielsweise die Programme "BDAT" oder "Holzernte" <sup>8</sup>, deren Daten in einer Bestandesbank verwendet werden können.

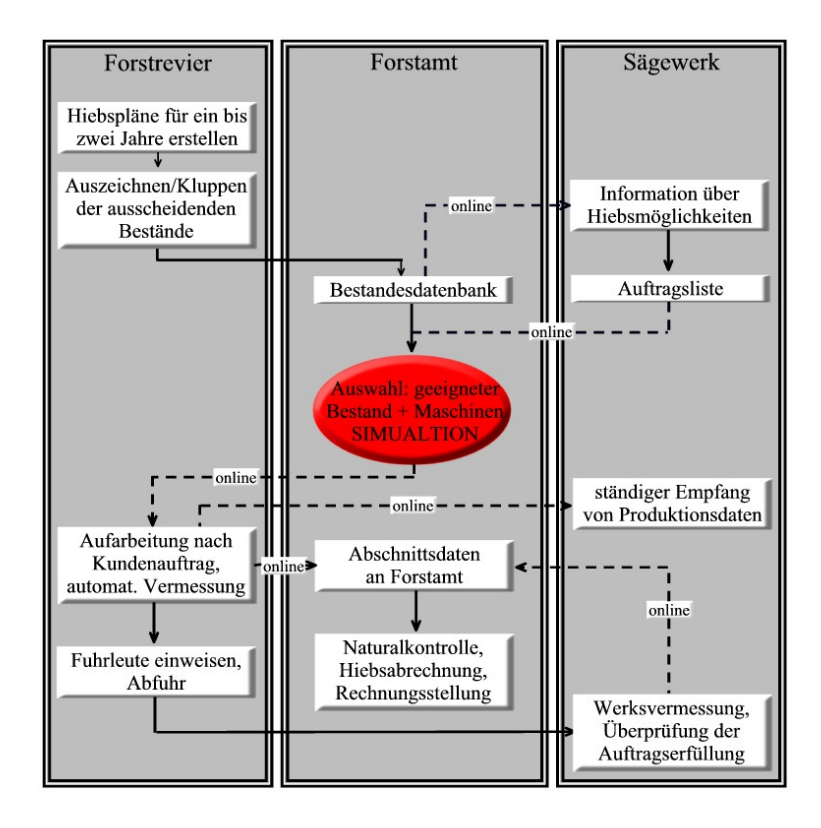

Abbildung 11: Modell der auftragsbezogenen Holzernte (Hemm 2003)

 $\overline{a}$ 

Der Industrie kann zusätzlich durch einen exakt geplanten Ablauf der Holzbereitstellung ein erhöhter Kundenservice geboten werden. Entscheidend hierbei ist, "welches technische Verfahren hinsichtlich ökonomischer und ökologischer Aspekte optimal ist, in welcher Reihenfolge die Produkte mobilisiert werden und wie die einzelnen Maschinen jeder Verfahrensvariante optimal zusammenspielen" (Heinimann 1998). Die Optimierung des lückenlosen Zusammenspiels der Holzernteverfahren mit geringen Umsetzkosten ist entscheidend für die Verkürzung der Durchlaufzeiten des geschlagenen Holzes und trägt gleichzeitig zur Vermeidung zu langer Lagerzeiten, einhergehend mit möglichen Wertverlusten, bei.

<sup>&</sup>lt;sup>8</sup> BDAT= Programm zur einzelbaumweisen Volumen- und Sortenberechnung (Kublin, Scharnagl 1988), noveliert als B-DATPro (Kublin 2003)

HOLZERNTE= Programm für die Vor- und Nachkalkulation von Hieben. Entwickelt an der Forstlichen Versuchs- und Forschungsanstalt Baden-Württemberg. Freiburg (FVA 2003)

Durch Verwendung einer Simulationssoftware können Entscheidungen bezüglich der Bestandesund Verfahrensauswahl auf der Grundlage von virtuellen Beständen erfolgen. In mehreren Modellen werden Bestände dargestellt, die für die Ernte der angeforderten Sortimente in Frage kommen könnten. In den Bestandesmodellen werden dann Verfahrensalternativen simuliert. Die Ergebnisse der Simulationsläufe werden für die Holzernteplanung herangezogen (Abbildung 12).

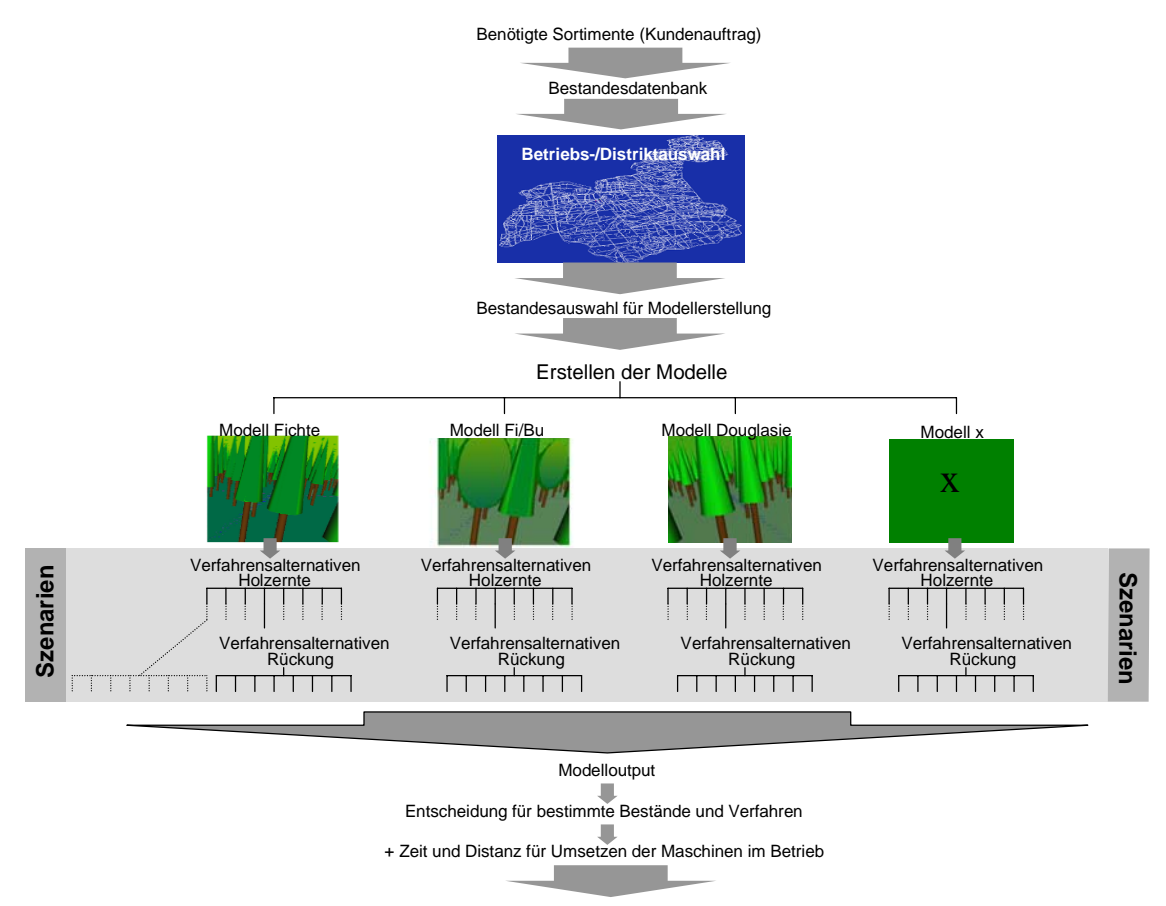

#### Vorbereitung der Holzernte

Abbildung 12: Schematisch dargestellte Logik in der Ablaufsimulation zur Auswahl der Bestandestypen und Verfahren

Das Holzangebot muss auf den vorhandenen Käufermarkt abgestimmt werden, was bedeutet, dass auftragsbezogene Bestände logistisch bevorzugt werden. Die Entscheidungen für eine Optimierung der einzusetzenden Holzernteverfahren sowie der internen Logistik (Auswahl des ausscheidenden Bestandes und der von den Maschinen zu fahrenden Route) können durch Anwendung einer industriellen Simulationssoftware unterstützt werden.

Das Anwenden eines simulationsgestützten Entscheidungsunterstützungsinstruments ist für einen Forstbetrieb nicht nur hinsichtlich der optimierten Erfüllung des Kundenauftrags sinnvoll. Zukunftsszenarien und bereits existierende Leitlinien (z.B. Abkommen der Klimakonferenz in Rio

de Janeiro 1992, Agenda 2000) für die Forstwirtschaft weisen die Gemeinsamkeit auf, dass die Prognose und die Bewertung von Eingriffen in die Umwelt im Zuge des globalen Wandels<sup>9</sup> wichtig sein werden. Zertifizierungsrichtlinien, Technologiefolgenabschätzung (Warkotsch 2002) oder Prognosen bezüglich der nachhaltigen und ökologischen Nutzung der Ressourcen, wie beispielsweise auch die Auswahl des ausscheidenden Bestandes aus einer Bestandesdatenbank, sind hierbei zu nennen.

Simulation in einer Virtual Manufacturing (VM)-Umgebung ermöglicht das Modellieren und den Vergleich von forsttechnischen Szenarien. Sie dienen der Entscheidungsunterstützung bei Eingriffen in das Ökosystem hinsichtlich technologischen, ökologischen und ökonomischen Kriterien. In der Vergangenheit stand die detaillierte persönliche Kenntnis der Bestände im Vordergrund forstwirtschaftlichen Handelns, heute muss aufgrund der Vergrößerung der Reviere (Zusammenlegung) oft eine grobe Ansprache im Wald genügen. In Zukunft werden die Bestände zunehmend in die elektronische Datenverarbeitung (EDV) eingebunden werden (Abbildung 13).

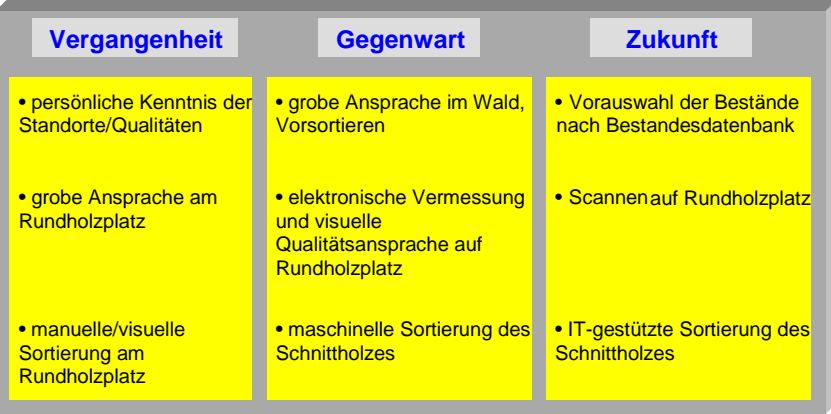

Abbildung 13: Arbeitsschritte zur Auswahl der ausscheidenden Bäume aufgrund ihrer qualitativen Merkmale (nach Becker 2001)

Die Ablaufsimulation ist ein in anderen Industriezweigen weitverbreitetes Instrument für das VM, woraus am Lehrstuhl für Forstliche Arbeitswissenschaft und Angewandte Informatik die Idee geboren wurde, Simulationssoftware auch auf die forstliche Produktion anzuwenden. Es wurde daraufhin eine Softwarestudie durchgeführt, deren Ziel das Auffinden eines geeigneten Softwarepaketes war (Kapitel 3.7, Seite 37).

Die Anwendung einer VM Software erfordert eine genaue Analyse der betrieblichen Abläufe, sowie eine Vereinfachung der Prozesse für die Modellerstellung. Dies ist sehr zeitintensiv und wird

 $\overline{a}$ 

<sup>&</sup>lt;sup>9</sup> globaler Wandel bezieht sich hier auf Szenarien zur Bevölkerungsentwicklung und Siedlungsstruktur, Entwicklung der Energiewirtschaft, der Agrarpolitik und Landnutzung und beinhaltet zwei Hauptrichtungen, die die zukünftige Entwicklung beeinflussen werden (Wechsung 2003): a)Liberalisierung/Globalisierung; b)Ökologisierung/Regionalisierung

meist von Beratungsunternehmen und Softwareexperten im Auftrag eines Betriebes durchgeführt. VM Programme sind meist in ihrer Anwendung kompliziert und nicht für, in Simulation und Programmierung, unerfahrene Nutzer ausgelegt. Programmierkenntnisse sind notwendig. In der vorliegenden Arbeit wird daher für ein forstliches Produktionssystem ein Basismodell entwickelt. Dieses Modell ist Grundlage für eine Nutzung einer Ablaufsimulation im forsttechnischen Produktionsmanagement. Zusätzlich wird für den Nutzer eine Programmoberfläche geschaffen, die zwar die Eingabe von individuellen Forstbetriebsdaten erfordert, aber die Programmierung des Forstmodells für die gängigsten vordefinierten Holzernteverfahren abgeschlossen ist.

#### **3.6 Aufbau und Durchführung eines Simulationsprojektes**

Die Durchführung eines Simulationsprojektes erfordert eine detaillierte Planung. Der Prozess der Modellerstellung ist in zahlreiche Arbeitsschritte gegliedert (Abbildung 14).

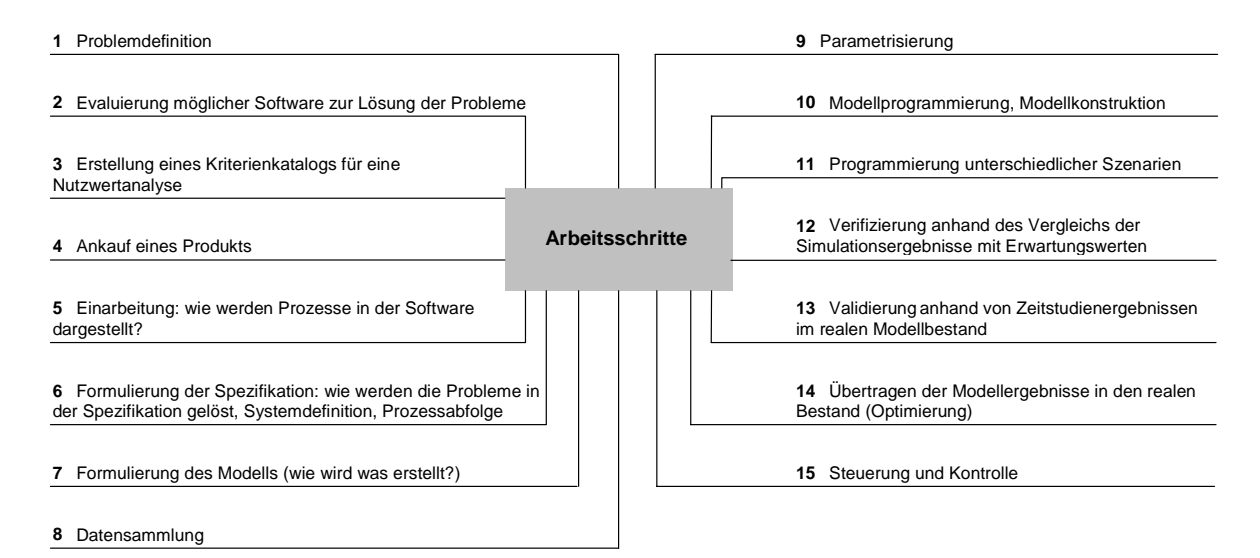

Abbildung 14: Arbeitsschritte für die Erstellung einer Forstsimulation

Das Ziel der Modellierung muss am Anfang exakt definiert sein (Kapitel 4.1, Seite 50). Unspezifische und für die Datenausgabe nicht relevante Größen müssen im Modell vermieden werden, da diese die Modellgröße (Speicherplatz) nur in die Höhe treiben. Ist das Ziel definiert, muss eine geeignete Software ausgewählt werden. In dieser Arbeit geschah dies unter Zuhilfenahme eines Kriterienkatalogs (siehe Kapitel 3.7.1, Seite 40). Hat man sich für eine Software entschieden wird nach einer Einarbeitungsphase die Modellspezifikation formuliert. Daran schließt sich die Sammlung aller für die dargestellten Modellelemente wichtigen Daten und Formeln und schließlich die Modellprogrammierung an (Beschreibung der Einzelschritte der

Modellerstellung in AutoMod<sup>TM</sup> sind Kapitel 4 zu entnehmen). Schließlich können nach zahlreichen Versuchsläufen die Modellergebnisse eines ausgewählten Szenarios in die reale Produktionsumgebung übertragen werden, indem man die realen Verfahren und Abläufe denen des Modells angleicht. Liegt das Modell fertig vor, dient die Software durch Eingabe realer Systemdaten der Steuerung und Kontrolle der Vorgänge in der Produktionsumgebung.

# **3.7 Auswahl einer forsttauglichen Simulationssoftware - AutoModTM**

Ablaufsimulationen können für unterschiedliche Fragestellungen in der Fertigung herangezogen werden und sind auf die forsttechnische Produktion 1:1 übertragbar. Der Einsatzbereich von Ablaufsimulationen gliedert sich in folgende Anwendungsgebiete:

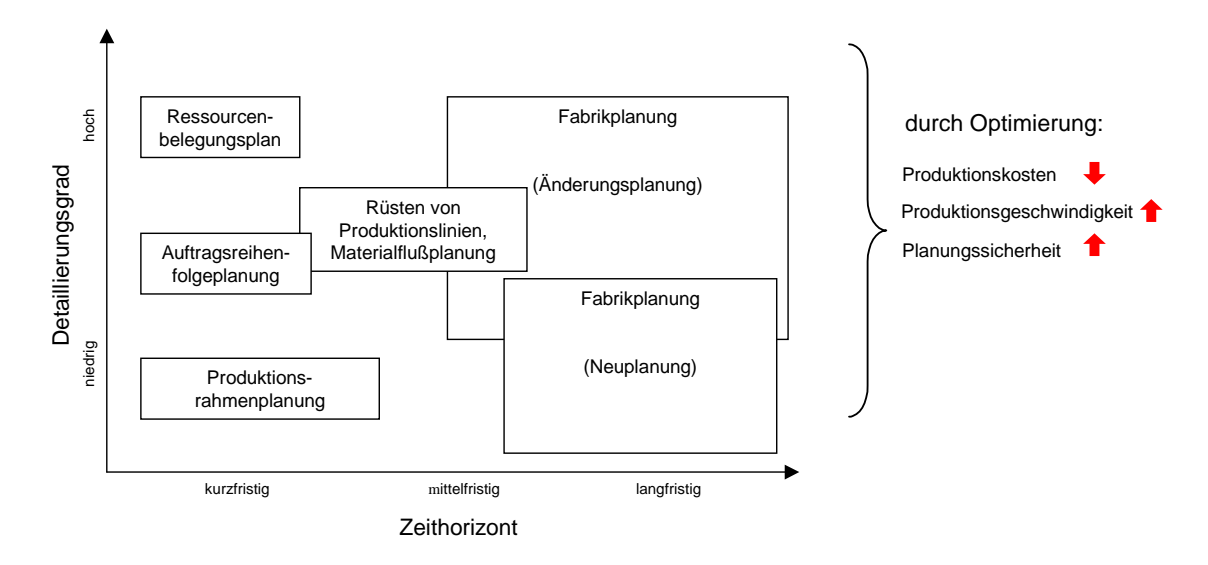

Abbildung 15: Anwendungsgebiete von Ablaufsimulationen in der Produktion (Pirron 2002)

Die Ablaufsimulation kann in Forstbetrieben zur Entscheidungsunterstützung (=Vorstufe zur tatsächlichen Planungsphase) entsprechend den sechs oben dargestellten Bereichen verwendet werden:

#### **Für die Produktions- (Fabrik-) und Materialflussplanung:**

Die Ablaufsimulation kann dabei als Planungsinstrument für den Einsatz unterschiedlicher Produktionsverfahren (Holzernteverfahren) verwendet werden und liefert folgende Ausgabegrößen:

- Maschinenbetriebsstunden (MAS) während einer Holzerntemaßnahme
- Kosten (EUR/MAS)
- Produktivität (fm/h)
- Transportmenge (fm)
- Verteilung der Maschinen auf den Wegen (zurückgelegte km der Maschinen/Gasse)
- Grad der Ausnutzung des stehenden Holzvorrats (fm)
- Kennwerte für eine **Ökobilanzierung**:
	- zurückgelegte Fahrstrecken der Maschinen (km)
	- Energieverbrauch (l, kWh)
- Kennwerte für eine Auflagenerstellung für Holzernteunternehmen

# **Für Ressourcenbelegungspläne, Auftragsreihenfolgeplanung und Produktionsrahmenplanung:**

Die Ablaufsimulation kann als Instrument zur Steuerung und Kontrolle der Produktionsverfahren (Holzernteverfahren) eingesetzt werden. Sie liefert Werte für:

- Auslastung der Maschinen (MAS/Jahr)
- Kosten der Verfahren (€/MAS)
- Produktivität (fm/MAS)
- Durchlaufzeiten (min)
- Energieverbrauch (1)
- Abschätzung der Befahrungsintensität (zurückgelegte km der Maschinen)
- Nutzungsgrad des Lagers (Bestandesinventur)

Bei der Auswahl einer geeigneten Software ist darauf zu achten, dass das Produkt eine Entscheidungsunterstützung in allen genannten Bereichen hinsichtlich ökologischer, ökonomischer und technischer Aspekte zulässt.

# **3.7.1 Auswahlverfahren**

Nach einer Phase der Orientierung auf dem Softwaremarkt wurden aus einer Fülle von Simulationsprogrammen acht Produkte zur weiteren Bewertung herangezogen.

Es handelt sich dabei um Ablauf- bzw. Produktionssimulationen, die in deutschen Unternehmen und meist auch international im Einsatz sind. Alle in der Studie überprüften Simulationsprogramme sind auf Industriebetriebe außerhalb des Forstbereichs, wie beispielsweise auf die Halbleiter- und Automobilindustrie, ausgerichtet. Bei einer Anwendung der Simulationsprogramme auf einen Forstbetrieb bewegen wir uns in einem Grenzbereich ihrer Möglichkeiten. Deshalb muss die Software für forstliche Zwecke modifiziert werden. Das Hauptaugenmerk bei der Überprüfung lag daher auf der Darstellungsfähigkeit einiger forstspezifischer Eigenheiten. Es wurden zwei Anforderungskataloge, einer mit allgemeinen und einer mit forstspezifischen Anforderungskriterien, erstellt, anhand derer die Softwarepakete hinsichtlich ihrer inhaltlichen Brauchbarkeit für den Forstbereich untersucht wurden (Bruchner 2000). Die mögliche Anwendung aller in der Liste aufgeführten Punkte entspricht einer Mindestanforderung an das Programm und führte zu einer Vorauswahl.

#### **Forstliche Anforderungsliste:**

Überprüft wird die Darstellung der **Produktionsstätte** und die Fähigkeit der Unterscheidung von unterschiedlichen

- Beständen (Wie realistisch wird der Arbeitsplatz dargestellt?)
- Positionen der Rohstoffe ( Position der Bäume)
- Arten von Transportlinien (Trassen, Rückegassen, Waldstraßen)
- Beschaffenheit der Transportlinien (Neigung, Tragfähigkeit)
- ein- und zweispuriges Befahren (Gegenverkehr möglich)

Überprüft wird die Darstellung des **Arbeitsvorgangs** und die Fähigkeit der Unterscheidung von unterschiedlichen

- Maschinen und Fahrzeugen (Anzahl und Art)
- Bewegungslinien abhängig von der eingesetzten Maschine (z.B. Harvester im Bestand tätig, Forwarder auf Rückegasse bzw. Waldstraße)
- Tätigkeiten abhängig von der eingesetzten Maschine (z.B. Harvester fällt und entastet, Forwarder: Be- und Entladen)
- Reihenfolge und Abhängigkeit der Arbeitsschritte: Arbeitsauftrag muß vom System selbständig erkannt werden, abhängig vom vorhergehenden Arbeitsschritt
- Maschinencharakteristika die die Leistung beeinflussen (z.B. Kranreichweite)
- Leistungen und Zeitbedarf der Maschinen abhängig vom Arbeitsauftrag, Arbeitsverhältnissen bzw. zu bearbeitendem Sortiment (z.B. Harvester hat bei der Arbeit in schwachen Beständen andere Leistung als in starken Beständen)
- Leistung auf Bewegungslinien abhängig von Gelände (z.B. Neigung, Bodenbeschaffenheit)
- stochastische eingebaute Ereignisse wie Rüstzeit oder Störzeit
- Verbrauchsmengen an Betriebsstoffen abhängig von den Arbeitsschritten (z.B. Kraftstoffverbrauch für die Fahrt und für die Holzernte)

Überprüft wird die Darstellung der **Produkte**

- kann die Produktion mehrerer unterschiedlicher Produkte gleichzeitig erfasst werden?
- Eigenschaften der Produkte, die die Produktivität und Leistung beeinflussen (z.B. Baumart, Sortimente, Alter, BHD)

#### **Allgemeine Anforderungsliste**

 $\overline{a}$ 

Folgende allgemeine Kriterien lassen sich aufgrund des vorhandenen Informationsmaterials bewerten:

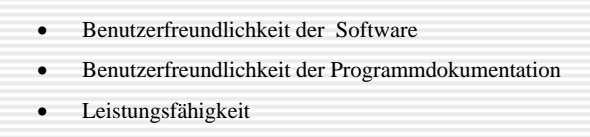

Die Berechnung der Nutzwerte für die zur Auswahl stehenden Simulationsprogramme wurden mit dem Programm Yooscore Version 3.1 erstellt. Es wurde für jede Alternative ein Nutzwert berechnet und daraus eine Rangfolge der Programme aufgestellt:

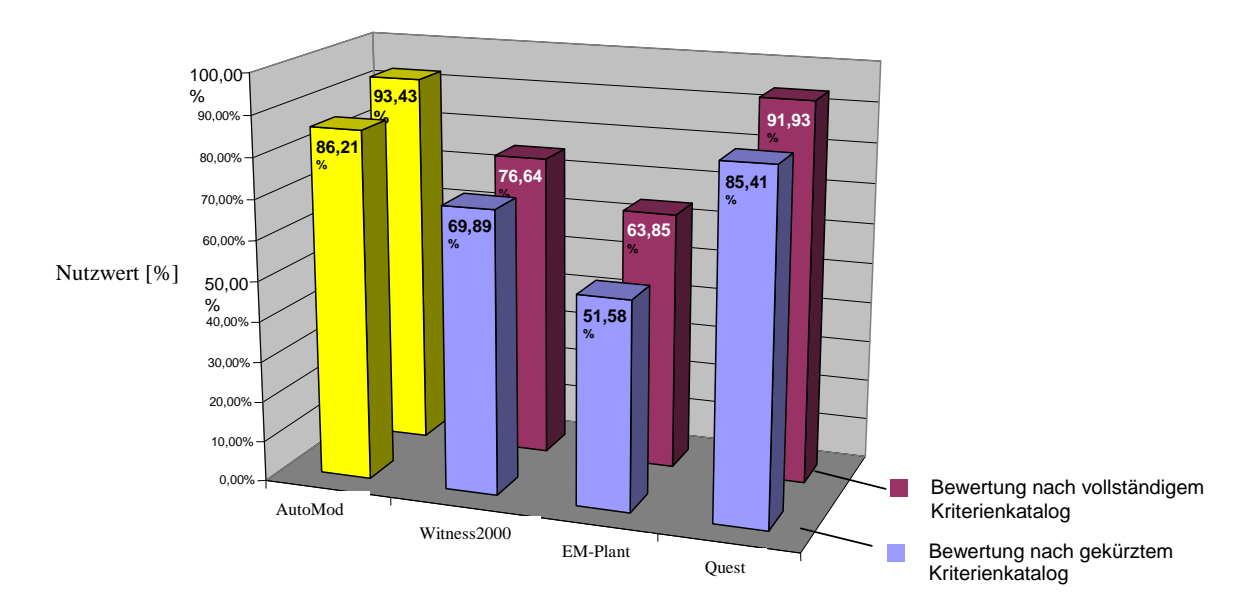

Abbildung 16: Nutzwerte der Programme AutoMod, Witness 2000, eM-Plant und Quest anhand eines vollständigen und eines gekürzten Kriterienkatalogs<sup>10</sup> (Bruchner 2000).

Die in der Studie gewonnenen Aussagen zur Anwendbarkeit verschiedener Simulationspakete im Forst, sowie die Ergebnisse der Nutzwertanalyse, lassen eine Entscheidung für den Ankaufs eines Produktes zu (Bruchner 2000). So wurde im Rahmen des BMBF Verbundprojektes ZEUS eine

<sup>&</sup>lt;sup>10</sup> Der gekürzte Kriterienkatalog enthält keine Kriterien, die bei der Untersuchung der Programme negativ beantwortet wurden (beispielsweise konnte in keinem der Programme die Beschaffenheit der Transportlinien spezifiziert werden, dieses Kriterium wurde in der gekürzten Anforderungsliste nicht berücksichtigt)

Lizenz des Programms AutoMod™ der Firma Brooks Inc. erworben. Seit der durchgeführten Studie ergaben sich einige Änderungen auf dem Markt: einige Produkte verschwanden, neue Produkte kamen hinzu. AutoMod™ hat sich in der Anwendbarkeit auf forsttechnische Fragestellungen bewährt.

# **3.7.2 Die Simulationssoftware AutoMod™ (Produktbeschreibung)**

Entwicklung: Autosimulations Inc. 655 Medical Drive, Bountiful, Utah 84010 USA

Deutscher Vertrieb: Dr. Schniz GmbH, Wasserburger Landstr. 264, D- 81827 München Programmierung/Customer Support: SimPlan Integrations GmbH, Friedrich-Ebert-Str.87, 58454 Witten

Software in englischer Sprache.

AutoMod ist ein für zunächst industrielle Anwendungen konzipiertes Simulationsprogramm, das mit Hilfe einer CAD-ähnlichen Zeichenoberfläche und einer ingenieurwissenschaftlich orientierten Programmiersprache (AutoMod spezifische Skriptsprache) das Abbilden eines Fertigungssystems in detailgenauer dreidimensionaler Darstellung ermöglicht (Virtual Manufacturing). Komplexe Bewegungsabläufe von Betriebsmitteln wie Roboter, Transferstraßen, Maschinen und Spezialmaschinen können simuliert und analysiert werden. Der Programmaufbau von AutoMod wird in Kapitel 3.8 ausführlich beschrieben. AutoMod™ ist für die Betriebsplattform Windows der Firma Microsoft erhältlich. Für die Erstellung der Forstmodelle in den Jahren 2001 - August 2003 wurde mit der Version AutoMod 10.0 gearbeitet.

## **3.8 Aufbau der Simulationssoftware AutoMod™ - Programmlogik**

Die Simulationssoftware AutoMod™ enthält drei Hauptkomponenten (Abbildung 17):

- **Modelleditor**
- Simulationsmodul
- **Statistikmodul**

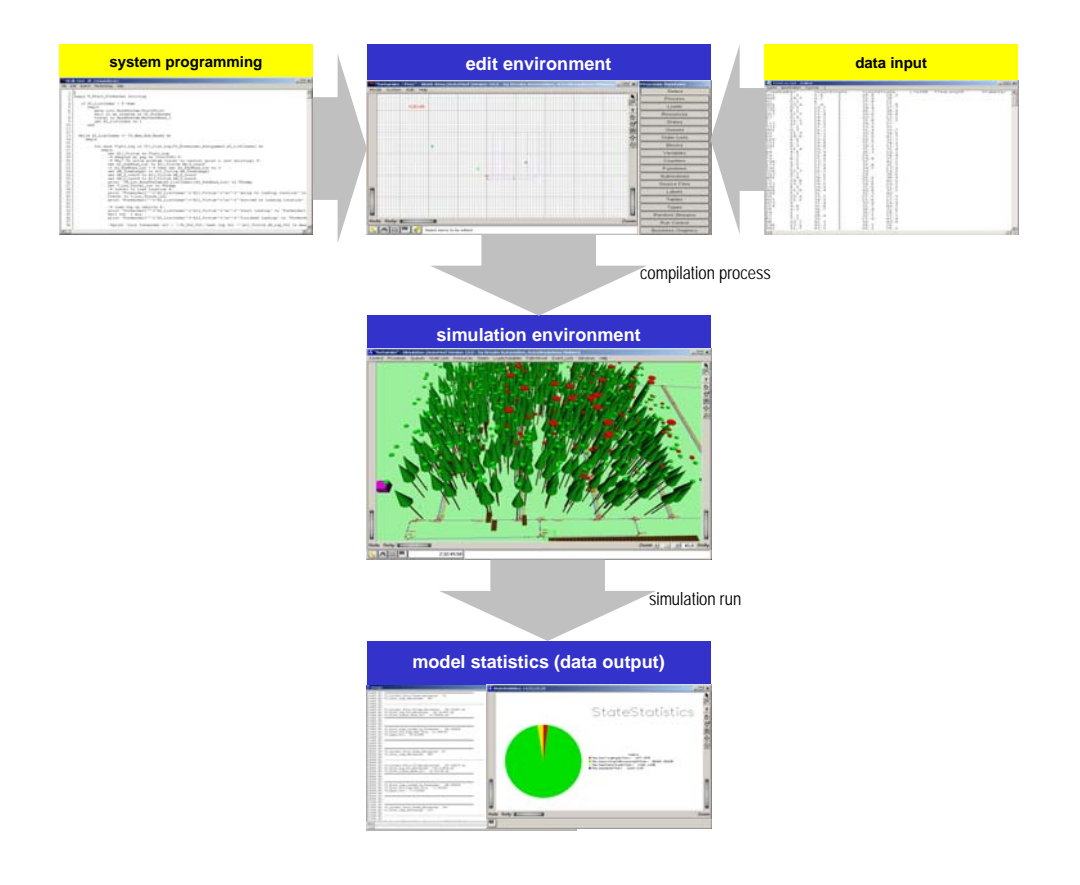

Abbildung 17: Die 3 Hauptkomponenten in Automod

Die Erstellung des Simulationsmodells findet im **Modelleditor** (edit environment) statt, in dem das Modell aus mindestens zwei Systemen, dem Förder- und dem Prozesssystem, gebildet wird. Das Fördersystem beinhaltet alle zum Fördern von Gütern und Teilen notwendigen Anlagenteile (im Forstmodell besteht das Fördersystem aus einem Forststrassen- und Rückegassennetz). Im Prozesssystem erfolgt u.a. die Definition der Fördergüter, Ressourcen (Personal und Maschinen), Auftragslisten, Variablen, Tabellen und der Durchlaufpläne. In den Durchlaufplänen ist für jedes Fördergut (im Forstmodell: Bäume und daraus eingeschlagene Sortimente) die genaue Bearbeitungsreihenfolge und der Transportweg durch das Modell festgelegt. Das Prozesssystem enthält somit die Steuerung der gesamten Anlage.

Im Modelleditor wird das reale Produktionssystem in abstrahierter Form programmiert und dargestellt. Das Modell setzt sich aus folgenden sechs Komponenten (Abbildung 18) zusammen:

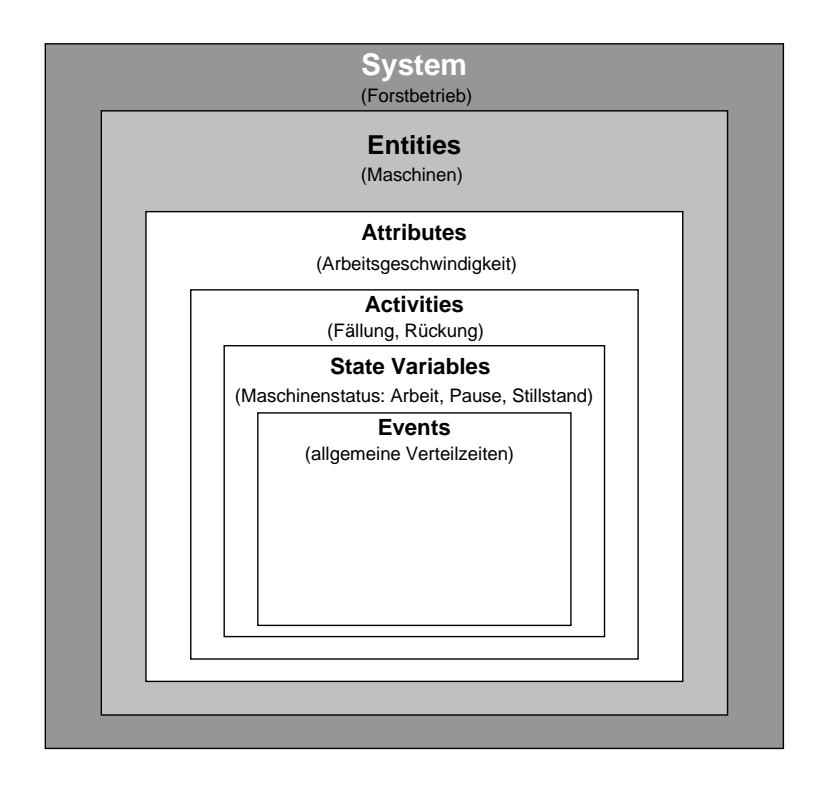

Abbildung 18: Die sechs Modellkomponenten in AutoMod. Zur Veranschaulichung sind in Klammern Beispiele für Komponenten des Forstmodells angegeben

Die Eigenschaften der sechs Modellkomponenten werden in einer Modellspezifikation dem Detaillierungsgrad entsprechend definiert. **"Entities"** sind unterschiedliche Einheiten eines Systems, die **attributiert** und **Aktivitäten** zugewiesen werden. Als Komponente der Maschinenspezifikation werden **"State Variables"** formuliert, die das Stadium einer Arbeitseinheit dokumentieren und aus einer Vielzahl definierter Variablen bestehen.

In realen Systemen treten von Zeit zu Zeit zufällige Ereignisse auf, die auch im Modell unter zu Hilfenahme von Funktionen simuliert werden können (=**Events**) und meist das Stadium (den Zustand) der Arbeitseinheiten ändern.

## **Modellierung der Produktionsumgebung (Bestand und Wegenetz)**

Im Modelleditor findet die Dateneingabe aller Modellgrößen statt. Mit Hilfe graphischer Werkzeuge wird in einer in AutoMod™ integrierten CAD Zeichenoberfläche ein Wegenetz gezeichnet, bzw. werden digitale Forstbetriebskarten und Höhenmodelle eingelesen und vorhandene Wege für die Modellierung identifiziert.

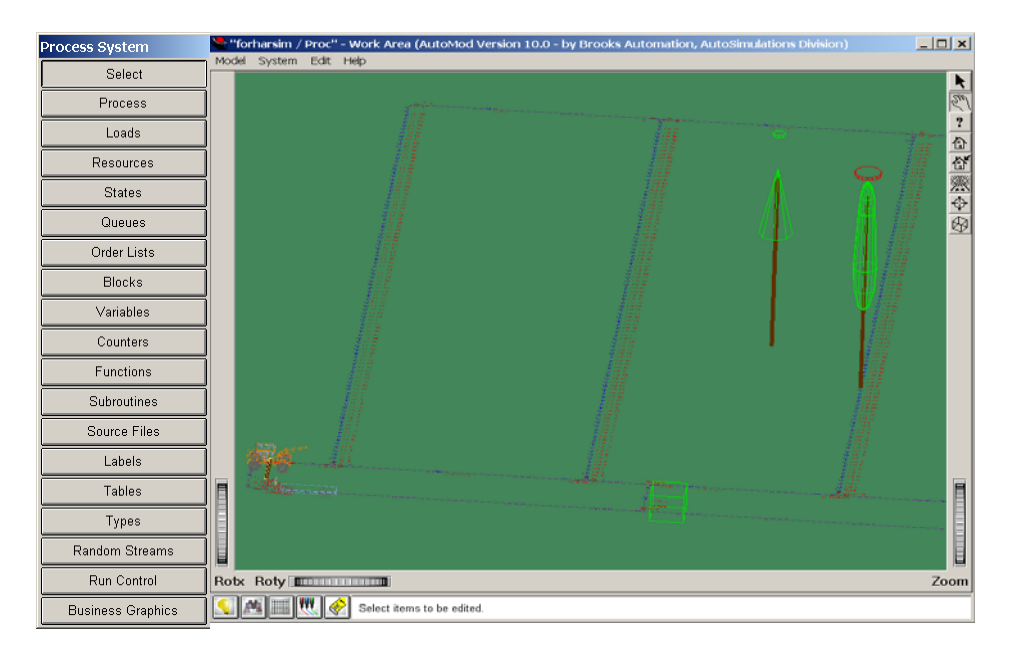

Abbildung 19: Grafische Programmieroberfläche zum Zeichnen des **Systems**

Eine Menüleiste (button index) bietet dem Nutzer die Möglichkeit, Spezifikationsfenster der **Entities** (mit **Attributes, Activities, Events** und **Variables**) aufzurufen und Modelldaten zu definieren (Abbildung 19). Die System-, Fahrzeug- und Maschinenlogik wird in "Source Files" in einem AutoMod spezifischen Code beschrieben (Abbildung 20).

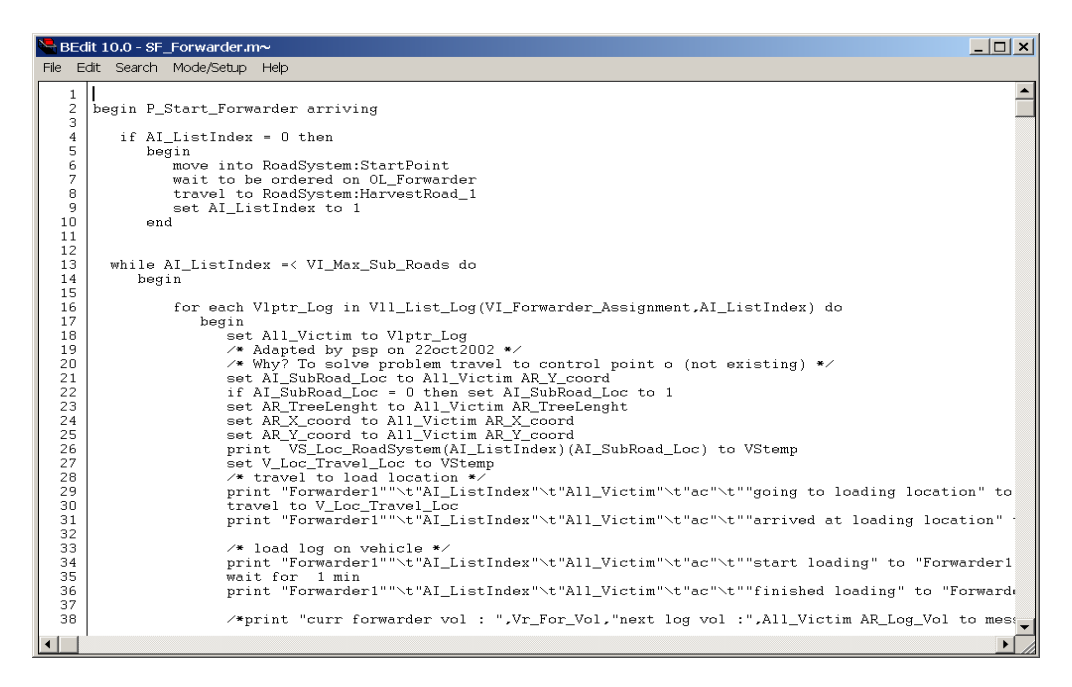

Abbildung 20: Programmierfenster der Logikspezifikation

Im Modell besteht die Möglichkeit, ein Gitternetz zu visualisieren, dessen Gitterlinien Abstände benutzerdefinierter Größe, im erstellten Modell 5m, markieren. Auf den Wegen (Transportstrecken des Path Mover Systems) werden jeden Meter potentielle Haltepunkte für Fahrzeuge installiert, deren Systembeschreibung untersagt, außerhalb dieser Stationen (control points) auf den Wegen ihre Fahrt zu unterbrechen. Das derzeitige Modell spiegelt eine Fläche von einem Hektar wider und enthält ein Wegenetz bestehend aus sechs Rückegassen im Abstand von 20 Metern, zwei verbindenden Forststraßen und einen Holzlagerplatz.

Zwei Bestandestypen gehen in das Modell ein, zum einen ein Fichtenreinbestand, zum anderen, ein Fichten-Buchen-Mischbestand, deren Daten sowie Koordinaten, BHD, Länge und Volumen in dem Waldwachstumssimulator  $SILVA<sup>11</sup>$  generiert und in Form einer Exceltabelle in das Simulationsprogramm eingelesen werden. Vom Nutzer wird in einer Eingabemaske ein prozentualer Anteil des Bestandes als ausscheidend ausgewiesen. Die Bäume werden entsprechend des eingegebenen Prozentwertes durch das Programm stochastisch ausgewählt, markiert und tabellarisch aufgelistet. Während der virtuellen Entnahme wird diese Liste abgearbeitet.

#### **Modellierung der Produktionsverfahren**

1

Maschinenparameter wie Arbeits- und Fahrgeschwindigkeiten oder durchschnittlicher Kraftstoffverbrauch werden in einer benutzerorientierten Eingabemaske (Interface) eingegeben. Die Reihenfolge der Arbeitsaufträge und die Maschinenlogik wiederum, sind im Modelleditor in einen maschinenspezifischen Programm dokumentiert (Kapitel 4.3.3).

Wenn der Modellierungsvorgang abgeschlossen ist, wird das Modell kompiliert (GNU compiler) und anschließend für die Durchführung von Experimenten in das **Simulationsmodul** (simulation environment) geladen (Kudlich 2001). Ablaufende Simulationsprozesse sind durch Vorgänge und Funktionen beschrieben, die in der AutoMod™ Skriptsprache formuliert werden. Im Simulationsmodul wird das Modell dreidimensional mit interaktiv veränderbarem Beobachtungsstandpunkt und variabler Blickrichtung visualisiert und auch die Simulation gestartet.

<sup>&</sup>lt;sup>11</sup> SILVA ist ein Waldwachstumssimulator des Lehrstuhls für Waldwachstumskunde der Technischen Universität München. Der Waldwachstumssimulator (http://www.wwk.forst.tu-muenchen.de/research/ methods/modelling/silva/index\_html) wird seit 1989 unter Leitung von Prof. Dr. Hans Pretzsch entwickelt. Als einzelbaumbezogener Simulator löst er Waldbestände in ein dreidimensionales System von Einzelbäumen auf, die sich gegenseitig in ihrer Entwicklung beeinflussen. Einzelbaumweise Daten der Modellbestände werden in tabellarischer Form ausgegeben und können so wiederum in AutoMod eingelesen werden.

Das Simulationsmodul besteht aus einer Oberfläche zur Durchführung von Simulationsläufen (Abbildung 21) und einem Statistikmodul, das benutzerdefiniert Informationen zu den Abläufen während und nach den Läufen liefert.

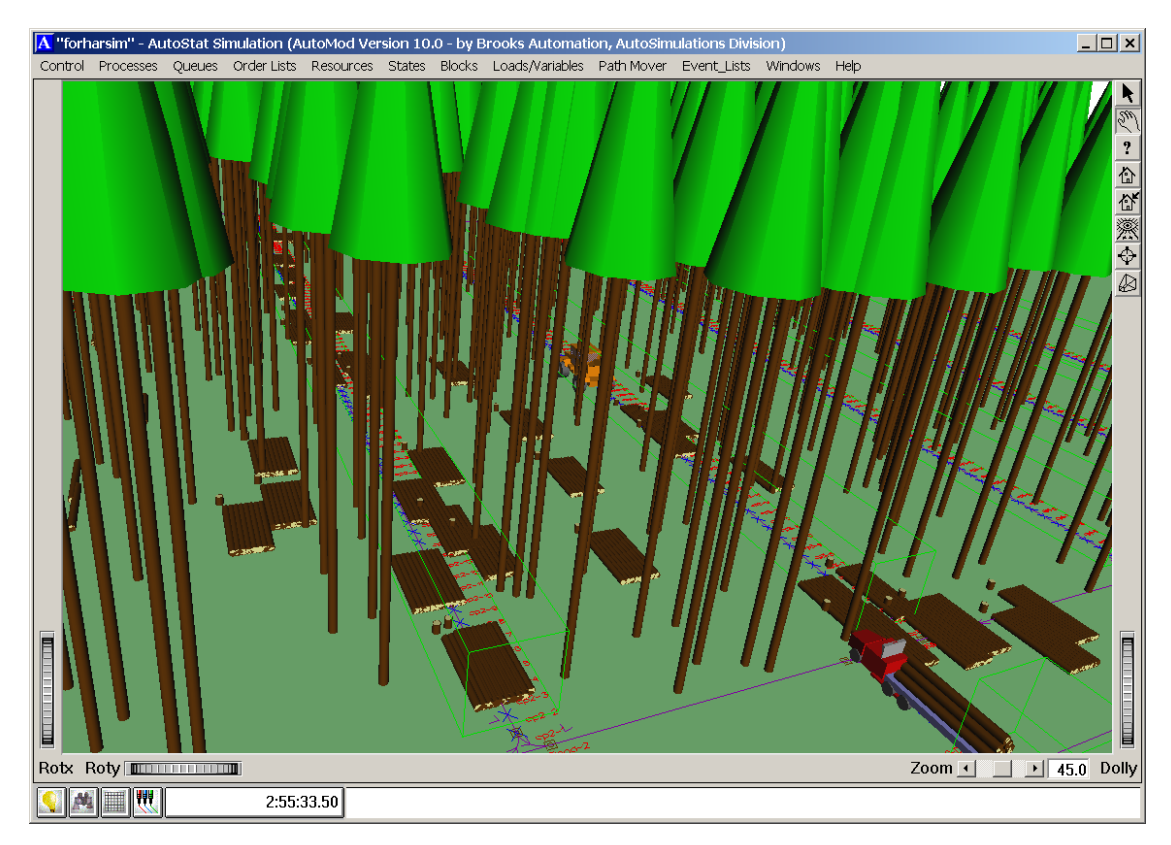

Abbildung 21: Simulationsumgebung in AutoMod

Während des Simulationslaufs und nach dessen Beendigung können die Ergebnisse als Diagramme oder Tabellen in einem **Statistikmodul** (model statistics) ausgegeben werden.

# **3.9 Steuerung der Ein- und Ausgabegrößen durch ein Excel Interface zur Erhöhung der Benutzerfreundlichkeit**

Eine wichtige Anforderung zur Steuerung der Ein- und Ausgabegrößen an das Simulationsprogramm ist die Datenintegration. AutoMod<sup>TM</sup> bietet eine Active-x Schnittstelle an, sowie die Schnittstellen Sockets (TCP/ IP) und OLE, über die Daten importiert werden können. "Die Anwender der Software sind in erster Linie Planer und keine Simulationsexperten. Deshalb muss der Anwender durch Eingabemasken unterstützt und möglichst von allen

simulationsspezifischen Aufgaben entlastet werden"(Kudlich 2001).

Hierzu wurde für den Nutzer eine Schnittstelle zu dem Officeprogramm Excel der Firma Microsoft geschaffen, in dem eigens ein Interface entwickelt wurde, in dem die Werte der einzelnen Simulationsparameter bezüglich dem Bestand und der Maschinen variiert werden können. Tabelle 3 zeigt eines der Hauptfenster der für die Arbeit neu erstellten Oberfläche.

| <b>With AssortmentList</b>                                                | no             |    |     |
|---------------------------------------------------------------------------|----------------|----|-----|
| <b>Percentage Trees to Cut</b>                                            | 15             |    |     |
| Log Length (meter)                                                        | 4,5            |    |     |
| <b>InterDistance between extraction Lines</b>                             | 20             |    |     |
| Average tree volume of                                                    |                |    |     |
| <b>Average tree volume of</b>                                             | 1,520299       |    |     |
| Fuel Cost (€II)                                                           | 0,85           |    |     |
| <b>Harvester</b>                                                          |                |    |     |
| Velocity harvester on forest road                                         | 167            |    |     |
| Velocity harvester from tree to tree                                      | 13,26          |    |     |
| <b>Fuel consumption traveling</b>                                         | 8              |    |     |
| MTBF (exponential - mean - units :                                        | 150            |    |     |
| MTTR (triangular - min. + most likely + max - units :                     | 15             | 30 | 480 |
| delays (social, breakdowns) (% of total                                   | 9,1%           |    |     |
| Preparation time (triangular - min. + most likely + max - units :         | 10             | 12 | 14  |
| <b>Minimal Harvesting</b>                                                 | 25             |    |     |
| Forwarder                                                                 |                |    |     |
| <b>Velocity empty</b>                                                     | 127            |    |     |
| <b>Velocity loaded</b>                                                    | 69.8           |    |     |
| <b>Fuel consumption traveling</b>                                         | 8              |    |     |
| MTBF (exponential - mean - units :                                        | 150            |    |     |
| MTTR (normal - mean + standard deviation - units :                        | 15             | 30 | 480 |
| delays (% of total time)                                                  | 9,1%           |    |     |
| Preparation time (triangular - min. + most likely + max - units :         | 10             | 12 | 14  |
| Time loading per cycle (triangular - min. + most likely + max - units :   | 8              | 17 | 30  |
| Time unloading per cycle (triangular - min. + most likely + max - units : | $\overline{4}$ | 5  | 6.5 |
| Loading capacity (m)                                                      | 10             |    |     |

Tabelle 3: Eingabemaske für nutzerdefinierte Modelldaten

Um beispielhaft einen visuellen Eindruck von der Darstellung simulierter Ergebnisse zu geben, werden in Tabelle 4 die im Zuge des Simulationslaufes erzeugten Ergebnistabellen dargestellt. Die Abbildungen gliedern sich in drei Sparten, Harvesterdaten, Forwarderdaten und Depotdaten (Das Depot entspricht dem Zwischenlager an der Waldstraße).

# Tabelle 4: Ergebnistabelle der Simulation

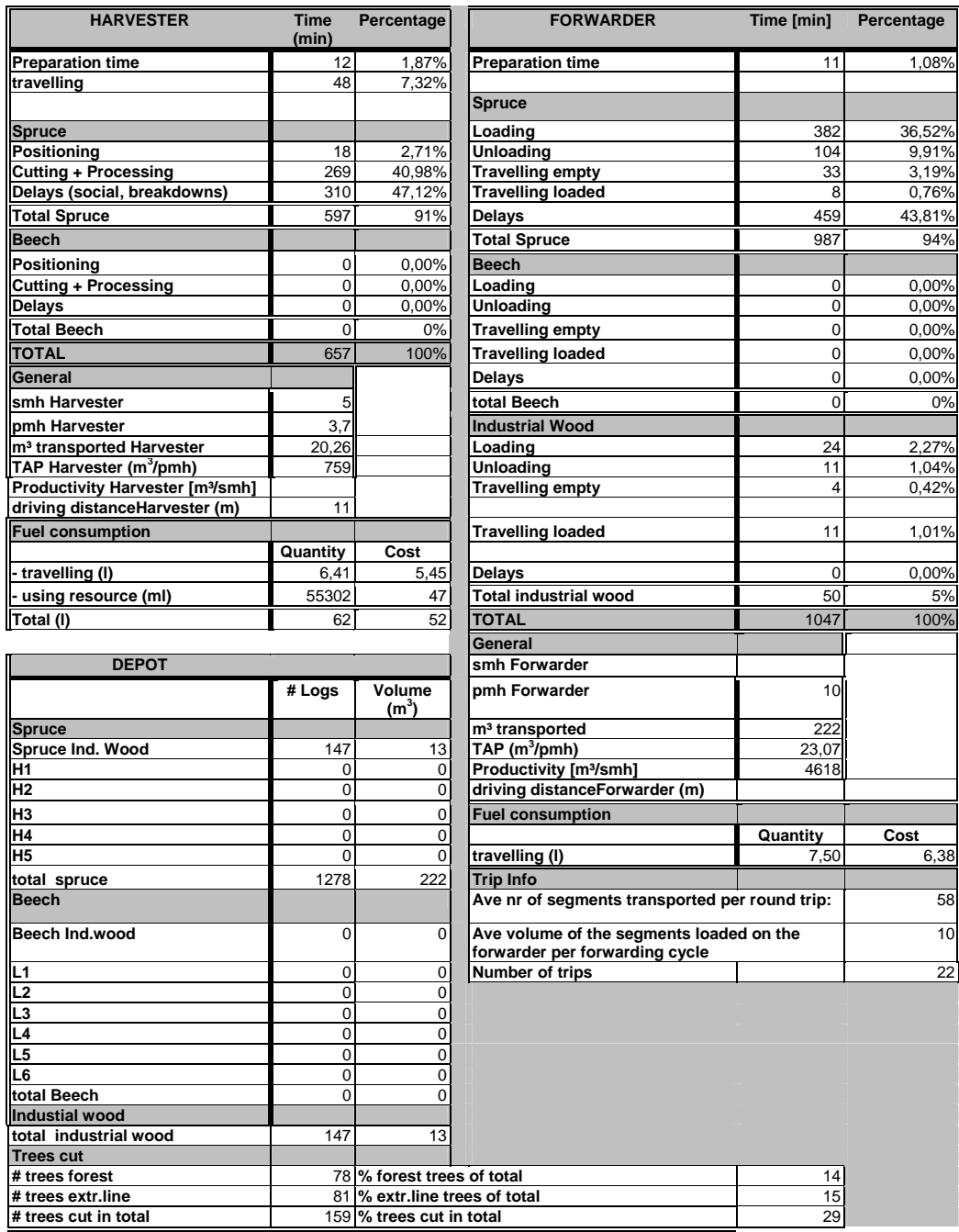

smh= scheduled machine hour (entspricht der GAZ) pmh= productive machine hour (entspricht der MAS 15)

# **4 Erstellung des Basismodells**

Mit der Erstellung des Basismodells wird die Simulationssoftware AutoMod<sup>TM</sup> erstmals im Forstbereich eingesetzt. Der erste Schritt bei der Anwendung von Simulationssoftware ist die Konzeption eines "Fahrplans" für die Erstellung eines realitätsgetreuen Modells (Abbildung 22). Den vorgestellten Ziffern in der Grafik folgend werden elf Phasen durchlaufen, die im Folgenden erläutert werden:

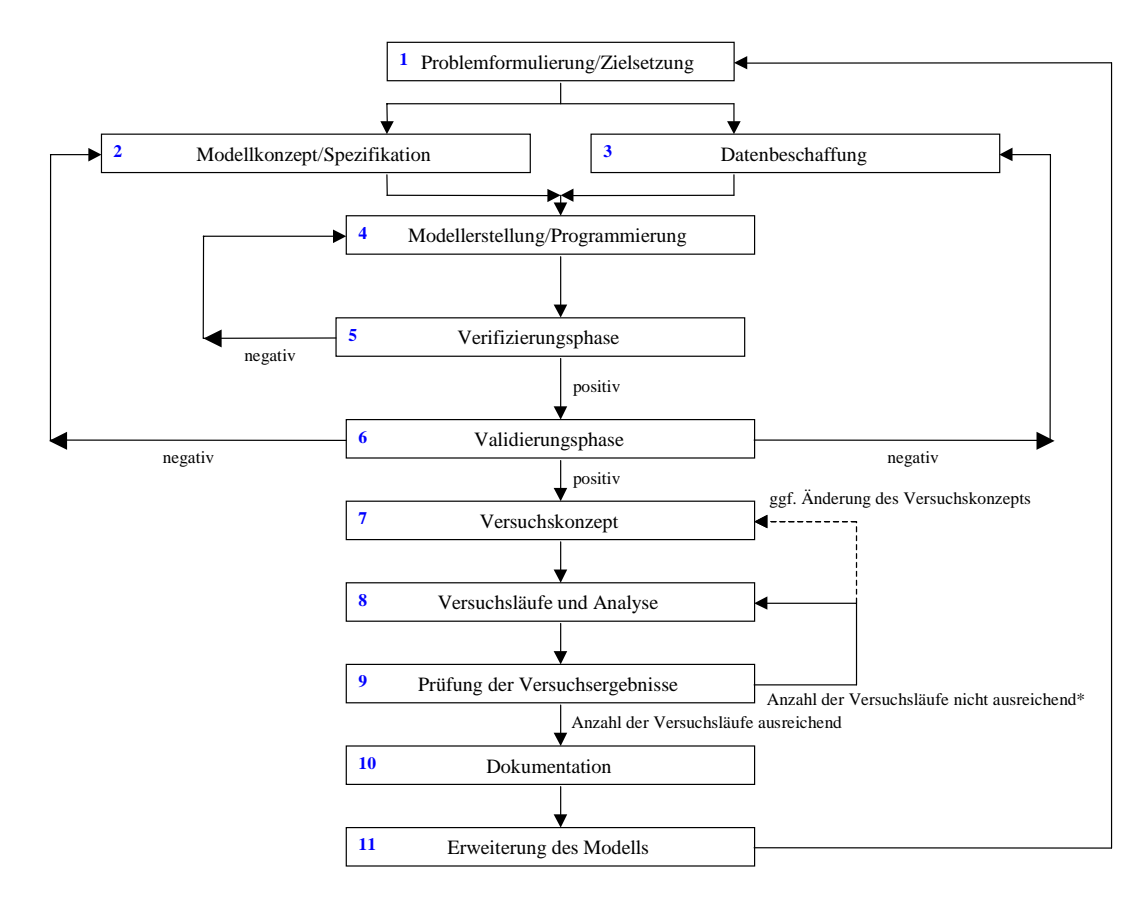

<sup>\*</sup>Die Anzahl der Versuchsläufe richtet sich nach der Streuung der Ergebniswerte. Der Streuungsgrad ist für jede simulierte Modellgröße individuell von den Anwendern des Modells auf Plausibilität zu prüfen und für die Validierung festzulegen (Küng 2000).

Abbildung 22: Fahrplan für die Erstellung eines realitätsgetreuen Modells (nach Banks 1999)

# **4.1 Die Problemformulierung (= Beschreibung der Ziele des Modells)**

Voraussetzung für eine Modellerstellung ist das Formulieren des "Problems", zu dessen Lösung das Modell letztendlich Ergebnisse liefern soll. Dem in dieser Arbeit erstellten ersten Modell, auch **Basismodell** genannt, liegt folgende Fragestellung zugrunde:

 "Gesucht ist ein Abbild eines forstlichen Produktionssystems, bestehend aus Produktionslayout (Bestand) und einer Verfahrensalternative (Harvester, Forwarder) je Arbeitsschritt (Holzerntevorgang, Rückung), das Aussagen zu folgenden Ergebnisgrößen aus dem Produktionssystem liefern soll: geerntete bzw. gerückte Stückzahl der Bäume, geerntete bzw. gerücktes Volumen (in fm), Zeiten des Harvesters (Gesamtarbeitszeit, prozentuale Zeitanteile für Positionieren, Fällen/Aufarbeiten bzw. Verteilzeiten), die technische Arbeitsproduktivität des Harvesters in Abhängigkeit zum BHD, der Kraftstoffverbrauch während des Fäll- und Aufarbeitungsvorgangs (ohne Fahrbewegung) in Abhängigkeit der kW Leistung der Maschine, zurückgelegte Fahrstrecke des Harvesters und des Forwarders während des gesamten Arbeitsauftrags."

#### **4.2 Eingehende Modelldaten und Systemspezifikation**

Die Eingangsgrößen werden in einem ersten Modell bewusst gering gehalten und auf das Wesentliche beschränkt um eine unnötige Komplexität des Modells zu vermeiden. So können auftretende Fehler während der Validierungsläufe schneller und leichter eruiert werden. Um so wichtiger ist es, diese tatsächlich einfließenden Parameter so exakt wie nur möglich zu definieren (siehe Modellspezifikation Kapitel 4.4, Seite 58).

Die Lösung des Problems ist gleich dem Ergebnisoutput des Modells. Die Lösungsstrategie beinhaltet die Schritte zwei bis zehn in Abbildung 22.

Angedacht ist seit Anfang des Projektes eine Modellierung des Systems auf Betriebsebene, was aber erst in einer späteren zweiten Projektphase (Kapitel 5.3, Seite 99) angegangen werden kann. Zu Beginn der Systemmodellierung des Basismodells werden die Holzerntevorgänge auf Bestandesebene dargestellt und analysiert. Die Verfahrensanzahl ist in der ersten Phase auf die Kombination Harvester zur Fällung und Aufarbeitung und Forwarder zur Rückung der entstandenen Sortimente beschränkt. Ergebnis der Holzernte sind zwei unterschiedliche Sortimente, Fichtenstammholz, ausgehalten in nutzerdefinierten Fixlängen, und Industrieholz. Es besteht die Option, eine Sortierliste des ausscheidenden Bestandes anzugeben, dann werden anstelle der Fixlängen Stammabschnitte entsprechend dieser definierten Sortierung ausgehalten (Kapitel 4.3.3, Seite 58).

# **4.3 Systembeschreibung Modellierung in AutoMod**

Das Modell ist in unterschiedliche Systemkomponenten gegliedert: Transportlinien, Produktionsstationen und Produktionsverfahren.

# **4.3.1 Transportlinien**

Die Transportlinien sind vorerst durch die Lage, Länge und Steigung der forstlichen Wege und Rückegassen charakterisiert. Wegeigenschaften wie Wurzelstöcke, Gesteinsblöcke oder Wasserstellen werden, aufgrund mangelnder Zeitstudien zu Holzernteverfahren in Abhängigkeit vom Wegzustand, bisher nicht abgebildet.

Im Basismodell beträgt die Bestandesgröße 1ha, der Rückegassenabstand beträgt 20m, die Rückegassenbreite ist 4,5 m und die Steigung ist mit 0% angegeben (ebenes Gelände). Im Gegensatz zum Basismodell wird im Betriebsmodell ein digitales Geländemodell hinterlegt werden, um die Steigungen der Wege erfassen zu können.

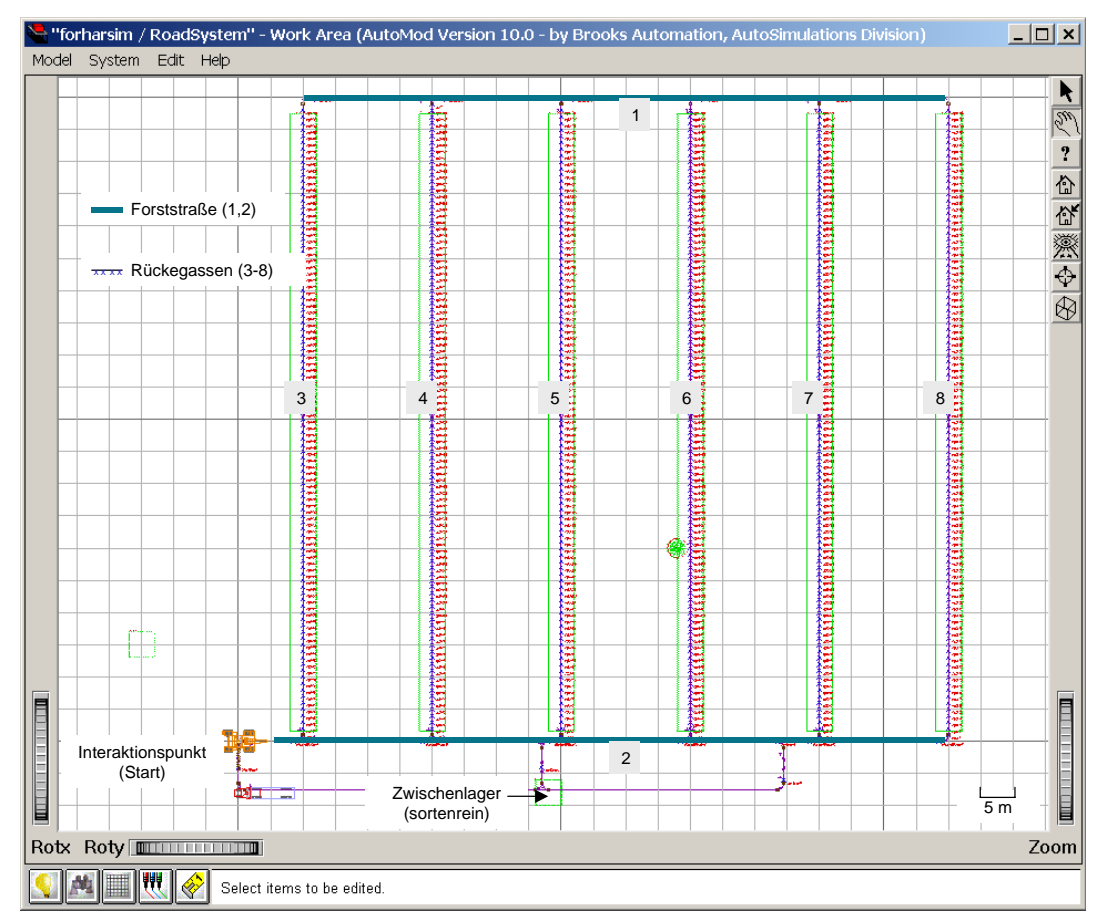

Abbildung 23: Zeichenoberfläche mit der Darstellung eines 1 ha Bestandes inklusive Rückegassen

# **4.3.2 Produktionsstationen**

Diese sind die mit Koordinaten versehenen Stammfußpunkte der Bäume und die dazugehörigen Polterstationen, die nach der Sortimentsbildung durch den Harvester entstehen.

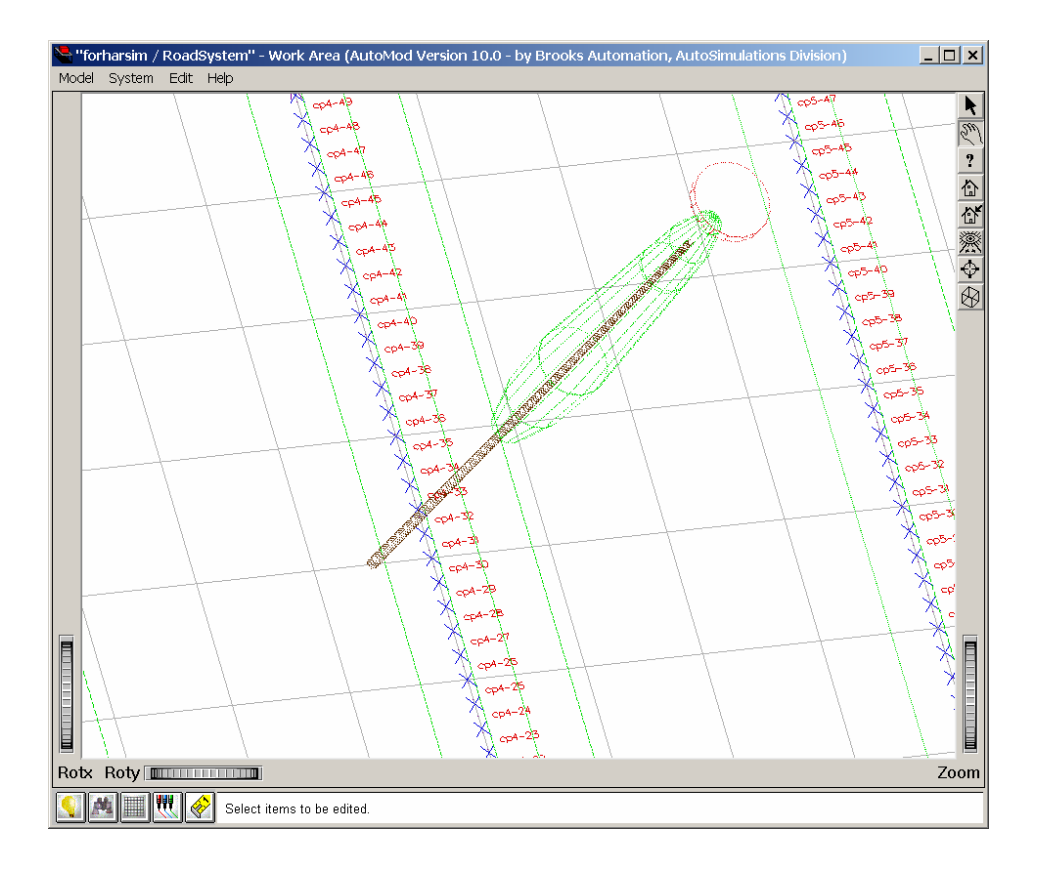

Abbildung 24: Nahaufnahme der Rückegasse in AutoMod mit Haltepunkten im Abstand von einem Meter

Die Beschreibung der Produktionsstationen erfolgt durch die Definition der Position der Bäume (Koordinaten der Stammfußpunkte), der Baumart , der BHD, der Höhen, der Stammvolumen und der daraus resultierenden Sortimente.

Abhängig von der Baumart, der Baumhöhe und des Baumdurchmessers (= Rohstoffattribute) entstehen unterschiedliche Produkte (Produkte = Stammsegmente).

Es bestehen zwei Möglichkeiten, einen ausscheidenden Bestand festzulegen:

**1) Vom Nutzer wird der prozentuale Anteil der Bäume in das Programm eingegeben, die entnommen werden sollen.** Durch stochastische Streuung werden diese Bäume vom Programm festgelegt und markiert.

Der Anwender gibt im Eingabefenster den prozentualen Anteil des ausscheidenden Bestandes ohne Rückegassenaufhieb  $an^{12}$ .

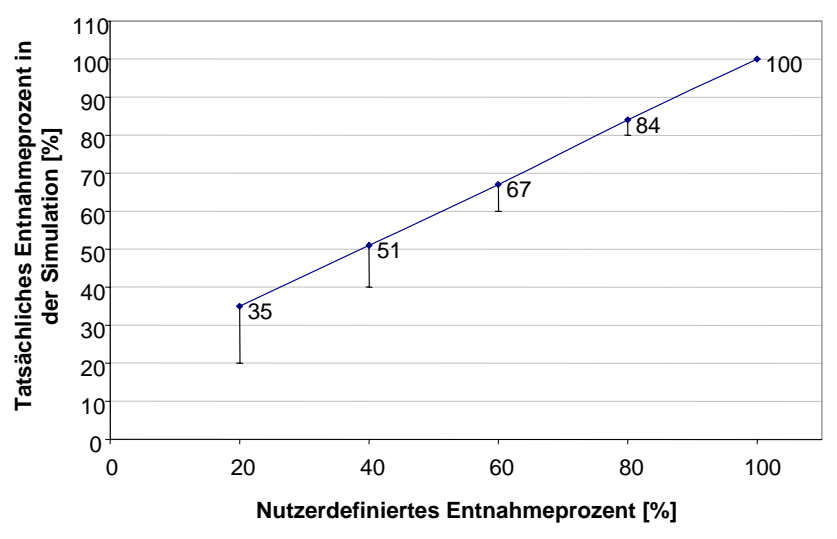

Abbildung 25: Modellierung einer Durchforstung mit Gassenaufhieb: Nutzerdefinierte Eingabewerte des ausscheidenden Bestandes nähern sich mit Ansteigen dieser Werte dem tatsächlichen (gesamten) Entnahmeprozent der Simulation (inklusive Gassenaufhieb)

Tabelle 5: Mittelwerte aus jeweils zehn Simulationsläufen mit den nutzerdefinierten Entnahmeprozenten 20, 40, 60, 80, und 100.

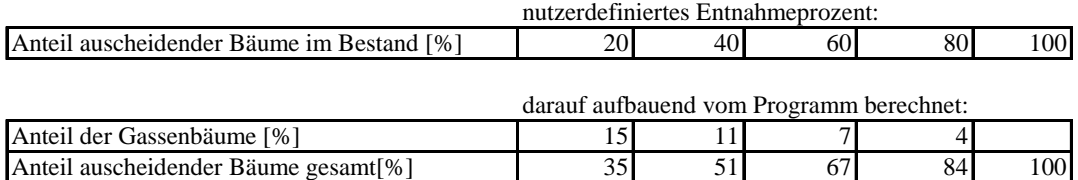

Aus der in SILVA generierten Baumliste eines unerschlossenen Bestandes soll der ausscheidende Bestand ausgewählt werden. In der Abfolge der Modelllogik wurde daher vorgesehen, dass zuerst der Anteil der ausscheidenden Bäume ermittelt wird und anschließend der Anteil der Gassenbäume. Mit Erhöhung der Prozentwerte bleiben daher zunehmend weniger Gassenbäume

 $\overline{a}$ 

<sup>&</sup>lt;sup>12</sup> Zum Starten der Simulation wird der ausscheidende Bestand dann nutzerdefiniert in seinem prozentualen Anteil der Gesamtbaumzahl angegeben, wenn dem Modell keine Liste der zu entnehmenden Bäume hinterlegt wurde.

übrig, die anfangs nicht schon im ausscheidenden Bestand berücksichtigt wurden. Bei einer Entnahme von 100 Prozent sind bereits alle potenziellen Gassebäume enthalten, daher wird vom Programm kein Anteil der Bäume auf der Gasse angegeben.

Der Gesamtanteil ausscheidender Bäume (siehe Tabelle 5 untere Zeile) zeigt, dass trotz genauer Definition der zu entnehmenden Baumzahl durch die Erschließung weitere, in der Eingabemaske nicht berücksichtigte, Bäume zur Ernte anfallen.

# **2) Der Nutzer hinterlegt eine Tabelle mit einzelbaumweisen Daten des ausscheidenden Bestandes**

Ausgabegrößen der Simulation bezüglich der Produkte sind:

- Entnahmemenge pro Bestand pro Baumart (Stück; fm)
- Sortimente (Stück; fm)
- Stückmasse (fm)
- Entnahmezeitpunkt (min)

# **4.3.3 Produktionsverfahren**

In diesem Kapitel wird die Verhaltenslogik der Maschinen und Fahrzeuge beschrieben. Modellspezifische Eingabewerte und Formeln bezüglich der Leistung und der Kosten sind Kapitel 4.4, Seite 58 zu entnehmen.

Im Basismodell werden zwei Verfahren dargestellt:

- 1) mechanisierte Holzernte (Fällung und Aufarbeitung mit einem Eingriffharvester)
	- inklusive Rückegassenaufhieb
	- ohne Aufhieb (wenn im SILVA Modellbestand bereits Gassen berücksichtigt wurden)
- 2) Rückung mit einem Forwarder (Transport innerhalb der Produktionsanlage)

#### **Verfahrenslogik des Harvesters und Forwarders im Modell:**

Das Modellsystem ist produkt(load)-gesteuert (die zu bearbeiteten Produkte (Bäume) induzieren die Maschinenbewegungen). Ein Baum, der in einer Tabelle als "ausscheidend" gekennzeichnet ist, fordert einen Harvester durch Generierung einer Statusmeldung im Programm an. Das Programm schickt daraufhin die Maschine nach dem Prinzip des kürzesten Weges zum Fällort. Die folgenden Vorgänge werden dann durch die im Source File programmierten Harvesterfunktion gestartet: Der Prozess des Positionierens, Fällens und Aufarbeitens ist an eine sogenannte "Resource" (in dem Fall die Maschine) gebunden und wird unabhängig vom Fahrzeug gesteuert. In der Maschinenfunktion des Harvesters (Res\_saw) ist festgelegt, dass diese aktiviert wird, sobald ein Harvester an einem Haltepunkt zum stehen kommt. Für das Positionieren der Maschine und des Aggregates, für das Fällen und das Entasten und Einschneiden, sind Zeiten (Seite 63) hinterlegt, die als Berechnungsgrundlage für die Gesamtbearbeitungszeit eines Baumes dienen. Bei dem letzten Prozess entstehen aus anfänglich einem Produkt (load), dem Baum, mehrere Stammabschnitte unterschiedlichen Volumens, die im Programm durch Klonung des Ausgangsprodukts und Attributänderung umgesetzt und daraufhin als eigenständige, einzelne Produkte im Programm geführt werden.

Jeder Stammabschnitt fordert nach dessen Ablage an der Rückegasse durch den Harvester wiederrum ein Fahrzeug (Forwarder) an, um transportiert zu werden. Die Forwarderlogik wird, nachdem der Harvester einen Vorsprung von einer Rückegasse erarbeitet hat, im Programm aktiviert, und er fährt die ersten vom Harvester angelegten Polter an. Der Forwarder hat den Auftrag so viele Stammabschnitte zu laden, bis sein nutzerdefiniertes Ladevolumen erreicht ist. Dieser Vorgang entspricht einem Rückezyklus. Die Rückegassen werden von ihm nach dem Prinzip des kürzesten Weges bzw. u-förmig abgefahren, und er hält an jedem definiertem Haltepunkt, an dem Stammabschnitte abgelegt wurden. Diese werden von ihm aufgeladen. Ist die Aufnahmekapazität seines Ladevolumens ausgeschöpft, fährt das Fahrzeug einen an der Waldstraße gelegenen Holzlagerplatz an. Der Forwarder fährt grundsätzlich im Modell drei unterschiedliche Auftragsrouten: im ersten Durchlauf wird das Fichtenstammholz (Fixlängen) gerückt, dann Buchen- bzw. Lärchensortimente und in einem dritten Durchgang die Industrieholzabschnitte. Stammholz wird in Fixlängen (bzw. nach einer Sortierliste) ausgehalten und neben dem Industrieholz im Depot (Holzlagerplatz) sortenrein gelagert.

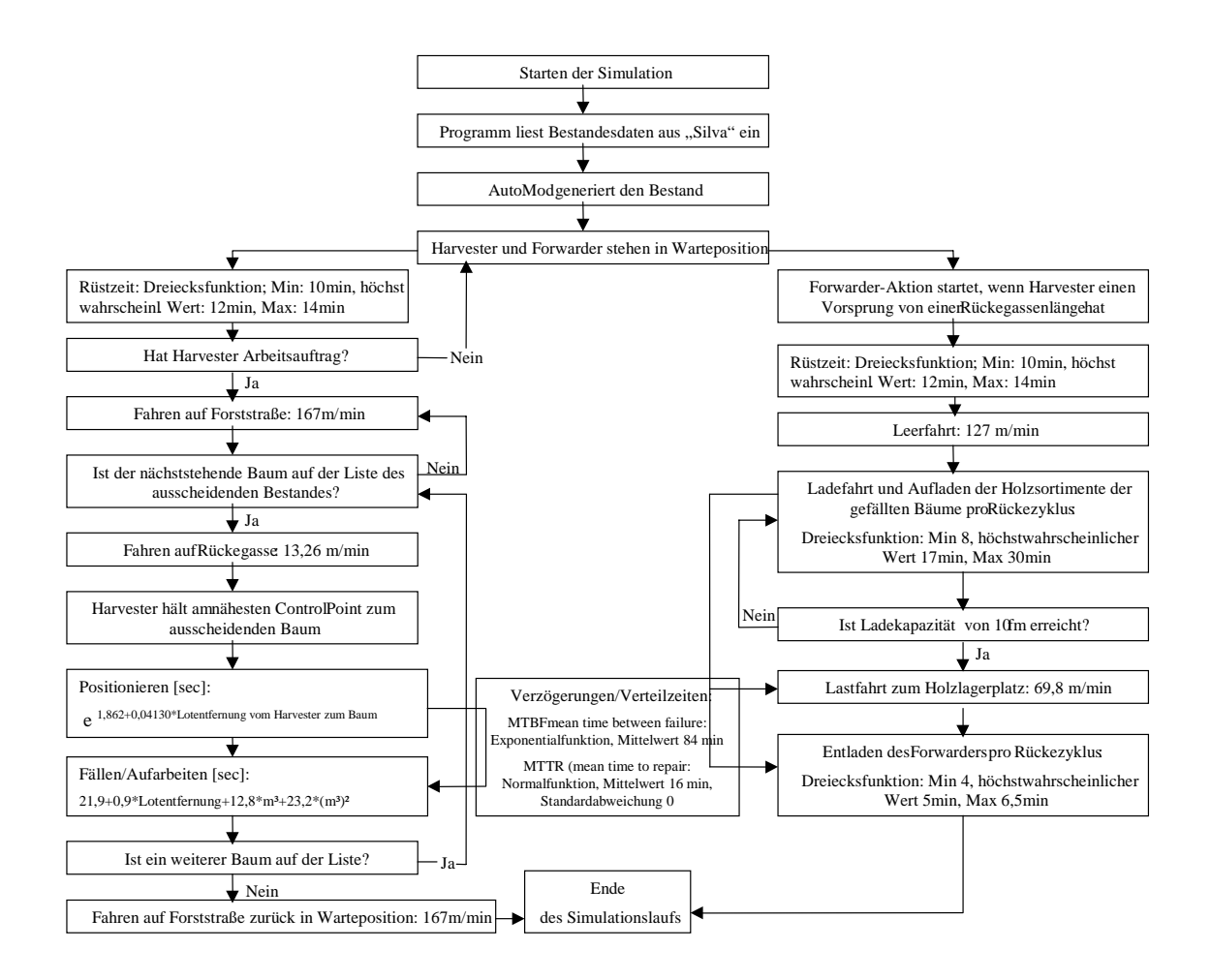

Abbildung 26: Verfahrenslogik des Harvesters und des Forwarders im Modell

 $\overline{a}$ 

Als Harvestertyp ist ein Timberjack 1270A eingegeben (nach Bollin 1998). Einzelne typspezifische Daten gehen nur in Form von Kranreichweite und Leistung in kW ein.

Bislang sind keine typspezifischen Daten für einen Forwarder in das Modell integriert, da zum Zeitpunkt der Erstellung des Basismodells Beschreibungen zur Forwarderproduktivität ausschließlich klassenbezogen (klein, mittel, groß) vorlagen. Die eingesetzten Formeln zu Prozesszeiten und Leistung beziehen sich im Modell auf eine mittelgroße Maschine<sup>13</sup> mit einer maximalen Ladekapazität von 10 m³.

Bei dem erstellten Modell handelt es sich um ein stochastisches Modell, was zur Folge hat, dass trotz gleichem Datensatz der Eingabewerte, durch Einspielen zufälliger Ereignisse wie z.B.

<sup>&</sup>lt;sup>13</sup> Ein mittlerer Forwarder entspricht in dieser Arbeit der skandinavischen Größenklasse III mit einer Nutzlast von 10-12 [10kN(t)], einer Motorenstärke zwischen 70 und 120 kW und einem Ladequerschnitt zwischen 3,3-4,9 m². Dies entspricht auch der schweizerischen Klasseneinteilung für Forwarder (Lüthy 1997).

persönliche und sachliche Verteilzeiten, für die Simulationsläufe unterschiedliche Ergebnisse resultieren.

#### **Produktlogik zur Simulation der geernteten Holzsortimente:**

Der Harvester hält das Stammholz in Fixlängen aus, bzw. bei weiteren Angaben (Sortierliste) des Nutzers oder in Zukunft durch Anbindung der Software "Holzernte", nach der Heilbronner Sortierung oder der Stärkesortierung. Der Harvester produziert so lange Fixlängen, bis die vordefinierte Länge dieser Abschnitte (vordefinierte Standardeinstellung = 4,5 m) die restliche Stammlänge übersteigt. Diese Abschnitte, maximal einer pro Baum, werden im Programm im weiteren Verlauf als Industrieholz geführt. Das Stammholz sowie das Industrieholz werden im Depot (Holzlagerplatz) vom Forwarder sortenrein gelagert.

#### **4.4 Eingangsgrößen des Holzerntemodells**

Die Grundlage für die **Darstellung der Wege** bildet die digitale Forstbetriebskarte im Maßstab 1: 10000. Darin eingetragen sind Waldstraßen und vereinzelt Rückegassen. Fehlende Rückegassen wurden für das Basismodell in Form eines rechtwinkligen Netzes eingefügt. Die Koordinaten und Längen der Wege, und somit die Kreuzungswinkel, werden in AutoMod<sup>TM</sup> berechnet.

Die **Bestandesdaten** müssen für das Modell durch Baumnummer, Baumartenschlüssel (definiert nach SILVA, z.B.: 10=Fichte, 50=Buche), x- und y-Koordinaten, Baumhöhe, BHD und Baumvolumen wahlweise auch eine Sortierliste definiert sein. In der vorliegenden Arbeit wurden diese Bestandesdaten in dem Wachstumssimulator SILVA (siehe Seite 46) generiert. AutoMod<sup>™</sup> liest diese Daten aus einer Exceldatei während des Kompilierungsprozesses ein und bildet den Bestand in der Simulationsumgebung nach. In AutoMod<sup>TM</sup> wird dann vom Nutzer der prozentuale Anteil des ausscheidenden Bestandes definiert. Dieser Anteil wird daraufhin statistisch ausgewählt. Die Baumnummern der zu entnehmenden Bäume und deren Volumen der einzuschneidenden Fixlängen werden in einer Liste gespeichert, die dann vom Rückefahrzeug abgerufen wird um die Beladungskapazität errechnen zu können.

Die Voluminierung der Stämme ist im Basismodell stark vereinfacht dargestellt. Die Daten bezüglich des Gesamtvolumens eines Stammes und der Baumhöhe resultieren aus Berechnungen des Waldwachstumssimulators SILVA (Seite 46). Die Stammform entspricht der eines vollholzigen Baumes, wobei aus dem Einzelbaumvolumen und der Baumhöhe in AutoMod $^{TM}$  eine zylindrische Stammform abgeleitet wird. Diese Stammform ist Grundlage für die Berechnung der

Sortimentsvolumina. Alle Stammabschnitte eines Baumes mit gleicher Länge weisen daher auch das gleiche Volumen auf. In der erweiterten Version des Basismodells kann diese stark vereinfachte Volumenberechnung durch Vorgabe einer einzelbaumweisen Sortierliste ersetzt werden.

Der Darstellung der **Ernte- und Rückeverfahren** liegen einzelne, zeitlich definierte Ablaufabschnitte zugrunde. Die Gesamtarbeitszeit (GAZ) der Maschinen setzt sich aus der reinen Arbeitszeit (ohne jegliche Unterbrechung), den allgemeinen Zeiten für Rüsten, Wartung, Umsetzen der Maschine und persönliche Verteilzeiten zusammen (Abbildung 27). Als Ergebnis der Simulationsläufe wird die Gesamtarbeitszeit getrennt für die einzelnen Verfahren (Harvester, Forwarder) ausgegeben, sowie die Maschinenarbeitsstunde inklusive Unterbrechungen kleiner 15 Minuten ( $MAS<sub>15</sub>$ ). Längere Unterbrechungen gehen im Modell in Form von Funktionen für eine Rüstzeit am Anfang der Simulation ein und während des Simulationslaufs für Verzögerungen aufgrund von Störungen der Maschine, Wartung oder fahrerbedingten Arbeitsunterbrechungen.

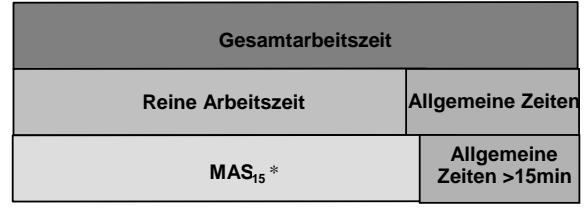

 $*MAS_{15}$  = Maschinenarbeitsstunde [h] inklusive Unterbrechungen < 15 Minuten

Abbildung 27: Definition der Arbeitszeiten

Zur Modellerstellung und Dateneingabe wurden Zyklen festgelegt, durch die die Arbeitsverfahren untereinander abgegrenzt werden können. Es sind in sich geschlossene Arbeitszyklen, die sich auf das Bearbeiten eines bestimmten Objekts beziehen. Arbeitszyklen werden im Modell so oft wiederholt, wie zu bearbeitende Objekte vorhanden sind (REFA 1991).

Es gibt eine Vielzahl an Faktoren, die den Ablauf und die Effizienz der Verfahren beeinflussen (Abbildung 28). Im Modell sind nur die Einflussfaktoren berücksichtigt, zu denen wissenschaftliche Studien bezüglich des Zeitaufwands bzw. des Zusammenhangs der Einflussfaktoren auf die Effizienz der Verfahren vorliegen (Kapitel 4.4, Seite 62).

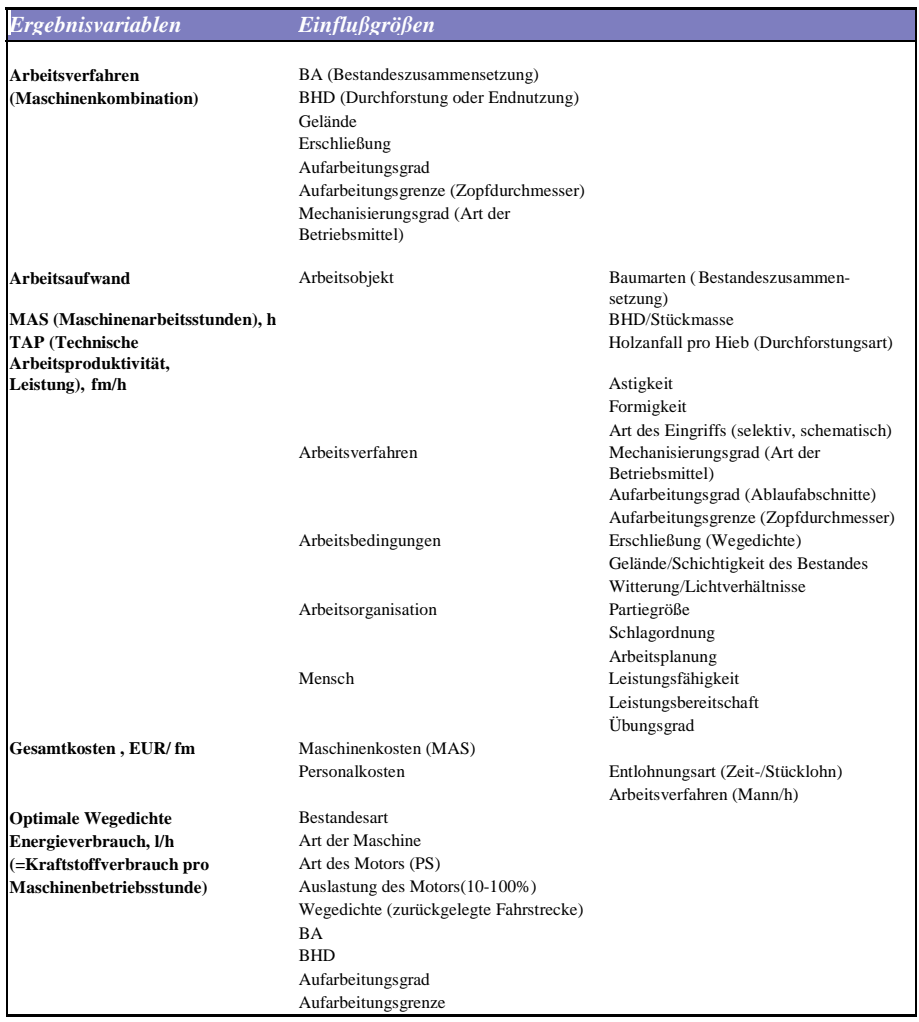

Abbildung 28: Einflussfaktoren der Holzernteverfahren (Löffler 1991)

#### **Modellierung des Harvesterverhaltens:**

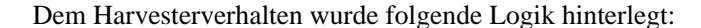

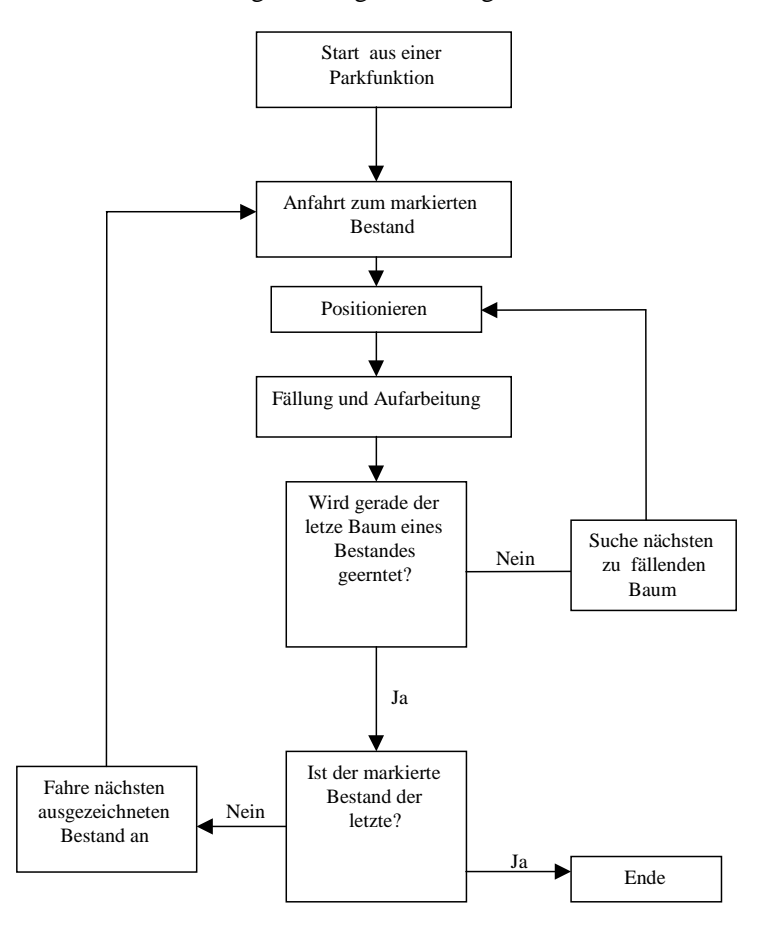

Abbildung 29: Prozessschritte des Harvesters in dem Simulationsmodell (nach Asikainen 1995)

Der Harvester wurde als Kombination aus Fahrzeug und Maschine programmiert. Die Werte der Eingabegrößen wurden in der Eingabemaske für den Benutzer voreingestellt. Dies geschah entweder durch Eingabe konkreter Werte oder durch Funktionen. Diese wurden aus Zeitstudien unterschiedlicher Quellen (siehe folgende Seiten) entnommen und können vom Nutzer neu definiert werden. Im Folgenden sind die Eingabegrößen mit den voreingestellten Werten angegeben. Die Bearbeitungszeit eines Stammes ist abhängig von der Art des entstehenden Sortiments und dem Verfahrensablauf. Die Gesamtbearbeitungszeit eines Baumes entspricht der Verweildauer der Maschine an einer Bearbeitungsstation und setzt sich aus Fahren, Positionieren, Fällen, Aufarbeiten/Entasten und den allgemeinen Verteilzeiten zusammen.

Eingangsgrößen und deren Werte bezüglich der Fahrbewegungen:

#### **Fahrgeschwindigkeiten** (in ebenem Gelände):

#### Rückegasse:

Während des Arbeitsauftrags ist die Geschwindigkeit auf der Gasse mit 13,26 m/min (Brunberg 1997) vordefiniert. Die Fahrzeit von Baum zu Baum beinhaltet auch das Positionieren des Fahrzeugs zur Fällvorbereitung.

#### Forststraße:

im Modell ist die Geschwindigkeit mit 10 km/h (entspricht 167 m/min) angegeben, da nur kurze Distanzen auf der Forststrasse zurückgelegt werden und der Harvester nicht seine Höchstgeschwindigkeit erreicht. Die durchschnittliche maximale Geschwindigkeit eines mittleren Harvesters liegt etwa bei 20 km/h (KWF 1995).

**Beschleunigung**: Die Beschleunigung wurde vernachlässigbar klein gewählt (1 m/sec²), da der Harvester die Fahrgeschwindigkeit auf der Gasse während seines Arbeitseinsatzes äußerst schnell erreicht. Messungen zur Beschleunigung liegen bislang nicht vor.

## **Eingangsgrößen und deren Werte bezüglich des Fäll- und Aufarbeitungsvorgangs [sec]:**

Folgende Funktionen (1-2) sind für die Bearbeitung eines Fichtenreinbestandes hinterlegt:

**Positionieren**  $_{Fi}$  [sec]= e<sup>1,86+0,041\*LHB</sup> (1)

LHB = Lotentfernung vom Harvester zum Baum [m]  $F_i$  = Fichtenreinbestand

Die einzelbaumweisen Zeiten für Positionieren sind abhängig von der Kranreichweite des Harvesters.

Die **Kranreichweite** ist definiert als Abstand vom jeweiligen Haltepunkt auf der Rückegasse zum Stammfußpunkt des zu entnehmenden Baumes (= Lotgerade), maximal 15m. Bäume, deren Entfernung von der Gasse größer als die Kranreichweite des Harvesters sind, werden weder entnommen, noch ein Ersatzbaum für diese ausgewählt.

Der Vorgang des Fällens und Aufarbeitens ist eine Funktion aus der Entfernung des Haltepunkts zum Baum und geerntetem Baumvolumen:

LHB = Lotentfernung vom Harvester zum Baum [m] gBV= geerntetes Baumvolumen [Efm] **Fi** = Fichtenreinbestand

Die beschriebenen Funktionen resultierten aus Zeitstudien mit dem Harvester Timberjack 1270A (Bollin 1998). Es sind Unterbrechungen < 15 min in den Formeln berücksichtigt. Die MAS, die im AutoMod Modell berechnet werden, sind daher als MAS 15 zu verstehen.

Folgende Funktionen (3-4) sind für die Aufarbeitung eines Fichten-Buchen Mischbestandes hinterlegt:

**Positionieren** <sub>File</sub> 
$$
[sec] = e^{-1.862+0.04130*LHB} + (1/(0.49+0.19/dBVB)*100
$$
 (3)

#### **Fällen + Aufarbeiten**  $_{\text{FIBu}}$  **[sec]=**

 $21,9+0,90*LHB+12,8*m^3+23,2*(gBV)^2+(1/(0,49+0,19/dBVB)-1)*100$  (4)

 $dBVB =$  durchschnittliches Baumvolumen Buche [m<sup>3</sup>] LHB = Lotentfernung vom Harvester zum Baum [m] gBV= geerntetes Baumvolumen [Efm] **FiBu** = Fichten-Buchenmischbestand

### **Rüstzeit/Störungen/Pausen [min]:**

 $\overline{a}$ 

Der Simulationslauf beginnt mit der Rüstzeit der Maschinen. Aufgrund mangelnder Zeitstudiendaten wurde im Basismodell die Dauer der Rüstzeit durch eine Wahrscheinlichkeitsfunktion (Dreiecksfunktion<sup>14</sup>) repräsentiert. Als höchst wahrscheinlicher Wert wird eine Dauer von 12 Minuten angenommen (Visser 2003), daher wird eine Verteilung hinterlegt. Folgende Funktion ist als vorläufig zu betrachten und kann vom Nutzer des Programms jederzeit ausgetauscht werden. Dreiecksfunktion, mit Minimum bei 10 min, höchst wahrscheinliche Dauer 12min und Maximum 14 min.

<sup>&</sup>lt;sup>14</sup> Liegen keine gemessenen Werte zu einem Verfahrensabschnitt vor, sondern beispielsweise schwankende Erfahrungswerte, so kann mit der Dreiecksfunktion ein Minimum, ein höchst wahrscheinlicher Wert und ein Maximum angegeben werden, um beispielsweise die wahrscheinliche Dauer eines Vorgangs zu definieren. Die Dreiecksfunktion ist eine gängige Methode, um auftretende Ereignisse mittels weniger Eckdaten in die Simulation einzubinden. Liegen zu einem späteren Zeitpunkt Zeitstudiendaten vor, kann die Dreiecksfunktion aktualisiert oder ersetzt werden.

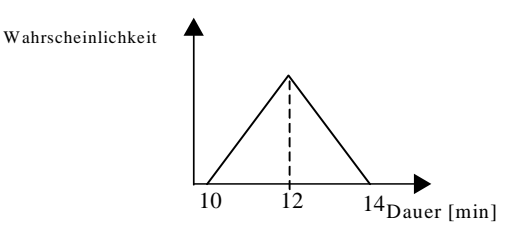

Abbildung 30: Wahrscheinlichkeit der Dauer der Rüstzeit der Maschinen (Visser 2003)

Die Werte der sachlichen und persönlichen Verteilzeiten richten sich nach Erfahrungswerten mehrerer Zeitstudien (u.a. Bollin 1998, Pausch 2003) und liegen normalerweise zwischen 16% und 20%, hinzu sollte ein Zuschlag<sup>15</sup> gerechnet werden, da bei Zeitstudien durch Anwesenheit der zeitnehmenden Personen weniger Pausen anfallen (indirekter Leistungsdruck für die Maschinenführer).

Während der Arbeitsprozesse des Harvesters und des Forwarders im Modell werden auftretende Verzögerungen und Verteilzeiten durch folgende vorläufige Funktionen simuliert:

Zeitabschnitt zwischen den eintretenden Ereignissen MTBF (= Mean Time Between Failure): Exponentialfunktion, Mittelwert 150 min.

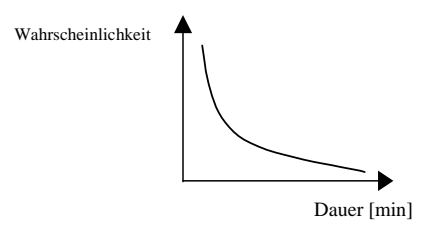

Abbildung 31: Wahrscheinlichkeit der Dauer zwischen dem Eintritt der Unterbrechungen

 $\overline{a}$ 

<sup>&</sup>lt;sup>15</sup> Langzeitstudien belegen, dass die Leistung während Zeitstudien um den Faktor 1,3 -2 zunimmt (Pausch 2003). Langzeitaufschriebe des Harvesters Timberjack 1470D, FoA Paderborn, zeigten, dass im Jahr 2003 die allgemeinen Zeiten > 15 min durchschnittlich 28% der GAZ eingenommen haben. Dies entspricht einem Zuschlag von 1,5-1,8 zu den Erfahrungswerten allgemeiner Zeiten zwischen 16-20%.
### **Dauer des Ereignisses MTTR (= Mean Time To Repair):**

Dreiecksfunktion mit Minimum 15 min, höchst wahrscheinliche Dauer 30 min und Maximum 480 min (Visser 2003).

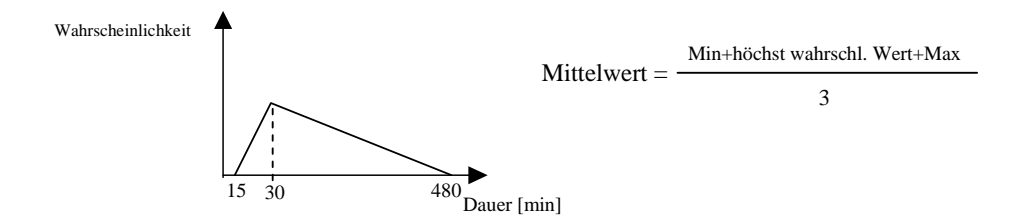

Abbildung 32: Wahrscheinlichkeit der Dauer der Unterbrechung

Der Mittelwert der durchschnittlichen Dauer der Unterbrechung (30 min) dividiert durch die Summe der Mittelwerte der Dauer zwischen den Ereignissen (150 min) und der Dauer der Unterbrechung (30 min) gibt den Anteil der Unterbrechungen von der GAZ an und liegt bei 17% (Bollin 1998). Störungen <15min gehen in die Funktion für das Fällen und Aufarbeiten (Formeln 2 und 4 Seite 63) ein.

**Volumen** der eingeschnittenen 4,5m Fixlängen werden in einer Liste für den Rückeprozess gespeichert

**Kraftstoffverbrauch** und **-kosten** des Maschineneinsatzes während des Fäll- und Aufarbeitungsvorgangs in Abhängigkeit vom Baumvolumen und der Kranreichweite pro Zeiteinheit

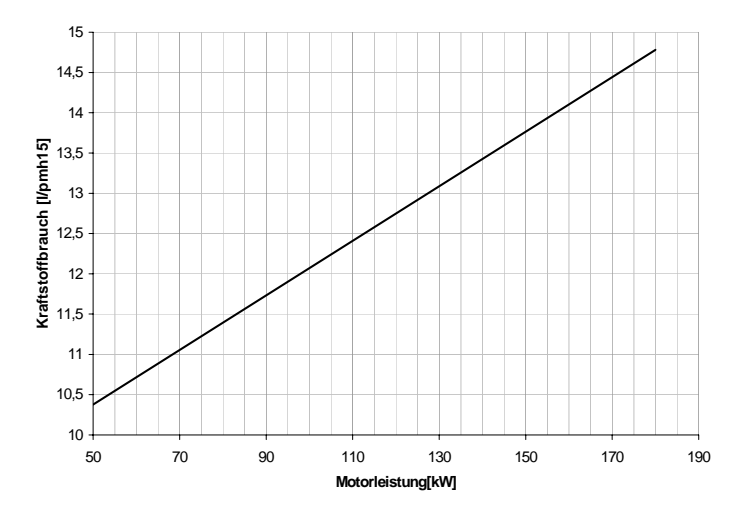

Abbildung 33: Kraftstoffverbrauch des Harvesters in Abhängigkeit von der Motorleistung (Forbrig 2000)

Die Kraftstoffverbrauch wird vom Nutzer entsprechend der Motorleistung der zu simulierenden Maschine im Eingabefenster festgelegt, voreingestellt ist ein Verbrauch von 13 l/MAS. Die Kraftstoffkosten gehen im Model mit 0,85€/Liter (Stand 2003) in die Berechnungen ein, können aber vom Anwender variiert werden.

### **Modellierung des Forwarderverhaltens:**

Dem Forwarderverhalten wurde folgende Logik hinterlegt:

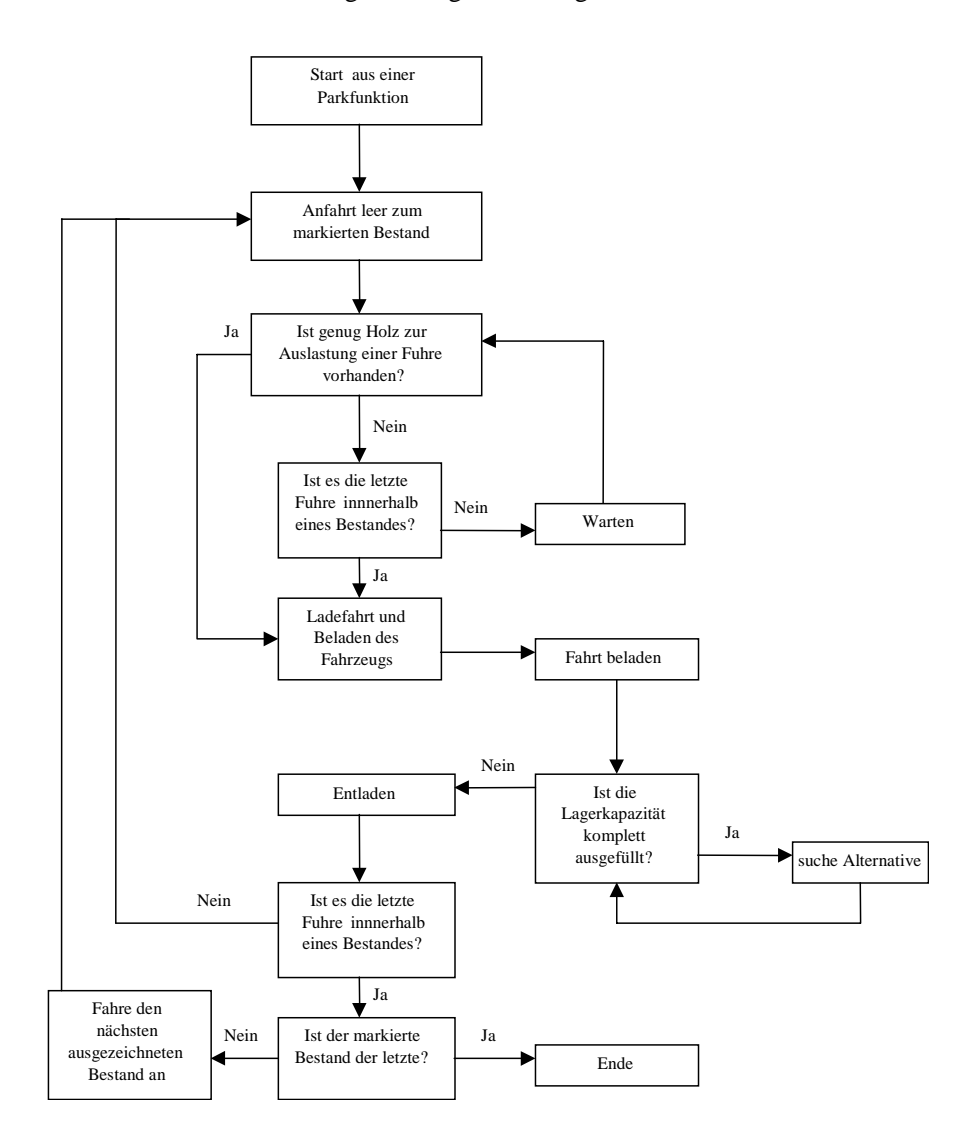

Abbildung 34: Prozessschritte des Forwarders (nach Asikainen 1995)

Das Aufladen der vom Harvester abgelegten Sortimentsstücke an der Rückegasse wird im Pilotmodell mit einem Forwarder ausgeführt. Das Holz wird mit einem Kranarm aufgenommen

und auf der Ladefläche abgelegt. Ist die Aufnahmekapazität von maximal 10 Festmetern erreicht, fährt der Forwarder einen an der Waldstraße gelegenen Holzlagerplatz an und poltert die Sortimente.

**Fahrgeschwindigkeiten** (auf ebener Rückegasse vorwärts):

Fahrgeschwindigkeit Lastfahrt=127 m/min (Lüthy 1997) Fahrgeschwindigkeit Leerfahrt= 69,8 m/min (Lüthy 1997)

Zum Starten der Arbeitsroutine des Forwarders wurden im Eingabefenster für die durchschnittliche Dauer des Lade- und Entladevorgangs pro Rückezyklus<sup>16</sup> Dreiecksfunktionen hinterlegt (Lüthy 1997):

Laden:

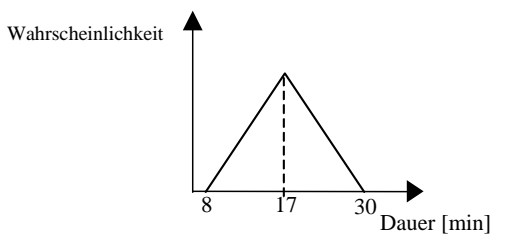

Abbildung 35: Wahrscheinlichkeit der Dauer des Ladevorgangs

Entladen:

1

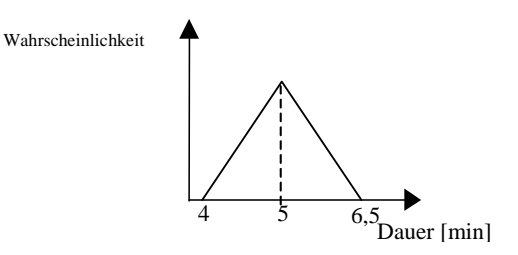

Abbildung 36: Wahrscheinlichkeit der Dauer des Entladevorgangs

<sup>&</sup>lt;sup>16</sup> Ein Rückezyklus entspricht den Vorgängen Anfahren der Polter an der Gasse, Beladen, Fahrt zum Holzlager an der LKW befahrbaren Forststrasse, Entladen inklusive allgemeinen Zeiten <15min

durchschnittliche **Ladekapazität:** 10 fm (Forwarder mittlerer Größe)

**Kraftstoffverbrauch:** 8 l/h (für einen Forwarder mittlerer Größe, KWF 1999)

**Kraftstoffkosten:** in das Pilotmodell wurden die Kosten mit 0,85 €l Diesel (Stand Januar 2003) voreingestellt

### **4.5 Ausgabewerte der Simulation**

Die Ergebniswerte der bisherigen Simulationsläufe beziehen sich zum einen auf die Maschinen zum anderen auf die entstandenen Sortimente (Tabelle 4).

#### **Ergebnisse der Maschinen:**

Im Modell werden Arbeitszyklen sowohl als prozentuale Anteile der auftretenden Zeiten an der Gesamtarbeitszeit, als auch als im Modell berechnete Zeiten für die einzelnen Verfahrensschritte bzw. allgemeinen/persönlichen Verteilzeiten angegeben. Für den Harvester sind dies die Zeiten für das Fahren auf der Rückegasse, Fahren auf der Forststrasse, Fällen, Aufarbeiten und allgemeine/persönliche Verteilzeiten, Rüstzeit, Produktivität der Maschine, Gesamtdauer des Einsatzes, Anzahl der produktiven Maschinenarbeitsstunden, zurückgelegte Fahrstrecke und Kraftstoffverbrauch. Für den Forwarder sind es Zeiten für Fahren auf der Rückegasse, Fahren auf der Forststrasse, Be- und Entladen der Sortimente, allgemeine/persönliche Verteilzeiten, Rüstzeit, Produktivität der Maschine, Gesamtdauer des Einsatzes, Anzahl der produktiven Maschinenarbeitsstunden, zurückgelegte Fahrstrecke und Kraftstoffverbrauch.

#### **Ergebnisse bezüglich der entstandenen Sortimente:**

Die Anzahl der ausgehaltenen Stammabschnitte sowie deren Volumen werden in den Ergebnistabellen nach Baumarten getrennt (sortenrein) aufgelistet. Zudem wird die Anzahl geernteter Bäume im Bestand und bei einem Gassenhieb die Anzahl und der prozentuale Anteil der Gassenbäume, sowie die Gesamtsumme der entnommenen Bäume angegeben.

# **5 Stabilitätsnachweis und erste Ergebnisse aus dem AutoMod Basismodell**

Für den Nachweis der Stabilität des Modells wurden Testläufe durchgeführt. Ziel der Testläufe war zum einen die Überprüfung des Modellverhaltens (**Verifizierung**) und zum anderen die Prüfung der Simulationsergebnisse auf Plausibilität (**Plausibilitätsprüfung**). Im Anschluss daran konnte für das Projekt ZEUS ein Modell erstellt und erste Ergebnisse ausgegeben werden (siehe Kapitel 5.3.2, Seite 97).

### **5.1 Verifizierung und Plausibilitätsprüfung**

Die Verifizierung dient der Überprüfung des Programms. Anhand von Testläufen können die tatsächlichen Modellergebnisse mit dem erwarteten Output verglichen und ausgewertet werden. Die Testläufe dienen als Beweis dafür, dass das Modell funktioniert und bestätigen die Logik des Systemverhaltens. Die Verifizierung des Modells dieser Arbeit geschah zum einen im Laufe der Modellerstellung, zum anderen, nach Prüfung der Modelllogik durch Versuchsläufe, die Rückschlüsse bezüglich des Verhaltens und der Sensitivität der Systemkomponenten zuließen. Die Anzahl der Simulationsläufe richtet sich nach dem Grad der Übereinstimmung der Ergebnisse die ausgegeben werden. Differieren diese erheblich, ist unter Umständen eine größere Anzahl an Simulationsläufen notwendig, um Ausreißer zu identifizieren und ein Interpretieren von Zusammenhängen im System zu ermöglichen.

Nach der Überprüfung der Modelllogik werden die Simulationsergebnisse auf Plausibilität untersucht. Da es sich bei dem erstellten Basismodell um ein evolutionäres Modell handelt, wird in diesem ersten Entwicklungsstadium im Zuge der Plausibilitätsprüfung getestet, ob die Simulationsergebnisse in einer plausiblen Größenordnung liegen (Küng 2000). Abweichungen sind durch Unterschiede der Versuchsanlage und der Aufzeichnungsqualität der Vergleichstudien zu erklären.

Im Folgenden wird eine Auswahl der Testläufe für die **Verifizierung** exemplarisch dargestellt. Die Anzahl der Testläufe betrug maximal 30, wobei für die Ergebnisse jeweils der Mittelwert berechnet wurde. Bei testweiser Erhöhung der Anzahl der Läufe auf 50 konnte keine signifikante Erhöhung der Stabilität der Ergebnisse festgestellt werden. Für die Testläufe wurde eine Experimentierumgebung (experimental design) festgelegt, in dem die zu simulierenden Alternativen bestimmt wurden. Die Testläufe wurden hinsichtlich zwei unterschiedlichen Zielsetzungen durchgeführt (McDonagh 2002):

1) Überprüfung der Logik der Bestandesdaten

2) Überprüfung des Verhaltens und der Logik der Verfahren

Tabelle 6 zeigt eine Übersicht der im Folgenden dargestellten Testläufe zur Verifizierung des Modells. Bei allen zwölf Versuchen konnte das erwartete Modellverhalten bestätigt werden.

Tabelle 6: Übersicht der durchgeführten Versuche zur Verifizierung des Modells

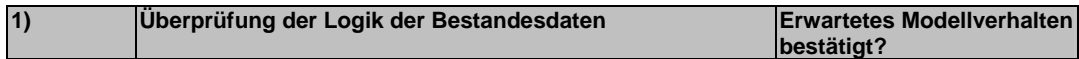

Versuche zur Funktionsfähigkeit der Bestandeslogik:

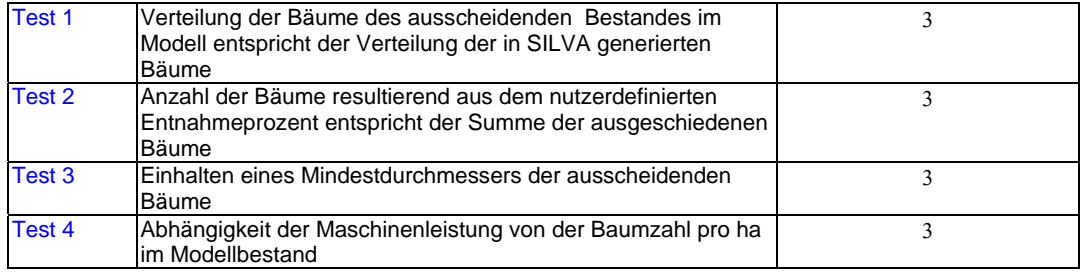

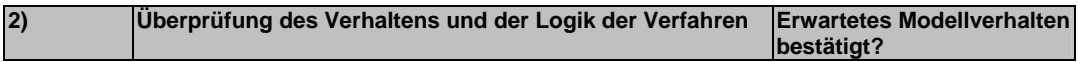

Versuche zur Funktionsfähigkeit der Forwarderlogik:

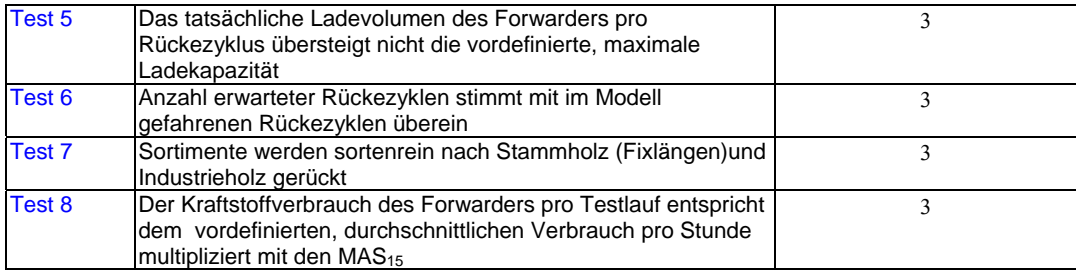

Versuche zur Funktionsfähigkeit der Harvesterlogik:

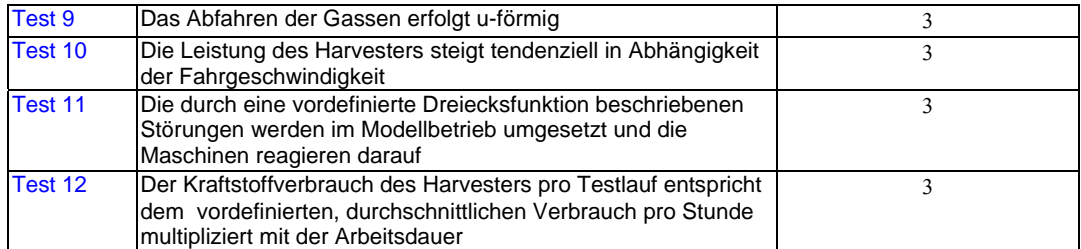

**zu 1) Überprüfung der Logik der Bestandesdaten** 

**Test 1: Verteilung der Bäume des ausscheidenden Bestandes im Modell entspricht der Verteilung der in SILVA generierten Bäume** 

Der Modellbestand für den Test ist folgendermaßen charakterisiert: Fichtenreinbestand, 1 ha, Alter 60, durchschnittlicher BHD 31,07cm, arithmetische Mittelhöhe 25,91 m, durchschnittliches Baumvolumen 0,82 fm, Baumanzahl 526, 1 Versuchslauf, eingestelltes Entnahmeprozent 30%. Der Modellbestand wurde in SILVA unter Berücksichtigung der Rückegassen generiert. Die Rückegassen im modellierten Bestand stimmen mit den vordefinierten Gassen des AutoMod<sup>TM</sup> Modells überein. Die Simulation wurde mit den Standardeinstellungen gestartet.

**Erwartetes Modellverhalten:** die Bäume des ausscheidenden Bestandes im Modell werden entsprechend der Verteilung der in SILVA generierten Bäume ausgewählt

Im Eingabefenster wurde der prozentuale Anteil ausscheidender Bäume mit 30% eingestellt. In AutoModTM werden daraufhin 30% der Bäume über eine Binomialfunktion aus dem Gesamtbestand ausgewählt (siehe Test 2). In dem Simulationslauf für Test 1 wurden aus 526 Bäumen 164 als ausscheidend definiert, dies entspricht 31,18%.

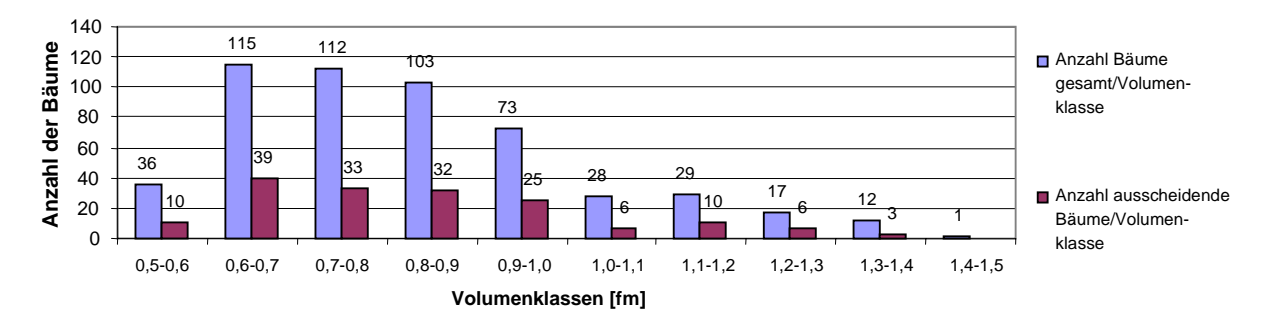

Abbildung 37: Verteilung der Anzahl der Bäume des Gesamtbestandes des ausscheidenden Bestandes unter Berücksichtigung der Volumenklassen

Aus dem Diagramm ist ersichtlich, dass die Verteilung der Bäume des ausscheidenden Bestandes durch AutoMod™ in der gleichen Weise erfolgt, wie die Verteilung der Bäume durch SILVA im Bestand. Für die Modelllogik bedeutet dies, dass mit jedem Neustart der Simulation die ausscheidenden Bäume immer über die gesamte Fläche verstreut ausgewählt werden und keine Änderung der Ergebnisse aufgrund von beispielsweise Klumpungen im ausscheidenden Bestand zu erwarten sind. Abbildung 38 zeigt die graphische Oberfläche der Simulation. Der Gesamtbestand des Modells besteht aus verbleibenden Bäumen (grüne Markierung) und ausscheidenden Bäumen (rote Markierung).

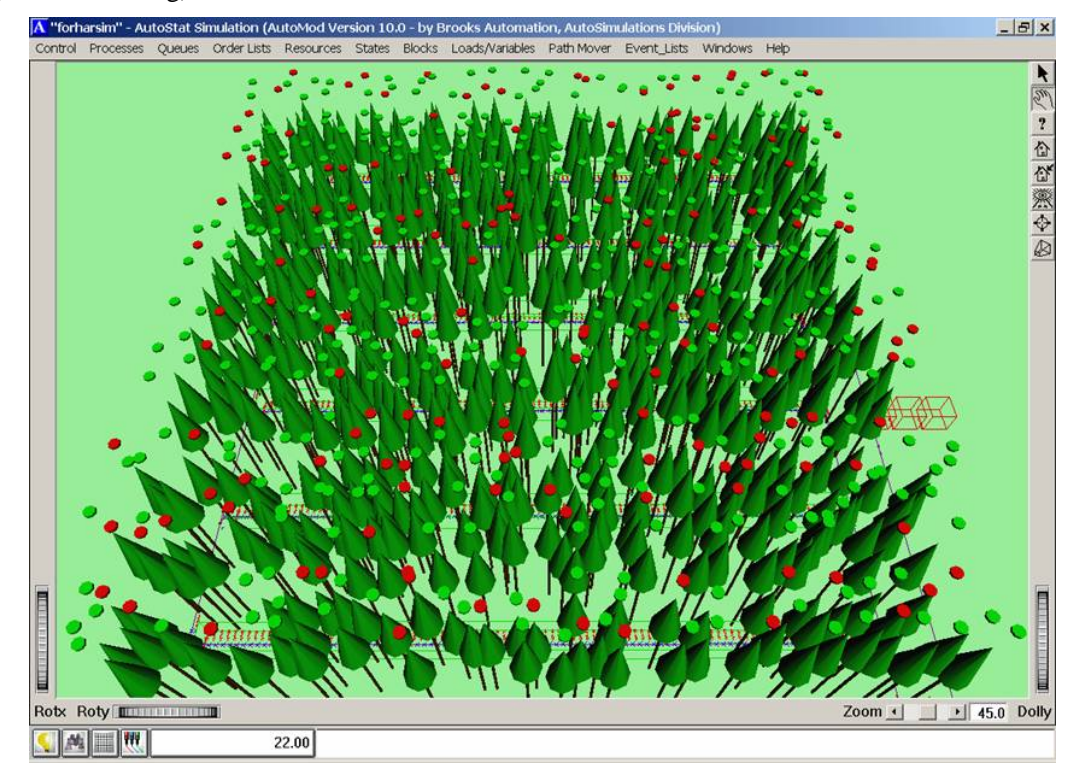

Abbildung 38: Grafische Darstellung der Verteilung der Bäume des verbleibenden (grüne Markierung) und des ausscheidenden Bestandes (rote Markierung)

# **Test 2: Die Bäume des ausscheidenden Bestandes werden entsprechend eines vom Anwender definierten Entnahmeprozents im Modell ausgewählt**

Für den zweiten Test wurde das Modell aus Test 1 verwendet. Es wurden diesmal zehn Simulationsläufe mit gleichen Standardeinstellungen durchgeführt. Die Gesamtbaumzahl beträgt 526. Der prozentuale Anteil ausscheidender Bäume wurde mit 30 eingestellt.

**Erwartetes Modellverhalten:** in allen Simulationsläufen werden durchschnittlich 30 % der Bäume als ausscheidend ausgewählt werden.

Im Ergebnisfenster der Simulation wird die Anzahl der Bäume des ausscheidenden Bestandes sowie deren Volumen angegeben. Diese Ergebniswerte stimmen mit den Prozentwerten der ausgeschiedenen Bäume überein.

Tabelle 7: Auszug aus dem Ergebnisfenster der Simulation bezüglich der Anzahl und des prozentualen Anteils ausscheidender Bäume

| Anzahl entnommene Gassenbäume  |       | 0 Volumen der Gassenbäume [m <sup>3]</sup>             |        |
|--------------------------------|-------|--------------------------------------------------------|--------|
| Anzahl ausscheidende Bäume     |       | 159 Volumen der ausscheidenden Bäume [m <sup>3</sup> ] | 132.17 |
| Anzahl geernteter Bäume gesamt |       | 159 Erntevolumen gesamt [m <sup>3</sup> ]              | 132,17 |
| % entnommenen Gassenbäume      |       |                                                        |        |
| % ausscheidende Bäume          | 30,22 |                                                        |        |
| % geernteter Bäume gesamt      | 30,22 |                                                        |        |

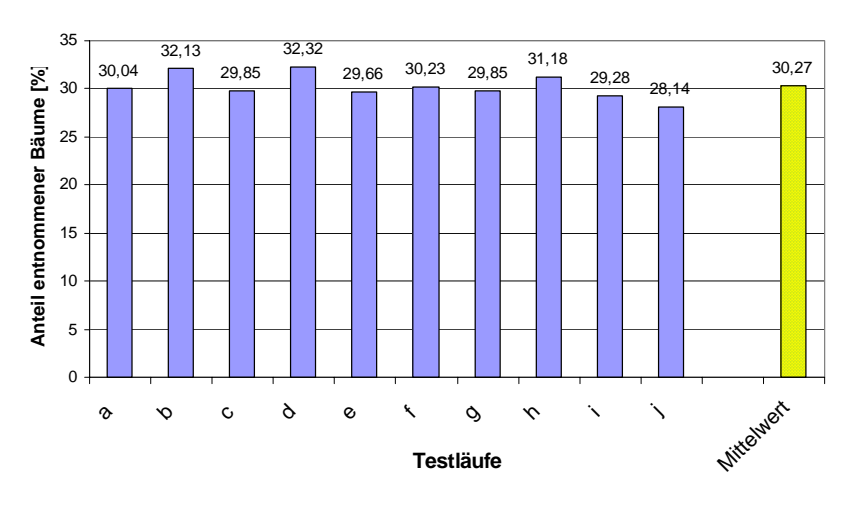

Abbildung 39: Prozentualer Anteil ausscheidender Bäume bei einer definierten Entnahme von 30% in zehn Testläufen

Abbildung 39 zeigt, dass die Entnahmeprozente zwischen 28 und 32% liegen, der Mittelwert des ausscheidenden Bestandes in zehn Läufen beträgt 30,27 %. Die Wahrscheinlichkeit, dass das tatsächliche Entnahmeprozent zwischen 26 und 34 liegt beträgt 99% und dass sie zwischen 28 und 32 liegen 85% (Abbildung 40).

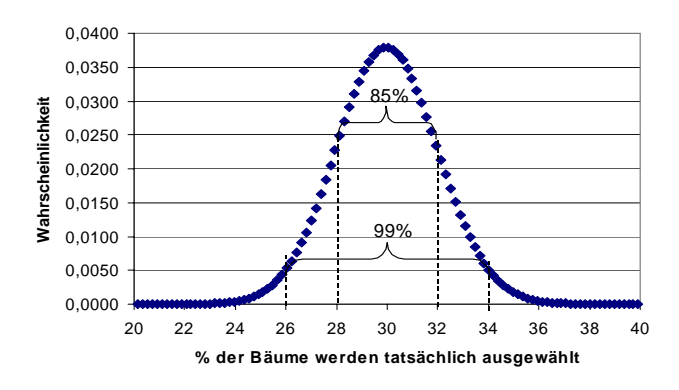

Abbildung 40: Wahrscheinlichkeit des tatsächlich prozentual ausgewählten Anteils ausscheidender Bäume bei einem vorgegebenen Entnahmeprozent von 30

#### **Test 3: Einhalten eines Mindestdurchmessers der ausscheidenden Bäume**

Der Modellbestand ist identisch zu den Testbeständen in Test 1 und 2. Ziel des Tests ist, zu prüfen, ob ein vom Anwender definierter Mindesterntedurchmesser (BHD) bei der Simulation berücksichtigt wird. Dieser Mindestdurchmesser wurde im Eingabeinterface mit 27cm angegeben. Um für den Versuch alle Bäume in der Erntemaßnahme zu berücksichtigen, wurde das Entnahmeprozent mit 100 % (entspricht einem Kahlschlag) definiert.

**Erwartetes Modellverhalten:** es werden nur diejenigen Bäumen geerntet, deren BHD größer gleich dem definierten Mindestdurchmesser ist

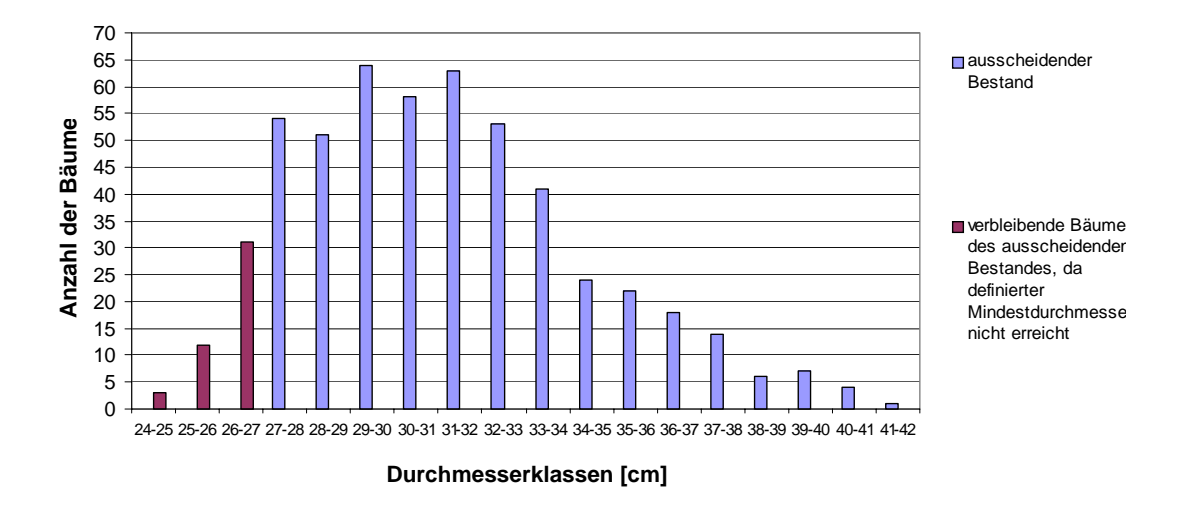

Abbildung 41: Verteilung der Durchmesserklassen des ausscheidenden Bestandes und der verbleibenden Bäume

Von 526 Bäumen wurden während der Simulation 480 geerntet, 46 aufgrund zu geringem BHDs nicht entnommen (Abbildung 42). Da somit das Modellverhalten hinsichtlich Berücksichtigung eines Mindesterntedurchmessers bestätigt ist, wird in der Modellerweiterung (Betriebsmodell) ein maximaler Erntedurchmesser (Kappungsgrenze) einstellbar sein, um dem Anwender zu ermöglichen, einen Bereich der Durchmesser des ausscheidenden Bestandes anzugeben.

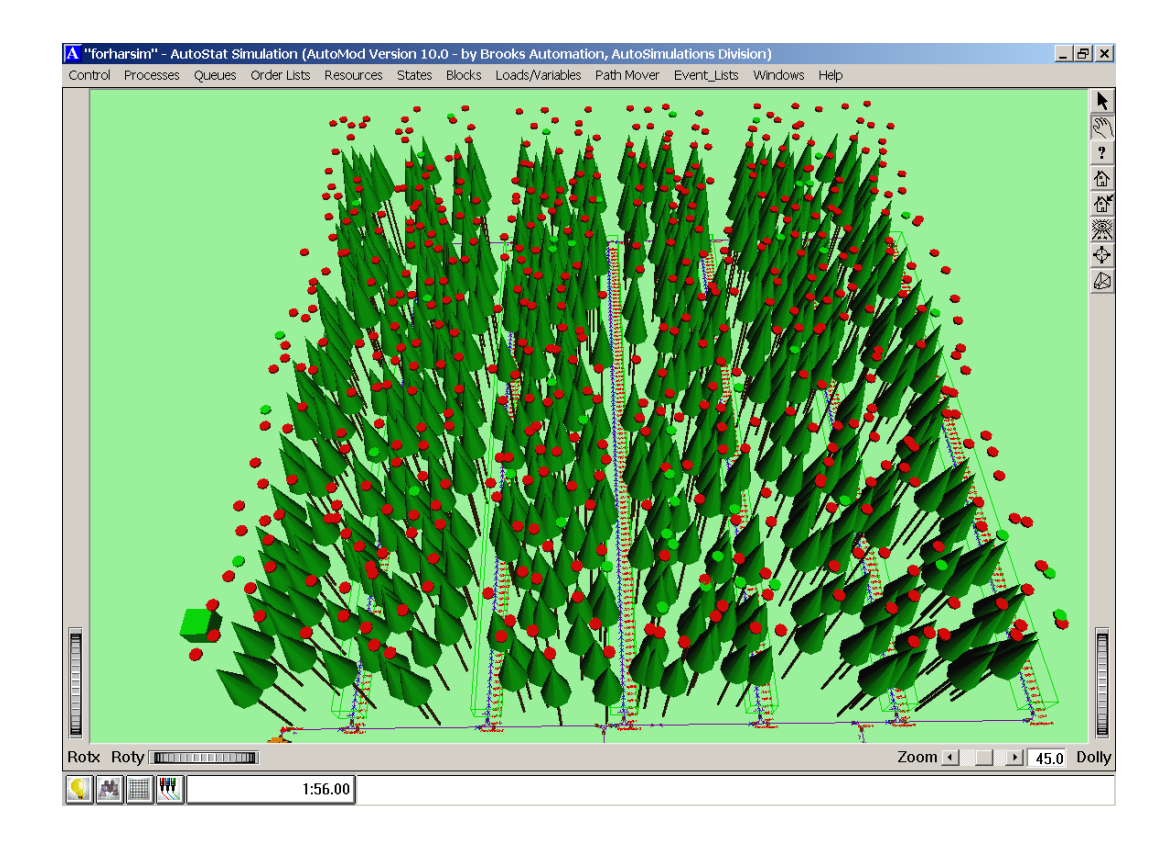

Abbildung 42: Aufgrund zu geringer Mindestdurchmesser verbleibende Bäume (grüne Markierung) des mit 100% angegebenen ausscheidenden Bestandes (rote Markierung)

### **Test 4: Abhängigkeit der Maschinenleistung von der Baumzahl pro ha im Modellbestand**

Für den Test 4 wurden fünf Fichtenreinbestände modelliert, die sich bei sonst gleichen Modelleinstellungen in der Baumanzahl (1. Bestand: 125 Bäume, 2. Bestand: 250 Bäume, 3. Bestand: 500 Bäume, 4. Bestand: 1000 Bäume), nicht jedoch in Durchmesser- oder Höhenverteilung, unterschieden. Hypothese des Versuches war, dass das Modell sensitiv auf Änderungen hinsichtlich der Variation der Baumzahl reagiert. Es wurden 30 Simulationsläufe je Bestand gestartet und die Ergebnisse bezüglich der TAP [m<sup>3</sup>/MAS<sub>15</sub>] des Harvesters verglichen.

**Erwartetes Modellverhalten:** Die technische Arbeitsproduktivität steigt mit Zunahme der Baumanzahl pro ha

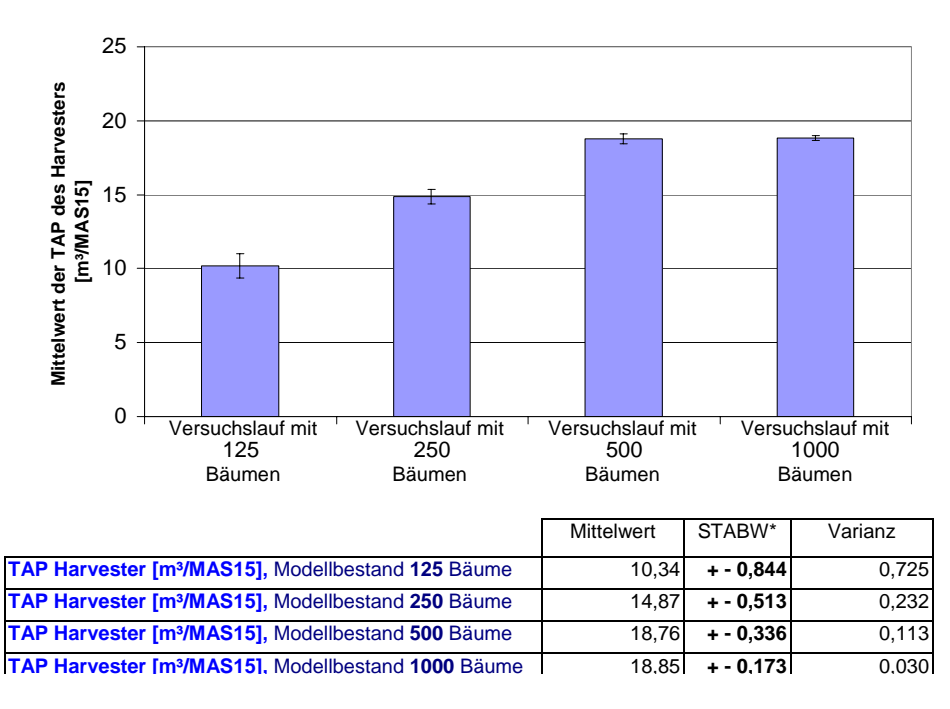

 $STABW^* = Standardabweichung$ , in Diagramm dargestellt als I

Abbildung 43: Vergleich der mittleren Produktivität und Standardabweichung aus 30 Simulationsläufen bei unterschiedlicher Bestandesgröße

Die TAP erwies sich in den Beständen mit 125 und 250 Bäumen geringer als in den zwei größeren Beständen. Dies ist darauf zurückzuführen, dass die relative zurückgelegte Fahrstrecke in den Beständen mit geringerer Baumzahl länger war und so vom Harvester mehr Zeit für den Arbeitsvorgang "Fahren" aufgewendet werden musste. Bei geringerer Baumzahl im Modell können daher weniger Festmeter pro Stunde aufgearbeitet werden (Produktivität der Maschine sinkt). Der Vergleich der Standardabweichungen der Mittelwerte der TAP [m³/MAS15] des Harvesters zeigt, dass diese mit zunehmender Baumanzahl abnimmt (Abbildung 43).

#### **zu 2) Überprüfung des Verhaltens und der Logik der Verfahren**

Ziel der Tests 5-8 war, die Funktionsfähigkeit der Forwarderlogik zu testen und zu zeigen, dass die Relationen der Ergebnisse plausibel sind.

### **Test 5: Das tatsächliche Ladevolumen des Forwarders pro Rückezyklus übersteigt nicht die vordefinierte, maximale Ladekapazität**

Der Modellbestand entspricht den Beständen der vorangegangenen Tests.

Definiertes Entnahmeprozent ist 30, das durchschnittliche Volumen der Sortimente beträgt 0,12 fm (siehe Bestandesbeschreibung Seite 59). Die maximale Ladekapazität wurde mit 10 fm und die Fixlängen wurden mit 4,5m voreingestellt. Es wurden 10 Testläufe durchgeführt.

**Erwartetes Modellverhalten:** Das Ladevolumen des Forwarders pro Rückezyklus übersteigt in keinem Simulationslauf die maximale Ladekapazität

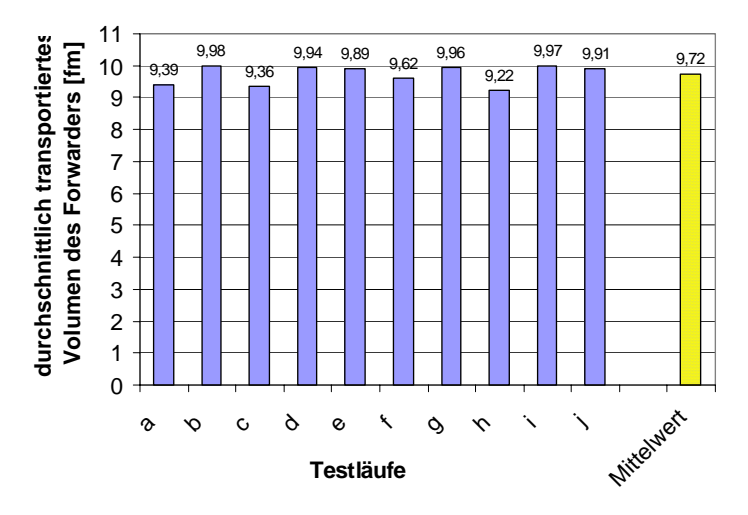

Abbildung 44: Durchschnittlich transportiertes Volumen bei definierter maximaler Ladekapazität von 10fm in zehn Testläufen

In Abbildung 45 wird deutlich, dass der Forwarder in den 10 Testläufen seinen Rungenkorb im Mittel mit 9,72 fm beläd und nie mehr als sein Maximum von 10 fm aufnimmt.

Die Logik sieht vor, dass der Forwarder vor der Anfahrt der nächsten zu ladenden Sortimentspolter sein bereits geladenes Volumen misst und daraufhin seine noch bestehende Kapazität mit dem Volumen der Sortimente des nächsten Polters vergleicht. Dabei geht der Forwarder polter- bzw. baumweise vor. Reicht die Kapazität nicht für das Laden aller Stammabschnitte eines Sortiments eines Baumes aus (siehe Seite 56), läd er nichts mehr zu und fährt das Zwischenlager an. Abbildung 45 zeigt, dass die maximale Ladekapazität daher zum Teil nicht ausgeschöpft wurde. Es folgten weitere Testläufe um darzustellen, dass im Modell mit Veränderung der Forwardergröße die TAP der Maschine variiert. Dies wurde durch Eingabe unterschiedlicher Ladekapazitäten simuliert. Pro Ladekapazität wurden 10 Simulationsläufe durchgeführt. Höhen und Tiefen des

Graphen erklären sich durch das gassenweise Arbeitsverfahren des Forwarders im Modell. Es wird zum Teil die Ladekapazität am Ende einer Gasse nicht voll ausgeschöpft, als Folge sinkt die TAP der Maschine. Der Versuch zeigt, dass das System auf den Einsatz unterschiedlicher Maschinengrößen reagiert. Simulationsergebnisse, wie beispielsweise die Produktivität der Maschinen, sind dynamische Daten und hängen stark von Ereignissen während der Simulation ab. Die Ergebnisse aus 10 Simulationsläufen ließen trotz relativ hoher Standardabweichung der Versuchsläufe den Trend erkennen, dass mit steigender Ladekapazität die Produktivität der Maschine zunimmt (Abbildung 45).

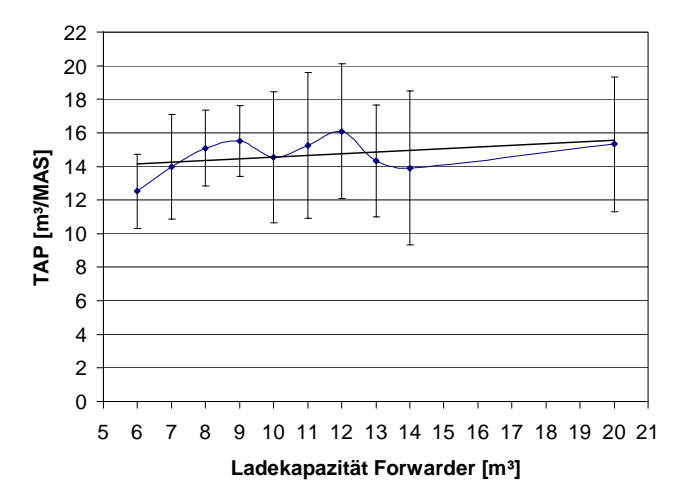

Abbildung 45: Trendlinie und Standardabweichung der TAP in Bezug auf die Ladekapazität des Forwarders

Durch den Standardfehler (Abbildung 46) wird ersichtlich, dass auch bei der Durchführung von mehr als zehn Simulationsläufen pro eingestellter Ladekapazität, sich die Tendenz der Ergebnisse nicht ändert.

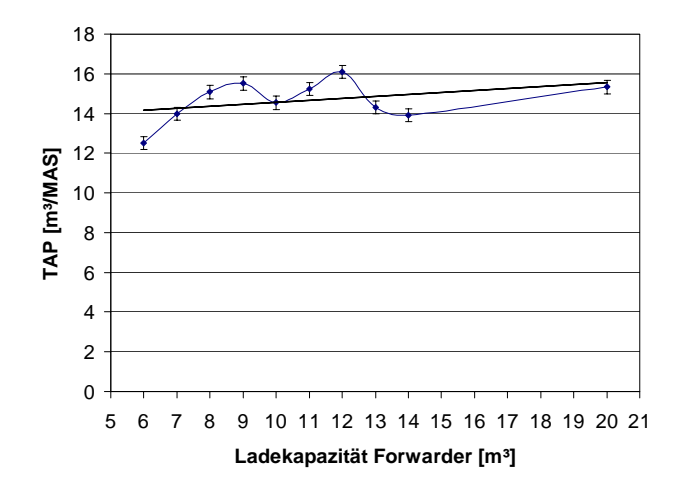

Abbildung 46: Standardfehler und Trendlinie

Die Oszillationen beruhen auf der programmierten Fahrroutine des Forwarders. Die Anzahl der Rückezyklen ist abhängig von der eingestellten Ladekapazität und dem Gesamtvolumen der zu rückenden Sortimente an der Gasse. Liegen beispielsweise 100 fm an einer Rückegasse und die Ladekapazität beträgt 10 fm, sind 10 Rückezyklen nötig, um alle Sortimente in das Holzlager zu transportieren. Liegen allerdings 105 fm an der Gasse, muss der Forwarder im nächsten Rückezyklus nochmals die Gasse befahren, was meist für die Rückeabfolge im nächsten Zyklus einen Umweg darstellt. Die Produktivität sinkt in diesem Fall.

Die Schwankungen sind charakteristisch für das individuelle Modell. Bei Veränderung der Fahrrouten, Fahrstrecken oder des ausscheidenden Bestandes ist mit Änderung der Schwankungen zu rechnen, daher können aus der Ergebnisgraphik keine allgemeingültigen Rückschlüsse gezogen werden.

### **Test 6: Anzahl erwarteter Rückezyklen stimmt mit im Modell gefahrenen Rückezyklen überein**

Hierzu wurde im Modellbestand aus Test 5 ein Simulationslauf durchgeführt, die maximale Ladekapazität beträgt ebenfalls 10 fm. Die Forwarderlogik sieht vor, dass die Sortimente sortenrein gerückt werden (erst Stammholz (Fixlängen), dann Industrieholz).

**Erwartetes Modellverhalten:** Die erwartete Anzahl an Rückezyklen stimmt mit der tatsächlich gefahrenen Anzahl im Modell überein

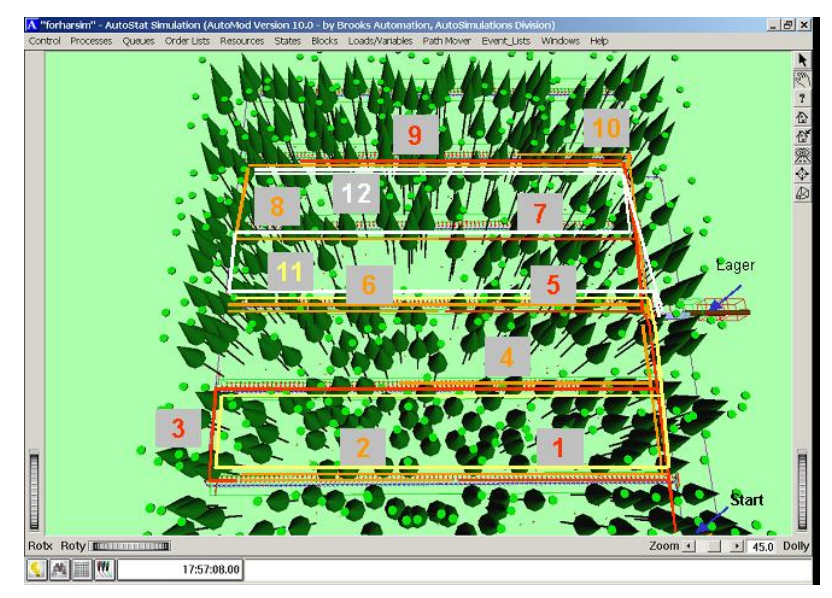

Abbildung 47: gefahrene Rückezyklen: 12 (Die Strecken der Rückezyklen für das Stammholz (1-10) sind abwechselnd rot und orange coloriert, die beiden Rückezyklen für das Industrieholz (11-12) sind gelb und weiß dargestellt).

Der Simulationsoutput liefert die Information, dass 119 fm geerntet wurden. Es wurden daher 11,9 Rückezyklen erwartet.

Abbildung 47 zeigt die farblich markierten und nummerierten Fahrrouten des Forwarders. Während den Zyklen 1-10 wurde Stammholz gerückt, in den Zyklen 11-12 das Industrieholz. Tabelle 8 beinhaltet die Ergebnisse zu den gefahrenen Rückezyklen. Aufgrund der vorgegebenen Voluminierung der Stämme (siehe Seite 59) wird für alle Sortimente das gleiche Volumen angenommen. Falls eine Sortiertabelle mit abschnittsweisen Einzelvolumen dem Modell hinterlegt wird, werden die bisher stark vereinfachten Volumen durch Simulationsergebnisse unter Berücksichtigung der Stammform ersetzt.

Tabelle 8: Ausgabedaten der Simulation bezüglich der Rückezyklen

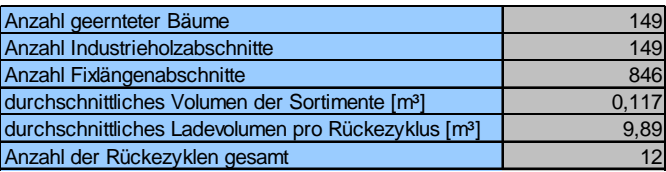

### **Test 7: Sortimente werden sortenrein nach Stammholz (Fixlängen) und Industrieholz gerückt**

Um zu prüfen, ob die Stammabschnitte vom Forwarder sortenrein gerückt und gelagert werden, kann zum einen der Simulationsoutput für das Zwischenlager Auskunft geben, zum anderen ist anhand der Betrachtung der Rückezyklen während der Simulation ersichtlich, ob getrennte Zyklen für das Stammholz in Fixlängen und für das Industrieholz gefahren werden. Tabelle 9 bestätigt, dass die Maschinen die Rückezyklen in Abhängigkeit des Sortimentsauftrages ausführen. Aufgrund der Aushaltung der Stämme in Fixlängen, fällt pro Baum nur ein Industrieholzabschnitt am oberen Stammende an.

**Erwartetes Modellverhalten:** Die Stammabschnitte werden sortenrein gerückt

Die Gesamtanzahl aller Stammabschnitte im Modell kann wie folgt berechnet und erwartet werden:

Summe aller Baumhöhen des ausscheidenden Bestandes

definierte Fixlänge der eine Anzahl der Industzrieholzabschnitte<br>Steuerbelschaften in der Anzahl geschieden Bäup **Stammholzabschnitte** 

(entspr. der Anzahl geernteter Bäume)

Gesamtanzahl der ausgehaltenen = (5) **Stammabschnitte** 

Tabelle 9: Ergebnisausgabe des Modells bezüglich der Sortimente

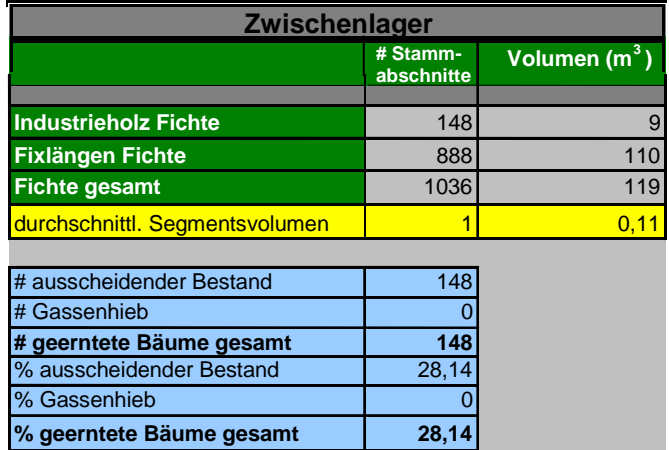

Tabelle 10: erwartete und bestätigte Anzahl an Industrieholzabschnitten

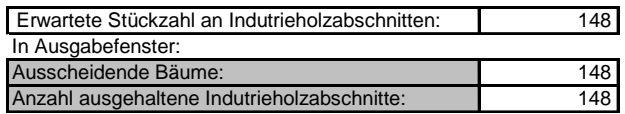

Im Simulationsoutput (Tabelle 9 und Tabelle 10) ist abzulesen, dass die gleiche Anzahl an Industrieholzabschnitten entsteht, wie Bäume ausgeschieden wurden. Die Ausgabewerte der Simulation stimmen mit den erwarteten Ergebnissen überein.

## **Test 8: Der Kraftstoffverbrauch des Forwarders pro Testlauf entspricht dem vom Anwender**  bestimmten, durchschnittlichen Verbrauch pro Stunde multipliziert mit den MAS<sub>15</sub>

Bei sonst gleich eingestellten Modellparametern wurde für Test 8 im Eingabefenster für das Fahren des Forwarders der durchschnittliche Kraftstoffverbrauch mit 81 pro MAS<sub>15</sub> definiert.

Im Ausgabefenster kann die benötigte Zeit für das Fahren, Be- und Entladen (ohne Rüst- und allgemeinen Verteilzeiten >15 min) abgelesen werden (892 min). Somit ist mit einem Verbrauch von 118,9 l zu rechnen.

**Erwartetes Modellverhalten:** Der Kraftstoffverbrauch des Forwarders pro Testlauf entspricht dem vom Anwender bestimmten, durchschnittlichen Verbrauch pro Stunde multipliziert mit den  $MAS_{15}$ 

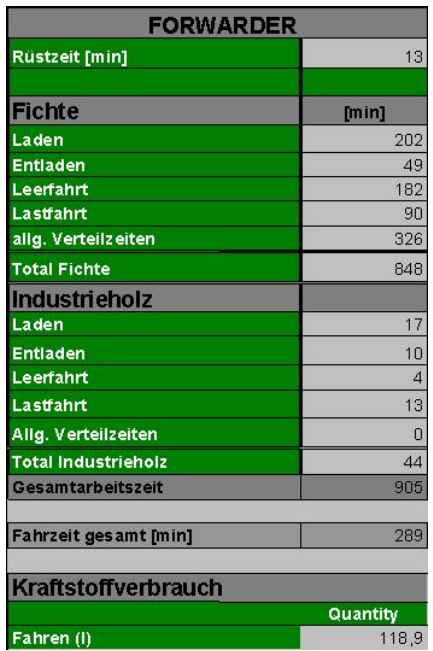

Tabelle 11: Ausgabedaten eines Simulationslaufs bezüglich des Forwarders

Die Ergebnisse in der Ausgabetabelle (Tabelle 11) bestätiget das erwartete Modellverhalten.

Neben den Verifikationsläufen bezüglich der Forwarderdaten wurden Versuche hinsichtlich der Systemeigenschaften des Harvesters durchgeführt.

Ziel der Tests 9-12 war, die Funktionsfähigkeit der Harvesterlogik zu testen und zu zeigen, dass die Relationen der Ergebnisse plausibel sind.

### **Test 9: Das Abfahren der Gassen erfolgt u-förmig**

In der Logik ist für den Harvester das Befahren der Rückegassen so definiert, dass er ausgehend vom Startpunkt das Gassensystem u-förmig abfährt.

**Erwartetes Modellverhalten:** die während der Programmierung definierte Fahrtroute wird eingehalten

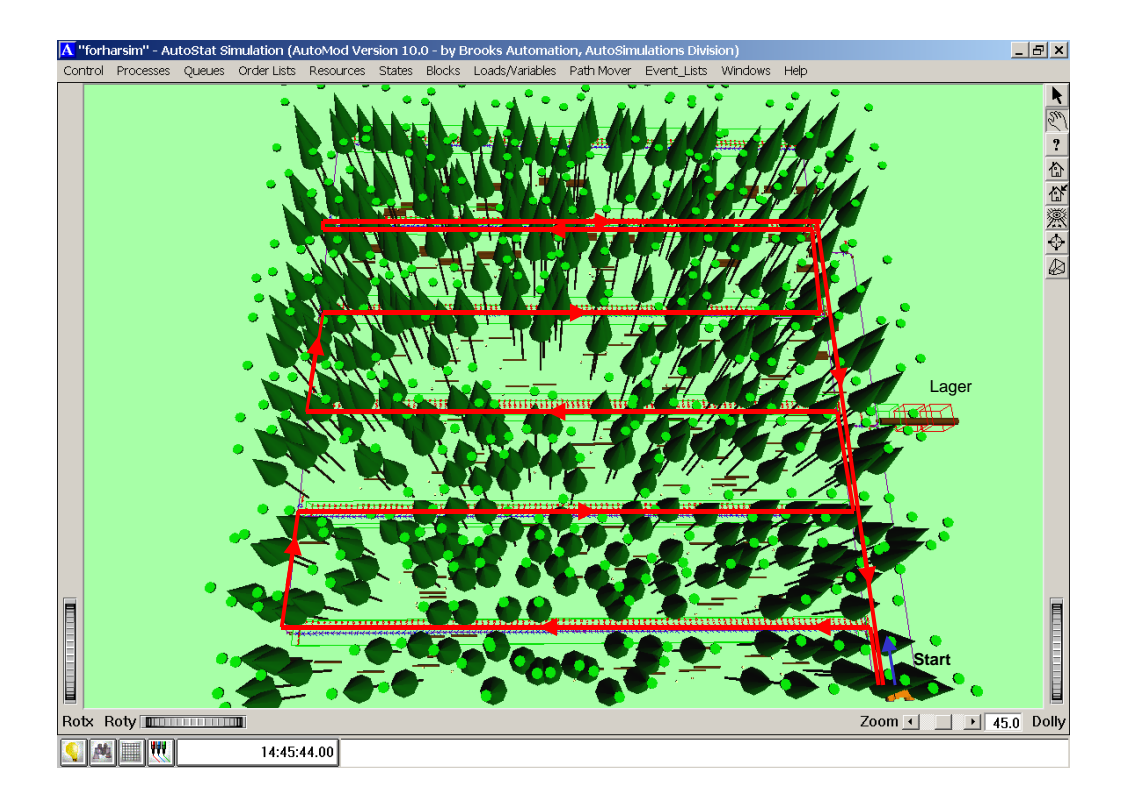

Abbildung 48: Fahrtroute des Harvesters in der Simulation

Während der Simulation wird graphisch ersichtlich, dass diese Logik eingehalten wird (Abbildung 48).

## **Test 10: Die Leistung des Harvesters steigt tendenziell in Abhängigkeit der Fahrgeschwindigkeit**

Um die Änderungen des Zeitbedarfs (MAS<sub>15</sub>) zu erfassen, wurde in zwei Versuchsreihen die Geschwindigkeit des Harvesters auf der Rückegasse und auf der Forststrasse verändert. Es wurden zweimal 8 Simulationen mit jeweils 10 Läufen gestartet, in denen, bei sonst gleichbleibenden Einstellungen, zum einen die Geschwindigkeit auf der Rückegasse, zum anderen die Geschwindigkeit auf der Rückegasse und auf der Forststrasse erhöht wurden. Dargestellte Werte in Abbildung 49 sind Mittelwerte dieser 10 Läufe.

**Erwartetes Modellverhalten:** Die Leistung des Harvesters steigt tendenziell in Abhängigkeit der Fahrgeschwindigkeit

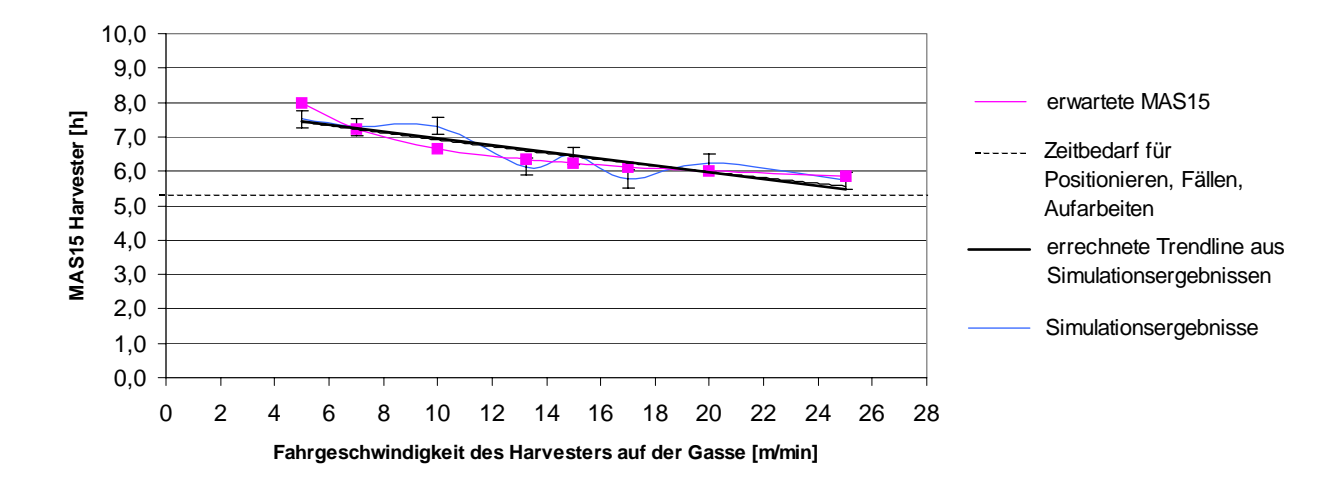

Abbildung 49: Auswirkungen auf die MAS<sub>15</sub> bei Änderung der Geschwindigkeit auf der Rückegasse (Trendlinie und Standardfehler)

Die erwartete Änderung des Zeitbedarfs (MAS<sub>15</sub>) bei Erhöhung der Fahrgeschwindigkeit auf der Gasse konnte bestätigt werden, und wurde wie folgt ermittelt:

$$
erwartete MAS15 (h) = PFAkonstant + 13.333 * 1/x
$$
 (6)

 $x = \text{Fahrgeschwindigkeit (m/min)}$  $PFA<sub>konstant</sub> = Zeitbedarf für Positionieren, Fällen/Aufarbeiten (h) = 5.333$ zurückgelegte Fahrstrecke des Harvesters=800m

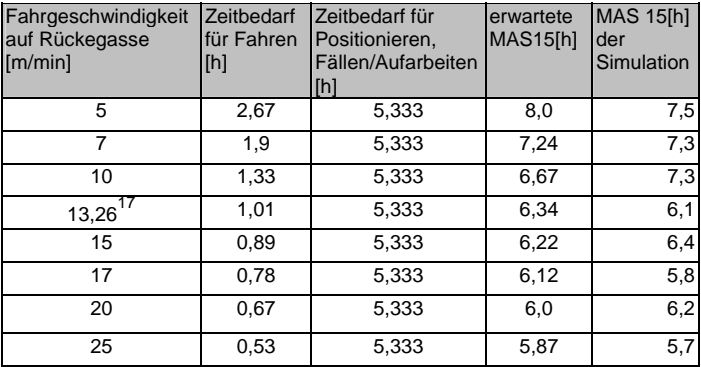

Tabelle 12: erwartete Änderung der MAS<sub>15</sub> bei Geschwindigkeitszunahme auf der Rückegasse (der Zeitbedarf für Positionieren, Fällen und Aufarbeiten wird als konstant angenommen)

Die Maschinenarbeitsstunden des Harvesters nehmen tendenziell mit Erhöhung der Fahrgeschwindigkeit ab. Die Geschwindigkeit der Maschine im Modell ist konstant, allen anderen Maschinenbewegungen wurden Funktionen hinterlegt. Die Haupteinflussfaktoren für die Arbeitsdauer der Maschine im Bestand sind die Zeiten für das Fällen und Aufarbeiten der Stämme. Die Wellenbewegungen des Graphen sind Artefakte des Modells und auf den Effekt der hinterlegten Gleichungen für das Bearbeiten der Bäume zurückzuführen.

Gleichzeitige Erhöhung der Geschwindigkeit des Harvesters auf der Rückegasse und auf der Forststraße:

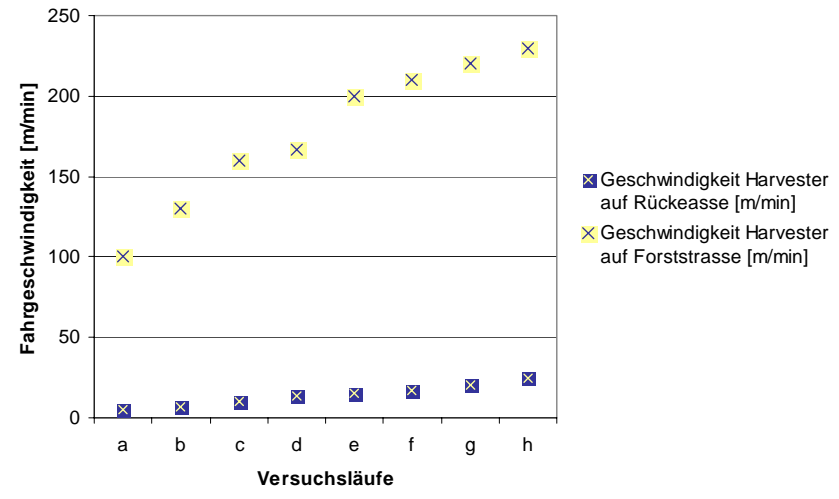

Abbildung 50: Erhöhung der Geschwindigkeit des Harvesters auf der Gasse und auf der Forststrasse in acht Versuchsläufen

1

<sup>&</sup>lt;sup>17</sup> Die in der Eingabemaske vordefinierte Fahrgeschwindigkeit auf der Rückegasse beträgt 13,26 m/min (siehe Seite 70)

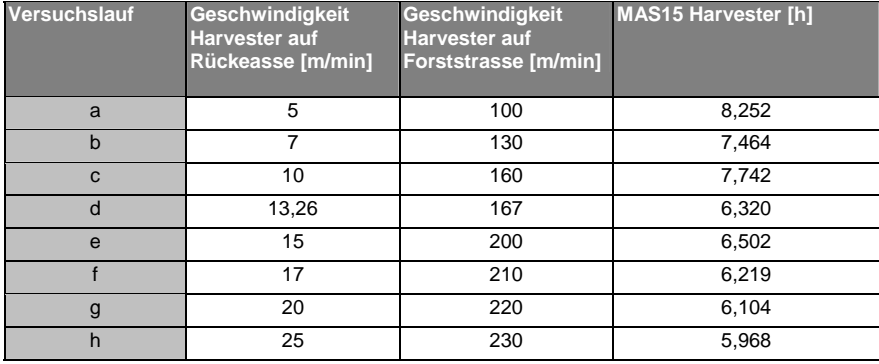

Tabelle 13: Geschwindigkeit und MAS<sub>15</sub> des Harvesters in den Versuchsläufen a-h

Die Versuchsreihe mit einer gleichzeitigen Erhöhung der durchschnittlichen Geschwindigkeit auf der Rückegasse und auf der Forststraße bringen im Vergleich zu den Ergebnissen bei einer reinen Erhöhung der durchschnittlichen Geschwindigkeit auf der Rückegasse, dargestellt in Abbildung 49, keine weitere Verringerung der MAS<sub>15</sub> (Abbildung 51). Die benötigte Zeit für die Bearbeitung des Bestandes nimmt zwar mit Erhöhung der Fahrgeschwindigkeit tendenziell ab, doch die Haupteinflussgröße bezüglich einer Erhöhung oder Verringerung der Leistung einer Maschine im Modell ist die Formel, aus der einzelbaumweise der Zeitbedarf für das Fällen und Aufarbeiten errechnet wird.

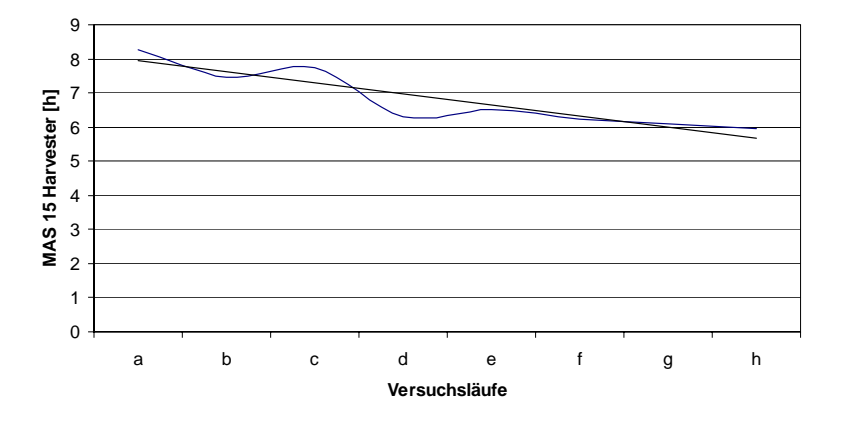

Abbildung 51: MAS<sub>15</sub> verringert sich mit steigender Geschwindigkeit auf der Gasse und auf der Forststraße

Die Testergebnisse belegen, dass der Zeitbedarf des Harvesters für die Bearbeitung des Modellbestandes tendenziell in Abhängigkeit der Fahrgeschwindigkeit sinkt, somit die Leistung mit zunehmender durchschnittlicher Geschwindigkeit steigt.

Im Gegensatz zum Harvester wurde die Forwarderlogik unabhängig von der Wegeklassifikation definiert. Der Forwarder richtet seine Fahrgeschwindigkeit im Modell nach seinem Ladestatus: beladen oder leer (Lüthy 1997).

## **Test 11: Die durch eine vordefinierte Dreiecksfunktion beschriebenen Störungen werden im Modellbetrieb umgesetzt und die Maschinen reagieren darauf**

Für Test 11 wurde bei sonst gleichen Modelleinstellungen die Zeit zwischen den auftretenden Störungen, repräsentiert durch eine Dreiecksfunktion (siehe Seite 65) mit Minimum 15 min, höchst wahrscheinliche Dauer 30 Minuten und Maximum 480 min, von vordefinierten 200 min Abstand zwischen den Unterbrechungen auf 5 min reduziert. Somit wurde eine ungewöhnlich hohe Anzahl an Unterbrechungen simuliert.

**Erwartetes Modellverhalten:** Die nutzerdefinierten Einstellungen bezüglich der Dauer der Störungen werden während des Simulationslaufes umgesetzt.

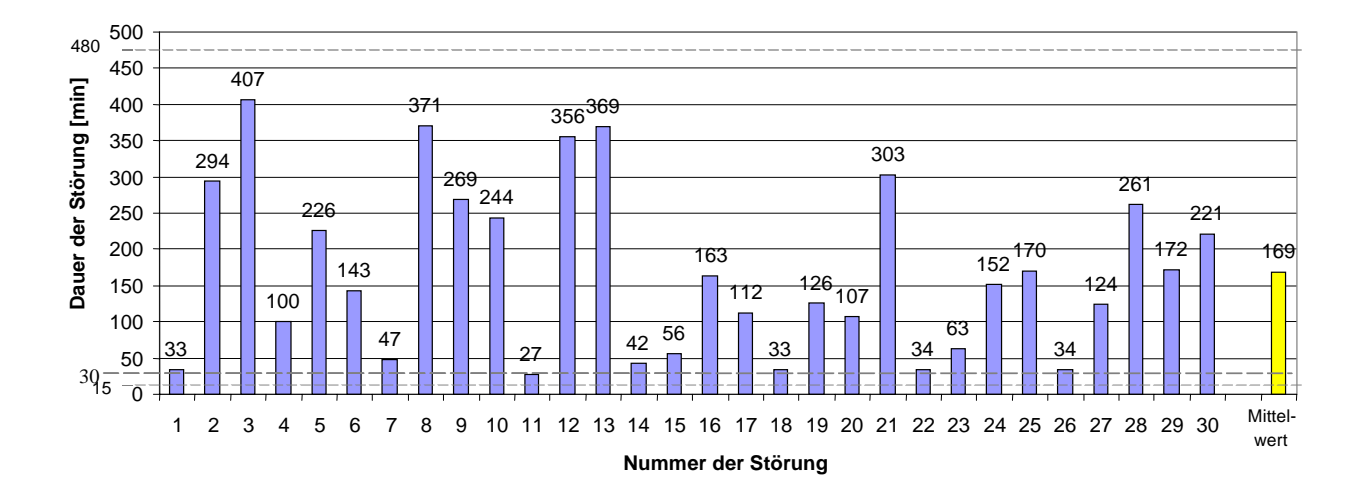

Abbildung 52: Dauer der 30 Störungen eines Simulationslaufs

Die Dauer der einzelnen Unterbrechungen gibt Auskunft, ob die vom Modell tatsächlich gewählte Dauer der Störungen zwischen 15 und 480 min liegen. Abbildung 52 bestätigt dies. Der theoretische Mittelwert der Dreiecksfunktion liegt mit 174,2 in der gleichen Größenordnung wie der errechnete Mittelwert der 30 Störungen in Abbildung 52.

Die auftretenden Störungen im Arbeitsprozeß des Harvesters beeinflussen die Gesamtarbeitszeit (GAZ) des Harvesters selbst, aber auch die Gesamtarbeitszeit des Forwarders.

Um dies zu verdeutlichen, wurden drei Szenarien simuliert:

Szenario 1: Arbeitsgeschwindigkeit und TAP des Harvesters höher als die des Forwarders Szenario 2: Arbeitsgeschwindigkeit und TAP des Harvesters und des Forwarders gleich Szenario 3: Arbeitsgeschwindigkeit und TAP des Forwarders höher als die des Harvesters

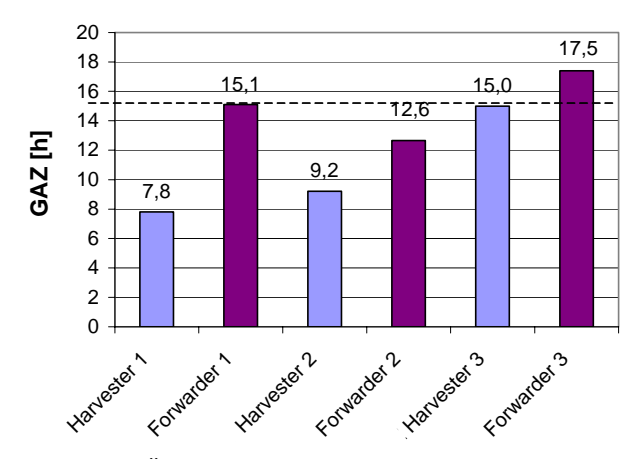

Abbildung 53: Systemverhalten und Änderung der GAZ hinsichtlich der Erhöhung der Geschwindigkeit des Forwarders im Vergleich zur GAZ des Harvesters

Szenario 1: Die Werte der GAZ Harvester 1 und GAZ Forwarder 1 resultieren aus einem Simulationslauf mit Standardeinstellungen des Basismodells, die sich an Realdaten orientieren. Für Rüst- und Störzeiten wurden in beiden Fällen die gleichen Funktionen verwendet. Als logisches Ergebnis hatte der Harvester schneller sein Arbeitsergebnis erzielt als der Forwarder.

In Szenario 2 (GAZ Harvester 2 und GAZ Forwarder 2) wurden die Modelleinstellungen so gewählt, dass die Produktivitätswerte (TAP) der Maschinen nahezu gleich waren. Die höhere GAZ des Forwarders konnte hier aufgrund des zweiten Arbeitsdurchgangs zum Rücken des Industrieholzes und erhöhter Verteilzeiten erklärt werden.

Szenario 3 (GAZ Harvester 3 und GAZ Forwarder 3) zeigt, dass trotz schnellerer Arbeitsweise des Forwarders die Störzeiten des Harvesters, den Arbeitsfortschritt bestimmen.<sup>18</sup>

 $\overline{a}$ 

<sup>&</sup>lt;sup>18</sup> Eine Besonderheit des Basismodells ist, dass der Harvester Einfluss auf die Wartezeit des Forwarders ausübt. Im Bestandesmodell hingegen (Kapitel 5.3), wurde die Maschinenlogik bereits so umprogrammiert, dass sich der Forwarder trotz Stillstand des Harvesters einen neuen Arbeitsauftrag sucht.

# **Test 12: Der Kraftstoffverbrauch des Harvesters pro Testlauf entspricht dem nutzerdefinierten, durchschnittlichen Verbrauch pro Stunde multipliziert mit der Arbeitsdauer**

Der Kraftstoffverbrauch während des Fäll- und Aufarbeitungsvorgangs wurde im Modell mit 13l/MAS15 eingestellt. Der modellierte Harvester repräsentiert daher eine Maschine mit einer Motorleistung von 130 kW.

**Erwartetes Modellverhalten:** Der Kraftstoffverbrauch des Harvesters entspricht in der Ergebnistabelle dem nutzerdefinierten, durchschnittlichen Verbrauch pro Stunde multipliziert mit der Arbeitsdauer [min], die während des Simulationslaufs berechnet wird

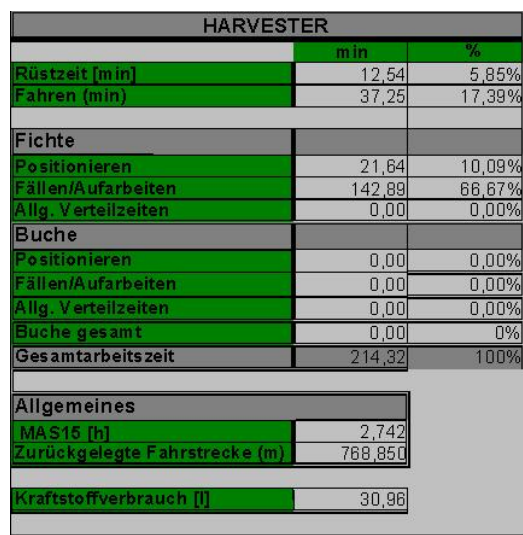

Tabelle 14: Simulationsergebnis hinsichtlich des Kraftstoffverbrauchs in Bezug zu den Maschinenarbeitsstunden (MAS)

Bei einer Dauer von 142,89 min für das Fällen und Aufarbeiten ohne Unterbrechungen ist bei einem Verbrauch von 13l/h mit einem Gesamtkraftstoffverbrauch von 30,96 l zu rechnen. Tabelle 14 bestätigt die Annahme.

Für die **Plausibilitätsprüfung** wurde ein Modell in AutoMod™ generiert, dessen Bestandesdaten als Grundlage für das Berechnen des Zeitbedarfs und der Produktivität unterschiedlicher Maschinen dienen.

Der Modellbestand in AutoMod™ wurde ist wie folgt charakterisiert:

Tabelle 15: Modellbestand für die Plausibilitätsprüfung

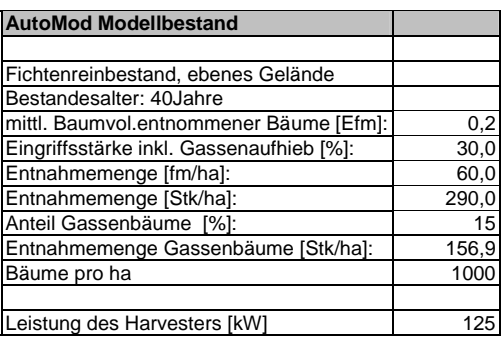

Die Harvesterdaten des Modells blieben unverändert (Standardeinstellungen) und resultierten aus Leistungdaten (siehe Seite 62) eines Radharvesters in gut wüchsigen Beständen in ebenem Gelände (Bollin 1998). Die Funktionen (Tabelle 16), die die Leistung der Maschinen in den Vergleichsversuchen beschreiben, beruhen auf fünf Zeitstudien in diversen Beständen und mit Fahrern unterschiedlichstem Trainingsniveaus. Die Vergleichsstudien umfassen alle bisherigen Zeitstudien, die am Lehrstuhl über Radharvester durchgeführt wurden.

Tabelle 16: Vergleichsversuche

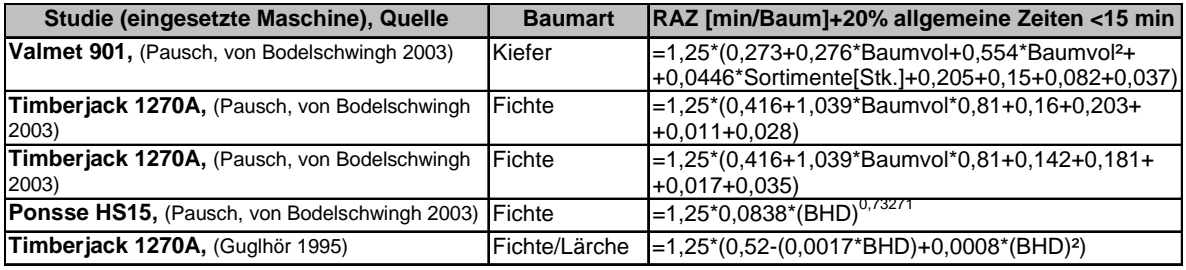

Die Versuche sind im Folgenden nach den darin eingesetzten Maschinen benannt, wobei die resultierende TAP größtenteils durch die Versuchsbedingungen beeinflusst ist und nicht rein auf die Eigenschaften der einzelnen Maschine zurückgeführt werden kann. Der erste Vergleich der AutoMod-Ergebnisse mit denen der Vergleichsversuche bezieht sich auf die reine Arbeitszeit (RAZ), zuzüglich 15-20% allg. Zeiten <15 min (Pausch 2003). Die Ergebnisse entsprechen daher der  $MAS_{15}$  [min].

In die Produktivitätsformeln der Vergleichsstudien sowie des AutoMod Modells wurden einzelbaumweise die Daten des ausscheidenden Modellbestandes eingesetzt. Es resultierten somit für den Harvester im Modell sowie für die fünf Vergleichsstudien jeweils die  $MAS<sub>15</sub>$  pro Einzelbaumvolumen sowie die mittlere TAP.

### **Erwartung der Versuchsreihe:**

Für die Ergebnisse der Versuche wurde erwartet, dass sich die Leistungsdaten eines Vergleichsversuchs (Ponsse HS15) ähnlich denen des Modells (Abbildung 55) verhalten, da in beiden Versuchen die hinterlegten Funktionen für das Fällen/Aufarbeiten aus Zeitstudien in sehr produktiven Gebieten resultierten und in beiden Fällen geübte Fahrer eingesetzt waren. Von den anderen vier Vergleichstudien war zu erwarten, dass deren Zeitbedarf pro Baum deutlich höher liegt.

#### **Ergebnisse der Versuchsreihe:**

Für alle sechs Versuche wurde einzelbaumweise die RAZ+20% allgemeine Zeiten errechnet und graphisch dargestellt (Abbildung 54, Abbildung 55).

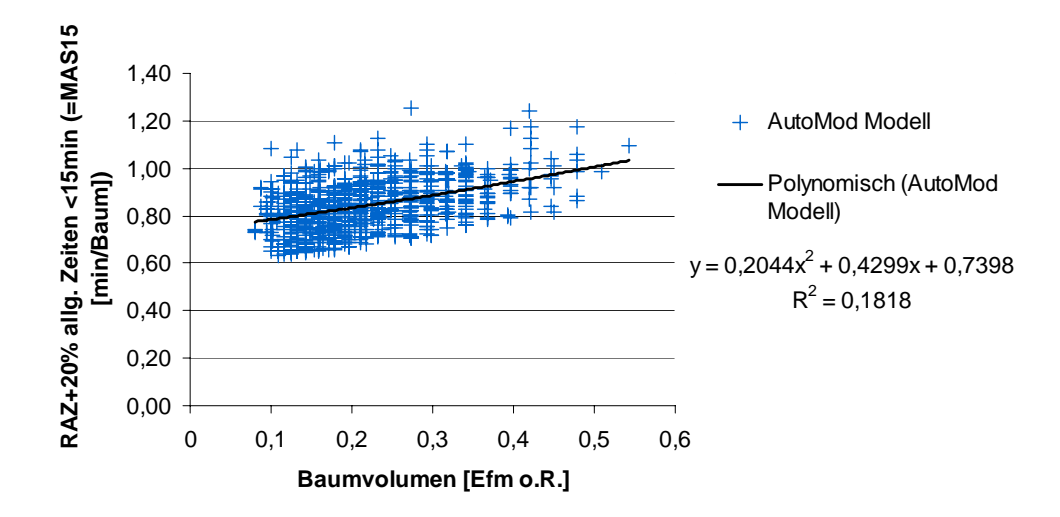

Abbildung 54: Ergebnisse des AutoMod Modells: RAZ des Harvesters pro Baum inklusive 20% allgemeine Zeiten <15 min, polynomischer Trend

Die Streuung der Ergebnisse aus dem AutoMod Modell (Abbildung 54) beruht auf der Fahrzeit und der Kranreichweite, die im Modell einzelbaumweise errechnet wird, wohingegen in den Vergleichsstudien lediglich jeweils ein Faktor für Fahren, Positionieren, technische Entnahme und sonstige Kranarbeiten pro Baum berücksichtigt wird. Für die Vergleichsstudien wird in der Darstellung des Zeitbedarfs pro Baum ein Ausgleich der Streuungen (Abbildung 55) bereits durch das einheitliche, einzelbaumweise Anwenden der Funktionen erreicht.

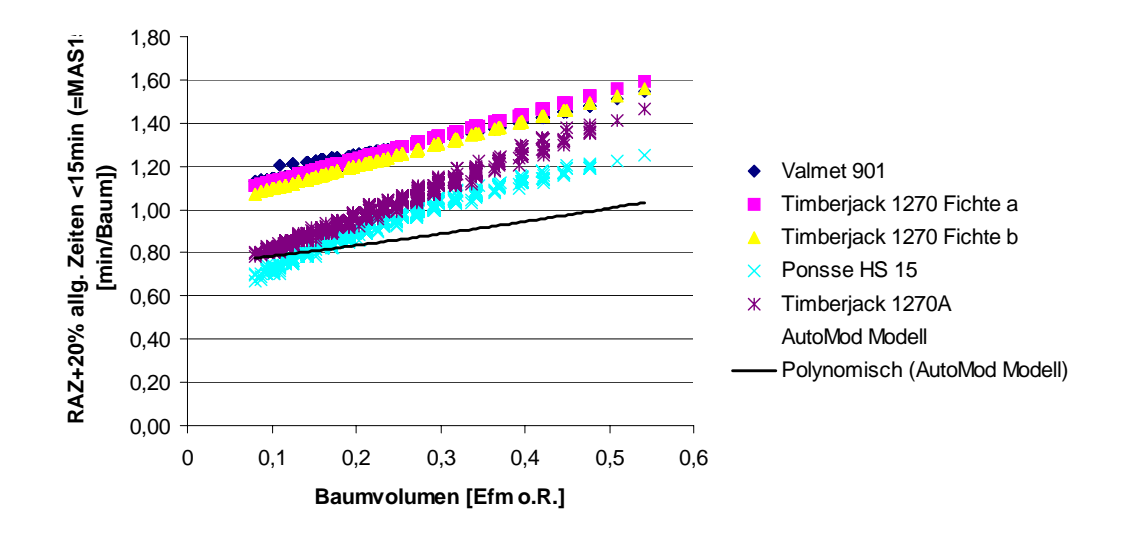

Abbildung 55: Vergleich der MAS15 unterschiedlicher Radharvester Studien mit der Trendlinie des AutoMod Versuchs

Der Zeitbedarf der drei Timberjack 1270 Versuche und des Valmet 901 Versuchs liegt pro Baum höher als die MAS<sub>15</sub> der beiden Versuche AutoMod Modell und Ponsse HS15 (Abbildung 55). Somit wurden die Erwartungen bestätigt.

Ergebnis der Plausibilitätsprüfung ist, dass der Trend der **MAS15** Werte der Simulation sich in einem realitätsnahen, **plausiblen Bereich** bewegen. Verglichen mit der Studie Ponsse HS15, wird in Abbildung 55 ersichtlich, dass der Harvester im AutoMod Modell bei geringerem Baumvolumen mehr Zeit pro Baum in Anspruch nimmt, allerdings ab einem Baumvolumen von 0,15 tendenziell produktiver arbeitet als die Maschinen der Vergleichsstudien.

Durch Berechnung der TAP aller Versuche wurde die Erwartung belegt, dass das Produktivitätsniveau des AutoMod Modellversuchs vergleichbar mit dem Niveau der Ponsse HS 15 Studie ist (Tabelle 17), da beide Funktionen zur Berechnung der TAP auf Zeitstudien in wüchsigen Beständen mit hoher Fahrerleistung beruhen. Die simulierte **Produktivität** der Maschine **entspricht** somit **ebenfalls den Erwartungen**.

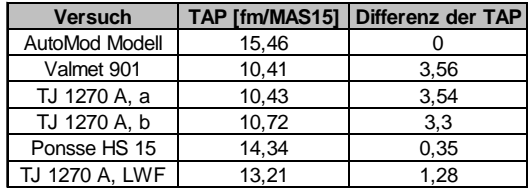

Tabelle 17: TAP aus verschiedenen Harvesterversuchen mit Vergleich der TAP des AutoMod Modells

Die Unterschiede der Produktivitäten aller sechs Versuche beruhen auf mehreren Ursachen: Stückmasse bzw. BHD der aufgearbeiteten Stämme, Geländeausprägung, Bestandesstruktur, Eingriffsstärke, Vorbereitung des Einsatzes und Maschinentechnik beeinflussen die Leistung des Harvesters (Raab et al. 2002). Die Ergebnisse zur Leistung der Maschinen sind des weiteren von Parametern abhängig wie z.B. der Schulung und Erfahrung eines Fahrers, den Bodenverhältnissen, wie Anzahl der Wurzelstöcke und der Bodenfeuchte (Pausch 2003). Parameter dieser Art werden in Zeitstudien meist nicht erhoben, daher kann ein Vergleich der Leistungen unterschiedlicher Studien nur Näherungswerte liefern.

Für die Interpretation der Modellergebnisse ist daher zu beachten, dass die hinterlegten Funktionen, die in das Produktivitätsergebnis der simulierten Maschine einfließen, auf einer individuellen Zeitstudie beruhen. Es besteht keine Allgemeingültigkeit und die Funktionen müssen jeweils mit der zu simulierenden Situation abgeglichen werden.

### **5.2 Ergebnisse des Basismodells, die in die Datenbank des Projektes ZEUS eingehen**

Nach der Verifizierung und Plausibilitätsprüfung des Modells wurden die Simulationsläufe für das Projekt "ZEUS"<sup>19</sup> gestartet. Das AutoMod™ Modell war somit erstmals für die Errechnung von Leistungsindizes für eine Datenbank und deren Weiterverwendung für betriebswirtschaftliche Berechnungen im Einsatz.

1

<sup>&</sup>lt;sup>19</sup> "ZEUS" = Forschungsverbundprojekt zur Erstellung eines zukunftsorientierten **E**ntscheidungs**u**nterstützungs**s**ystems für die Forstwirtschaft, Projektdauer: 1999-2003

#### **5.2.1 Aufgabe des Basismodells im ZEUS Projekt**

Mit "ZEUS" wurde der interdisziplinäre Ansatz verfolgt, ein Entscheidungsunterstützungssystem zu schaffen, in dem Informationen aus Forschungsprojekten des Waldbaus, der Waldwachstumskunde, der Forsteinrichtung, der Forsttechnik und der forstlichen Betriebswirtschaft in einer Datenbank zusammengeführt werden und dort für weitere Berechnungen abrufbar sind. Die Untersuchungen der einzelnen Teilbereiche beschränkten sich hauptsächlich auf das tertiäre Hügelland Schwabens. Die Waldfläche des Forschungsgebietes umfasste 169 000 ha. Es wurde in einem ersten Schritt ein Versuchsflächennetz angelegt und relevante Versuchsdaten von der Koordinationsstelle des Forschungsprojektes ZEUS zu einem Informationssystem managementrelevanter Daten verdichtet. In einem zweiten Schritt wurde die Umsetzung der Optionen in konkreten Forstbetrieben untersucht und ökologische, sozioökonomische und technologische Auswirkungen quantifiziert. Das Projekt wurde durch das Bundesministerium für Bildung und Forschung finanziert. Eines der zwei Teilprojekte des Lehrstuhls für Forstliche Arbeitswissenschaft und Angewandte Informatik verfolgte den Forschungsansatz, mit Hilfe moderner Softwaretechnologie die Arbeitsabläufe der technischen Holzproduktion nachhaltig zu planen und zu optimieren.

Der Holzernteaufwand und die Effizienz der eingesetzten Holzernte- und Transportverfahren ist abhängig von den Gegebenheiten der Bestände. Da dieser in den vom Lehrstuhl für Waldbau aufgestellten fünf Waldbaumodellen für Zeus variiert, wurden am Lehrstuhl für Forstliche Arbeitswissenschaft und Angewandte Informatik entsprechende Holzernte- und Transportprozesse modelliert und berechnet. Für unterschiedliche Verfahrenskombinationen wurden Indizes kalkuliert, die Aussagen zu Produktivitäts-, Leistungs- und Kostenparametern ausgewählter Verfahren in einer konkreten Bestandessituation liefern. Die Einsatzanalyse und Erarbeitung organisatorischer Kennziffern wurde dabei durch Optimierungsprogramme unterstützt.

Ziel dieses Teilprojektes war es, eine Experimentierumgebung zu erstellen, die die Untersuchung der Arbeitsabläufe in Abhängigkeit von bestimmten Parametern erlaubt. Hierzu wurde ein Holzerntemodell mit dem Simulationssystem AutoMod™ in der Version 10.0 erstellt, verifiziert, auf Plausibilität geprüft und analysiert. Resultate daraus sind Erkenntnisse über die Wirkung forstlicher Verfahrenstechnik auf die Waldstruktur, sowie über die Wirkung der Waldstruktur auf die forsttechnische Produktion. Durch das Modell können ökonomische wie ökologische Kenngrößen zu Holzernte- und forstinternen Transportverfahren ausgegeben werden. Im Teilprojekt wurden dadurch Grundlagen für ein Systems-Engeneering zukünftiger Forsttechnik erarbeitet.

Es wurde eine Experimentierumgebung geschaffen, deren Ergebnisse einzelbaumweise Aufschluss über die Teilarbeitsschritte ausgewählter Holzernte- und Rückeverfahren geben. Szenarien unterschiedlicher Arbeitsabläufe konnten so in Abhängigkeit nutzerdefinierter Parameter generiert und ausgewertet werden.

Technische Unterstützung stellte die europäische Niederlassung der Firma Brooks Automation Inc in Gent und die Firma Sigma Solutions bereit.

### **5.2.2 Eingangsgrößen in das Modell für ZEUS**

Im Rahmen des ZEUS Projektes wurde ein Modell erstellt, das die Bedingungen eines Bestandes im Forstamt Aichach widerspiegelt.

Das Wegenetz besteht im Basismodell aus parallelen Rückegassen im Abstand von 20 Metern. Der Bestand befindet sich in ebenem Gelände und die Bestandesgröße beträgt 1 ha. In dem Waldwachstumssimulator SILVA wurde eine Wuchsreihe eines Fichtenreinbestandes (Standort: Feinlehm im Wuchsgebiet 12.8; Höhenkurve: von SILVA vorgegebene Kurve, angepasst an Oberhöhe der Wuchsreihe Fichte) im Alter 40, 60, 80 und 100 generiert. Den Beständen wurden Entnahmeprozente für die ausscheidenden Bestände hinterlegt (Tabelle 18):

| Bestandesalter[Jahren] | Entnahmeprozent [%] |                                         |
|------------------------|---------------------|-----------------------------------------|
| 40                     | 20                  | (zuzüglich einem Gassenaufhieb von 15%) |
| 60                     | 15                  |                                         |
| 80                     | 10                  |                                         |
| 100                    |                     |                                         |

Tabelle 18: Entnahmeprozent für die modellierten Bestände

Folgende Werte wurden für die vier Simulationsstaffeln von à 30 Läufen in der Eingabemaske im AutoMod-Interface eingestellt:

Tabelle 19: Eingabegrößen für die Simulationsläufe für ZEUS

4 Bestände: Alter 40, 60, 80 und 100 Jahre Verfahren: Harvester- Forwarder Kombination Baumart: Fichte Rückegassenabstand [m]: 20 Rückegassenbreite [m]: 4 Zahl der Simulationsläufe: 30 pro Bestand

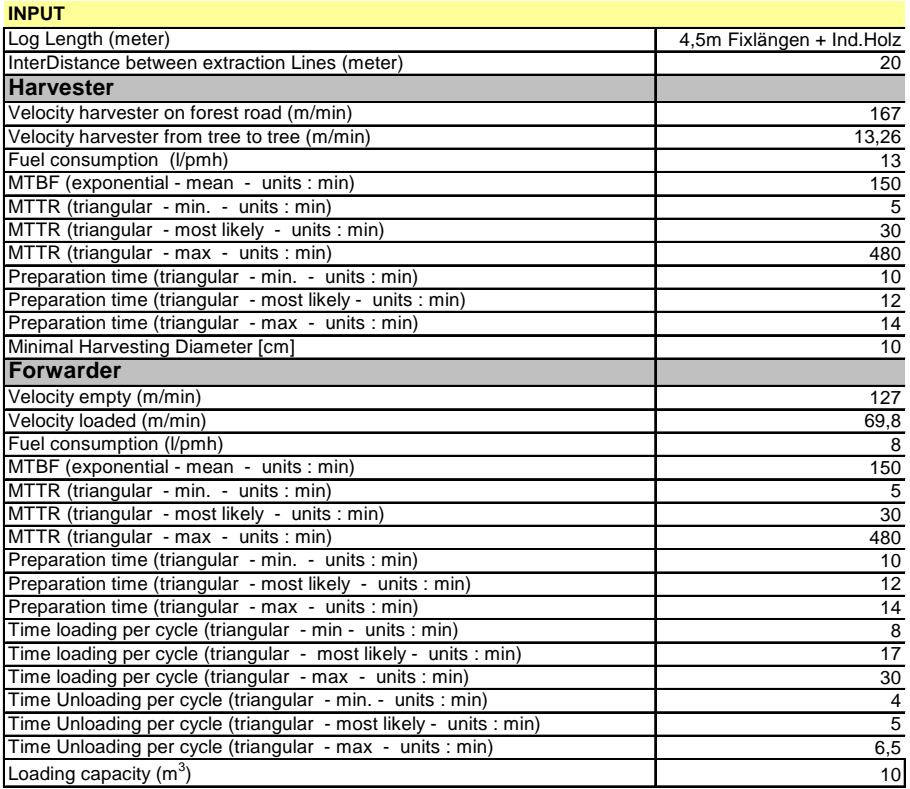

#### **5.2.3 Ergebniswerte der Simulationsläufe**

Die Ergebnisse der 30 Simulationsläufe pro Bestand wurden in der Zeus Datenbank in tabellarischer Form für weitere betriebswirtschaftliche Berechnungen zur Verfügung gestellt. Die Ergebnisse in den herausgegebenen Tabellen stellen keine Absolutwerte dar, denn die in das Modell einfließenden generierten Formeln und Werte sind von einer Vielzahl Parameter abhängig, die vom Nutzer in einer unendlichen Fülle an Veränderungen und Kombinationen eingegeben werden können. Es werden neben allen relevanten Modelleingangsgrößen zu den Ergebnisdaten der jeweils 30 Simulationsläufe das Minimum, Maximum, Mittelwert, Standardabweichung und Varianz jedes Laufes ausgegeben. Die Tabellenwerte dienen dem Anwender dazu, Relationen hinsichtlich der Leistung und den Kosten von Holzernteverfahren in ausgewählten Beständen zu erfassen und gegebenenfalls als Entscheidungsunterstützung bezüglich der Wahl eines Verfahrens heranziehen zu können. Im Zuge der Programmierungsarbeit wurde eine Schnittstelle geschaffen, um ein Interface in dem Programm Excel der Firma Microsoft zu generieren, von dem aus der Nutzer die Eingabegrößen für die Simulationsläufe steuert, sowie übersichtlich die Ergebnisse zur Weiterverwendung in tabellarischer Form erhält. Ausgabewerte der Holzerntevorgänge aus den Simulationsläufen fließen in Form von Excel Tabellen in die Metadatenbank von ZEUS.

Um exemplarisch einen visuellen Eindruck von der Darstellung simulierter Ergebnisse zu geben, werden in den Tabellen 20, 21 und 22 die im Zuge des Simulationslaufes erzeugten Ergebnisse dargestellt. Die Tabellen gliedern sich in drei Rubriken: Harvesterdaten, Forwarderdaten und Holzlagerplatzdaten (Depotdaten).

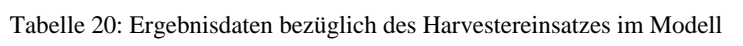

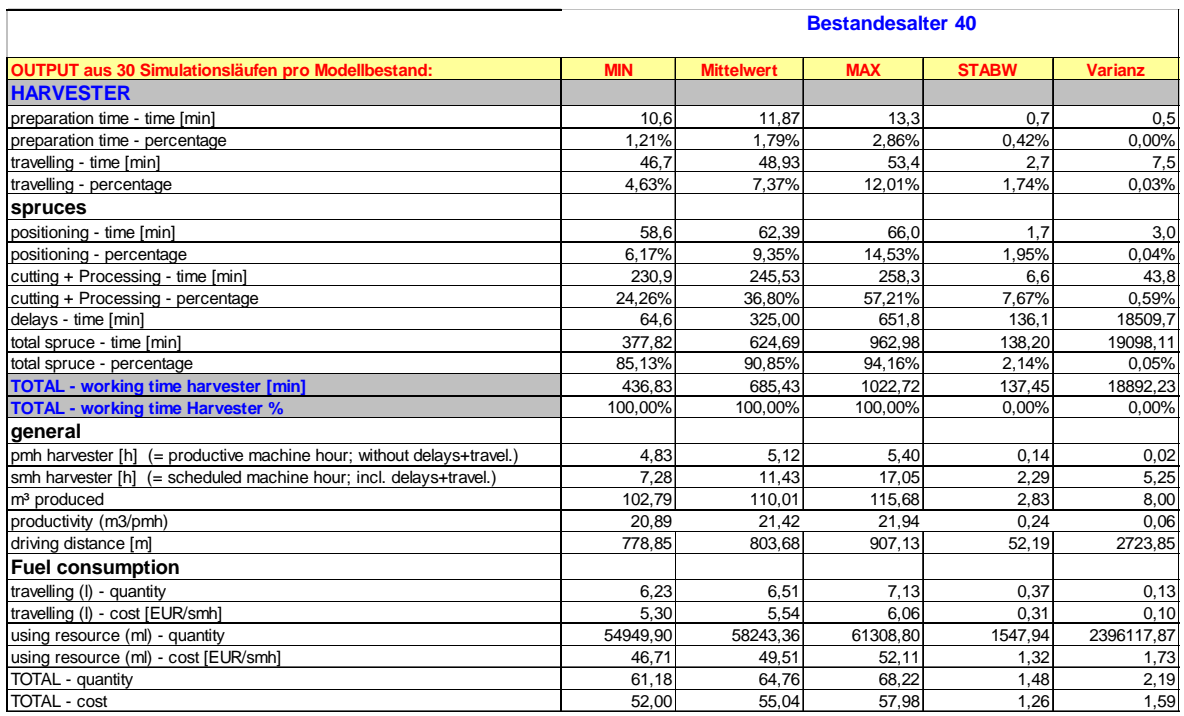

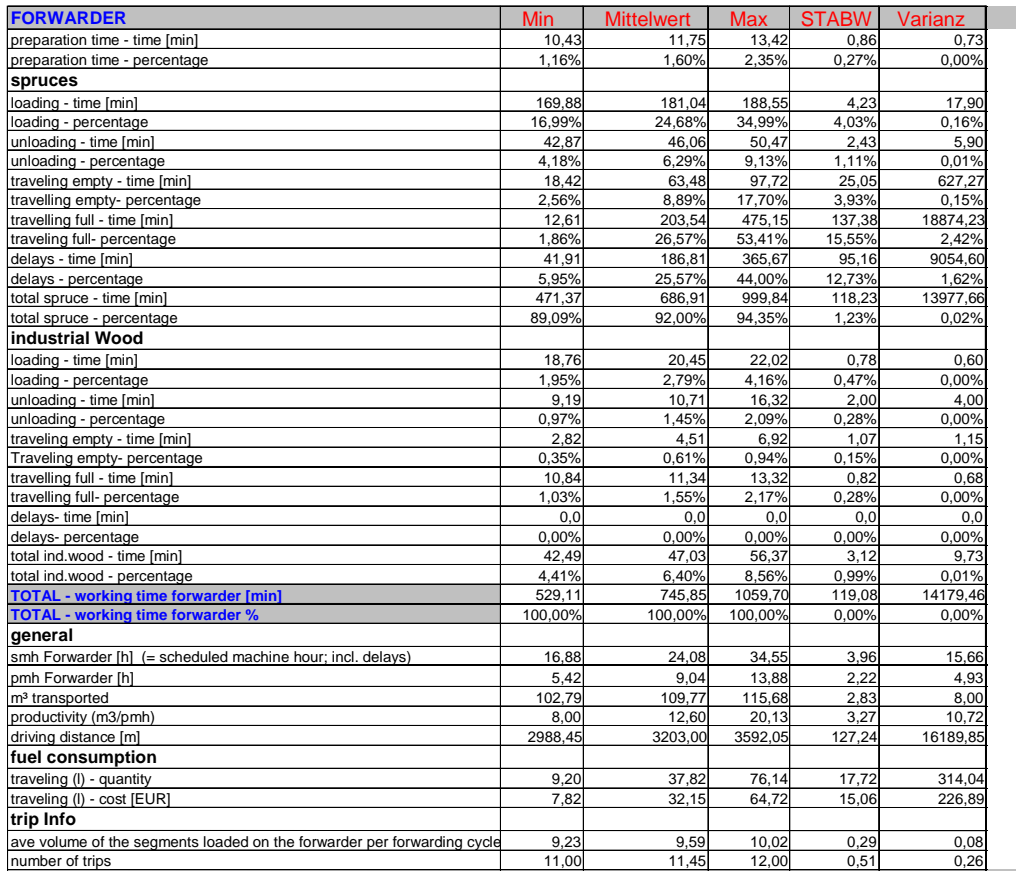

Tabelle 21: Ergebnisdaten bezüglich des Forwardereinsatzes im Modell

Für den Forwarder ergeben sich die Zeiten aus den Arbeitsschritten, Be- und Entladen, Rüstzeit, Lade- und Leerfahrten, allgemeine Verteilzeiten, Produktivität der Maschine, Gesamtdauer des Einsatzes, Anzahl der produktiven Maschinenarbeitsstunden, zurückgelegte Fahrstrecke und Kraftstoffverbrauch, die Angabe der Anzahl der gefahrenen Rückezyklen, durchschnittliche Menge und Volumen transportierter Sortimente.

Tabelle 22: Ergebnisdaten bezüglich der Sortimente im Zwischenlagers an der Waldstrasse

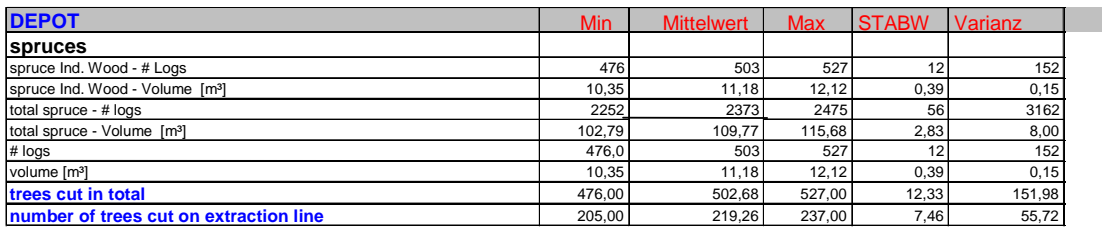

Die Ergebnisse bezüglich der Sortimente im Zwischenlager werden sortenrein aufgelistet. Angegeben werden kann des weiteren die Anzahl und der prozentuale Anteil der entnommenen Bäume aus dem Bestand und des Gassenaufhiebes (Grad der Ausnutzung des stehenden Holzvorrates).

Mit der Anwendung dieser Software wurde im Rahmen von ZEUS belegt, dass eine Optimierung der Holzernteverfahren und das Durchführen unterschiedlichster Verfahrenskalkulationen mit einer modifizierten außerforstlichen Optimierungssoftware in der Forstwirtschaft möglich sind. An einem Beispielbestand aus der Zeus Datenbank wurde exemplarisch bewiesen, dass Daten aus SILVA generierten Wuchsreihen sowie Daten aus Produktions- und Kostenmodellen bezüglich der Holzernteverfahren in der vom Lehrstuhl für Arbeitswissenschaft und Angewandte Informatik entwickelten Simulation eingelesen werden können und die Simulation damit validierte forsttechnische Ergebniswerte liefert, die dann wiederum in der Zeus Datenbank für weitere betriebswirtschaftliche Berechnungen zur Verfügung stehen.

## **5.3 Erste Schritte zur Erstellung einer Vollversion - Beschreibung der Erstellung eines Bestandesmodells (11ha) am Beispiel des Simulationsprojektes in Nordrhein-Westfalen**

Das zweite Projekt wird im Auftrag der Landesanstalt für Boden und Forsten in Nordrhein-Westfalen (LÖBF) durchgeführt. Die Entwicklungskosten eines Simulationsmodells für nordrheinwestfälische Verhältnisse wurden durch Sondervereinbarungen mit der Firma Simplan unterstützt. Das Basismodell aus Projekt 1 ist die Grundlage für die Programmierung eines 11 ha Modells eines Beispielbestandes in Nordrhein-Westfalen. Betriebliche und standörtliche Parameter wurden variiert, sowie weitere Verfahrensalternativen programmiert. Das Hauptanliegen dieses zweiten Projektes besteht in der Nutzung von AutoMod $^{TM}$  als Entscheidungsunterstützungsinstrument auf Betriebsebene und als e-learning Komponente für Entscheidungsträger in der Forstwirtschaft.

Vision der Forstsimulation ist das Abbilden aller Produktions- und Transportprozesse innerhalb eines Forstbetriebs. Die Modellierung des Systems wird von der kleinsten Einheit, dem Bestand, hin zur größten, dem gesamten Forstbetrieb, aufgebaut. Es ist geplant, weitere bereits bestehende Softwarepakete direkt mit AutoMod™ zu verschneiden, wie etwa SILVA (für die Bestandesmodellierung), B-Dat in Kombination mit dem Kalkulationsprogramm "Holzernte" (für die einzelbaumweise Sortierung des Modellbestandes), Profor (für die Bodenbeschaffenheit und Befahrbarkeit) oder den Harvester Simulator Cosimir bzw. Lukas (für das Einspielen von modellierten Maschinendaten). In der vorliegenden Arbeit werden der Modellaufbau und die Eingabevariablen des Modells (Modellbeschreibung) vorgestellt.

Der Modellaufbau besteht aus einer Datenbank und Eingabemasken (Frontend). In der Datenbank sind alle Basisdaten des Modells enthalten, wie Bestandesdaten, Sortimentsangaben, Maschinendaten und die Gestaltung des Layouts. Im Frontend wird das Modell aufgrund der eingegebenen Größen der Datenbank erzeugt. Ein Modell muss dann erneut erzeugt werden, wenn Bestandesdaten oder das Layout geändert wurden. Im Frontend sind des weiteren alle Parameter enthalten, deren Werte vom Nutzer variiert werden können, wie etwa die Maschinendaten. Nach den nutzerdefinierten Veränderungen wird hier die Simulation gestartet und die Ergebnisse ausgegeben.

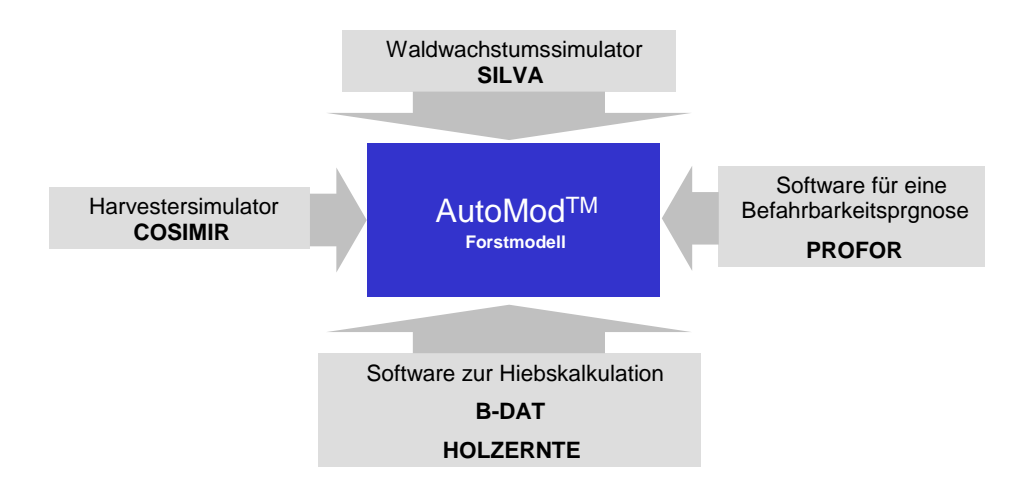

Abbildung 56: Anbindung externer Softwaremodule an AutoMod<sup>TM</sup>

### **5.3.1 Modellbeschreibung**

Erstellt wird ein Modell eines **10,8 ha** großen Bestandes mit ausgewählten Holzernteverfahren. Die Verfahrensanzahl ist in der ersten Phase auf die Kombinationen Holzerntemaschine (**Harvester)**  oder **motormanuelle** Fällung und Aufarbeitung sowie **Forwarder, Schlepper oder Rückepferd**  zur Rückung der entstandenen Sortimente beschränkt. Ergebnis der Holzernte sind mehrere unterschiedliche Sortimente im Zwischenlager an der Waldstrasse.

Grundlage für das **Wegenetz** ist das digitale Geländemodell (DGM) des FoA Paderborn, FBB Büren, Abteilung 140 A 1 und 2. Das Geländemodell liegt in .iges und .dxf Format vor.

Das Rückegassennetz wurde vor Ort real aufgemessen und mit einer Luftbildaufnahme des Bestandes verglichen. Bekannt sind somit Lage, Länge und Kreuzungswinkel der Rückegassen. Der Bestand liegt in ebenem Gelände.
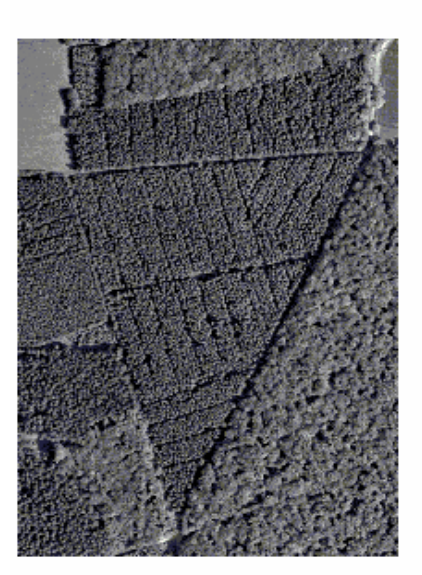

a) Luftbild Abteilung 140 A 1+2, 10,8 ha

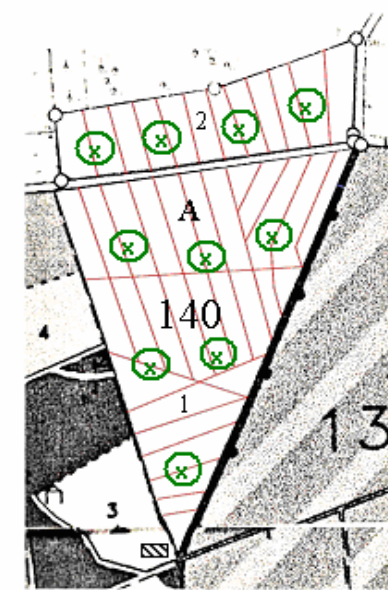

b) vermessenes Rückegassennetz

Rückegassen

LKW befahrbare Forststrasse Z

Interaktion spunkt;<br>Schutzwagen

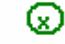

Lage der<br>Probekreise der Winkelzählprobe

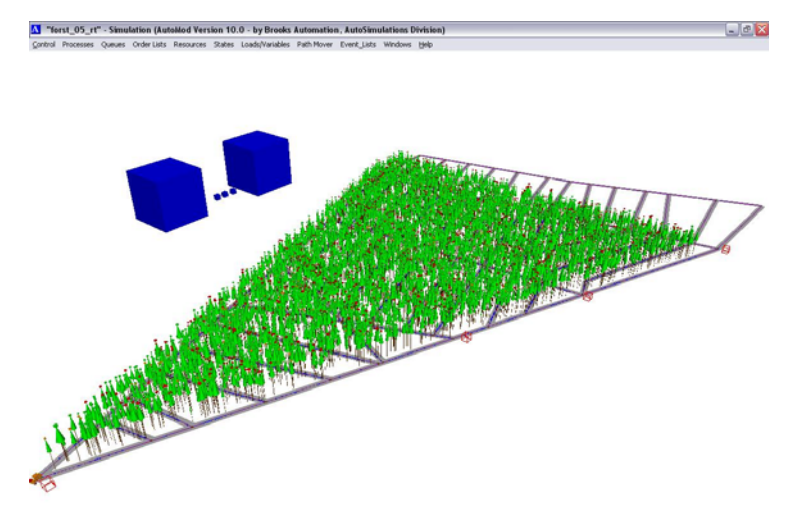

c) Darstellung der Abteilung 140 A 1+2 in AutoMod (Süd-Ost Ansicht)

Abbildung 57 a+b+c: Fichtenbestand und eingemessenes Wegenetz der Abteilung 140 A 1+2, FBB Büren, FoA Paderborn, 10,8 ha

Neben Forsteinrichtungsdaten wurden für die Modellierung des **Bestandes** über eine Fläche von 10,8 ha, zehn gleichmäßig verteilte Stichprobenpunkte (Winkelzählprobe) aufgenommen, anhand derer der Bestand von der Landesanstalt für Ökologie, Boden und Forsten modelliert wurde. Die Bestandesdaten sind generierte Daten eines Fichtenreinbestandes aus dem Wachstumssimulator SILVA und werden wiederum über ein in Visual Basic programmiertes Makro während des Kompilierungsprozesses in AutoMod™ eingelesen.

### Eingehende Bestandesdaten sind:

- Position der Bäume (x-, y-, z-Koordinaten)
- Baumart (codiert), Baumnummer, BHD, Baumhöhe, Baumvolumen
- daraus resultierende Sortimente
- Ablageorte der Sortimente (x-, y-, z-Koordinaten)

Entnahme einzelner Bäume aus dem Bestand:

Im Programm wird festgelegt, dass entweder ein prozentualer Anteil der Bäume entnommen, oder eine Liste des ausscheidenden Bestandes berücksichtigt wird. Die Baumnummern des ausscheidenden Bestandes und deren Volumen der einzuschneidenden Fixlängen werden in einer Liste gespeichert, die später vom Rückefahrzeug abgerufen wird, um die Beladungskapazität errechnen zu können.

Im Falle der Berücksichtigung einer Liste des ausscheidenden Bestandes basiert der einfachste Weg zur Integration der Bestandesdaten und der Daten bezüglich der Sortimente in AutoMod<sup>TM</sup> auf den Ergebnissen aus den Programmen SILVA und Holzernte (siehe Seite 33).

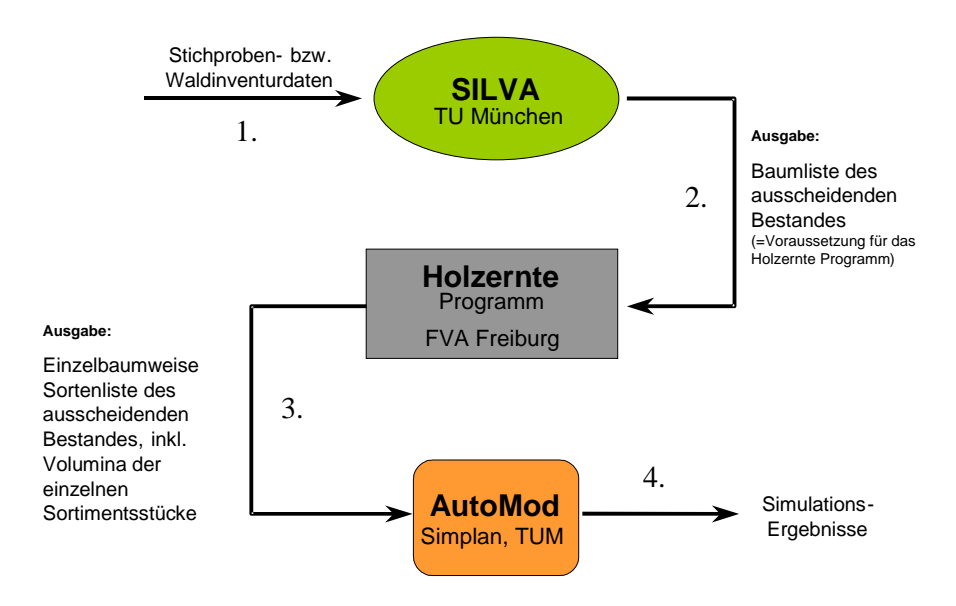

Abbildung 58: Weg zur Integration der Bestandes- und Sortierungsdaten aus SILVA und dem Holzernteprogramm in AutoMod<sup>TM</sup>

Aus Stichprobendaten, bzw. Daten der Landeswaldinventur, wird der Bestand in SILVA generiert. Neben den Baumdaten (Höhe, BHD, Koordinaten) kann eine Liste der Bäume des ausscheidenden Bestandes ausgegeben werden, allerdings keine Liste der möglichen Sortimente. Die Sortierung der Bäume des ausscheidenden Bestandes findet daher in dem Programm Holzernte der FVA Freiburg

statt. Neben der Ausgabe einer Tabelle mit den Sortimentsabschnitten jedes ausscheidenden Baumes werden auch deren einzelne Volumen berechnet. Die Volumenberechnung der Stammsabschnitte ist Voraussetzung zur Kalkulation des Ladevolumens des Forwarders pro Rückezyklus.

Die **Holzernteverfahren** aus dem Basismodell (Harvester und Forwarder) wurden um die Optionen motormanuelle Holzernte, Vorrücken mit Pferd und Rückung mit seilwindengestütztem Schlepper ergänzt. Um in der Eingabemaske Werte voreinstellen zu können, sind zahlreiche Realdaten der Maschinen und der Arbeitszeiten nötig. Es gestaltete sich schwierig, alle relevanten Daten aus vorhandenen Studien zusammenzutragen, denn für das Modell wird ein hoher Detaillierungsgrad der einzelnen Zeiten benötigt, der in bisherigen Zeitstudien oft nicht erreicht wurde. Während des weiteren Projektverlaufs werden Realdaten aus zusätzlichen Zeitsstudien sukzessive in das Modell eingebaut werden.

### **Harvester:**

Die Eingabedaten des Harvesters wurden aus dem Basismodell übernommen (Kapitel 4.4, Seite 62).

# **Motormanuelle Holzernte:**

Folgende Einflussgrößen der motormanuellen Holzernte werden im Bestandesmodell berücksichtigt:

- Anzahl der Arbeiter (Motorsägen) in einer Rotte
- Laufgeschwindigkeit der Arbeiter von Baum zu Baum
- Dauer Arbeitsabschnitt 1 [h]: voreingestellt 4 h (die Eingabe die Dauer wird variabel gestaltet)
- Dauer Arbeitsabschnitt 2 [h]: voreingestellt 4 h
- Pause zwischen den Arbeitsabschnitten (Mittagspause)
- Dauer Betanken
- Dauer für Fällen/Entasten/Aufmessen/Einschneiden (Grundlage hierfür ist der EST)
- Tankvolumen für Kraftstoff pro Motorsäge
- Tankvolumen für Kettenöl pro Motorsäge
- Kraftstoffverbrauch der Motorsägen
- Kettenölverbrauch
- Kraftstoffpreis/Kettenölpreis
- sachliche/persönliche Verteilzeiten
- Rüstzeit

# Programmlogik:

Die Arbeiter bewegen sich, im Gegensatz zu den Maschinen, im Bestand. Am Anfang werden für die Vorbereitung der Motorsäge und weiterer Werkzeuge (Rüstzeit) Zeiten hinterlegt. Ausgehend von einer sortierten Baumliste des ausscheidenden Bestandes suchen die Arbeiter nach dem Prinzip des kürzesten Weges die zu fällenden Bäume auf. Sie arbeiten getrennt, wobei im Programm die Fällaufträge an die einzelnen Arbeiter so zugeteilt werden, dass ein Mindestabstand der Arbeiter von der doppelten Baumlänge des aktuell zu bearbeitenden Baumes (Unfallverhütungsvorschrift) eingehalten wird (Sicherheitsaspekt). Um diesen Mindestabstand einzuhalten, ist es notwendig, dass eine Reihenfolgeliste erstellt wird, die den Arbeitern den Weg von Baum zu Baum vorgibt. Da zwei Waldarbeiter zum Einsatz kommen, werden entsprechend auch Zweiergruppen in der Reihenfolgeliste gebildet.

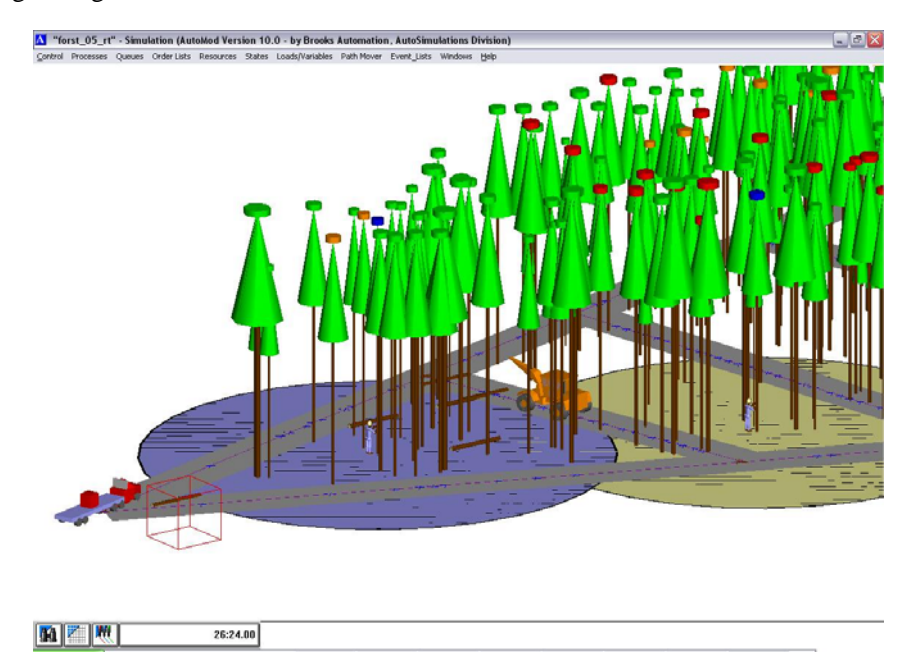

Abbildung 59: Zwei-Mann Rotte: Die Arbeitsbereiche (Sicherheitsabstand) sind mit jeweils einem Kreis um den Arbeiter gekennzeichnet. Kreismittelpunkt ist jeweils der Stammfußpunkt des ausscheidenden Baumes.

Aufgrund der individuellen Unterschiede der Bäume (Volumen, Durchmesser, Höhe, etc.) wird die Dauer der Aufarbeitung variieren. Während der Simulation errechnet AutoMod™ dynamisch, ob ein Baum zu nahe am nächstgelegenen Arbeiter steht und deshalb aus Sicherheitsgründen noch nicht aufgearbeitet werden kann. Ist dies der Fall, sucht sich der zweite Arbeiter den nächsten zur Fällung markierten Baum (basierend auf seiner Auftragsliste) aus, überprüft wieder den Abstand zum Arbeitskollegen und beginnt mit der Ernte. In den Auftragslisten der beiden Arbeiter werden sodann die gefällten Bäume als ausgeschieden gekennzeichnet. Nach der Aufarbeitung des letzten Baumes ihrer Liste begeben sich die Arbeiter zurück zum Interaktionspunkt im Süden des Bestandes.

# **Forwarder:**

Die Inputdaten des Harvesters wurden aus dem Basismodell übernommen (Kapitel 4.4, Seite 67)

# **Zangenschlepper mit Seilwinde:**

Folgende Einflussgrößen werden für das seilwindengestützte Rücken mit einem Zangenschlepper im Modell berücksichtigt:

- Ladekapazität Seil/Zange
- Geschwindigkeit beim Ausziehen des Seiles
- Dauer für das Anhängen des Holzes
- Zuglast des Seiles
- Geschwindigkeit beim Einziehen des beladenen Seiles
- Zeitaufwand für das Greifen des Holzes (Laden)
- Zeitaufwand für das Ablegen des Holzes (Entladen)
- Fahrgeschwindigkeit unbeladen
- Fahrgeschwindigkeit beladen
- Kraftstoffverbrauch
- Kraftstoffpreis
- sachliche/persönliche Verteilzeiten
- Rüstzeit
- Dauer Schicht 1
- Dauer Schicht 2
- Pause zwischen Schichtwechsel

Programmlogik:

Der Zangenschlepper mit Seilwinde dient sowohl zum Vorrücken als auch zum Rücken des aufgearbeiteten Holzes. Nach Ablauf der Rüstzeit begibt sich der Schlepper, ausgehend vom Interaktionspunkt, über die Waldstrasse zur nächstgelegenen Rückegasse (entweder ausgewählt nach dem Prinzip des kürzesten Weges durch das Programm oder nach einer nutzerdefinierten Liste). Dort angekommen, hält der Schlepper an dem Haltepunkt, der in einer Liste dem geernteten, aufgearbeiteten Baum zugewiesen ist.20 Nun wird das Seil von der Winde ausgezogen (in der Realität geschieht dies mit Hilfe des Schlepperfahrers, der das Seil manuell zum Baum zieht). Je nach Leistungsfähigkeit des Schleppers werden eine bestimmte Anzahl Kurzholzabschnitte bzw. Langholz an das Seil angehängt. Dann wird das Seil eingezogen und das Holz auf diese Weise an die Rückegasse transportiert. Hat der Schlepper die Menge Holz entsprechend der Ladekapazität der Zange aus dem Bestand vorgerückt, rückt er es zum nächstgelegenen Lagerplatz. Im Programm ist eine Funktion implementiert, die die Stückmasse der vorgerückten Sortimente addiert. Daraufhin kann für den Rückeprozess mit der Zange die Anzahl der Stammabschnitte pro Lastfahrt, entsprechend der maximalen Schlepplast pro Rückezyklus, errechnet werden. Nach der Rückung aller Sortimente zum Holzlagerplatz kehrt die Maschine zum Interaktionspunkt zurück.

# **Vorrücken mit Pferd:**

Folgende Einflussgrößen werden für das Vorrücken mit Pferd im Modell berücksichtigt:

- Zugkapazität des Pferdes
- Laufgeschwindigkeit unter Last
- Laufgeschwindigkeit ohne Last
- Zeit für das Anhängen der Stämme
- Zeit für das Abhängen der Stämme
- Dauer Arbeitsabschnitt 1
- Dauer Arbeitsabschnitt 2
- Pause zwischen den Arbeitsabschnitten (Fütter- und Erholungspausen für das Pferd)
- sachliche/persönliche Verteilzeiten
- Rüstzeit

1

<sup>&</sup>lt;sup>20</sup> Im Modell wird der Haltepunkt dem Fahrzeug zugewiesen, den eine Lotgerade zum Stammfußpunkt markiert. Schräges Beiziehen kann vorerst im Modell nicht graphisch umgesetzt werden.

Programmlogik:

Ausgangspunkt für das Pferd ist auch hier der Interaktionspunkt im Süden des Bestandes. Zu Beginn der Simulation wird eine bestimmte Rüstzeit für das Ausladen des Pferdes sowie das Anlegen des Geschirrs berücksichtigt. Vom Interaktionspunkt aus bewegen sich Rücker und Pferd dann zum nächstgelegen, gefällten Baum. Ist der erste Baum bzw. die einzelnen Stammabschnitte erreicht, werden diese bis auf der Lotgeraden zur Rückegasse vorgerückt. Dabei wird das Holz zu derjenigen Rückegasse vorgeliefert, die sich am nächsten zur Position des geernteten Baumes befindet (berechnet wird hierzu die Distanz zwischen der Transportgrenze und der Rückegasse).

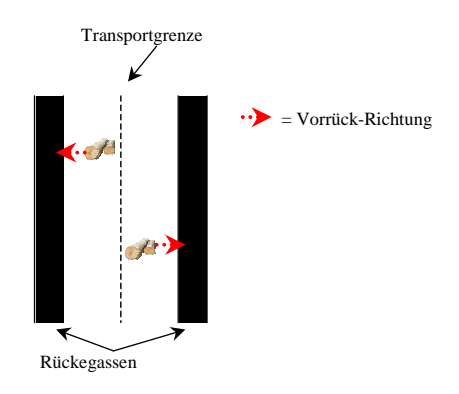

Abbildung 60: Programmlogik für das Vorrücken mit Pferd

Als Orientierung dient dabei die sogenannte "Transportgrenze", eine imaginäre Linie, die den Bereich zwischen zwei Rückegassen mittig teilt (Abbildung 60). Auf den Gassen selbst wurden in einem bestimmten Abstand sogenannte "Konzentrationspunkte" (Polter) angelegt. Pferd und Rücker werden dann die Sortimente an den von ihrer Position aus nächstgelegenen Konzentrationspunkt vorrücken und poltern.

Um die jeweilige Zuglast des Pferdes zu berechnen, ist es notwendig, auf die Baumliste zurückzugreifen, in der Informationen bezüglich dem Volumen der einzelnen Sortimentsabschnitte aufgeführt sind. Das Pferd rückt dabei alle vorhandenen Sortimente in der Reihenfolge, wie sie im Bestand vorliegen. Es wird nicht sortenrein gerückt. Die Abschnitte, die mit dem Pferd an die Gassenränder vorgerückt wurden, werden im weiteren Verlauf von einem Forwarder oder Schlepper zum Holzlagerplatz gerückt.

Nach dem Vorrücken begeben sich Rücker und Pferd zurück zum Interaktionspunkt im Süden des Bestandes.

# **Systemkombinationen:**

Folgende Verfahren stehen in der Simulation für die Arbeitsprozesse zur Verfügung:

|          |                  | Arbeitsprozesse                        |                                        |
|----------|------------------|----------------------------------------|----------------------------------------|
|          | <b>Holzernte</b> | Vorrücken                              | <b>Rücken</b>                          |
|          | Harvester        | Pferd                                  | Forstspezialschlepper mit<br>Seilwinde |
| erfahren | motormanuell     | Forstspezialschlepper mit<br>Seilwinde | Forwarder                              |
|          |                  | Harvester (Kranreichweite)             |                                        |

Tabelle 23: Zuordnung der wählbaren Verfahren zu den Arbeitsprozessen

Im Modell besteht die Möglichkeit, alle Verfahren frei zu kombinieren, allerdings ist nur ein Verfahren pro Arbeitsprozess (Holzernte, Vorrücken, und Rücken) wählbar. Die motormanuelle Holzernte in Kombination mit einem Harvestereinsatz, wie es zum Beispiel für die Zufällung für den Harvester nicht erreichbarer Bäume vorgesehen ist, muss zusätzlich als eigenes Holzernteverfahren programmiert werden.

Für die Ergebnisausgabe werden nicht nur die nutzerdefinierten Daten aus dem Frontend einbezogen, sondern im Hintergrund der Simulation sind Routinen zur Kalkulation der zurückgelegten Wegstrecken und den Kosten der Verfahren programmiert. Die Maschinenkosten beinhalten Fixkosten sowie variable Kosten in Bezug auf die Simulationsperiode. Die Kosten der motormanuellen Arbeit beruhen im Modell auf dem erweiterten Sortentarif (EST) für die Holzernte im Stücklohn.

# **5.3.1 Eingabeinterface für Verfahrensdaten**

Die Verfahrensauswahl und die Anbindung von den Bestandesdaten geschieht für den Nutzer in einer Eingabemaske (Abbildung 61). Abgefragt wird hier, ob eine neue Bestandesdatei und eine Liste des ausscheidenden Bestandes eingelesen werden sollen. Falls dies nicht der Fall ist, besteht für den Nutzer die Möglichkeit, den prozentualen Anteil der ausscheidenden Bäume zu definieren. Daran anschließend beginnt die Verfahrensauswahl. Es stehen mehrere Varianten für die Ernte und die Rückung zur Verfügung. Die zu simulierenden Verfahren können per Mausklick ausgewählt werden. Ist die Entscheidung für die Verfahren getroffen, wird der Nutzer automatisch zu den nächsten Eingabemasken geleitet (Abbildung 62).

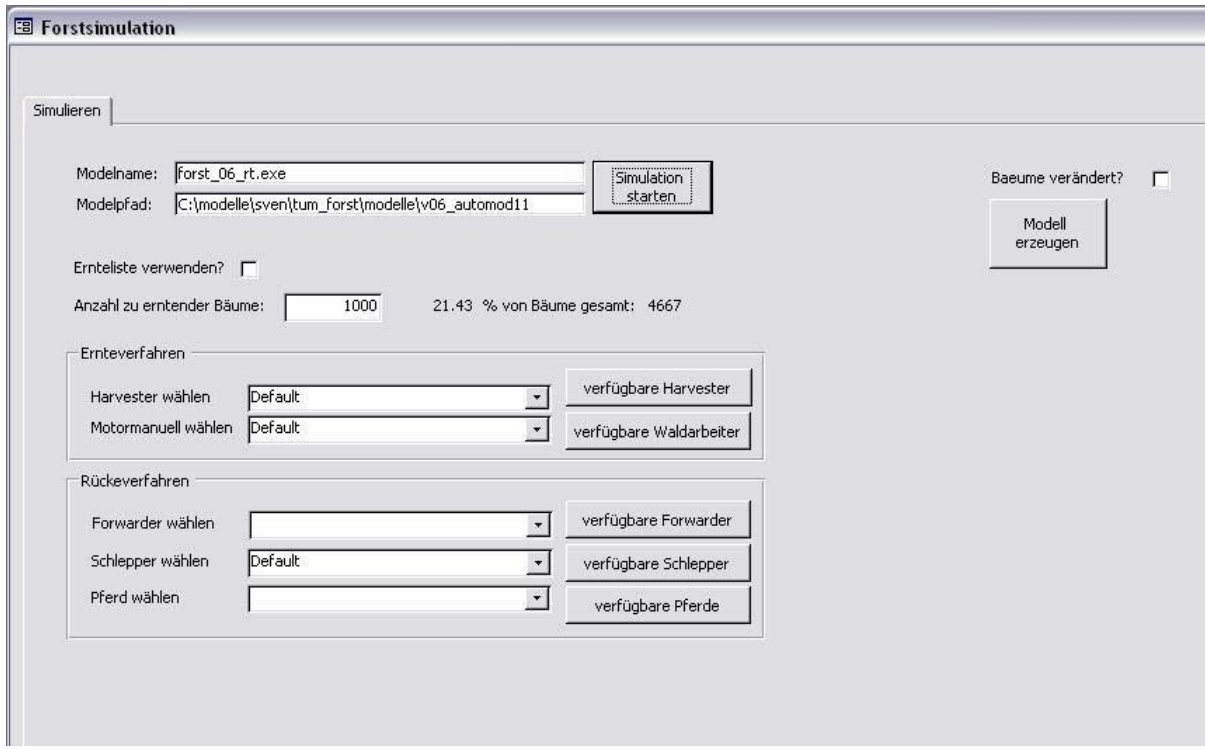

Abbildung 61: Eingabemaske zur Bestandes- und Verfahrensauswahl (Design: Simplan 2003)

Für alle programmierten Verfahrensoptionen wurden eigene Eingabemasken entworfen. Drei Beispiele (Harvester, motormanuell, Forwarder) werden im folgenden dargestellt (Abbildungen 62, 63, 64). Die voreingestellten Werte (rechte Spalte Abbildung 62) der Eingangsgrößen wurden zum größten Teil bestehenden Studien entnommen. Für Parameter, für die bislang noch keine Werte verfügbar sind, werden Schätzwerte angenommen, die vom Anwender sukzessive aktualisiert werden können.

| <b>Default</b><br><b>Name</b>             |        |             |       |     |        |
|-------------------------------------------|--------|-------------|-------|-----|--------|
| Fahrgeschw. Forststrasse [m/min]          | 167.00 |             |       |     |        |
| Fahrgeschw. Baum zu Baum [m/min]          | 13.26  |             |       |     |        |
| <b>Dauer Schicht 1 [hr]</b>               | 12.00  |             |       |     |        |
| Dauer Schicht 2 [hr]                      | 6.00   |             |       |     |        |
| <b>Pause zwischen Schicht [min]</b>       | 5.00   |             |       |     |        |
| Benzinverbrauch Fahrt [I/hr]              | 8.00   |             |       |     |        |
| <b>Tankvolumen [I]</b>                    | 24.00  |             |       |     |        |
| Tankfahrt bei Beginn von Schicht          |        |             |       |     |        |
| Dauer Betanken minimum [min]              | 5.00   | most_likely | 10.00 | max | 15.00  |
| Kranreichweite [m]                        | 10.00  |             |       |     |        |
| <b>MTBF minimum [min]</b>                 | 150.00 |             |       |     |        |
| <b>MTTR</b> minimum [min]                 | 5.00   | most_likely | 30.00 | max | 480.00 |
| Stoerung (Verteilzeit > 15 min) % der GAZ |        | 3.20%       |       |     |        |
| Ruestzeit minimum [min]                   | 10.00  | most_likely | 12.00 | max | 14.00  |
| Erntedurchmesser minimum [cm]             | 25.00  |             |       |     |        |

Abbildung 62: Eingabemaske zur Spezifikation der Harvesterdaten (Design: Simplan 2003)

| Default<br><b>Name</b>        |                |             |       |              |
|-------------------------------|----------------|-------------|-------|--------------|
| <b>Anzahl Arbeiter</b>        | $\overline{2}$ |             |       |              |
| Laufgeschwindigkeit [m/min]   | 50.00          |             |       |              |
| Dauer Schicht 1 [hr]          | 8.00           |             |       |              |
| Dauer Schicht 2 [hr]          | 0.00           |             |       |              |
| Pause zwischen Schichten [hr] | 0.00           |             |       |              |
| Spritverbrauch [I/hr]         | 1.50           |             |       |              |
| Spritpreis [€/l]              | 0.85           |             |       |              |
| Tankvolumen [I]               | 0.62           |             |       |              |
| Dauer Betanken min [min]      | 3.00           | most likely | 5.00  | 10.00<br>max |
| Kettenoelverbrauch [I/min]    | 0.01           |             |       |              |
| Tankvolumen Kettenoel [I]     | 0.32           |             |       |              |
| Schmieroelpreis [€/l]         | 2.00           |             |       |              |
| <b>MTBF</b> [min]             | 300.00         |             |       |              |
| <b>MTTR</b> min [min]         | 5 <sup>1</sup> | most likely | 15    | 30<br>max    |
| <b>Ruestzeit min [min]</b>    | 10.00          | most likely | 12.00 | 14.00<br>max |
|                               |                |             |       |              |

Abbildung 63: Eingabemaske zur Spezifikation der motormanuellen Holzernte (Design: Simplan 2003)

| Default<br><b>Name</b>          |        |             |       |     |        |
|---------------------------------|--------|-------------|-------|-----|--------|
| Fahrgeschw. beladen [m/min]     | 69.80  |             |       |     |        |
| Fahrgeschw. unbeladen [m/min]   | 127.00 |             |       |     |        |
| Benzinverbrauch [I/hr]          | 8.00   |             |       |     |        |
| <b>Tankvolumen [I]</b>          | 240.00 |             |       |     |        |
| Kranreichweite [m]              | 10.00  |             |       |     |        |
|                                 |        |             |       |     |        |
| Ladekapazität [m <sup>3</sup> ] | 10.00  |             |       |     |        |
|                                 |        |             |       |     |        |
| <b>MTBF</b> [min]               | 150.00 |             |       |     |        |
| <b>MTTR</b> min [min]           | 5.00   | most_likely | 30.00 | max | 480.00 |
| <b>Ruestzeit min [min]</b>      | 10.00  | most_likely | 12.00 | max | 14.00  |
| Dauer Beladen min [min]         | 8.00   | most_likely | 17.00 | max | 30.00  |
| Dauer Entladen min [min]        | 4.00   | most_likely | 5.00  | max | 6.50   |

Abbildung 64: Eingabemaske zur Spezifikation der Forwarderdaten (Design: Simplan 2003)

Die weiteren Schritte in der Modellerstellung des Bestandesmodells werden die Verifizierung und Plausibilitätsprüfung darstellen, wie sie auch schon in ähnlicher Weise bei dem Basismodell durchgeführt wurden.

# **5.3.2 Ergebnistabellen der Bestandessimulation**

Simulationsergebnisse werden sowohl zu jedem einzelnen Simulationslauf tabellarisch ausgegeben, als auch, bei Durchführung von einer Simulationsreihe, als Mittelwert mehrerer Läufe. Die Ergebnistabellen enthalten Simulationsdaten zu den modellierten Verfahren (Abbildung 65).

### **HARVESTER**

**Rüstzeit [min und %GAZ] Fahrzeiten [min und %GAZ]**

**Baumart 1**

**Aggregat positionieren [min und %GAZ] Fällen/Aufarbeiten [min und %GAZ] sachl./pers.Verteilzeiten [min und %GAZ] Gesamt Baumart 1 [min und %GAZ]**

**Baumart 2**

**Positionieren [min und %GAZ] Fällen/Aufarbeiten [min und %GAZ] sachl./pers.Verteilzeiten [min und %GAZ] Gesamt Baumart 2 [min und %GAZ]**

**Gesamt Baumart 1 +Baumart 2: [min und %GAZ]**

**Gesamtarbeitszeit Harvester [min] MAS15 Harvester [h] geerntete Holzmenge Harvester[fm] TAP Harvester [m3/MAS15] gesamt Produktivität Harvester [fm/GAZ] zurückgelegte Wegstrecke Harvester [km]**

**Kraftstoffverbrauch**

**während der Fahrt [l und € gesamt] im Stand [l und € gesamt] Gesamt [l und €]**

### **MOTORMANUELLE HOLZERNTE (pro Arbeiter)**

**Rüstzeit [min und %GAZ] Laufen im Bestand [min und %GAZ] Zeit [min und %GAZ]**

**Baumart 1**

**Positionieren [min und %GAZ] Einschneiden + Aufarbeiten [min und %GAZ] sachl./pers.Verteilzeiten [min und %GAZ] Gesamt Baumart 1 [min und %GAZ]**

**Baumart 2**

**Positionieren [min und %GAZ] Einschneiden + Aufarbeiten [min und %GAZ] sachl./pers.Verteilzeiten [min und %GAZ] Gesamt Baumart 2 [min und %GAZ]**

**Gesamt Baumart 1 +Baumart 2: [min und %GAZ]**

**Gesamtarbeitszeit Harvester [min] MAS15 Harvester [h] geerntete Holzmenge Harvester[fm] TAP Harvester [m3/MAS15] gesamt Produktivität Waldarbeiter [fm/GAZ] zurückgelegte Wegstrecke Waldarbeiter [km]**

**Kraftstoffverbrauch**

**Motorsäge / Baum [l und € gesamt] Motorsäge gesamt [l und € gesamt] Schmierölverbrauch [l und € gesamt]**

Abbildung 65: Ausgabeparameter der Ergebnistabellen des Bestandesmodells hinsichtlich der Holzernteverfahren

Die Simulationsergebnisse der Holzernteverfahren beziehen sich auf die einzelnen Arbeitsschritte und werden, getrennt nach ausgeschiedenen Baumarten, als prozentualer Anteil und als Zeitbedarf [min] ausgegeben. Des weiteren werden nach der Simulation die benötigten Maschinenarbeitsstunden (inklusive allgemeinen Verteilzeiten < 15min), die Gesamtproduktivität, die TAP, die zurückgelegte Fahrstrecke und der Kraftstoffverbrauch ermittelt.

### **VORRÜCKUNG MIT PFERD**

**Rüstzeit [min und %GAZ]**

### **Baumart 1**

**Beladen [min und %GAZ] Entladen [min und %GAZ] Fahrt unbeladen [min und %GAZ] Fahrt beladen [min und %GAZ] sachl./pers.Verteilzeiten [min und %GAZ] GesamtBaumart 1 [min und %GAZ]**

### **Baumart 2**

**Beladen [min und %GAZ] Entladen [min und %GAZ] Fahrt unbeladen [min und %GAZ] Fahrt beladen [min und %GAZ] sachl./pers.Verteilzeiten [min und %GAZ] GesamtBaumart 2 [min und %GAZ]**

### **Industrieholz**

**Beladen [min und %GAZ] Entladen [min und %GAZ] Fahrt unbeladen [min und %GAZ] Fahrt beladen [min und %GAZ] sachl./pers.Verteilzeiten [min und %GAZ] GesamtIndustrieholz [min und %GAZ]**

**GesamtarbeitszeitPferd [min] MAS15Pferd [h]** transportierte m�Fferd<br>TAP Pferd (m̂/MAS15)<br>gesamteProduktivitätPferd [m¾GAZ] **zurückgelegteWegstreckePferd [km]**

### **InformationenRückezyklus**

**DurchschnittlicheAnzahltransportierter Abschnitte proZyklus DurchschnittlicheAnzahlgeladener Abschnitte proZyklus Anzahl anFahrten**

### **FORWARDER**

### **Rüstzeit [min und %GAZ]**

### **Baumart 1**

**Beladen [min und %GAZ] Entladen [min und %GAZ] Fahrtunbeladen [min und %GAZ] Fahrtbeladen [min und %GAZ] sachl./pers.Verteilzeiten [min und %GAZ] GesamtBaumart 1 [min und %GAZ]**

### **Baumart 2**

**Beladen [min und %GAZ] Entladen [min und %GAZ] Fahrtunbeladen [min und %GAZ] Fahrtbeladen [min und %GAZ] sachl./pers.Verteilzeiten [min und %GAZ] GesamtBaumart 2 [min und %GAZ]**

### **Industrieholz**

**Beladen [min und %GAZ] Entladen [min und %GAZ] Fahrt unbeladen [min und %GAZ] Fahrt beladen [min und %GAZ] sachl./pers.Verteilzeiten [min und %GAZ] GesamtIndustrieholz [min und %GAZ]**

**Gesamtarbeitszeit Forwarder [min] MAS15 Forwarder [h] transportierte m³ Forwarder TAP Forwarder (m3 /MAS15) gesamteProduktivität Forwarder [m³/GAZ] zurückgelegteWegstrecke Forwarder [km]**

**InformationenRückezyklus**

**DurchschnittlicheAnzahltransportierter Abschnitte proZyklus DurchschnittlicheAnzahlgeladener Abschnitte proZyklus Anzahl anFahrten**

### **FORSTSPEZIALSCHLEPPER MIT SEILWINDE**

**Rüstzeit [min und %GAZ]**

**Baumart 1 Dauer für Vorliefern mit Seil[min und %GAZ]Beladen mitZange [min und %GAZ] Entladen mitZange [min und %GAZ] Fahrt unbeladen [min und %GAZ] Fahrt beladen [min und %GAZ] sachl./pers.Verteilzeiten [min und %GAZ] GesamtBaumart 1 [min und %GAZ]**

### **Baumart 2**

**Beladen mitZange [min und %GAZ] Entladen mitZange [min und %GAZ] Fahrt unbeladen [min und %GAZ] Fahrt beladen [min und %GAZ] sachl./pers.Verteilzeiten [min und %GAZ] GesamtBaumart 2 [min und %GAZ] Dauer für Vorliefern mit Seil[min und %GAZ]**

### **Industrieholz**

**Beladen mitZange [min und %GAZ] Dauer für Vorliefern mit Seil[min und %GAZ] Entladen mitZange [min und %GAZ] Fahrt unbeladen [min und %GAZ] Fahrt beladen [min und %GAZ] sachl./pers.Verteilzeiten [min und %GAZ] GesamtIndustrieholz [min und %GAZ]**

**GesamtarbeitszeitSchlepper [min] MAS15Schlepper [h] transportierte m³Schlepper 3 TAP Schlepper (m /MAS15) gesamteProduktivitätSchlepper [m³/GAZ] zurückgelegteWegstreckeSchlepper [km]**

### **InformationenRückezyklus**

**DurchschnittlicheAnzahltransportierter Abschnitte pro Zyklus Durchschnittliche Anzahl geladener Abschnitte pro Zyklus Anzahl an Fahrten**

Abbildung 66: Ausgabeparameter der Ergebnistabellen des Bestandesmodells hinsichtlich der Vorrücke- und Rückeverfahren

### **Holzlager Baumart 1 H1 [fm und #] H2 [fm und #] H3 [fm und #] H4 [fm und #] H5 [fm und #] # Abschnitte gesamt Baumart 1 Gesamt Volumen Baumart 1 Durchsch. Stückvolumen Baumart 1 [m3] Baumart 2 H1 [fm und #] H2 [fm und #] H3 [fm und #] H4 [fm und #] H5 [fm und #] # Abschnitte gesamt Baumart 2 Gesamt Volumen Baumart 2 Durchsch. Stückvolumen Baumart 2 [m3] Industrieholz Gesamt Industrieholz** [fm und #] **# Bäume stehender Bestand % gefällte Bäumeausscheidender Bestand # Bäume auf derRückegasse % gefällte Bäume auf derRückegasse Gesamtanzahl geernteter Bäume % Gesamtzahl gefällte Bäume**

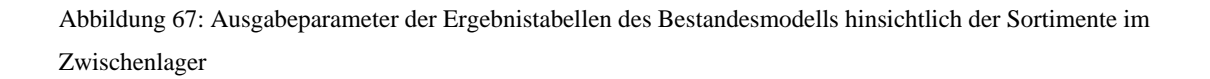

Im Ausgabefenster des Holzlagers sind die Ergebnisse lediglich hinsichtlich der Rückung zweier unterschiedlicher Baumarten aufgeführt. Die Kategorisierung richtet sich nach der Liste ausscheidender Bäume und wird nach der Simulation automatisch auf die Anzahl tatsächlich geernteter Baumarten angepasst. Die Sortimente werden sortenrein in Stückvolumen und Menge geführt.

# **5.4 Bewertung der Modellerstellung für forstliche Anforderungen**

Aufgrund der Erfahrungen während der Programmierung des Basis- und Bestandesmodells konnten erste Überlegungen zum Erstellen eines Betriebsmodells angestellt werden. Elemente wie Rückegassen, Baumgruppen, Sortimente und Maschinen lassen sich problemlos in das Modell integrieren. Die Erweiterungsmöglichkeiten sind nicht nur auf diese Modellelemente beschränkt, auch die Verfahrensabläufe können nutzerorientiert umprogrammiert werden. Die Ergebnistabellen

sind an neue Anforderungen anpassbar. Zu beachten bleibt, dass die Nutzer meist keine Simulationsexperten sein werden. Die Eingabemaske ist daher steuerndes Element. Sie ist so programmiert, dass relevante Variablen auf übersichtliche Weise darin eingestellt werden, ohne die Modelllogik oder grafische Elemente verändern zu müssen.

Die erstellten Modelle zeigen, dass die Simulationssoftware AutoMod™ für die Modellierung komplexer forsttechnischer Lösungen geeignet ist, sowie Schnittstellen zum Anbinden bereits existierender forstlicher Programme anbietet.

Der Trend geht in Zukunft immer stärker zum Einsatz virtueller Umgebungen. Ablaufsimulationen werden hierbei sowohl für die Planung innerhalb des Betriebes als auch für die Schulung der Mitarbeiter an Bedeutung gewinnen.

Eine Ablaufsimulation wie AutoMod™ kann im Forstbereich vielseitig angewendet werden. Basis für den Praxiseinsatz der Software sind die am Lehrstuhl für Forstliche Arbeitswissenschaft und Angewandte Informatik erstellten Modelle, die auf unterschiedliche Betriebe und Anforderungen individuell zugeschnitten werden müssen.

# **6 Kritische Würdigung und Ausblick**

Nach einer eingehenden Studie zur Einordnung der Ablaufsimulation in das Produktionsmanagement beinhaltet die vorliegende Arbeit das Anpassen und Anwenden der Simulationssoftware AutoMod™ auf forstwirtschaftliche Fragestellungen zur Entscheidungsunterstützung in der technischen Holzproduktion. Im Folgenden wird das methodische Vorgehen, die Technik und die Organisation während der Modellerstellung kritisch beleuchtet. Es wird des weiteren aufgezeigt, in welchen Bereichen Simulationssoftware in der Forstwirtschaft eingesetzt werden kann und welche Neuerungen in Zukunft für das Holzerntemodell und in der Simulationstechnik zu erwarten sind.

# **6.1 Kritische Würdigung des methodischen Vorgehens**

In der vorliegenden Arbeit wurde das Hauptaugenmerk auf die praktische Anwendung von AutoMod™ zur Entscheidungsunterstützung in Holzerntefragen gelegt. Der wissenschaftliche Nutzen liegt in der Modellierung von Holzernteverfahren und der Möglichkeit, das Zusammenspiel der Maschinen zu simulieren. Es können dabei Parameter quantifiziert werden, die in herkömmlichen Zeitstudien nicht erfasst werden, wie zum Beispiel die Ursachen der Verzögerungen einer Maschine in Abhängigkeit des Arbeitsablaufs eines weiteren Verfahrens.

Dazu wurden bei der Modellierung einzelne Verfahrensschritte der Holzernteprozesse detailliert berücksichtigt.

Die Suche nach forsttechnischen Daten für die Verfahrensdefinition und auch für die Verifizierung und Plausibilitätsprüfung des Modells gestaltete sich aufwändig. Es liegen sehr wenige Studien vor, die auf mitteleuropäische Bestandesverhältnisse angewendet werden können und die in ihrem Detaillierungsgrad ausreichend sind. Meist sind in Veröffentlichungen und auch in den Rohdaten der Zeitstudien mehrere einzelne Prozesszeiten zusammengefasst dargestellt. Dies betrifft vor allem Zeitaufnahmen bezüglich der auftretenden Störungen und den allgemeinen Verteilzeiten. Für das Modell wurden daher in einigen Fällen Dreiecksfunktionen erstellt, durch die, anstelle einer absoluten Dauer, eine Wahrscheinlichkeit für die Länge des Ereignisses berechnet wird. Die Richtwerte der Dreiecksfunktion (Minimum, höchst wahrscheinlicher Wert, Maximum) beziehen sich auf die Erfahrungen in mehreren Zeitstudien.

Im Modell wurden für die Prozessschritte Formeln aus Zeitstudien hinterlegt, die sich wiederum auf ganz individuelle Bestandesverhältnisse beziehen. Es ist daher bei jeder Eingabe neuer Bestandesdaten zu prüfen, ob die Gültigkeit der Formeln gewährleistet ist.

In dem erstellten Modell wird anhand der spezifizierten Arbeitsschritte der Maschinen der Zeitbedarf eines Prozesses (z.B. Fällen, Aufarbeiten) pro Baum errechnet. Dies ist eine Innovation in der bisherigen simulativen Modellforschung für Holzernteabläufe und kann, bei hoher Qualität der Eingabewerte, einzelbaumbezogene Aussagen liefern, die bisher nur aus Zeitstudien gewonnen werden können. Aber im Gegensatz zu Zeitstudien, die sich auf die reine Zeitaufnahme der Arbeitsprozesse beschränken, werden in der Simulation neben dem Zeitbedarf auch Leistungswerte, die zurückgelegte Fahrstrecke, der Kraftstoffverbrauch und die Kosten der Verfahren als Ergebnis ausgegeben. Weitere Vorteile einer virtuellen Experimentierumgebung sind:

- die Möglichkeit der Wiederholung einer Studie unter exakt gleichen oder auch unter variierten Bedingungen
- das Testen eines Verfahrens in unterschiedlichen Beständen (z.B. für den Vergleich der Leistung einer Maschine in einer Jungdurchforstung oder einer Altdurchforstung)
- die Reduzierung des Zeitaufwands für eine Versuchsdurchführung auf ein Minimum (Zeitstudien nehmen mehrere Tage in Anspruch, ein Simulationslauf liefert, in Zeitraffer betrachtet, in Sekunden bzw. wenigen Minuten Ergebnisse)
- die laufende Ausgabe von Simulationsergebnissen und dem Arbeitsstatus der Maschinen schon während des Versuchs (Aktualisierung der Werte im Minutentakt)

Die Dauer eines einzelnen Simulationslaufs hängt von der Komplexität der hinterlegten Datenbank und der eingestellten Simulationsgeschwindigkeit ab. Der Nutzer hat die Wahl, entweder die Simulation visuell<sup>21</sup> zu verfolgen oder die Simulation im Hintergrund ablaufen zu lassen und sich dann die Ergebnisse ausschließlich tabellarisch zu betrachten.

Im zweiten Fall kann eine beliebig definierte Anzahl von Simulationsläufen mit gleichen Modelleinstellungen vom Nutzer durch einmaliges Starten der Simulation in Gang gesetzt werden.

Die Modellerstellung und die Verifizierung sind zeitaufwendig und erfordern die ständige Prüfung der einzelnen Werte auf Plausibilität. Dabei zeigten sich beim Vergleich der Simulationsergebnisse mit Ergebnissen aus modellierten Zeitstudien teilweise Unterschiede, da die Bedingungen, unter denen die Zeitstudien erhoben wurden, oft nicht ausreichend festgehalten oder mathematisch erfasst wurden, um sie im Modell nachbilden zu können. Streuungen der Ergebnisse innerhalb eines Konfidenzintervalls sind daher nicht auszuschließen.

Das Erstellen eines forstlichen Modells in AutoMod™ erfordert sowohl Programmierkenntnisse als auch forsttechnisches Sachverständnis. Um einen Holzerntesimulator, wie er in der vorliegenden Arbeit geschaffen wurde, in Zukunft einer größeren Nutzergruppe im Forst zur Verfügung stellen zu können, wurden zusätzlich zur modellspezifischen Programmierung benutzerfreundliche Eingabemasken geschaffen. Es existieren somit für den Anwender das Modell selbst (In jedem Modell ist ein individueller Bestand hinterlegt, und um diesen zu ändern, muss eine neue Bestandesdatei eingelesen werden) und eine Eingabemaske (Frontend) zur Auswahl und Definition der Verfahren, die modelliert werden sollen.

Mit Hilfe der Eingabemasken wird dem Benutzer das Experimentieren im virtuellen Wald ermöglicht, ohne dass ein aufwendiges Umschreiben des Programms notwendig ist. Hierbei sind alle in der Programmspezifikation beschriebenen Werte Grundlage der Modellabläufe. Sollen ganze Modellabläufe geändert werden, sind die Veränderungen durch Programmierung einzufügen. Aber auch bei ausschließlicher Nutzung der Eingabemasken, ohne eine Veränderung des Programmcodes, werden vom Anwender Eingabewerte bezüglich der Verfahren abgefragt. Hier hat der Nutzer die Möglichkeit, voreingestellte Eingabewerte zu modifizieren. Die Modellergebnisse sind daher stark abhängig vom Verhalten und den forsttechnischen Kenntnissen des Nutzers.

 $\overline{a}$ 

<sup>&</sup>lt;sup>21</sup> Ein Vorteil von Computersimulationen stellt die Möglichkeit dar, Vorgänge in unterschiedlichen Geschwindigkeiten (Echtzeit, Zeitlupe, Zeitraffer) beobachten zu können. Die Einstellung der Simulationsgeschwindigkeit erfolgt in AutoMod™ über die Tastatur und kann während eines Simulationslaufs beliebig geändert werden.

# **6.2 Kritische Würdigung der Technik und der Organisation der Modellerstellung**

Soll ein Modell außer zu Schulungszwecken auch zur Entscheidungsunterstützung verwendet werden, muss es sowohl dem individuellen Betrieb als auch den gewünschten Holzernteverfahren angepasst werden. Hierbei kann erheblicher Programmieraufwand entstehen. Noch befindet sich das Modell in der Entwicklungsphase, aber es ist absehbar, dass in Zukunft für die Nutzung von AutoModTM in forstlichen Betrieben ein Beratungsservice für Fragen zur Anwendung der Software, modelltechnischen Belangen und Programmierungsfragen erforderlich sein wird. Für die Projekte zur Erstellung des Basis- und Bestandesmodells wurde bisher in einem Dreierverbund gearbeitet: Abbildung 68: Dreierverbund für die Erstellung eines Holzerntesimulators

**Auftraggeber/ AutoMod-Anwender**

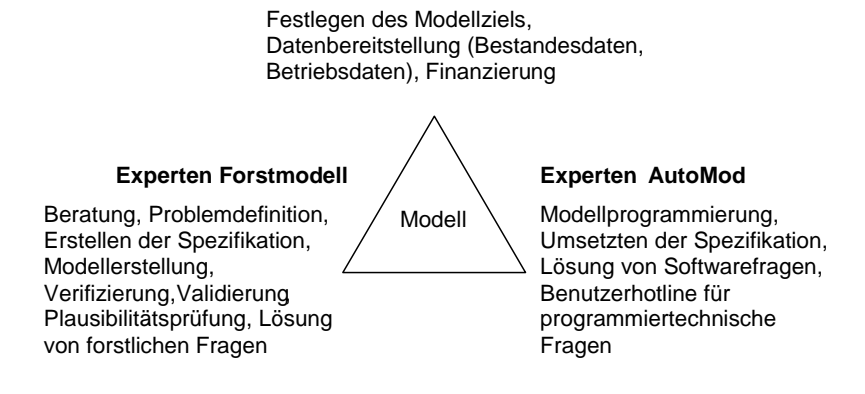

Der Anwender der Holzerntesimulation legt das Ziel der Modellerstellung fest und stellt die zur Modellierung nötigen Daten bereit. Experten aus der Forstwirtschaft erstellen die Spezifikation des Forstmodells, stimmen die vorhandenen Daten des Forstbetriebs mit den Zielen ab, sind verantwortlich für alle forstlichen Fragen bzw. Problemlösungen und erstellen in Zusammenarbeit mit den Softwareexperten das Modell. Die Softwareexperten sind für die Umsetzung der Spezifikation zuständig, sowie für die Lösung aller modellbezogenen Softwarefragen. Die Zusammenarbeit in einem Dreierverbund hat sich aufgrund der Verknüpfung und Nutzung interdisziplinärer Kompetenzen hervorragend bewährt. Bei der Anwendung von AutoMod™ auf andere Forstbetriebe wird es auch weiterhin notwendig sein, für forstliche und forsttechnische Fragen wie auch für Programmierungs- und Softwarefragen Spezialisten einzubinden.

Während der Erstellung des Bestandesmodells verlegte die Stammfirma Brooks den Vertrieb und die Beratung für AutoModTM von Belgien nach Deutschland. Für das Bestandesmodell entfiel daher die bis dahin zweisprachig (Englisch-Deutsch) geführte Modellspezifikation und ein

englisches Interface. Die Kommunikation und die Spezifikation werden seit Beginn der Programmierung des Bestandesmodells ausschließlich auf Deutsch geführt.

Das speziell in der belgischen Firma erworbene Wissen bezüglich des Forstmodells musste zur Firma Simplan Integrations GmbH in Deutschland transferiert werden. Die Forstmodelle besitzen eine ausführliche Programmdokumentation, wodurch auch der Firmenwechsel ohne negative Folgen oder Komplikationen für das Projekt vollzogen werden konnte.

# **6.3 Lösungsdarstellung mit AutoModTM**

AutoModTM ist für mehrere Einsatzbereiche in der Forstwirtschaft interessant. Das Programm ist neben der Anwendung als Planungsinstrument für die forsttechnische Produktion auch als eine computergestützte Experimentierumgebung für wissenschaftliche Untersuchungen geeignet. Neben diesen Bereichen können die erstellten Modelle des weiteren als elektronische Lehr- und Lerninstrumente (e-learning) eingesetzt werden, um virtuell Einblicke in das forstliche Produktionssystem zu ermöglichen und Auswirkungen von simulierten Szenarien aufzuzeigen.

# **6.3.1 AutoModTM als Planungsinstrument**

Die Verwendung von AutoMod<sup>TM</sup> als Planungsinstrument setzt voraus, dass die Ergebnisse Prognosen für zukünftige Entscheidungen zulassen. Simulierte Informationen sind nur dann wertvoll, wenn sie zum richtigen Zeitpunkt zur Verfügung stehen und auch mit der Wirklichkeit übereinstimmen. Vor der Erstellung eines Holzerntemodells und nach Sichtung der forstlichen, zur Modellierung benötigten Daten, muss abgewogen werden, welcher Detaillierungsgrad der Ergebnisse und welche Realitätsnähe des Modells angestrebt werden. Je präziser die Verfahrensparameter definiert sind, umso realistischer ist das Modell. Bei dem Einsatz als Planungsinstrument ist zu berücksichtigen, dass die Simulationsergebnisse immer als Indizes zu verstehen sind und keine Absolutwerte darstellen.

Um die Qualität der forstlichen Eingangsdaten zu verbessern, müsste vor allem ein innerbetriebliches, digitales Rückegassennetz erstellt werden, denn die Anordnung der Fahrstrecken hat erheblichen Einfluss auf die Leistung der Maschinen. Für den Fall, dass anstelle von Forsteinrichtungsdaten Stichprobenpunkte als Grundlage für die Bestandesmodellierung dienen, sollte sichergestellt werden, dass die Anzahl der Stichprobenpunkte im Bestand ein Minimum nicht unterschreitet. Bisher existiert beispielsweise in Nordrhein-Westfalen ein Stichprobennetz auf einem 250m Raster. Aufgrund dieser Daten ist allerdings keine ausreichend realitätsgetreue Nachbildung der einzelnen Bestände möglich. Zusätzliche Stichproben mussten für die Modellerstellung erhoben werden (Im erstellten Modell war die Mindestanforderung die Aufnahme eines Probekreises pro ha).

Computergestützte Simulationsmodelle einer realen Anlage können auf der **taktischen** und auf der **operativen** Ebene<sup>22</sup>, sowie in der Produktionslogistik als Entscheidungsunterstützungsinstrument eingesetzt werden. Der Schwerpunkt liegt im allgemeinen auf der Anwendung als virtuelle Experimentierumgebung für die **Fabrik- und Materialflussplanung** (siehe Seite 37). Durch Simulation unterschiedlicher Szenarien in einer virtuellen Produktionsumgebung werden Indizes gewonnen, die als Fundament für Entscheidungen im realen Betrieb dienen. Die Anwendung einer industriellen Simulationssoftware als Planungssoftware für die forsttechnische Produktion ist somit ein erster Schritt auf dem Weg zur EDV-technischen Verbesserung der Forstbetriebssteuerung.

# **6.3.2 AutoModTM als Ergänzung zu wissenschaftlichen Untersuchungen**

 $\text{AutoMod}^{\text{TM}}$  ist hilfreich für ingenieurtechnische Überprüfungen und als Ergänzung wissenschaftlicher Verfahrensstudien. Im Modell besteht die Möglichkeit, unterschiedliche Einflussfaktoren und Zusammenhänge zu studieren, die normalerweise in Zeitstudien keinen Eingang finden. Interaktionen der Maschinen und das Simulieren zufälliger Ereignisse, die den Verfahrensablauf beeinflussen, können untersucht und so Engpässe besser aufgedeckt werden. Die Folgen und das Ausmaß der Interaktionen werden in der Realität oft nicht in ganzem Umfang wahrgenommen. Der Nutzer des Holzerntemodells wird dazu angeregt, sich mit den Interaktionen zu beschäftigen, denn diese üben entscheidenden Einfluss auf die Produktivität und den Energieverbrauch der modellierten Maschinen aus. Ein Holzerntesimulator kann somit ergänzende Informationen zu Realaufnahmen liefern.

Es besteht des weiteren die Möglichkeit, neue Verfahren und neue Maschineneigenschaften, die die Leistung beeinflussen, unter virtuellen Versuchsbedingungen zu testen. Dabei können Aussagen, in Form von Richtwerten, über das neue System im Vergleich zu herkömmlichen Verfahren erlangt werden.

Bei der Analyse der Simulationsergebnisse ist zu beachten, dass die Eingabeparameter auf eine bestimmte Maschine in bestimmten Bestandes- und Geländeverhältnissenn bezogen sind. Diese

 $\overline{a}$ 

<sup>22</sup> Aufgabe der **taktischen** Produktionsplanung ist es, die Produktionsinfrastruktur so zu gestalten, dass die Wertschöpfungsprozesse entsprechend den Vorgaben der strategischen Planung ablaufen können. Die **operative** Produktionsplanung dient der konkreten Gestaltung der Wertschöpfungsprozesse mit Hilfe der Ressourcen, die zuvor durch die Entscheidungen der taktischen Planungsebene geschaffen wurden (Arnold et al. 2002).

äußeren Bedingungen können durch eine Vielzahl von Einflussfaktoren beschrieben werden, aber nur für wenige gibt es auch exakte Werte, die in ein Holzerntemodell einspielt werden können. Im erstellten Modell können die Daten bezüglich der Maschinenaktivitäten als für die Modellierung ausreichend klassifiziert werden. Hingegen variieren die Daten zu den Stör- und Verteilzeiten in der Realität stark und werden deshalb in der Simulation durch Funktionen repräsentiert. Dadurch wird eine gewisse Streuung bei den Modellergebnissen erzeugt. Die Modellergebnisse sind keine Absolutwerte, sondern Richtwerte, die durch das Bilden der Mittelwerte aus den Ergebnissen einer Vielzahl von Simulationsläufen relativiert werden können.

Momentan sind fünf Verfahren in das Modell integriert. In Anbetracht der Anzahl der Verfahren und Maschinen, die in der Praxis im Einsatz sind, muss zukünftig die Palette der Verfahren im Modell erhöht werden.

Pro Verfahren sind nur die Daten einer individuell beobachteten Maschine hinterlegt. Um Maschinentypen simulieren und vergleichen zu können, müssen die Eingangsgrößen erweitert und noch detaillierter spezifiziert werden. Daraufhin werden im Frontend neben der Maschinenkategorie für den Nutzer auch unterschiedliche Maschinentypen auswählbar sein.

# **6.3.3 AutoModTM als Lernsoftware**

Im Zuge der Globalisierung und Internationalisierung der Aus- und Weiterbildung geht der Trend unaufhaltsam hin zu computergestütztem und internetbasiertem Lernen (Wagner 2003). Einige Unternehmen lassen ihre Angestellten bereits in virtuellen Umgebungen experimentieren. Dies ersetzt zwar nicht die realen Erfahrungen im Arbeitsalltag, dennoch bereitet das Erleben von realitätsnahen Szenarien am Rechner auf eintretende Arbeitssituationen vor und erlaubt ein Experimentieren ohne unerwünschte Konsequenzen hinsichtlich der Arbeitssicherheit oder ökonomischen Einbussen (Verzögerungen, Produktion von Ausschuss) aufgrund eines Fehlverhaltens der Angestellten. Neben den Vorteilen klassischer Weiterbildungsverfahren, bietet elearning folgende Vorteile:

- Kosteneffizienz (Ausgaben für Schulungsreisen verringern sich)
- Zeiteffizienz (lange Anfahrten zu Schulungszentren entfallen)
- Flexibilität (neue arbeitstechnische Entwicklungen können den Anwendern schnell präsentiert werden)
- Freie Zeiteinteilung (das Lernen kann dem individuellen Zeitplan angepasst werden)

Für Führungskräfte bieten die meisten Fortbildungsprogramme einen theoretischen Erfahrungsaustausch mit Kollegen. Mit Hilfe von e-learning (electronic learning, computer based learning) sind nun auch Simulationskonferenzen denkbar, bei denen Entscheidungsträger Prozesse eines virtuellen Unternehmens simulieren, Szenarien durchspielen und getroffene Entscheidungen und ihre Auswirkungen in Gruppen analysieren und diskutieren. E-learning ist somit ein interaktives Bindeglied zwischen theoretischer Wissensvermittlung und erster praktischer Erfahrungen der Lernenden. Im Zusammenhang mit e-learning werden oft als Nachteile die persönliche Isolation, mangelnde Gruppenerfahrung, die räumliche Trennung von Lehrer und Schüler und mangelnde Lernkontrolle angeführt. Im Falle der Durchführung von Gruppenseminaren, in denen die Wissensvermittlung durch e-learning bzw. Simulationen gestützt wird, werden diese Nachteile ausgeschaltet. Computergestützte Lernmethoden sind eine flexible Ergänzung zu klassischen Bildungsmedien und Lernkonzepten. Elektronische Lernmodule ermöglichen einen hohen Grad an Kundenorientierung, denn unterschiedlichste Arbeitsbereiche können behandelt und kombiniert werden. In einer Machbarkeitsstudie im Auftrag der LÖBF NRW, durchgeführt von der Firma IMC, wurden Themen erarbeitet, die für eine forstwirtschaftlich ausgerichtete e-learning Fortbildung besonders attraktiv erscheinen (Wagner 2003). Lerneinheiten zur Arbeitsausführung (Motorsägentechnik) wurden angeführt, Arbeitsschutz und Ergonomie, Forstliche Arbeitsverfahren sowie Informationen zu Logistik und Rohholzflüssen.

Mit der Holzerntesimulation kann forstlichen Betriebsleitern aufgezeigt werden, welche ökonomischen, logistischen und ökologischen Konsequenzen sie bei unterschiedlichen Entscheidungen in Verfahrens- und Produktionsfragen erwarten können. Anhand von modellierten Szenarien können Auswirkungen alternativ eingesetzter Verfahren überprüft werden. Es ist auch möglich, die forsttechnischen Auswirkungen bei Variation der waldbaulichen Behandlung zu simulieren. Vor Simulationsbeginn definiert der Nutzer die Bäume des ausscheidenden Bestandes und kann entscheiden, welche Art der Durchforstung dem Verfahrensablauf zugrunde liegen soll. Das Experimentieren im virtuellen Wald kann neue Sichtweisen bei zukünftigen Entscheidungen im realen Forstbetrieb eröffnen.

### **6.4 Ausblick in zukünftige Technologien der Simulation**

Der Hauptnutzen von AutoMod<sup>TM</sup> im Forst besteht in der mathematischen Komponente des Programms, das vor allem zur Berechnung entscheidungsunterstützender Daten eingesetzt wird. Für Schulungs- und Präsentationszwecke sollte dennoch der visuellen Komponente ebenso viel Gewicht beigemessen werden. Die Visualisierung ist eine wissenschaftlich nachgewiesene, erfolgreiche Methode für effektives Lernen (Pfleging 2003). Graphische Darstellungen fördern die Aufnahme und Speicherung der übermittelten Informationen im Langzeitgedächtnis. Komplexe Sachverhalte können verständlich dargestellt werden. Für eine realistische, detailgetreue Visualisierung der Simulationsumgebung auf hohem graphischen Niveau bietet AutoMod<sup>TM</sup> die Möglichkeit einer qualitativ hohen graphischen Animation der errechneten Prozesse. Für die Visualisierung ist für das Forstmodell eine ausreichende Rechnerleistung und Speicherkapazität<sup>23</sup> erforderlich. Soll jedoch die Darstellung der virtuellen Produktionsanlage (Virtual Manufacturing) Graphiken mit beispielsweise animierten Maschinen oder realistischen Licht- und Schattenverhältnissen enthalten, muss erneut in Programmieraufwand investiert werden.

Ziel der Virtual Reality (VR) in der betrieblichen Planung ist die optimale Darstellung computergenerierter Informationen, die Handhabung mathematischer Planungsdaten hat dabei Vorrang vor graphischer Ästhetik. Der Trend in der Darstellung der Produktionsprozesse in einer VR Umgebung geht von dem reinen Virtual Manufacturing hin zur Projektion im dreidimensionalen Raum. Die 1:1 Darstellung der Wirklichkeit, die mit Hilfe von Virtual Reality überhaupt erst möglich ist, sorgt dafür, dass durch Modellveränderungen hervorgerufene Auswirkungen auf das System betrachtet und beobachtet werden können, die noch nicht real existieren.

Für die Holzerntesimulation bedeutet das, dass die Bestände virtuell, und in Zukunft voraussichtlich auch in dreidimensionaler Rundumsicht, durchschritten werden können und so die Holzernte aus unterschiedlichsten Perspektiven verfolgt werden kann. Der erste Schritt zum virtuellen Betreten der Holzernteumgebung wurde bereits mit dem Harvestersimulator Cosimir des Instituts für Roboterforschung in Dortmund umgesetzt. Der Nutzer des Simulators befindet sich nicht mehr nur vor seinem eigenen Computerbildschirm, sondern sitzt auf einem Maschinenstand und lenkt sein Fahrzeug, visualisiert in einer 3D Brille, durch den virtuellen Wald (interactive virtual reality). Die Maschinenbewegungen und das Maschinenverhalten werden dem Anwender vermittelt, jedoch sind im Simulator noch keine betriebswirtschaftlichen und waldbaulichen Daten bezüglich der Bestände integriert, wie sie beispielsweise in AutoMod<sup>TM</sup> berechnet werden. Das Holzerntemodell in AutoModTM bietet erstmals die Möglichkeit, Holzernteszenarien visuell zu verfolgen und die dabei gleichzeitig entstehenden Produktionsdaten für eine weitere Verfahrensanalyse zu gewinnen.

 $\overline{a}$ 

 $^{23}$  Für das derzeitige Modell mit einer Größe von 120MB wird eine Rechnerleistung von 2Ghz und eine Speicherkapazität von mindestens 512MB RAM benötigt, um eine verzögerungsfreie Laufzeit der Simulation zu erreichen. Der Zeitaufwand, der für das Kompilieren des Modells nötig ist, richtet sich zum einen nach der Datenmenge, die für das Generieren eines Bestandes eingelesen werden muss (Bestandesdaten), zum anderen nach der Datenmenge, die zum Erstellen des Layouts erforderlich ist. Für Simulationsläufe, die bei gleichbleibenden Bestandesdaten durchgeführt werden, entfällt dieser Zeitaufwand.

Bereits heute lassen die in die Produktionsprozesse integrierten Softwarelösungen erahnen, wie VR die Arbeitswelt in Zukunft verändern wird (IAO 2003). Weitere neue Technologien und Anwendungsmöglichkeiten werden entstehen. Es wird von den Softwareentwicklern prognostiziert, dass neben der 4. Dimension bestehend aus Zeit und Bewegung, die VR Umgebung um eine 5. Dimension bereichert wird, in der für den Nutzer beliebige Informationen zu den Objekten beim Durchschreiten virtueller Räume verfügbar werden.

# **6.5 Ausblick in die Zukunft des Holzerntemodells**

Das Betriebsmodell wird voraussichtlich nach Projektabschluss alle Grundvoraussetzungen bieten, die zu einer praktischen Anwendung von AutoMod<sup>TM</sup> in der forsttechnischen Produktion notwendig sind. Die grundsätzliche Funktionstauglichkeit eines Holzerntemodells in AutoMod™ wurde bereits durch Versuche im Basis- und Bestandesmodell bewiesen. Das Holzerntemodell ist so aufgebaut, dass neben der Basisprogrammierung beliebige Erweiterungsfunktionen oder neue Verfahren angefügt werden können.

Zukünftig werden weitere Aussagen zur Wirtschaftlichkeit in das Modell integriert werden, wie beispielsweise die Auslastung der Maschinen, Deckungsbeiträge und Personalkosten.

Die dargestellten Verfahren im Modell unterliegen ständig der Überarbeitung und Aktualisierung, um sich nach und nach einer realitätsgetreuen Abbildung anzunähern. Hierzu sind die bereits integrierten Verfahren durch weitere Realdaten und wissenschaftlich bestätigte Funktionen ergänzend zu beschreiben. Das Modell wird auch um neue Verfahrensalternativen erweitert werden. Innerhalb einer Verfahrenskategorie (beispielsweise Harvester, Forwarder, Schlepper) ist bereits für das Bestandesmodell im Eingabefenster für den Anwender eine Option vorgesehen, dass unterschiedliche Maschinentypen wählbar sind. Diese Maschinentypen müssen in Zukunft spezifiziert und programmiert werden. Neben Verbesserungen hinsichtlich der Verfahren ist auch die Integration von geländeerfassenden Informationen wichtig. Neben einem digitalen Geländemodell und Bodenkarten könnten produktionsrelevante Daten die Wegequalität (Feuchtigkeit) und Hindernisse auf den Gassen (Felsblöcke) beschreiben. Informationen, die die Leistung der Maschinenführer oder Waldarbeiter mitbestimmen (Verjüngung im Bestand, Sichtverhältnisse, Erfahrung/Schulung der Fahrer/Arbeiter), könnten auch im Modell berücksichtigt werden, sofern dazu Realdaten bzw. Faktoren, die den Grad der Leistungsänderung beschreiben, vorliegen.

Parallel zur Erstellung des Betriebsmodells sollte eine Marktstudie zur Anwendung des forstlichen Simulationsmodells durchgeführt werden, um das Produkt einer größeren Zielgruppe zugänglich machen zu können. Da mehrere Anwendungsbereiche (siehe Kapitel 6.3.2, Seite 119) für die Simulation in Frage kommen und die Software jeweils auf ein Anwendungsgebiet individuell ausgerichtet werden muss, ist durch die Marktstudie zu klären, in welchen Bereichen bei einer Weiterentwicklung des Programms die Prioritäten liegt .

Interesse und Notwendigkeit einer forsttechnischen Simulationsoftware wurde von mehreren Stellen in In- und Ausland bereits bekundet, jedoch sind die Konditionen, unter denen potentielle Nutzer das Modell einsetzen würden, noch nicht erhoben. Eine Marktanalyse ist erforderlich um diese Bedingungen zu klären und das Produkt in einem letzten Schritt den Anforderungen der Nutzer bezüglich des Leistungsumfangs anzupassen.

Das Forstmodell in AutoMod<sup>™</sup> kann als Planungsinstrument zukünftig Informationen hinsichtlich möglicher und anfallender Holzmenge und deren Lagerorte für die anschließenden Prozesse der Holzerntekette (Transport, Weiterverarbeitung) liefern und ist somit als ein entscheidendes Instrument des zwischenbetrieblichen Informationsflusses einzustufen. Die Vision der genauen Kenntnis der Holzernteabläufe und der produzierbaren Holzmenge wird von dem Konzept einer Präzisionsforstwirtschaft (Precision Forestry) unterstützt, worin ein verbesserter Informations-, Kommunikations- und Materialfluss mit hoher Planungssicherheit gefordert wird.

Der virtuelle Forstbetrieb ist im Zuge des Fortschreitens einer Digitalisierung der Betriebsdaten nicht nur eine Vision sondern auch ein realistischer Ausblick, denn in produzierenden Bereichen außerhalb der Forstwirtschaft wird Simulationssoftware zur Planung der Produktionsprozesse in Abhängigkeit des Produktionsauftrags seit einigen Jahren bereits erfolgreich praktiziert. Es ist grundsätzlich nur eine Frage der Zeit und der Erkenntnis, bis derartige Innovationen in einer Branche akzeptiert und eingeführt werden. "Innovation hat mehr mit der Veränderung der Menschen und ihrer Vorstellungen, Schwerpunkte und ihrer Akzeptanz der Veränderungen zu tun als mit den Gesetzen der Physik und den Ingenieurskünsten" (D. Kamen<sup>24</sup>). Und Veränderungen, und somit auch Chancen für den Einsatz von entwicklungsfördernden Innovationen, gibt es in der deutschen Forstwirtschaft heute und in der Zukunft ausreichend.

 $24\,$ <sup>24</sup> Dean Kamen (Erfinder), Vortrag an der Harvard Business School über die staatliche Einmischung in Innovation, Erfindung und Kreativität und die daraus resultierende Blockade neuer Märkte und neuer Errungenschaften.

# **III Abkürzungsverzeichnis**

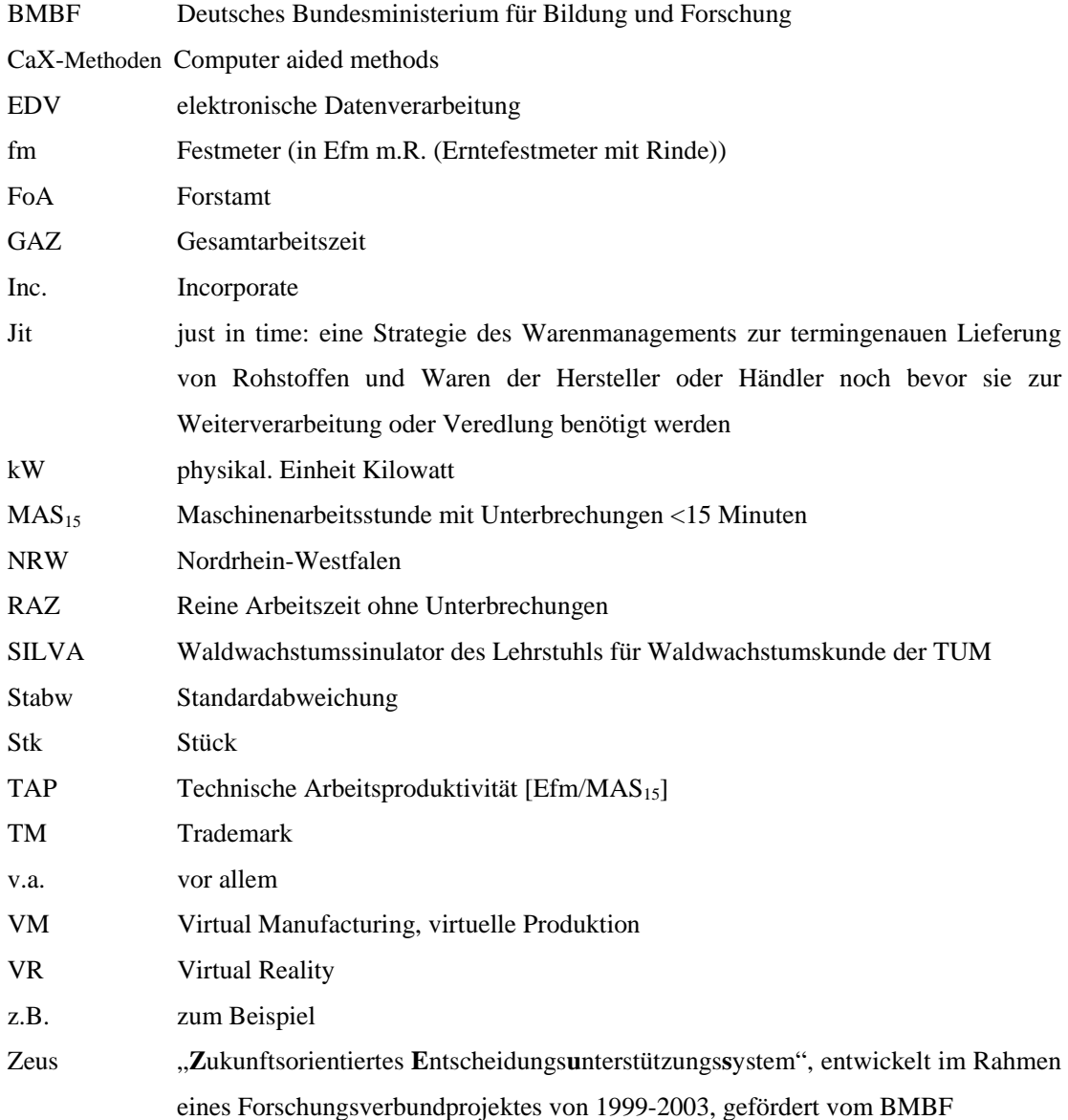

# **IV Abbildungsverzeichnis**

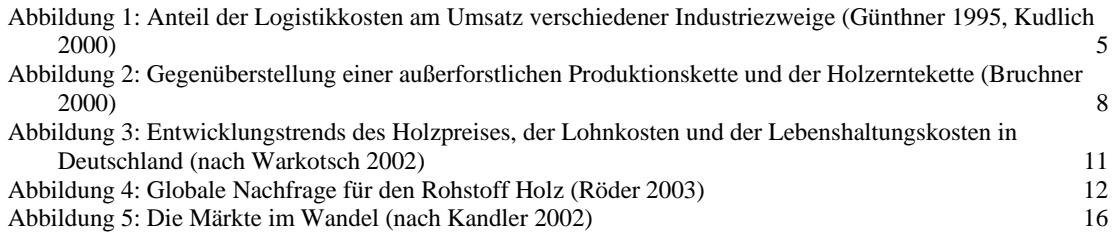

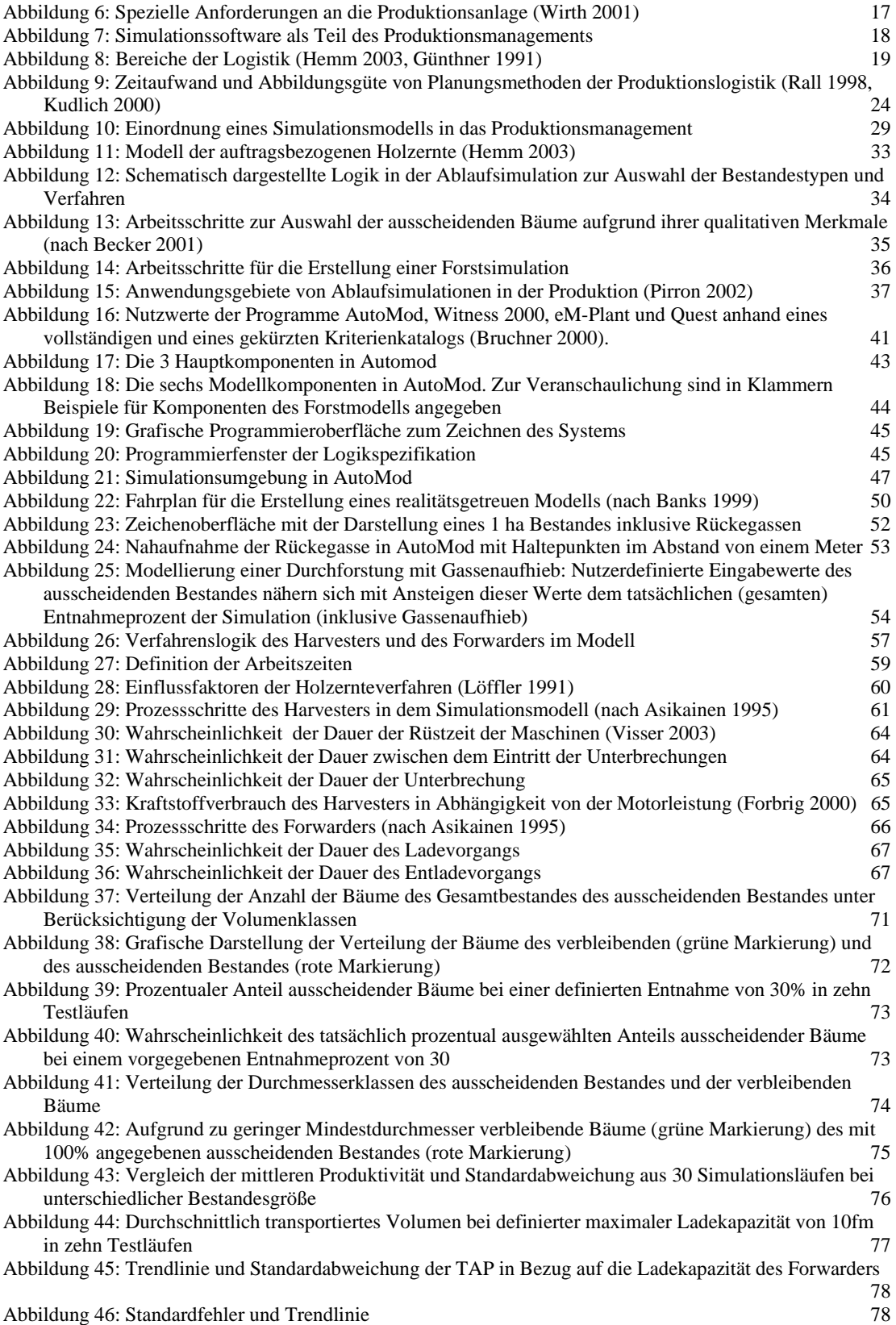

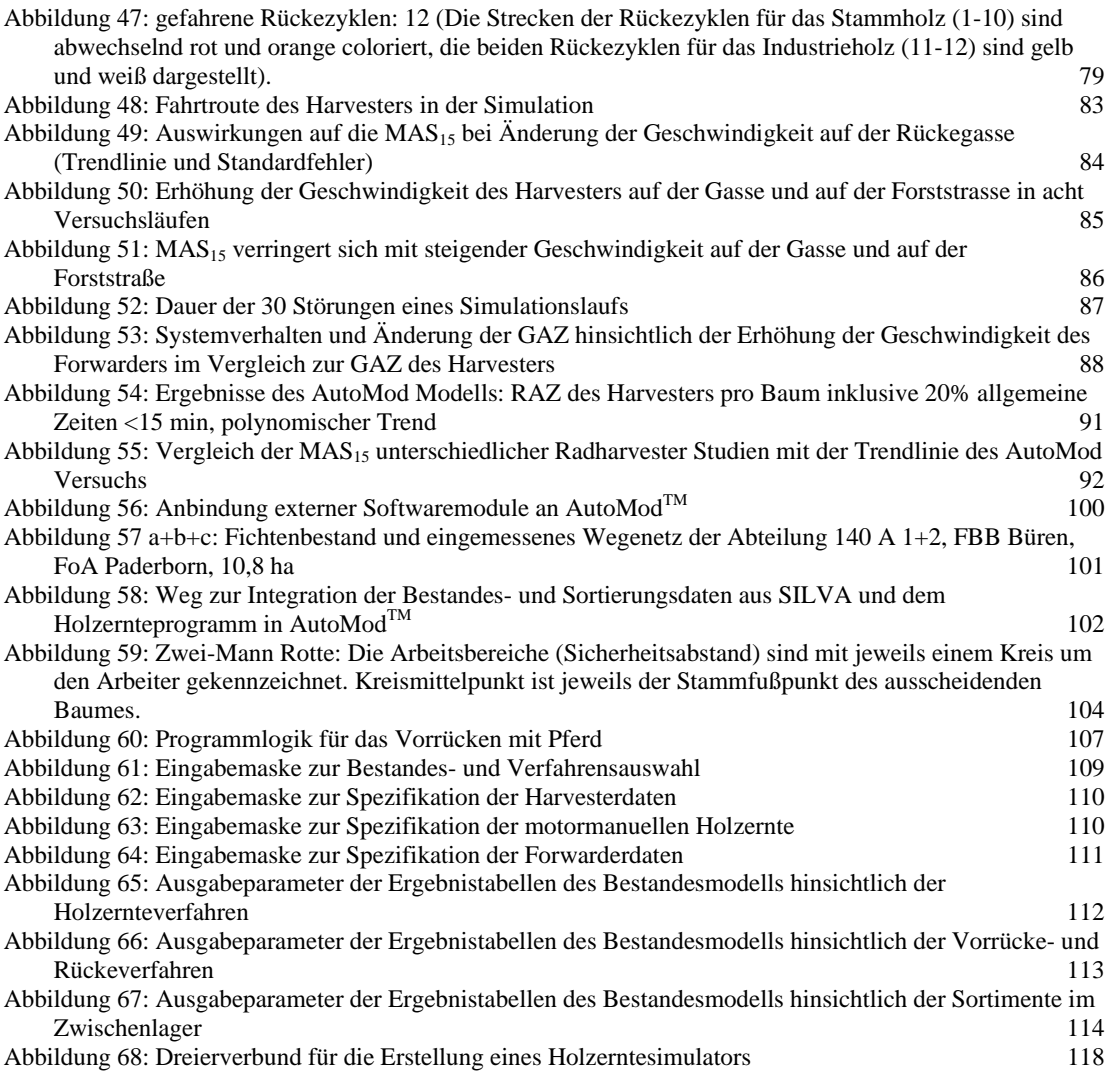

# **V Tabellenverzeichnis**

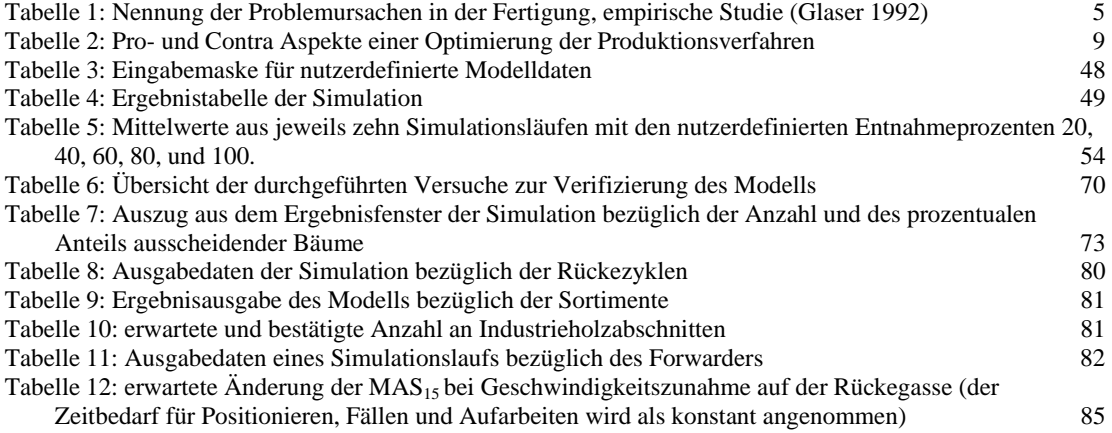

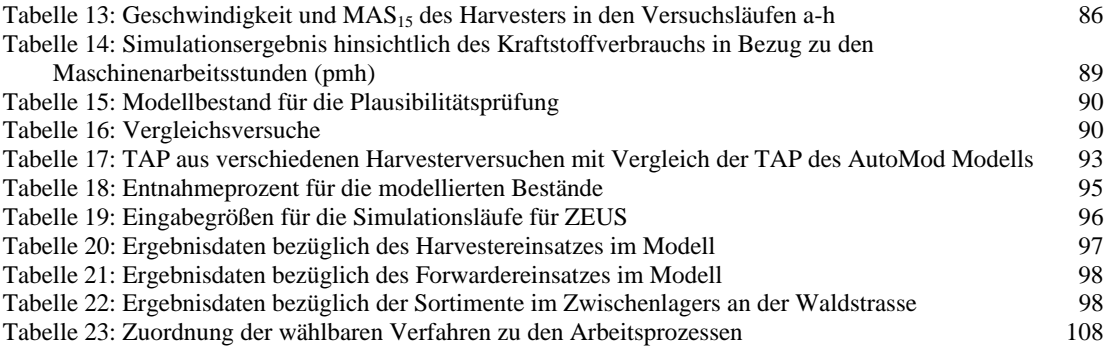

# **VI Literaturverzeichnis**

Arnold, D., Isermann, H., Kuhn, A. und H. Tempelmeier (2002): Handbuch Logistik, VDI, Berlin: Springer Verlag

Asikainen, A.(1995): Discrete-Event Simulation of Mechanized Wood-Harvesting Systems.Academic Dissertation. University of Joensuu Finland, Faculty of Forestry. 86 S.

Ballou, R. H. (1999): Business Logistics Management – Planning, Organizingand Controlling the Supply Chain. New Jersey USA, Prentice-Hall Inc. 673 S.

Banks, J. (1998): Handbook of Simulation-Principles, Methodology, Advances, Applications, and Practice. New York USA, John Wiley& Sons, Inc. 849 Seiten.

Banks, J., Carson, J., Nelson, B. (1999): Discrete-event system simulation. New Jersey USA, Prentice Hall, Inc. 548 Seiten.

Baumgarten, H. (1996): Trends und Strategien in der Logistik 2000. Analysen-Potentiale-Perspektiven. Berlin: Bereich Logistik des Instituts für Technologie und Management der Technischen Universität Berlin.

Becker, G. (2001): Supply Chain Management. Vortragsmanuskript zum Deutschen Sägewerkskongress, Supply- & Sales Chain Management" 2001, Mainz.

Bergstrand, K.-G. (1985): Underlag för prestationsmål för Skotning. 1. Aufl. Kista, Schweden, Forskningsstiftelsen Skogsarbeten Redogörelse. 35 S.

Bollin, N. (1998): Nachweis über die Reduzierung des Energieverbrauchs eines Timberjack 1270A Harvester durch das Hydrauliksystem "Eco-MATE", Diplomarbeit des LS für Forstliche Arbeitswissenschaft und Angewandte Informatik der LMU München.

Bort, U.; Emhardt, M.; Mahler, G. (1993): Ergebnisse der Leistungsnachweise Stockach 3/93 – Harvester FMG Timberjack 1270. Interne Mitteilung FVA Baden-Württemberg Abt. WN. Freiburg.

Bruchner, A.-K. (2000): Logistikanalyse der Holzerntekette mittels Literaturstudie und Simulationssoftware. Diplomarbeit am Lehrstuhl für Forstliche Arbeitswissenschaft und Angewandte Informatik der TUMünchen. 101 S.

Bruchner, A.-K. (2001): Logistics optimization of the production chain in forestry by means of simulation software. Tagungsband "Symposium on systems and models in forestry", Punta de Tralca,Chile.

Brunberg,T. (1997): Underlag för produktionsnorm för engreppsskördare i gallring, Skogforsk Redogörelse nr 8, Oskarshamn Sweden,Tryckeri AB Primo, S.9

Bundesministerium für Bildung und Forschung BMBF (1999): Rahmenkonzept "Forschung für die Produktion von morgen", Hrsg. BMBF Referat für Öffentlichkeitsarbeit, Bonn. Rautenberg multipress-verlag GmbH, Troisdorf.

BMVEL (1975): Bundeswaldgesetz, noviliert 1998. Bundesministerium für Verbraucherschutz, Ernährung und Landwirtschaft, Bonn.

BMVEL (2003): Nationales Waldprogramm Deutschland (NWP). Bundesministerium für Verbraucherschutz, Ernährung und Landwirtschaft, Bonn.

Clausen, U. (2002): Mündliche Überlieferung, Kongress "Logistik Innovativ" Prien.

DELPHI`98 Umfrage-Studie zur globalen Entwicklung von Wissenschaft und Technik. FhG-ISI im Auftrag des BMBF, Symbolog GmbH, Bad Homburg,1998.

Döllerer, M. (2003): Landschaftsgenerator World Construction Set. Vortrag  $,1<sup>st</sup>$  seminar on precision forestry". Whiteriver, Südafrika.

Duffner, W., Ketterer, R. (2002): Neue Wege zur Optimierung der forstlichen Produktionskette. Die Klenk Holz AG als neuer Mitgesellschafter der Thurn und Taxis Waldpflege GmbH & Co. KG (TTW). Sonderdruck aus Forst und Holz, 57.Jahrgang, Heft Nr. 12/2002, Seiten 376-378. Verlag M.H.Schaper, Alfeld.

FVA (2003): Download Handbuch des Programms Holzernte Version 6.1. Abteilung Biometrie und Informatik der Forstlichen Versuchs- und Forschungsanstalt Baden-Württemberg (FVA), Freiburg. www.fva-fr.de

Forbrig, A. (2000): Konzeption und Anwendung eines Informationssystems über Forstmaschinen auf der Grundlage von Maschinenbuchführung, Leistungsnachweisen und technischen Daten. Dissertation an der Forstwissenschaftlichen Fakultät der Technischen Universität München. Bericht Nr. 29/2000 des Kuratoriums für Waldarbeit und Forsttechnik in Großumstadt. 213 S.

Glaser, H., Geiger, W., Rohde, V. (1992): PPS -Produktionsplanung und –steuerung. Grundlagen – Konzepte - Anwendungen. 2. Überarb. Auflage. Wiesbaden: Gabler. 512 S.

Günthner, W. (1991): Wirtschaftliche Lager- und Materialflußtechnik. Regensburg: Seminarband, Ostbayrisches Technologie-Transfer-Institut (OTTI).

Günthner, W. (1995): Vorlesungsskript Fördertechnik I. München: Lehrstuhl für Fördertechnik, Materialfluss und Logistik der Technischen Universität München.

Hamberger, J. (2002):GPS als Mittel zum umweltschonenden Maschineneinsatz :Navigation von Forstmaschinen und Dokumentation ihrer Fahrbewegungen. Forstliche Forschungsberichte München Nr.188 (Schriftenreihe des Wissenschaftszentrums Weihenstephan für Ernährung, Landnutzung und Umwelt der technischen Universität München und der Bayrischen Landesanstalt für Wald und Forstwirtschaft)

Hemm, M.(2002): Softwareeinsatz für die Produktionslogistik in der Holzernte. Diplomarbeit am Lehrstuhl für Forstliche Arbeitswissenschaft und Angewandte Informatik der TUMünchen.

Hopfenbeck, W. (2000): Allgemeine Betriebswirtschafts- und Managementlehre: das Unternehmen im Spannungsfeld zwischen ökonomischen, sozialen und ökologischen Interessen. Landsberg/Lech: Verl. Moderne Industrie. 1166 S.

IAO Institut für Arbeitswirtschaft und Organisation des Fraunhofer Instituts (2003): Virtual Reality. Fraunhofer-Gesellschaft zur Förderung der angewandten Forschung e.V., München http://vr.iao.fhg.de

Johansson, J. (2002): Modelling and simulation in the early stages of the development process of a manufacturing system. A case study of the development process of a wood flooring industry. Licentiate Thesis Lulea University of Technology, Division of Wood Technology, Schweden.75 S

Kämpf, R., Gienke, H. (2002): Servicedenken schlägt Kostensenken, www. Ebzberatungszentrum.de

Kandler, J. (2002): Wie funktioniert ein Unternehmen? Seminarunterlagen. TU München.

Kublin, E., Scharnagl, G. (1988): Verfahrens- und Programmbeschreibung zum BWI-Unterprogramm BDAT. Forstliche Versuchs- und Forschungsanstalt Baden-Württenberg, Freiburg, 87 S.

Kublin, E. (2003): Einheitliche Beschreibung der Schaftform. Methoden und Programme. BDAT Pro. Forstwissenschaftliches Centralblatt 122 (2003). Blackwell Verlag, Berlin. S.183-200

Kudlich, T. (2000): Optimierung von Materialflusssystemen mit Hilfe der Ablaufsimulation. Dissertation an der Fakultät für Maschinenwesen, Lehrstuhl für Fördertechnik, Materialfluss und Logistik der Technischen Universität München.

Küng, V., Thalmann, P. (2000): Validierung der Inaktivierung. Faktenblatt. Hrsg. KCB des koantonalen Laboratoriums, Basel.

KWF (1995): Marktübersicht Vollernter. Hrsg. Kuratorium für Waldarbeit und Forsttechnik (KWF), Groß-Umstadt

KWF (1999): Prüfbericht Tragschlepper Timberjack Typ 1010B, FPA Verzeichnis Nr 1.13.15. Hrsg. Kuratorium für Waldarbeit und Forsttechnik (KWF), Groß-Umstadt

Law, A., Kelton W.D. (1991): Simulation Modeling and Analysis. New York USA, Mc Graw Hill, Inc.

Linner, S. (2002), Optinierung der Produktionslogistik mit Hilfe von Simulation, Vortrag "Logistik Innovativ, Prien am Chiemsee.

Löffler, H. (1991): Manuskript zu den Lehrveranstaltungen Forstliche Verfahrenstechnik (Holzernte). Lehrstuhl für Forstliche Arbeitswissenschaft und Verfahrenstechnik der Universität München, München. (S.402)

Lüthy, Ch. (1997): Kalkulationsgrundlage für das Holzrücken mit Forwarder. Interner Bericht. WSL Forschungsprojekt 2.91.720, Eidgenössische Forschungsanstalt für Wald, Schnee und Landschaft, Birmensdorf.

Mahler,G., Pfeil,C., Bacher, M. (1999): Mechanized thinning in steep terrain:experiences with different harvesting and logging techniques. Proceedings of the International Mountain Logging and 10<sup>th</sup> Northwest Skyline Symposium march 28-april 1999 Corvallis, Oregon, USA. S.246-254.

Markmiller, R. (2002): IT Kompaktkurs Produktionslogistik BWL-Skript zur Folge 9, FH-Deggendorf. www.bw.fh-deggendorf.de

McDonagh, K. (2002): Systems Dynamics Simulation to improve timber harvesting system management. Master Thesis, Faculty of Virginia Polytechnic Institute and State University Blacksburg Virginia, USA. 134 S.

Milberg, J. (2002): "Premiummarken-Strategie-Produktoffensive-Profitables Wachstum: Der Weg der BMW Group. Tagungsband Münchner Management Kolloquium "Unternehmensentwicklung-Methoden für eine profitable Unternehmensführung" April 2002. München:TCW Transfer-Centrum GmbH.

Page, B. (1991): Diskrete Simulation - Eine Einführung mit Modula-2. Berlin Heidelberg New York: Springer-Verlag.

Page, B., Bölckow, R., Heymann, A., Kadler, R., Liebert, H.(1988): Simulation und moderne Programmiersprachen, Fachberichte Simulation Band 8, Hrsg. Möller, D., Schmidt, B.; Springer Verlag Berlin-Heidelberg.275 S

Pausch, R. (2001): Abschlußbericht zum Projekt Erstellung eines Produktivitätsmodells zur Analyse der Einsatzmöglichkeiten für Langkranharvester bei naturnaher Forstwirtschaft. Lehrstuhl für Forstliche Arbeitswissenschaft und Angewandte Informatik, TUMünchen.

Pausch, R. (2003): Ein Systemansatz zur Untersuchung von Zusammenhängen zwischen Waldstruktur, Arbeitsvolumina und Kosten der technischen Produktion in Forstrevieren ost- und nordbayrischer Mittelgebirge. Dissertation am Lehrstuhl für Forstliche Arbeitswissenschaft und Angewandte Informatik der TU München.

Pausch, R. (2003): Interne Mitteilung zum Vergleich von Zeitstudien und Langzeitaufschrieben bei Harvestern. Lehrstuhl für Forstliche Arbeitswissenschaft und Angewandte Informatik der TU München.

Pausch, R., von Bodelschwingh, E., (2003): Abschlußbericht zum Projekt A35. Produktivität und organisatorische Erfordernisse beim Einsatz von Eingriffharvestern am Beispiel der Maschinenbetriebe der Bayerischen Staatsforstverwaltung. Lehrstuhl für Forstliche Arbeitswissenschaft und Angewandte Informatik der TU München.

Pausch, R., von Bodelschwingh, E., (2003): Zeitstudie zur Leistung des Harvesters Valmet 901. Interne Mitteilung im Rahmen der Untersuchung der Kombimaschine Valmet 801 Combi. Lehrstuhl für Forstliche Arbeitswissenschaft und Angewandte Informatik der TU München.

Pfleging (2003): Effektives Lernen mit multimedial aufbereiteten Inhalten. Ergebnisse aus dem Projekt "ALICE". Waxmann Verlag.

Pirron, J. (2002): Dienstleistung Simulationstechnik in Produktion und Logistik http://www.ipa.fhg.de/Arbeitsgebiete/BereichB/410/leistungsangebote/produktionslogistik/Logistik simulation.pdf

Pretzsch, H. (2001): Modellierung des Waldwachstums. Parey, Berlin.

Rall, B. (1998): Analyse und Dimensionierung von Materialflusssystemen mittels geschlossener Warteschlangennetze. Institut für Fördertechnik und Logistiksysteme (IFL), Universität Karlsruhe (TH).

REFA (Hrsg.) (1991): Anleitung für forstliche Arbeitsstudien-Datenermittlung-Arbeitsgestaltung, 3.Auflage, Darmstadt/Groß-Umstadt, 244 Seiten

Röder, H. (2003): Entwicklungen in der Forst- und Holzwirtschaft. Vortrag auf dem Unternehmertag des Lehrstuhls für Forstliche Arbeitswissenschaft und Angewandte Informatik der TU München.

Rüsing, E. (1996): Simulationsgestütztes Planen von Postsortierzentren und Logistiknetzen. In: Logistik im Unternehmen, 10 Nr.4, S.90

Schmitz, W. (1995): Methodik zur strategischen Planung von Fertigungstechnologien - Ein Beitrag zur Identifizierung und Nutzung von Innovationspotentialen. Bericht aus der Produktionstechnik Bd.96/1. Aachen: Shaker. S.5

Schönsleben, P. (2000): Integrales Logistikmanagement – Planung und Steuerung von umfassenden Geschäftsprozessen, 2. Überarbeitete Auflage, Berlin Heidelberg: Springer Verlag

Schneider, C. (2001): Produziert der Forst das Holz, das die Industrie braucht? Österreichische Forstzeitschrift 4/2001 S.11

Sessions, John (1992): Proceedings of the workshop on "Computer supported planning of roads" and harvesting", Feldafing (Germany)26.-28.August 1992, 315 S.

Sonnek A., Stüllenberg F. (2000): Kooperations- und Konfliktmanagement in Logistiknetzwerken, ioManagement Nr.11 2000

Sterman, J.D. (2000): Business Dynamics. Systems Thinking and Modeling for a Complex World. Irwin Mc-Graw Hill. 982 S.

Thees, O. (1998): Verbesserung von Strukturen und Abläufen in der Holzernte; Forum für Wissen, WSL, Birmensdorf, Schweiz, 1998. 29-35.

Thomasius, H. (1999): Waldbauverfahren im Wandel. Lehren aus der Geschichte. 59. Jahrestagung des Dt. Forstvereins. Kongressbericht. Göttingen. S. 249-308

van der Heide, J. (2002): Optimierter Harvestereinsatz, KWF Forsttechnische Informationen FTI, Fachzeitung für Waldarbeit und Forsttechnik D 6050, 5+6/2002

Visser, J.M. (2003): Interne Mitteilung. Virginia Tech Department of Forestry. Blacksburg VA.USA

Wagner, T. (2003): E-learning in der Forstwirtschaft. KWF Forsttechnische Informationen. Fachzeitung für Waldarbeit und Forsttechnik D 6050 6/2003. Kuratorium für Waldarbeit und Forsttechnik (KWF), Groß-Umstadt.S.57-64.

Warkotsch, W. (1977): Entscheidungshilfen zur Planung von HE-Maßnahmen. Forstliche Versuchsanstalt München, Forschungsbericht Nr.33

Warkotsch, W. (2002): Blick in die Zukunft. Veranstaltungsbericht anlässlich des Festaktes am 5.November 2002 in Eberswalde. Veröffentlicht in FTI 1+2/2003.S.14-19.

Warkotsch, W. (2002): Foliensammlung zur Vorlesung Arbeitswissenschaft I+II. Lehrstuhl für Forstliche Arbeitswissenschaft und Angewandte Informatik der TUMünchen.

Wechsung, F. (2003): Thesen zu den Folgen des globalen Wandels auf Wasserverfügbarkeit und Wassernutzungskonflikte im Elbe-Einzugsgebiet (Glowa-Elbe). http://www.glowaelbe.de/pdf/thesen.pdf

Wegener, G. (1994): Die stoffliche Verwertung von Holz: unersetzlich und vielfältig. Rundgespräche der Kommission für Ökologie,Bd.9"Nachwachsende Rohstoffe", München: Verlag Dr. Friedrich Pfeil.S.33-46.

Wegener, G., Zimmer B., Frühwald, A., Scharai-Rad, M. (1997): Ökobilanzen Holz. Informationsdienst Holz. Hrsg. Deutsche Gesellschaft für Holzforschung e.V.

Wieprecht, L., Münzner, U. (2000): Simulationsstudie für den innerbetrieblichen Transport. Jahresbericht 2000. Frauenhofer Institut Materialfluss und Logistik (IML) Dortmund.

Wildemann, H. (2002): Unternehmensentwicklung - Methoden für eine profitable Unternehmensführung. Tagungsband Münchner Management Kolloquium April 2002. München: TCW Transfer-Centrum GmbH.
Wirth, S., Baumann, A. (2001): Wertschöpfung durch vernetzte Kompetenz-Schlanke Kompetenzkooperation: Überlebensstrategie für kleine Produktions- und Dienstleistungsunternehmen, München: Huss-Verlag GmbH.

Zeigler, B. (1976): Theory of Modelling and Simulation, New York, London, Sydney, Tokyo. John Wiley and Sons.

Zeh, K.-P. (2002): Simulation in produzierenden Unternehmen. Innovatives Unternehmensmanagement. Frauenhofer Institut Produktionstechnik und Automatisierung. www.ipa.fhg.de

## **VII Verzeichnis verwendeter Literatur im Internet**

http://www.BMBF.de http://www.clm1.org http://www.icido.de http://www.ikb.de http://www.ipa.fhg.de http://www.glowa-elbe.de/pdf/thesen.pdf http://www.ipa.fhg.de http://www.logistik.tu-berlin.de/Lehre/Produktionslogistik.html http://www.wwk.forst.tu-muenchen.de/research/methods/modelling/silva/index\_html